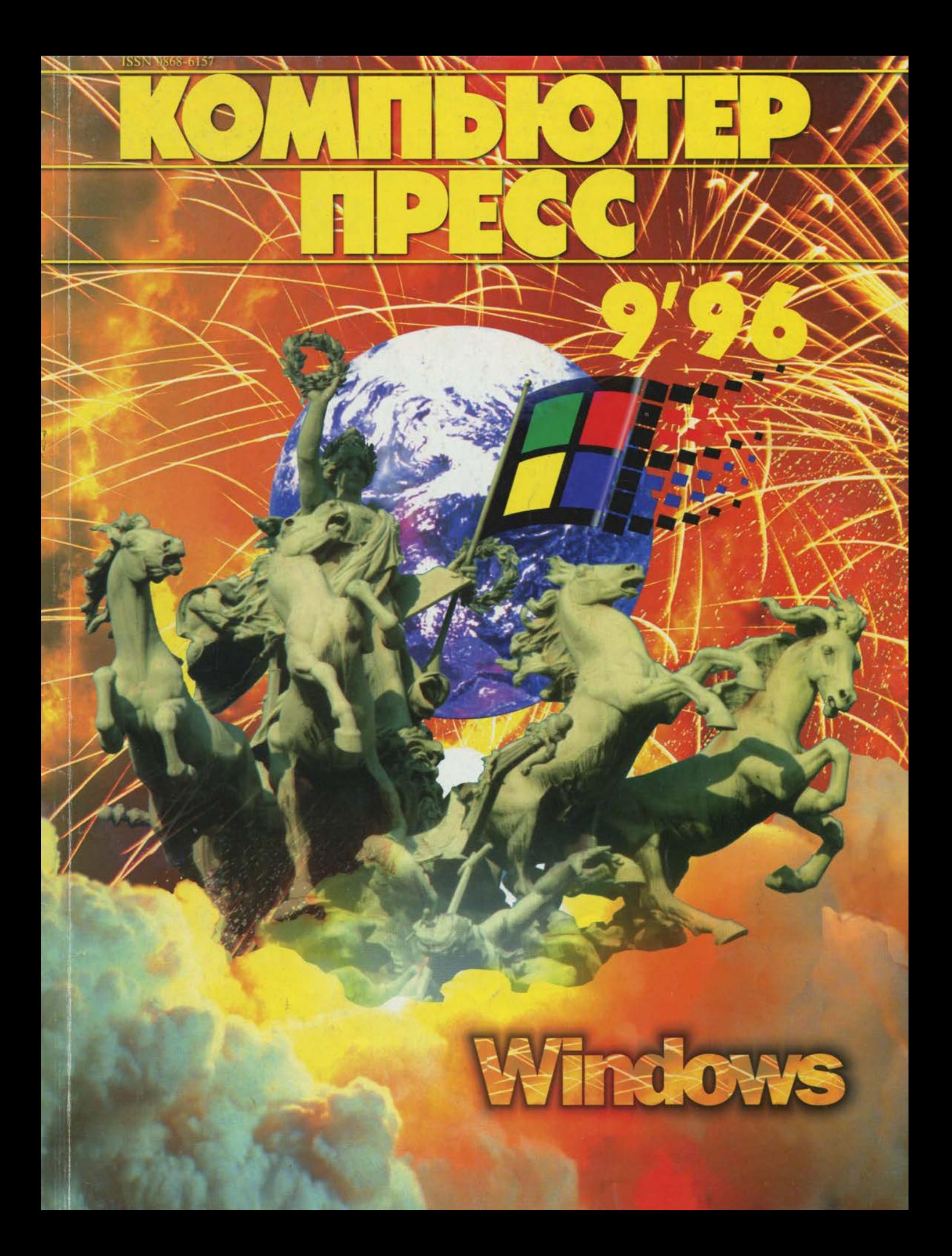

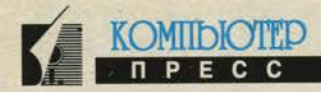

В ЭТОМ НОМЕРЕ В ЭТОМ НОМЕРЕ B ЭТОМ НОМЕРЕ В ЭТОМ НОМЕРЕ

**СЕНТЯБРЬ 1996** 

**SARRETETE «EWOCHIW»** 

#### **MICROSOFT: NHOOPMAUNOHHbIE** СРЕДСТВА ДЛЯ РАЗРАБОТЧИКОВ

F

B

14

18

 $21$ 

24

28

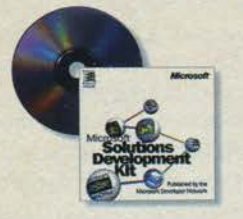

В обзоре рассматриваются два новых информационных средства фирмы Microsoft -**Microsoft Solutions Development** Kit и Microsoft ActiveX Development Kit.

### **MICROSOFT OFFICE 97**

## **BOT N OPNIERA WINDOWS NT 4.0 10**

Обзор новой версии операционной системы Microsoft Windows NT 4.0.

## **KAK PAGOTAIOT OPHOOMEHHA B WINDOWS 95**

Рассматриваются механизмы выполнения программ для DOS и Windows в среде Windows 95.

### **ПЕРЕХОД**

#### **KOTAA HYMHA WINDOWS 95**

Делается попытка ответа на вопрос, в каких ситуациях внедрение Windows 95 является наиболее актуальным решением.

#### **ABTOMATHSAUHA VCTAHOBKN WINDOWS 95**

Статья посвящена особенностям установки операционной системы Windows 95 в локальной сети.

## **WINDOWS 95 B MANOM OONCE**

Рассматриваются принципы работы с Windows 95 в качестве сетевой операционной системы.

## СРЕДСТВА РАЗРАБОТКИ **BORLAND: BNEPEL K INTERNET** 34 *<u>WINTRANET</u>* Репортаж с конференции Borland Developers Conference, прошедшей в июле 1996 года в США. **MICROSOFT VISUAL FOXPRO 5.0** 42 **DELPHI: СДЕЛАЙ ИНСТАЛЛЯТОР САМ 46** *<u>INPREPAMMMPOBAHME</u>* **HA ЯЗЫКЕ JAVA**  $51$ *<u>OPOTPAMMA MICROSOFT AUTORIZED</u>* 53 **SOFTWARE VENDOR ПРОГРАММНОЕ ОБЕСПЕЧЕНИЕ NORTON NO-PYCCKN** 56 *<u>YTO TAKOE VIRUSAFE</u>* 62 ЭЛЕКТРОННЫЙ ОФИС «1С: БУХГАЛТЕРИЯ» 63 **JINA WINDOWS 95** В России появилась первая бухгалтерская программа для Windows 95. *ЧТО ТАКОЕ «1С: ТОРГОВЛЯ»* **A6**

## PABOTAEM FPAMOTHO

**COBETH TEM, KTO OPOFPAMMHPYET HA VISUAL BASIC** 70

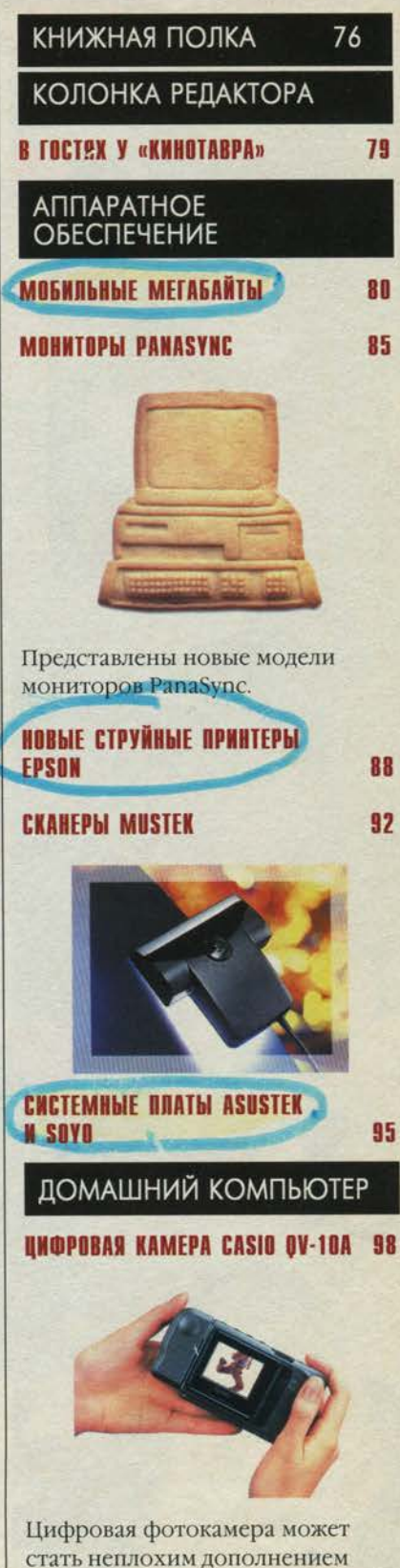

к компьютеру.

#### В ЭТОМ НОМЕРЕ В ЭТОМ НОМЕРЕ В ЭТОМ НОМЕРЕ **B ЭТОМ HOMEPE СЕНТЯБРЬ 1996**

 $\overline{1}$ 

188

102

124

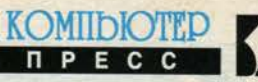

## **ВПЕЧАТЛЕНИЯ**

**HOBAS ARMADA OT COMPAO** 

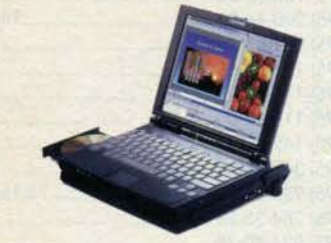

Корпорация Сотрад объявила о новой линии портативных компьютеров Armada.

## **INTERNET VI WORLD WIDE WEB**

## **PYKOBOACTBO NOVELL** *NO INTERNET W MHTPACETAM*

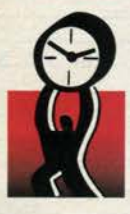

Публикуем систематизированное полное руководство no Internet и интрасетям, предоставленное фирмой Novell.

#### **MICROSOFT INTERNET EXPLORER** 121

**CETM** И ТЕЛЕКОММУНИКАЦИИ

### **TOYKA SPEHNA CETEBOTO** *MHTEFPATOPA*

Передовые

телекоммуникационные технологии Запада и возможность их применения в России.

#### ЧАСТНЫЕ СЕТИ ПЕРЕДАЧИ ДАННЫХ: **ПОДХОДЫ И МЕТОДЫ NOCTPOEHNS** 128

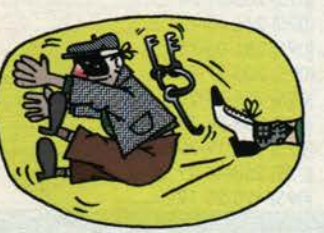

Анализируются достоинства и недостатки сетей Х.25.

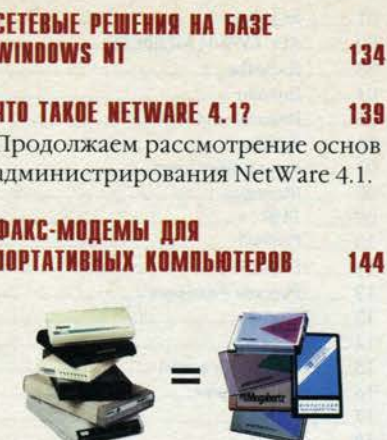

Публикуем результаты тестирования одиннадцати моделей факс-модемов, проведенного компанией «Трио-Плюс Мобильные решения».

## **ГРЯДУЩАЯ РЕВОЛЮЦИЯ** В СПУТНИКОВОЙ СВЯЗИ

Обозрение мобильных систем спутниковой связи.

150

158

170

172

174

**CANP** 

#### **ARX - HOBAS OF LEXTHO-ОРИЕНТИРОВАННАЯ СРЕДА ПРОГРАММИРОВАНИЯ ДЛЯ AUTOCAD**

Как архитектурно-строительный САПР использует преимущества ARX.

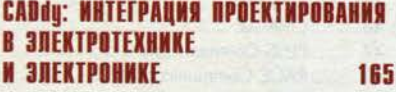

## MUP APPLE

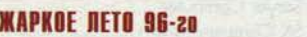

## КУРС МОЛОДОГО БОЙЦА

## **SANATHE TPHHAQUATOE (32)**

#### *<u>OPOTPAMMNPYEM</u>* **HA WORDBASIC**

В статье рассматриваются команды редактирования WordBasic, позволяющие автоматизировать самые трудоемкие операции.

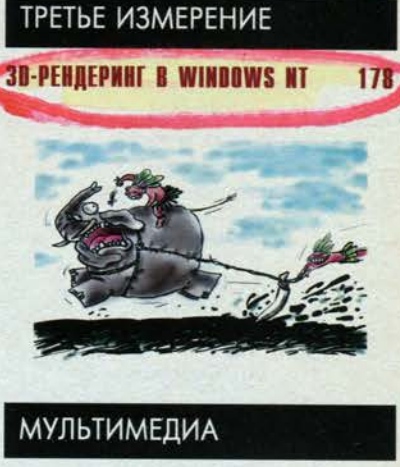

## **АZTECH-МУЛЬТИМЕДИА**

182

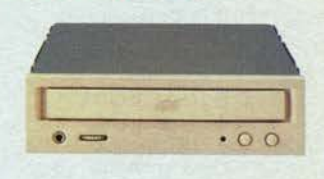

Ближайшие перспективы мультимедиа-устройств от фирмы Aztech.

## **NAUTILUS POMPILIUS:** «ПОГРУЖЕНИЕ»

184

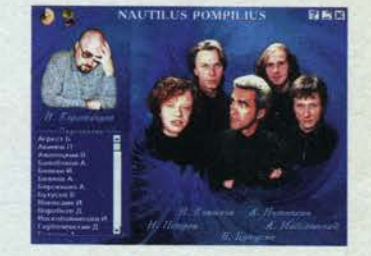

Фирма «Комильфо» приступила к выпуску новой серии мультимедийных продуктов -«Рок-энциклопедия».

## **СПУТНИК ПОКУПАТЕЛЯ**

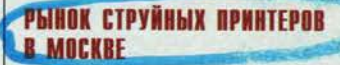

 $\frac{1}{4}$ 

McGrine

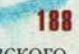

Анализ московского рынка струйных принтеров на основе информации выпусков «Мобиле»

за период с декабря 1995 года по июль 1996 года.

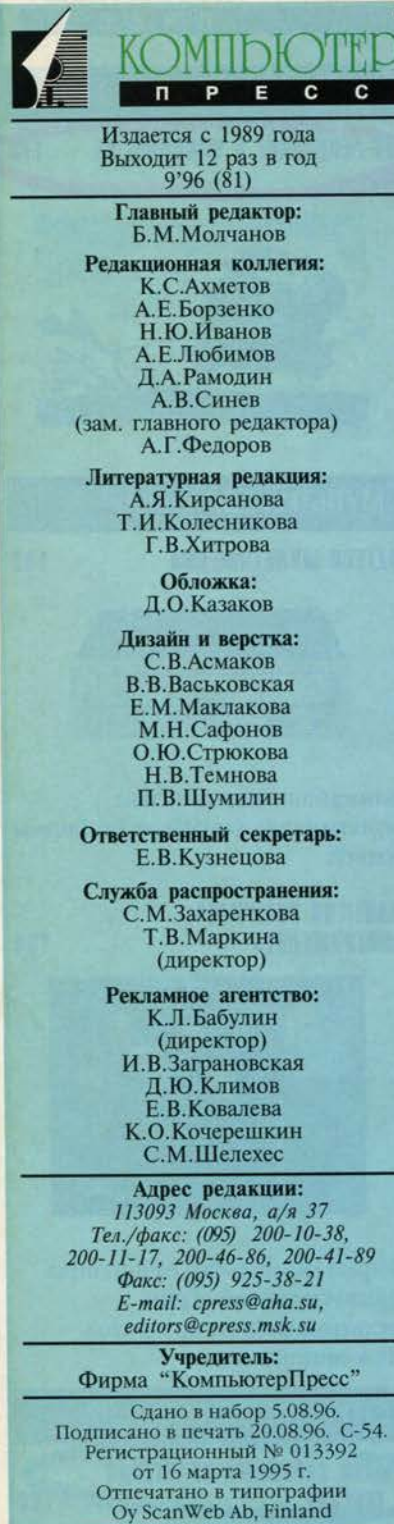

Полное или частичное воспроизведение или размножение каким бы то ни было способом<br>материалов, опубликованных в настоящем издании, допускается только с письменного разрешения издательства «КомпьютерПресс».

Мнения, высказываемые в материалах журнала, не обязательно совпадают с точкой зрения редакции.<br>Рукописи не рецензируются и не возвращаются.

© КомпьютерПресс, 1996

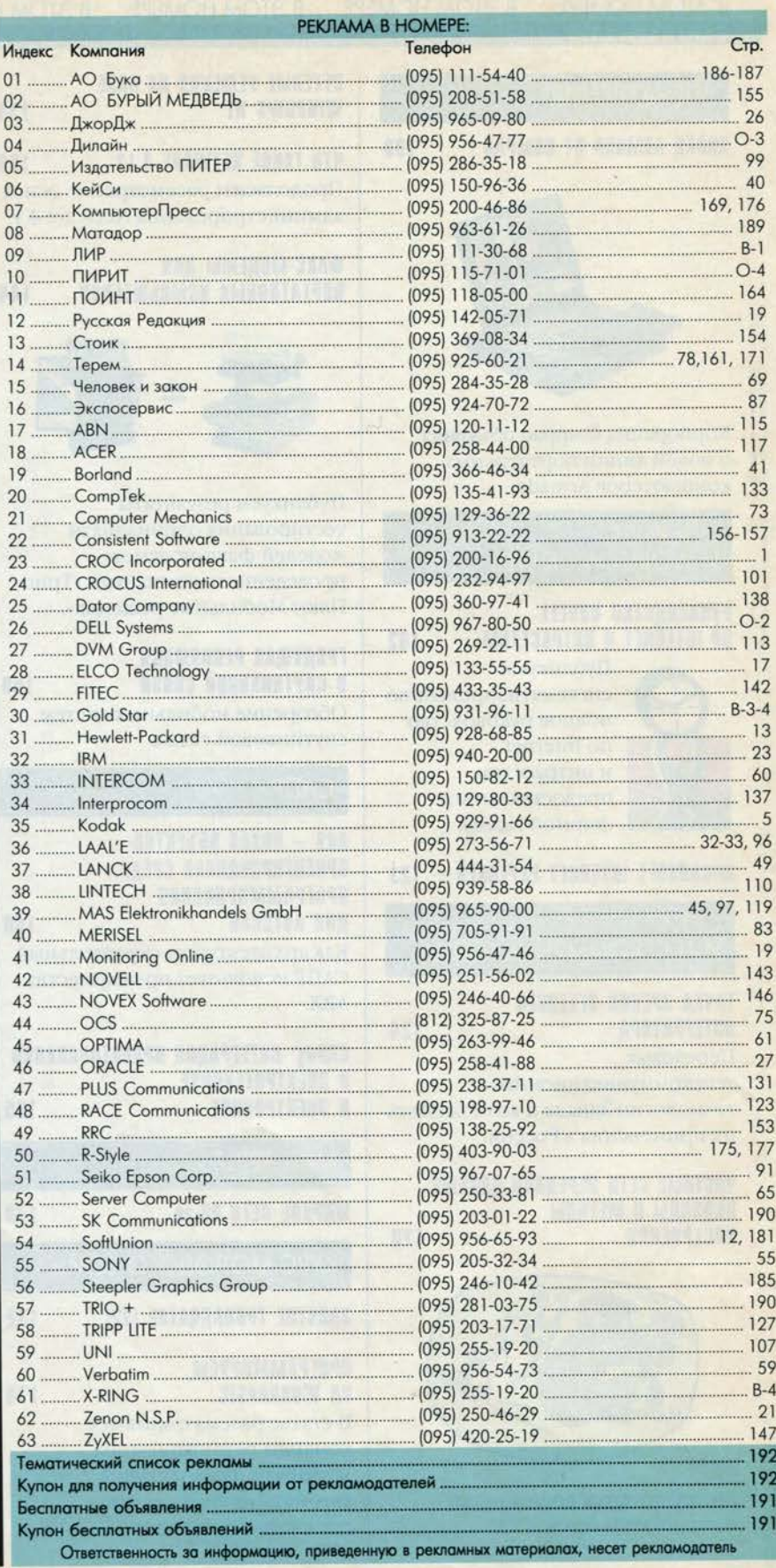

## Microsoft: информационные средства для разработчиков

#### Алексей Федоров

KOMIIDIOTED

В этом обзоре мы рассмотрим два новых информационных средства фирмы Microsoft, выпущенных для разработчиков, - Microsoft Solutions Development Kit и Microsoft ActiveX Development Kit.

## **Microsoft Solutions Development Kit**

Microsoft Solutions Development Kit содержит сотни мегабайт ресурсов, предназначенных для разработчиков, создающих решения на базе 32-бит-

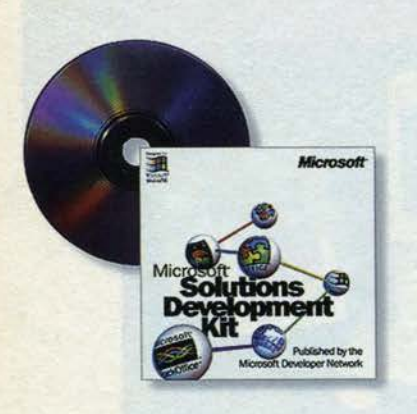

ных приложений и систем фирмы Microsoft. Здесь вы найдете справочные материалы, примеры программ, утилиты и дополнительную информацию, которая поможет вам эффективно создавать решения на базе Міcrosoft Office. BackOffice и Microsoft Visual Tools. Рассмотрим содержимое Microsoft Solutions Development Kit 2.0 более подробно.

#### **Office for Windows 95 Development Kit (2)**

**B** cocrab Microsoft Solutions Development Kit входит набор средств для создания решений на базе Office for Windows 95, в том числе документация, утилиты, примеры программ и специальные «мастера». Среди ранее не публиковавшейся документации можно найти Access Language Reference, Excel/VBA Programmer's Guide, Developing Solutions with Excel 95, статью Your «Un» Official Guide to Using OLE Automation with Microsoft Office and Microsoft BackOffice, Office 95 Resource Kit, Office 95 Compatible Basic Toolkit. Также среди но**винок** - Microsoft® Word Developer's Kit. где описан язык WordBasic и приводится полный справочник по реализации этого языка в Microsoft Word версии 7.0. Здесь есть примеры написания расширений к Містоsoft Word и файл Word type library (.TLB) для Word for Windows 95, в котором приведены описания и синтаксис методов Word как объекта OLE Automation. B Microsoft Excel Developer's Kit содержится вся необходимая информация по разработке приложений, обменивающихся информацией с Microsoft Excel. Также в состав Office for Windows 95 Development Kit входит полное описание объектной модели Microsoft Power-Point, Schedule+ и Microsoft Project. Все эти материалы позволяют полностью использовать средства Office for Windows 95 из любых приложений, поддерживающих OLE Automation, включая и возможность программной интеграции отдельных компонентов Office for Windows 95.

#### **BackOffice Software Development Kit (2)**

В этом разделе Microsoft Solutions Development Kit содержится информация для разработчиков решений на базе серверных продуктов фирмы Microsoft. В состав BackOffice SDK входят следующие средства.

SQL Server 6.0 SDK - набор справочных материалов, примеров и библиотек для создания приложений в архитектуре «клиент/сервер» с использованием SQL Server 6.0. Сюда включены Microsoft DB-Library для С API, DB-Library для Microsoft Visual Basic, Open Data Services API для создания серверных приложений на базе Open Data Services и справочник Microsoft SQL Server Transact-SQL Reference. Дополнительно в справочнике Microsoft SQL Server Programming SQL Distributed Management Objects (SQL/DMO) приводятся синтаксис и развернутый каталог по объектам для SQL Distributed Management, позволяюшим создавать приложения, облегчающие администрирование SQL Servers в рамках сети.

Systems Management Server **SDK** - набор справочных материалов, примеров и библиотек для создания приложений, расширяющих функциональность Systems Management Server, управляющих установкой приложений через SMS, средствами инвентаризации, а также открывающих доступ к SMS Site Database, SMS API, ODBC и SMS view.

**SNA SDK** - это 32-битный интерфейс (API) для создания Windowsприложений, которые обмениваются информацией с мэйнфреймами IBM и AS/400. Обеспечивается поддержка WOSA-интерфейсов APPC, CPI-C, CSV и LUA, что позволяет осуществлять доступ к приложениям и данным на хост-машинах непосредственно с настольного компьютера. SNA работает совместно с ODBC, позволяя интегрировать в создаваемые в архитектуре «клиент/сервер» приложения реляционные базы данных на мэйнфреймах и AS/400.

**Exchange Server SDK** - содержит все необходимые средства для разработки клиентских и серверных приложений для Microsoft Exchange

Server. Сюда входят Microsoft Exchange Servers Programmer's Guide и Gateway Programmer's Guide, KOTOрые позволяют интегрировать Міcrosoft Exchange с другими системами и содержат описание OLE/Messaging.

Mail 3.5 SDK - включает технические справочники, описывающие процесс создания интегрированных решений на базе Microsoft Mail. К этим справочникам относятся Mail Administrator's Guide, Mail Gateway to AT&T Mail, Mail Multitasking MTA Administrator's Guide и пособие по созданию решений на базе МАРІ. Дополнительно предоставляются Electronic Forms Designer *u* Electronic Forms Designer's Developer's Guide. позволяющие интегрировать Eform с Visual Basic, MAPI и Microsoft Mail.

**B** cocrab Microsoft Solutions Development Kit входит и вся необходимая документация от Win32 SDK, включая RPC, OLE, MAPI, TAPI, Win32 Programmer's Reference, OLE Programmer's Reference, Programmer's Guide to Windows 95, а также многочисленные примеры использования этих интерфейсов из Visual Basic и Visual C++.

Все материалы сопровождаются большим числом примеров и утилит. Также на диске поставляется ODBC Desktop Driver Pack 3.0 - Haбор новых 32-битных драйверов, обеспечивающих доступ приложений семейств Microsoft Office и Microsoft BackOffice K Microsoft SQL Server (версии 4.21 и 6.0), ORACLE версии 7.0, Microsoft Jet версии 3.0, поддерживающей форматы Microsoft Access 2.0 и 7.0, Microsoft Excel 3.x, 4.x, 5.x  $n$  7, Microsoft FoxPro 2.0, 2.5 и 2.6, dBASE III, dBASE IV и dBASE for Windows, Paradox 3.х, 4.х и 5.0, а также текстовые форматы.

На диске можно найти полный справочник по Visual Basic, а также материалы по созданию решений в архитектуре «клиент/сервер», интеграции Visual FoxPro с Microsoft Office, используя OLE, по созданию OLEкомпонентов и разработке 32-битных приложений для Windows. Здесь есть ссылки на Web-узел Microsoft и узлы других фирм.

**Globalization Resource Kit - Ha**бор материалов, поясняющих процесс создания приложений для международных рынков, и обучающий курс по VBA в Microsoft Excel.

Независимо от того, создаете ли вы решения на базе продуктов Міcrosoft или являетесь просто опытным пользователем. Microsoft Solutions Development Kit - незаменимое средство, использование которого сможет существенно повысить вашу продуктивность и поможет более эффективно использовать продукты Microsoft.

### **Microsoft ActiveX Development Kit**

Мы уже рассказывали о технологии ActiveX, предложенной Microsoft в качестве средства для облегчения создания интерактивных (или просто активных) Web-страниц. В нача-

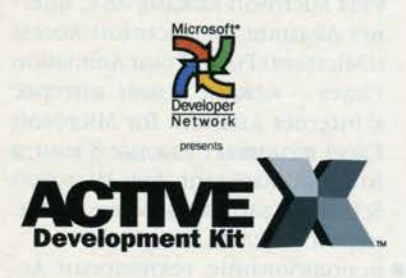

ле лета этого года все необходимые средства и соответствующая документация были выпущены на компакт-диске Microsoft ActiveX Development Kit, с которым мы и познакомимся в данном обзоре. Диск Міcrosoft ActiveX Development Kit (МАDK) представляет собой коллекцию средств и примеров для создания решений на базе Internet и Intranet с использованием технологий, предлагаемых фирмой Місгоsoft. В дополнение к базовому продукту - Microsoft Internet Information Server и сопутствующим технологиям на MADK содержится внушительная подборка документов, описывающих использование средств Microsoft для создания решений на базе Internet и Intranet. Здесь вы найдете ActiveX SDK - набор средств

для создания расширений к Місгоsoft Internet Information Server, BK/IIOчая компоненты ActiveX, Microsoft Internet Explorer версии 2.0, Internet Database Connector, Internet Control Раск; средства просмотра и публикации документов, созданных с помощью Microsoft Office. - Microsoft Office Viewers и Internet Assistants и ряд других продуктов и утилит. Несомненный интерес вызовет набор документов (раздел ActiveX SDK/ ActiveX Documentation), где вы найдете описания последних расширений технологии OLE, включая спецификацию COM (Component Object Model)-файлов, OLE Document Objects (DocObjects) и спецификацию ActiveX-компонентов. Для преобразования существующих VCX-компонентов в OCX/ActiveXкомпоненты разработан обширный документ под названием Control Migration Pack. ActiveX SDK содержит большое число примеров использования как Internet Server API (ISAPI), так и других интерфейсов, входящих в ActiveX SDK. На диске есть копия содержимого раздела Web-сервера Microsoft, посвященного технологиям Internet. Активиза-ЦИЯ СООТВЕТСТВУЮЩИХ ССЫЛОК ПОЗВОляет связаться непосредственно с сервером и получить последние версии документов и утилит. Таким образом, можно начать знакомиться с МАДК именно с этой страницы (раздел Links To WWW.Microsoft.Com and More!/Internet Development Toolbox/Table of Contents).

**KOMIDIOTED** 

В завершение обзора Microsoft ActiveX Development Kit следует заметить, что этот диск просто необходим тем, кто так или иначе связан с созданием решений на базе Internet и Intranet, так как представленные на нем средства носят как практический, так и познавательный характер.

За дополнительной информацией следует обращаться в московское представительство фирмы Microsoft по телефону: (095) 967-85-85 или на Web-страницу: www.microsoft.com/ rus. Последние новости о технологии ActiveX можно узнать на Webузле фирмы: www.microsoft.com/intdev.

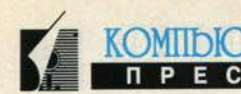

## **Microsoft Office 97**

#### Алексей Федоров

Нет, это не опечатка и не ошибка в заголовке. То, о чем пойдет речь в данном обзоре, действительно называется Microsoft Office 97. В середине лета этого года Міcrosoft опубликовала ряд материалов, позволяющих познакомиться с новой версией своего офисного пакета. Но прежде чем говорить о новых продуктах, давайте рассмотрим тенденции. Наиболее явная - это всеобщее стремление создавать средства для Internet или соответствующую расширять функциональность имеющихся средств. Вторая тенденция - перенос существующих приложений из среды «клиент/сервер» в Intranet - корпоративные сети на базе технологий Internet. Мы неоднократно останавливались на Internet-технологиях фирмы Microsoft, поэтому отметим лишь то, что эта компания из Редмонда стремится занять лидирующую позицию на рынке средств для Internet/Intranet. Весной текущего года, буквально по мановению волшебной палочки, многие продукты Microsoft обрели возможность либо взаимодействия с Internet/Intranet, либо...

Поэтому неудивительно, что средства, которые планируется включить в Office 97, будут обладать возможностью создания Intranet-сетей. Обратимся к цифрам. В настоящее время более 1,2 млн. человек во всем мире используют средства Microsoft для создания содержимого для Internet/Intranet. Сегодня Microsoft Office насчитывает более 22 млн. пользователей, и популярность этого продукта характеризуется следующими фактами:

• Microsoft FrontPage - интегрированное средство для разработки страниц и Web-узлов, имеющее более 450 тыс. пользо-

## Microsoft ffice 9

вателей. Интересно отметить тот факт, что бета-версия FrontPage 1.1 загружается с Web-узла Microsoft каждые 10 с:

- Internet-ассистенты для офисных продуктов (Word, Excel, PowerPoint, Access, Schedule+) Haсчитывают более 750 тыс. пользователей и являются самыми популярными после Notepad средствами создания Web-страниц. Показательны следующие цифры: Internet Assistant for Microsoft Word загружается с Webузла Microsoft каждые 48 с, Internet Assistant for Microsoft Access и Microsoft PowerPoint Animation Player - каждые 2 мин, интерес **K** Internet Assistant for Microsoft Excel возникает каждые 3 мин, а Internet Assistant for Microsoft Schedule+ загрузили более 12 тыс. пользователей;
- использование технологии АсtiveX Document еще больше сплотило чисто офисные продукты с Web-браузерами типа Microsoft Internet Explorer и Netscape Navigator;
- в настоящее время более 650 тыс. разработчиков создают решения на базе Microsoft Office. С появлением Office 97 и интеграцией с ActiveX-элементами Office станет лидирующим средством для создания содержимого Intranet;
- каждую неделю средствами Міcrosoft Office создается около 100 млн. документов. Включение в состав Office 97 средств создания ссылок, навигации и публикации в Web сделает каждый созданный документ Web-документом.

Таким образом, одним из очевидных расширений функциональности Office 97 станет интегрированная возможность создания Web-документов. Какие технологии планируется включить в состав новой версии? Их можно разделить на три категории: интегрированные средства доступа к Web, средства упрощения офисной деятельности и средства администрирования.

#### **Интегрированные** средства доступа к Web

Гиперсвязи. Office 97 содержит диалоговую панель (единую для всех приложений), позволяющую легко создавать и редактировать гиперсвязи между документами, НТМL-файлами и вообще любыми файлами, которые описываются полным именем (URL, UNC или FTP). Пользователи могут создавать гиперсвязи для различных объектов, включая текст, графику, OLE-объекты, таблицы, слайды презентаций, ячейки электронных таблиц и поля баз данных (рис. 1).

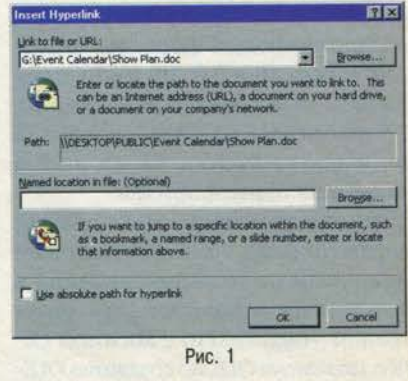

Web Toolbar. Эта панель инструментов (единая для всех приложений) включает кнопки для навигации по документам (вперед,

назад, первая страница), поиска и указания адресов документов (URL или имя файла). Как видно из рис. 2. панель Web Toolbar напоминает панель инструментов Internet Explorer.

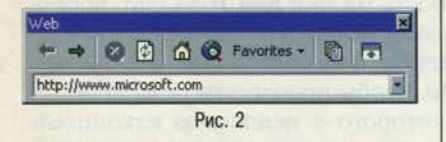

Web FindFast. Технология поиска и индексации документов на локальном или сетевом диске Find-Fast, впервые реализованная для Microsoft Office for Windows 95, pacширена средствами поиска HTMLфайлов и документов по всему серверу либо группе серверов. Результат поиска - это страница, в которой перечислены свойства найденных документов (заголовок, автор, аннотация) и имеется ссылка на сам документ. Web FindFast позволяет администраторам легко создавать каталоги документов, а пользователям - при помощи этих каталогов осуществлять поиск документов, относящихся к определенным темам, или новых документов.

Интегрированный браузер. Тесная интеграция Microsoft Office и Microsoft Internet Explorer с использованием технологии ActiveX Documents позволит применять браузеры как средство для просмотра офисных документов.

Средства просмотра документов (Office File Viewers). Эти средства, получившие большую популярность среди пользователей, позволяют просматривать и распечатывать документы, созданные Word, Excel и PowerPoint. Данные средства просмотра реализованы для 16- и 32-битных версий Windows и Macintosh.

Простое создание HTML-страниц. Средства, включенные в Offiсе 97, позволяют легко создавать HTML-страницы. Например, Microsoft Access Publish to the Web Wizard позволяет пользователям публиковать данные в Intranet. Большинство форм автоматически преобразуется в HTML-страницы и связывается с базами данных, расположенными на Windows NT Internet Information Server. Пользователям предоставляется возможность выполнять запросы и обновлять базы данных из любого Web-браузера.

#### Средства упрощения офисной деятельности

Появление в офисных продуктах технологии IntelliSense намного облегчило их использование: большинство рутинных операций стало выполняться автоматически. В Office 97 добавлен ряд средств, еще более упрощающих работу. Среди них:

- Web Queries позволяет выполнять запросы не только к ODBCбазам, но и к данным, расположенным в Word Wide Web. Это средство реализовано для Місгоsoft Excel;
- Shared Documents реализована возможность одновременного редактирования документов двумя или более пользователями (рис. 3). Эта возможность включена в Excel 97 и Word 97. Все, что требуется сделать, - это разрешить совместное редактирование документа. В дополнение к этому предоставляются средства для проверки изменений и «отката» к предыдущим версиям. Для перемещения по редакциям документа предоставляется Review Toolbar;

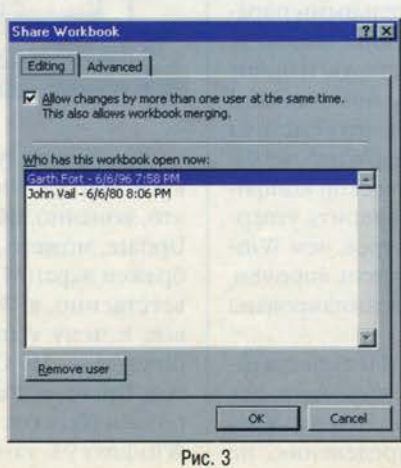

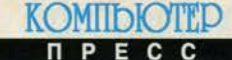

**Microsoft Outlook** - позволяет управлять электронной почтой, календарем, списками контактов и файлами. Также обеспечивается возможность обмена информацией через публичные папки и электронные формы Microsoft Exchange. Благодаря поддержке протокола POP3 Outlook пользователи смогут обмениваться информацией по Internet без использования Exchange или Microsoft Mail Server. Предоставляются средства планирования как внутри организации, так и среди пользователей Internet. Microsoft Outlook заменит средство календарного планирования Schedule+, имеющееся в Office for Windows 95.

#### Средства администрирования

Большим плюсом для администраторов является то, что Office 97 базируется на уже существующей инфраструктуре (в любой организации насчитываются десятки, если не сотни пользователей офисных продуктов) и известных сетевых протоколах. Естественно. при создании Intranet требуется уделять внимание вопросам безопасности и сохранности данных, но эти вопросы решаются на уровне серверов либо разделением сетей на корпоративные и более мелкие по масштабам.

Большинство организаций начинают использовать Internetтехнологии для создания корпоративных сетей, публикуют документы в WWW. Для этих целей требуются мощные и удобные средства. Одним из них может стать Office 97, в состав которого включены расширенные версии знакомых миллионам пользователей офисных приложений. В нем также реализованы средства интеграции с браузерами, возможности поиска по Internet и многие другие новинки, которые могут существенно облегчить внедрение решений на базе Internet.

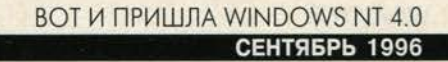

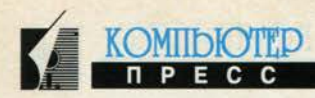

## Вот и пришла Windows NT 4.0

#### Камилл Ахметов

Трудно не заметить, что после появления Windows 95 корпорация Microsoft стала делать еще больший акцент на продвижении Windows NT. Позади былая неразбериха с тем, для чего же именно предназначена эта система, и Windows NT позиционируется теперь как универсальная система, подходящая и в качестве среды для мобильных компьютеров, и в качестве окружения для 32-разрядного программного обеспечения, и как система, наиболее соответствующая потребностям разработчиков программного обеспечения и технических инженеров, не говоря уже о применениях, требующих повышенной секретности, наивысшей степени надежности и поддержки многопроцессорных систем или компьютеров на базе RISC-процессоров. И конечно, как система «клиент/сервер»...

Нельзя, однако, не отметить, что уже Windows NT 3.5 перестала быть объектом нападок, касающихся нестабильности системы, и была воспринята корпоративными заказчиками как разумная альтернатива NetWare - с одной стороны, и системам на базе UNIX - с другой. После Windows NT 3.51 мы ожидали появления еще одной «промежуточной» версии с интерфейсом Windows 95, а в этом году - выхода Cairo. В итоге мы имеем Windows NT Workstation и Server 4.0, и это не Cairo. Версии объявлены 31 июля 1996 года с появлением в продаже в августе. До конца 1996 года (в течение 120 дней с момента появления базовой версии) Windows NT 4.0 Workstation выйдет и в российской версии.

Минимальные аппаратные требования, предъявляемые к Windows NT, остались прежними - 12 Мбайт оперативной памяти и не менее 100 Мбайт на жестком диске для размещения файлов системы. С версией 3.51 некоторым удавалось работать при объеме оперативной памяти 8 Мбайт, теперь так не получится. На пресс-конференции по Windows NT 4.0 Федор Зубанов «пугал» журналистов такими желательными параметрами, как 32 Мбайт памяти и Pentium. Впрочем, храбро установив релиз Beta 2 на свою старую машину с процессором 486DX2/66 и объемом памяти 16 Мбайт, я был приятно удивлен тем, что система работает лишь немного медленнее, чем Windows 95. К сожалению, испытания в этой критической конфигурации не дали мне возможности проверить утверждение Microsoft, что Windows NT быстрее, чем Windows 95, работает с графикой. Разработчики, впрочем, заверяют, что Intel-версия системы оптимизирована для Pentium и Pentium Pro.

Поддержка устройств в Windows NT 4.0 существенно расширена. И все же драйверов устройств для Windows NT пока раза в полтора меньше, чем для Windows 95. Притом Windows NT по определению не поддерживает старые драйверы, а некоторые собственные драйверы Windows NT являются неполными. Видеоадаптер Western Digital 90С33 при объеме видеопамяти 1 Мбайт ни с каким разрешением нельзя перевести в цветность HiColor или TrueColor. Корпорация Microsoft позаботилась и о том, чтобы я не слушал за работой музыку, и не поддержала мой CD-дисковод Hitachi 7730. Чтобы произвести резервное копирование, для которого я использую накопитель Iomega Zip, мне тоже приходится возвращаться в Windows 95. О сканере SICOS Colour Page я уже не говорю, а сетевую плату пришлось попросту заменить...

Система нормально устанавливается «поверх» Windows NT 3.51. Модернизировать Windows 3.х или Windows 95 нельзя. DOS-программу установки можно запустить из Windows 3.x и Windows 95, но приходится устанавливать Windows NT в отдельный каталог. Предыдущую систему можно оставить для двойной загрузки, а если вы конвертируете файловую систему в NTFS, MS-DOS или Windows 95 останется только удалить. Но предварительно удостоверьтесь в том, что Windows NT 4.0 работает с CD-приводом и другими жизненно важными устройствами. Кстати. Windows NT больше не поддерживает файловую систему OS/2 HPFS.

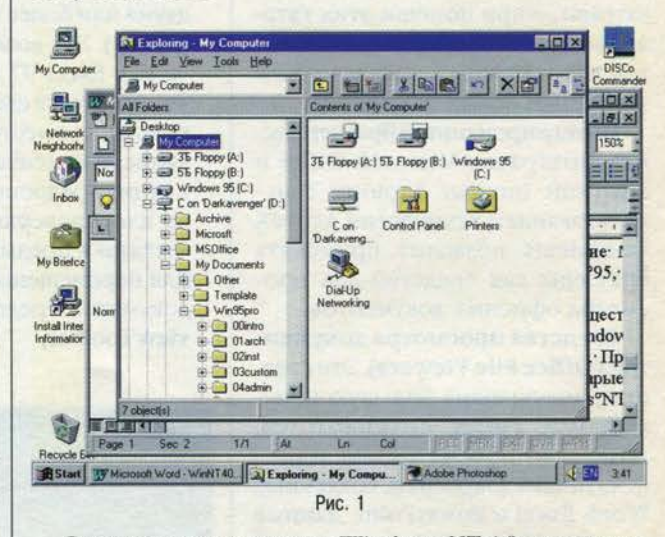

Основные улучшения в Windows NT 4.0 соответствуют чертам Windows 95 и Plus!, и в первую очередь это, конечно, оболочка. Если вы еще не видели Shell Update, можете даже не поверить, что на рис. 1 изображен экран Windows NT 4.0, а не Windows 95. Соответственно, в Windows NT теперь есть практически все, к чему успели привыкнуть пользователи Windows 95, - My Computer, Network Neighborhood, Inbox, Briefcase, Recycle Bin и т.п. Окна свойств My Computer и Network Neighborhood совсем не такие, как в Windows 95: там множество настроек, специфичных

#### **WINDOWS**

#### **СЕНТЯБРЬ 1996**

#### Mindows NT Task Manager 目回図 File Options View Help Applications Processes Performance PID CPU CPU Time | Mem... | VM Size | Base Pin | Handles | Threa...<br>131 - 12 - 0:01:41 - 948 K - 296 K - High - 29 - 3<br>128 - 00 - 0:00:46 - 880 K - 5916 K - Normal - 55 - 6 **Image Name** taskmgr.exe photoshp.exe Explorer exe 113  $\frac{02}{01}$ 0.00-47  $820K$ **FOA 8** High  $\overline{\mathbf{a}}$ 740 K  $1312K$  $10$  $0:00:09$ 190 csrss.exe  $rac{25}{136}$ High  $00$ undEO eve **BODOR**  $712K$ 528 K Normal<br>Normal  $\mathbf{a}$  $\overline{z}$ 148  $\overline{00}$  $64$ ntvdm.exe  $0.00001$ 460 K 3104 K flwmain.exe 00  $0:00:03$ Normal 0:00:01<br>0:19:06 Normal 888 56<br>115<br>73<br>117 WINWORD.EXE 316K 2584 K 90 Norma  $\overline{3}$  $0.0002$ 304 K  $200k$  $\frac{19}{83}$ Norma 292 K  $472k$ RocSs.exe  $0:00:02$ Normal  $\overline{8}$  $\frac{25}{178}$ SysTray, Exe 8888 0:00:00  $224K$  $248K$ **Normal**  $\frac{37}{41}$ 0.0038  $180K$  $720k$ Norma  $13$ nddeagnt.exe  $0.00.00$ 80 K 196 K Normal 16  $\mathbf{1}$  $rac{40}{17}$  $0.000a$  $R<sub>0</sub>$ **516K**  $rac{75}{29}$  $\begin{array}{c} 11 \\ 6 \end{array}$ lease a Norma  $80K$  $0.0007$ 164 K smss.exe High snoolss eve  $62$  $\begin{matrix} 00 \\ 00 \end{matrix}$ 0.00 m **FRK**  $752K$ Normal  $R7$ co co **Issiv.exe**  $\overline{39}$  $0.00.01$  $20k$  $372k$  $\tilde{7}$  $00$ System  $\overline{2}$  $0:00:48$  $20K$ 36 K Normal 129 22 inlogon.e  $\overline{31}$  $\alpha$  $0.0011$ **16K** 796 K High  $51$  $\ddot{\phantom{0}}$  $\frac{8}{85}$ System Idle Process  $0K$ 1:39.58 **16K** Unkno.  $\theta$ 1 End Process CPU Usage: 16% Mem Usage: 32236K / 36060K Processes: 19

Рис. 2

для Windows NT. А вот окно свойств рабочего стола совершенно не изменилось, на нем даже «легализована» вкладка Plus! с соответствующими флажками.

Приложение Windows NT Task Мападег (рис. 2) позволяет знать о процессах, работающих в системе, все или почти все - их приоритет, объем занимаемой ими физической и виртуальной памяти, количество потоков и т.д. Можно удалять процессы и менять их приоритет. MS-DOS- и 16-разрядные Windows-приложения работают под Windows NT в отдельных виртуальных машинах.

#### Подсистема передачи сообще-

ний Windows NT 4.0 во многом подобна аналогичной подсистеме Windows 95. Ее основой также является клиент Microsoft Exchange. В базовую поставку Windows NT 4.0 пока включены только Microsoft Mail и почта Internet. В систему не вошли программное обеспечение Microsoft Fax и клиент Microsoft Network - они появятся к концу года и будут поставляться отдельно.

Кроме того, с Windows NT 4.0 поставляются Internet Explorer версии 2.0 для Windows NT (в перспективе будет заменена на версию 3.0) и значительно более развитые, нежели в Windows 95, средства удаленного доступа к сети, включающие сервер удаленного доступа. Новое средство Multilink позволяет осуществлять параллельное соединение по нескольким модемам для увеличения пропускной способности. Может быть задан набор телефонных номеров для одного и того же

соединения, что очень часто требуется на практике. В Windows NT Server 4.0, кроме того, включена система Internet Information Server 2.0, позволяющая администрировать самые популярные службы Internet -WWW, FTP и Gopher. К сожалению, мне не удалось протестировать доступ в Internet из Windows NT 4.0 из-за ошибки в Beta 2, не позволяющей осуществлять импульсный набор телефонного номера.

Вкратце скажу об устойчивости системы. Несколько дней работы с Windows NT 4.0 убедили меня в том. что эта система не подводит по крайней мере, если не подводит оборудование. Windows NT Server 4.0 по умолчанию настроена на запись дампа памяти и перезагрузку компьютера при аварийном останове системы (рис. 3), но лично я имел счастье лицезреть упомянутые процедуры только на заведомо сбойной машине. «Зависанием» программы (если это не один из немногих существующих для Windows NT драйверов устройств) систему не разрушить. Любимый пример

> ІВМ с зацикливанием, который останавливает Windows на любых компьютерах, а OS/2 - на многих, Windows NT на моем 486-м выполнила без напряжения (рис. 4), причем Task Managег спокойно позволил удалить «зависший» процесс.

> Нет сомнений и в том, что Windows NT Server  $4.0 - 3$  To Teперь и самый удобный сетевой сервер. Мало того, что это графическая операционная система с графическими инструментами администратора, теперь в нее включены еще и мастера наю- $3BO-$ 3 CO<sub>3</sub>елей,

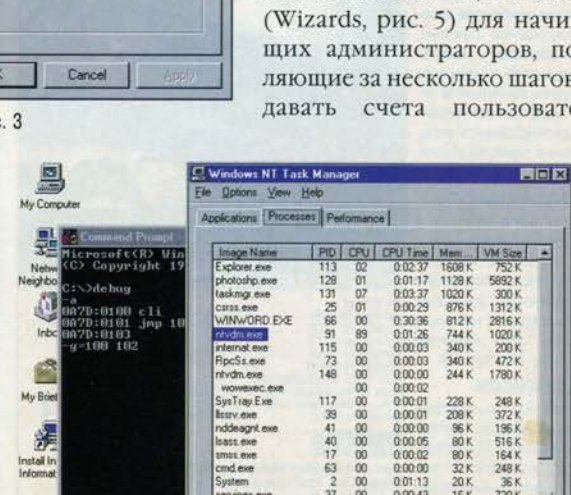

التي ١ï End Process Processes 20 CPU Usage: 100% Mem Usage: 32576K / 36060 Start TV Microsoft Word - Adobe Photoshop | El Windows NT ... Command Promp | J Ell II 5.05

Рис. 4

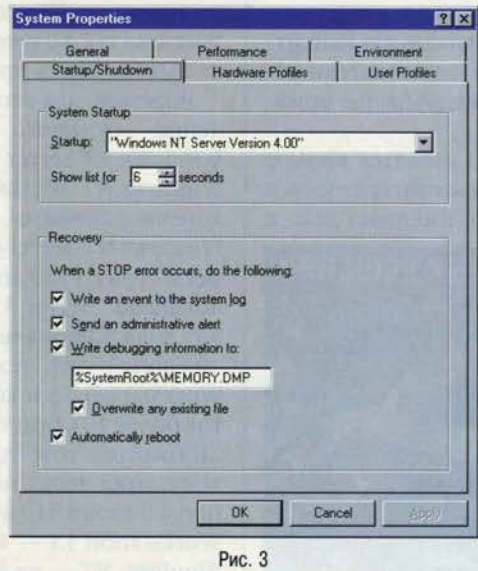

D  $\alpha$ 

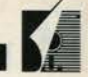

KOMIIDIOTHE

#### ВОТ И ПРИШЛА WINDOWS NT 4.0 **СЕНТЯБРЬ 1996**

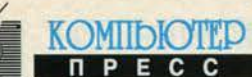

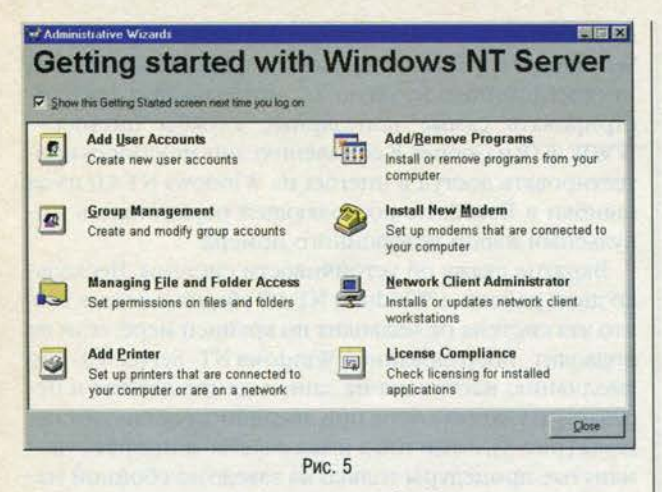

управлять группами, доступом к файлам и папкам, добавлять в систему новые принтеры и модемы и т.д. Установка модема под Windows NT 4.0 происходит так же, как и под Windows 95. Установка принтера несколько отличается: теперь можно установить на сервер все драйверы принтера, необходимые для клиентских операционных систем, чтобы пользователи рабочих станций могли брать нужные драйверы принтеров прямо с сервера.

Итак, переход к Windows NT 4.0 является вполне естественным шагом для сетевых администраторов и профессиональных пользователей, имевших дело с

## НОВАЯ ВЫСОТА ОПТИМАЛЬНЫХ РЕШЕНИЙ

**НАДЕЖНОСТЬ** 

Серверы и графические стан-<br>ции DEC на базе процессора Alpha предназначены для профессионального использования и отличаются высочайшей належностью. Автоматическое испозвление ошибок при работе с оперативной памятью. RAID-контроллеры, мониторинг, диагностика и резервное дублирование компонентов системы - необходимые условия непрерывной устойчивой работы системы и гарантии сохранности данных.

**ПРОИЗВОДИТЕЛЬНОСТЬ** Процессор Alpha занесен в книгу рекордов Гиннеса за уникальные характеристики про-Alpha значительно опережает по вычислительной мощности процессоры своих именитых конкурентов - HP, Sun, SGI

#### **НАРАЩИВАЕМОСТЬ**

Мощнейшие системы приобретаются не на 2-3 года. Архитектура систем марки DEC предусматривает возможность значительного увеличения мощности используемого компьютера в офисе СофтЮннон. (до десятков раз!) за счет добавления процессоров, памяти и системных блоков

СофтЮнион является авторизи- ПОЛЬКО НОВЕЙШИЕ ТЕХНОЛОГИИ анным представителем DEC (095) 956 6593 (5 линий), 234 3801; (812) 234 2782 МЫ СОЗДАЕМ КОМПЛЕКСНЫЕ СЕТЕВЫЕ РЕШЕНИЯ

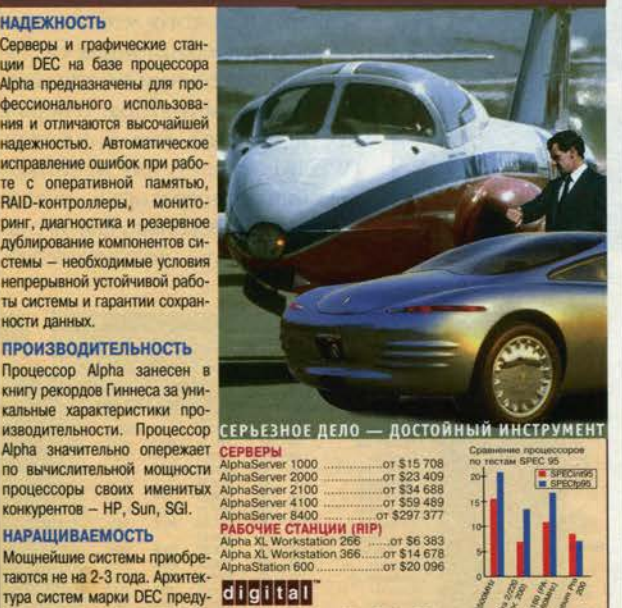

С работой образцов AlphaStat e AlphaStation 600 одноранговыми сетями и рабочими станциями Windows for Workgroups и Windows 95.

Следующие версии Windows и Windows NT должны появиться к концу 1997 года. Кодовое название проекта новой версии Windows NT, как мы уже отметили, - Саіго. Сейчас известны лишь некоторые черты Cairo, такие как интегрированная поддержка Internet, новая файловая система Extended NTFS, поддержка Plug and Play и многоязычный интерфейс.

Относительно того, какие черты будет иметь и на что будет похожа очередная версия операционной системы для конечных пользователей, которая пока носит кодовое название Memphis, никто ничего не знает. Цель Microsoft - добиться полного масштабирования единой операционной системы. Но сейчас невозможно даже сказать, чем станет Memphis - очередным усовершенствованием Windows или «потребительской» версией Windows NT.

Имея на руках такую Windows NT 5.0, какая ожидается, Microsoft могла бы поддаться соблазну и вовсе не выпускать Windows 97. А мы бы так и поняли, что Windows NT 4.0 и есть настоящая Windows 4.0, а Windows 95 - лишь промежуточная версия...

Впрочем, для этого Microsoft должна продать в тегода несколько миллионов чение будущего Windows NT Server и несколько десятков миллионов Windows NT Workstation, что маловероятно. Цены, конечно, снижены, но только до некоторой степени. Windows NT Server 4.0 с лицензией на 10 клиентских мест стоит 1129 долл., модернизация с Windows NT Advanced Server 3.1 <sub>H</sub> Windows NT Server 3.5x -539 долл. Специальная программа модернизации (за 409 долл.) для тех, кто использовал Windows NT Workstation 3.х в качестве сервера (с числом клиентов более 10), будет действовать в течение 90 дней. Не забывайте о том, что клиентскую операционную систему тоже надо покупать, а Windows NT Workstation 4.0 стоит 319 долл. (модернизация с Windows NT Workstation  $3x - 149$  долл.). Словом, использование Windows NT - не дешевое удовольствие, и нет признаков того, что в будущем году положение изменится.

И все же, кто-нибудь всерьез размышлял над тем, что завтрашней операционной системой для вас может стать Windows NT? Возможно, настало время задуматься именно над этим вариантом. Три фактора говорят в его пользу:

- Microsoft все активнее продвигает на рынке Windows NT не только как сетевую, но и как настольную платформу (а Microsoft в последнее время постоянно добивается того, к чему стремится);
- цены на оборудование стремительно падают, и «NT-компьютер» становится все дешевле;
- Windows NT 4.0 во многих отношениях стала значительно ближе к пользователю, а с выходом Internet Add-on (проект Nashville) станет еще ближе.

Да, кстати, - Nashville! Впрочем, это совсем другая история. и

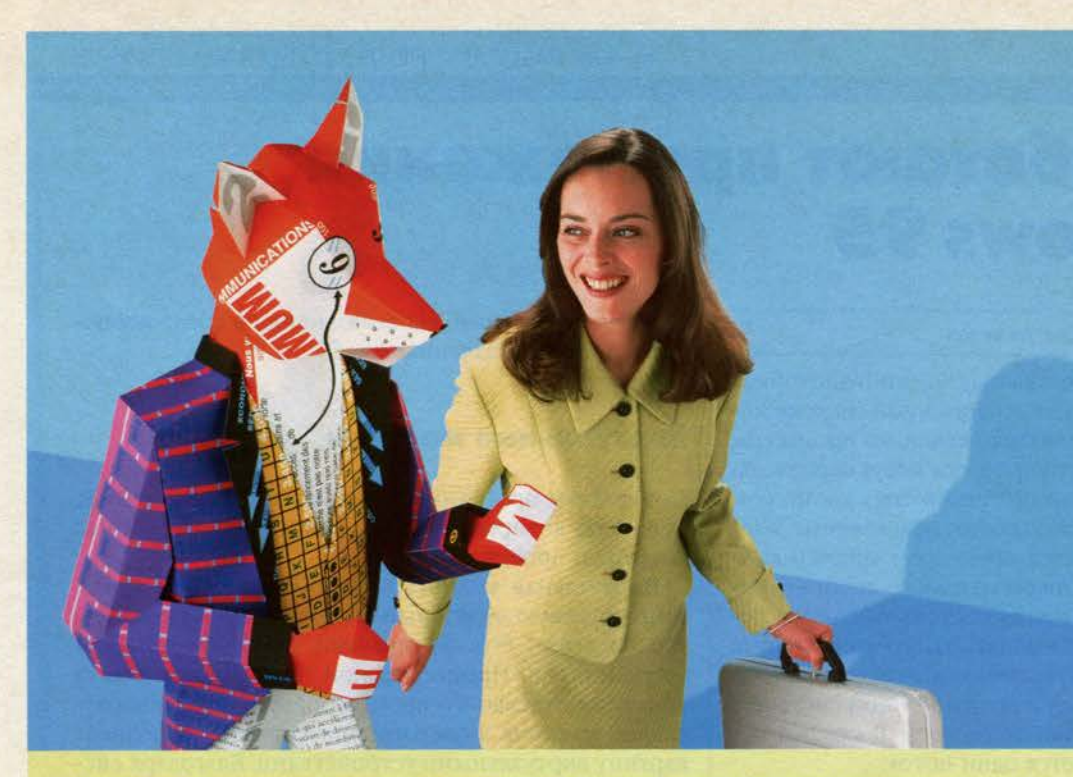

## **НОВАЯ СЕРИЯ ПРОФЕССИОНАЛЬНЫХ ПРИНТЕРОВ HP. ПУСТЬ У ВАШЕГО БИЗНЕСА БУДЕТ СОВЕРШЕННО ОСОБЕННЫЙ СТИЛЬ.**

**Если бы Вы были лисой, то в своем бизнесе Вы были бы на голову впереди всех остальных. Вы обладали бы умом, сообразительностью и чувством стиля.**

**Это как раз те качества, которые необходимы для того, чтобы привлечь внимание профессионалов. Это как раз то, что мы сегодня предлагаем Вам в новой серии Профессиональных струйных принтеров от Hewlett Packard.**

**В моделях HP DeskJet 820Cxi и HP DeskJet 870Cxi используется самая передовая технология для максимально реалистичного воспроизведения изображения.**

**Острый как бритва текст Яркая живая цветовая палитра, при этом, параметры цветной печати устанавливаются автоматически. Высочайшая скорость печати.**

**DeskJet 820Cxi специально разработан для Windows'95 - печатает до 6,5 ч /б страниц и 4 цветных страницы в минуту.**

**Полностью готовый к работе в сети DeskJet 870Cxi печатает до 8-ми ч/б и 4-х цветных страниц в минуту.**

**Обе модели созданы для достижения самых высоких результатов при использовании расходных материалов производства HP, нашей фирменной бумаги, прозрачных пленок, а также чернил.**

**Поэтому, для того чтобы Ваши презентации,**

 $\mathbf{G}$ 

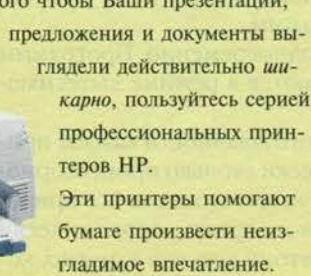

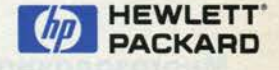

**ПРИНТЕРЫ HEWLETT-PACKARD. БУМАГА, КОТОРАЯ РАБОТАЕТ НА ВАС.**

*Список дилеров компании Hewlett-Packard: Москва (095): Amoli International Ltd. т. 318-26-66; APS-Com т. 231-21-29; ATD International т. 956-91-88; AviComp Services m. 436-02-39; Computer Mechanics m. 129-36-44; Черус m. 429-11-01; Compek Systems m. 291-65-28; CM A/2B m. 335-37-88; CompuLink A.O. m. 931-93-01;CSS m. 258-67-07; E+E m. 916-14-49; GUTA Computers m. 251-05-70; IC T m. 911-93-00; Intercomservice m. 491-17-77; АйТи m. 127-90-10; Kami m. 948-36-06; K&M m. 323-93-66; Lamport m. 125-11-01; Lanit m. 267-30-38; R-Style m. 403-90-03; Scan m. 232-23-43; Shark m. 234-17-82; TopS m. 253-70-69; Technotex U.S.A. m. 956-51-24; TALION m. 971-58-46; Victory Distribution m. 235-50-98; Vimcom m. 306-41-01; Vitex m. 249-06-78; Электон m. 238-68-86; Санкт-Петербург (812): BemullyCompany m. 166-84-48; Eureca m. 310-68-33; InstruData m. 110-41-33; Lumena m. 271-11-16; Paladin m. 219-65-56; Алма-Аты (3272): АлСи т. 61-20-73; Глотур т. 50-77-07; Баку (8922): Азербайджанская Электроника (AZEL) т. 95-95-15; ARAZ т. 98-34-86:* Камининград (0112): Арус Балтика т. 22-13-27; Eurocontact m. 27-32-22; Kues (044): BMS m. 560-72-71; ComputerCenter m. 225-14-13; INT-Hiline m. 290-74-31; Kvazar-Micro m. 517-27-65; R-Style m. 220-74-16; *Феникс т. 211-02-91; Красноярск (3912): Синтез-Н т. 26-34-52; Минск (0172): Eurocontact т. 45-45-52; Компьютеры и Периферия т. 31-24-93; Lumena т. 30-64-82; Summit-System т. 97-31-19; Николаев (0510): Chemomorsoft т. 35-6-91; Новосибирск (3832): НЭТА т. 46-05-05; Utilex т. 32-02-51; Ташкент (3712): LVS т. 56-19-56; Huron т. 68-87-93;R-Style т. 33-18-89; Фин.гяндия (358): Computer2000 т. 243-24259. Список дистрибьюторов Hewlett-Packard, имеющих сеть авторизованных партнеров: Москва (095): ARU S т. 119-88-24; Computer Hardware&Software т. 124-67-38; ДИЛАЙН т. 956-47-77; M ERISEL т. 274-80-01;* фирма Партия т. 913-32-20; RSI т. 903-00-54; STEEPLER т. 246-32-52; ROSCO т. 213-80-01; Санкт-Питербург (812): Computer2000 т. 329-57-00; InstruData т. 110-41-33 Киев (044): Soft-Tronik *т. 294-88-21; Минск (0172): BelHard т. 23-90-10.*

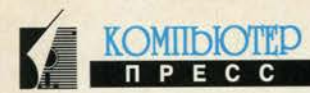

## Как работают приложения **B Windows 95**

#### Камилл Ахметов

Windows 95 - многозадачная и многопоточная система. Это значит, что в операционной системе может параллельно выполняться несколько процессов, причем в пределах одного процесса могут параллельно существовать несколько более простых процессов, или потоков. Каждое работающее приложение Windows или MS-DOS является процессом, причем каждый процесс состоит хотя бы из одного потока (приложения DOS и Win16 всегда состоят из одного потока). Поток может использовать память и системные ресурсы, выделяемые ему материнским процессом, но не может сам обращаться к операционной системе с требованием выделить новые ресурсы. В каждый момент времени выполняется один поток.

### Многозадачность

В режиме вытесняющей многозадачности каждый поток выполняется определенное количество времени или до тех пор, пока его приоритет не будет превышен приоритетом другого потока. Приоритеты распределяются операционной системой, поэтому ни

один процесс или поток не может захватить монопольное управление. Каждому приложению отводится строго определенная доля процессорного времени, каждое приложение может быть в любой момент переведено в фоновый режим. При вытесняющей многозадачности кажется, что программы

действительно работают одновременно. Программы MS-DOS и Win32 выполняются в режиме вытесняющей многозадачности.

При кооперативной многозадачности каждое приложение получает фактически столько процессорного времени, сколько оно считает нужным. Все приложения делят процессорное время, периодически опрашивая друг друга. Поэтому хорошо заметно, когда одна программа «тормозит» другую, а при длительных операциях с диском замирает практически вся прочая деятельность. Все приложения Win16 выполняются под Windows 95 в режиме кооперативной многозадачности и вместе представляют собой для операционной системы как бы один процесс, работающий в режиме вытеснения. Таким образом достигается совместимость со старыми приложениями Win-

dows, написанными для выполнения в среде кооперативной многозадачности.

#### Виртуальные машины

Прикладные программы выполняются в виртуальных машинах, которые для них создают операционная система и процессор.

Виртуальная машина представляет собой среду, имитирующую отдельный («виртуальный») компьютер со всеми его системными и периферийными устройствами. Процессор при этом решает задачу эмуляции отдельного процессора для каждой виртуальной машины, а операционная система дополняет картину виртуальными устройствами. Благодаря системе виртуальных машин разработчикам программного обеспечения не приходится беспокоиться о том, чтобы их программы отслеживали использование ресурсов компьютера другими программами, поскольку память и наборы ресурсов каждой виртуальной машины изолированы от памяти и ресурсов других виртуальных машин.

Схема, приведенная на рис. 1, соответствует стандартной схеме, применяемой Microsoft для отображе-

> ния взаимоотношений различных программ Windows 95, работающих в третьем кольце.

> Когда загружается Windows 95, всегда создается системная виртуальная машина, в пределах которой выделяется отдельное адресное пространство для ядра системы - модулей Kernel, GDI и User. Каждо-

му запущенному 32-разрядному приложению Windows 95 (их называют «приложениями Win32») также выделяется отдельное пространство адресов в пределах системной виртуальной машины. Для всех 16-разрядных приложений Windows («приложения Win16») система Windows 95 использует общее адресное пространство в пределах системной виртуальной машины (в отличие от Windows NT, которая создает отдельную виртуальную машину для каждого приложения Win16). Каждое приложение DOS выполняется в собственной виртуальной машине в режиме V861.

<sup>1</sup>На самом деле это не касается приложений DOS, использующих защищенный интерфейс расширения памяти DPMI. Для них также выделяются виртуальные машины, но затем они, естественно, переходят в защищенный режим.

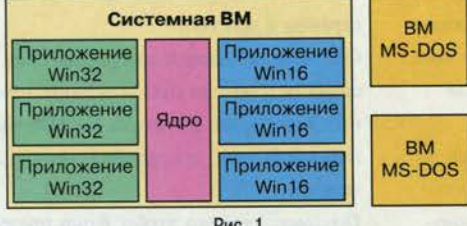

Рис. 1

### Роль системы реального режима

В оригинальной документации Microsoft мало что сказано о роли ядра реального режима MS-DOS в работе среды защищенного режима Windows 95. Адриан Кинг в книге «Inside Windows 95» упоминает о «скрытой виртуальной машине MS-DOS», которая существует с момента загрузки Windows 95, сама никогда не работает и хранит в себе глобальный контекст MS-DOS, который копируется в каждую вновь создаваемую виртуальную машину MS-DOS<sup>2</sup>. Эндрю Шульман в книге «Unauthorized Windows 95» пишет, что, по его мнению, ядро реального режима MS-DOS должно изображаться на рис. 1 как полноправный компонент ядра Windows 95, работающий как драйвер режима V86<sup>3</sup>.

На вопрос о том, выполнение каких задач оболочка защищенного режима целиком берет на себя, а какие функции MS-DOS остались нужными Win32-программам, Windows 95 Resource Kit<sup>4</sup> отвечает, что среда защищенного режима целиком заведует:

- управлением памятью процессов и потоков;
- взаимодействием и синхронизацией процессов;
- подсистемой вытесняющей многозадачности для Win32-приложений;
- поддержкой CD-ROM, жестких дисков и сетевого ввода-вывода;
- высокоуровневыми графическими операциями и управлением окнами:
- печатью.

В режиме V86 выполняются следующие функции, гарантирующие обратную совместимость с существующим программным обеспечением:

- создать префикс программного сегмента (55h);
- создать временный файл (5Ah);
- дублировать дескриптор файла (45h);
- завершить процесс с кодом возврата (4Ch);
- получить дату (2Ah);
- получить время (2Ch);
- получить номер версии MS-DOS (30h);
- получить расширенную информацию о национальном формате (65h);
- выбрать дисковод (0Eh);
- получить имя текущего диска (19h);
- установить префикс программного сегмента  $(50h)$ ;
- получить префикс программного сегмента  $(51h);$
- получить номер станции NetWare (DCh).

Следующие драйверы реального режима заменены в Windows 95 виртуальными драйверами:

- файловые системы дисков, CD-ROM и сетевых устройств;
- кэш диска:
- сетевые драйверы;
- драйвер мыши;
- драйвер разделения доступа к ресурсам;
- дисковые драйверы;
- драйверы сжатия диска.

Следует, однако, с пониманием относиться к многократно звучавшему утверждению Microsoft, что система выгружает драйвер реального режима, если в ее распоряжении имеется соответствующий драйвер защищенного режима. Ничего она не «выгружает». Программа Windows 95 Setup может удалить или закомментировать команду загрузки драйвера MS-DOS - вот и все. Если перед запуском графической среды Windows 95 вы загрузите драйвер CD-ROM, резиденты MSCDEX. SMARTDrive. MOUSE.COM. SHARE.EXE и сетевой драйвер, все это так и останется в памяти и, скорее всего, ухудшит общую производительность системы. Драйвер DRVSPACE.BIN всегда загружается, если его вручную не удалить из корневого каталога. А если вы целиком загрузите «родной» базовый редиректор сети Windows 95, то система не только не выгрузит его, но и сама не сможет загрузиться и предложит вам нажать Ctrl+Alt+Del!

### Процессы и сообщения

Управление программами в Windows 95 основано на модели передачи сообщений. Каждое событие, такое как перемещение мыши, нажатие клавиши или поступление данных по сети, приводит к генерации сообщения. Когда Windows-программам нужно получить ту или иную услугу операционной системы или передать данные, они также генерируют сообщения, каждое из которых попадает в соответствующую очередь сообщений. Windows 95 использует асинхронную об-

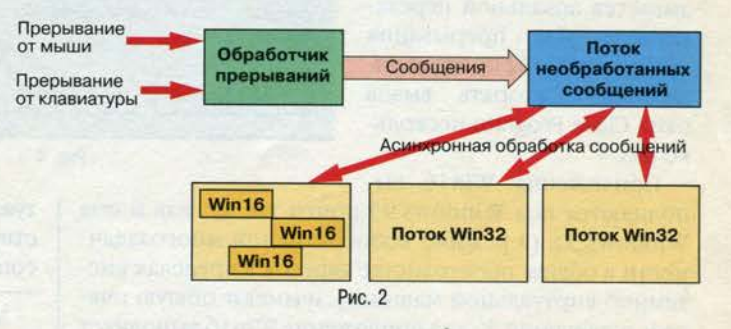

работку сообщений, то есть поддерживает независимые очереди сообщений. Схема модели передачи сообщений Windows 95 изображена на рис. 2.

Как уже было отмечено, для каждого приложения Win32 используется отдельная адресная область в пределах системной виртуальной машины. Приложе-

<sup>&</sup>lt;sup>2</sup>Кинг А. Windows 95 изнутри. - СПб: Питер, 1995, с. 108. <sup>3</sup>Шульман Э. Неофициальная Windows 95. - Киев: Диалектика, 1995, с. 63.

<sup>&</sup>lt;sup>4</sup>Ресурсы Microsoft Windows 95. - М.: Русская Редакция, 1996, с. 457.

#### **КАК РАБОТАЮТ ПРИЛОЖЕНИЯ В WINDOWS 95 СЕНТЯБРЬ 1996**

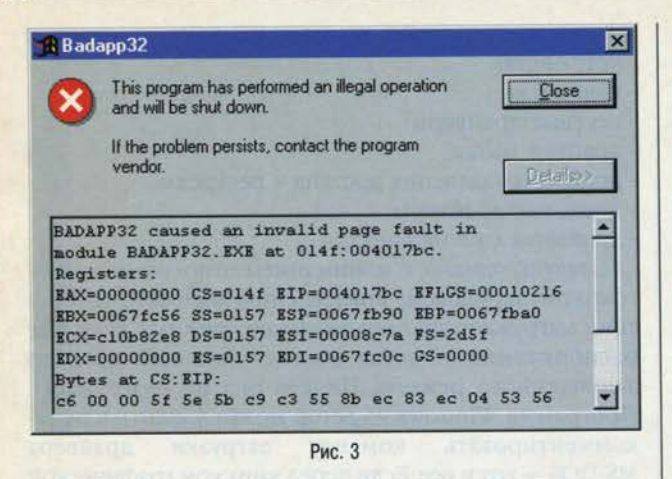

ния Win32 работают в режиме вытесняющей многозадачности, для каждого Win32-приложения и для каждого создаваемого ими потока используются отдельные очереди сообщений.

Все это делает ошибку в Win32-приложении фактически безопасной для остальных приложений, выполняемых под Windows 95. Если приложение Win32 пытается выполнить запрещенные действия, система принудительно завершит его, выдав сообщение о недопустимой операции (рис. 3). Если приложение Win32 «зависло», оно перестает реагировать на действия поль-

зователя, указатель мыши на фоне окна этого приложения показывает, что приложение занято, на стабильность системы в целом оно обычно не влияет. Пользователь может удалить такое приложение при помощи окна Close Program - Завершение работы программы (рис. 4), нажав Ctrl+Alt+Del. Такой метод прерывания программ называется локальной перезагрузкой. Для прерывания программ Win32 иногда приходится повторять вызов окна Close Program несколько раз.

Приложения Win16 вы-

полняются под Windows 95 почти так же, как и под Windows 3.x (в режиме кооперативной многозадачности в общем пространстве адресов в пределах системной виртуальной машины), и имеют общую очередь сообщений. Когда приложение Win16 выполняет запрещенное действие, система автоматически выдает такое же диалоговое окно, как на рис. 3, а в дополнение к нему сообщение в стиле Windows 3.x: «An error has occurred in your program. To keep working anyway, click Ignore and save your work in a new file. To quit this program, click Close. You will lose information you entered since your last Save» («Ошибка в программе. Чтобы продолжить работу, нажмите кнопку «Пропустить» и сохраните данные в другом файле. Чтобы завершить работу, нажмите кнопку «Закрыть». В последнем случае все несохраненные данные будут утеряны»).

Ситуация с «зависанием» программы Win16 потенциально более опасна: остальные программы Win16 перестанут получать сообщения и тоже «зависнут». Кроме того, заблокированное приложение Win16 способно повлиять и на приложения Win32, несмотря на то что они используют независимые очереди сообщений. Проблема состоит в том, что к 16-разрядным модулям ядра Windows 95 одновременно может обращаться только один поток<sup>5</sup>, и если приложение Win16 «зависнет» в момент обращения, например, к GDI.EXE, то уже ни одно приложение не сможет обратиться к последнему. В этом случае система оказывается полностью заблокированной (указатель мыши в любой точке экрана), и «зависшее» приложение Win16 следует попытаться завершить методом локальной перезагрузки. Обычно это действует, но в худшем случае не появляется даже окно локальной перезагрузки, и тогда системе уже ничем не поможешь...

Кстати, прерванное приложение Win16 может не вернуть системе использовавшиеся им системные ресурсы. В случае аварийного прекращения программы Win16 все системные ресурсы, которые были заняты

> ею, освободятся после того, как будут выгружены все текущие программы Win16. С этой ситуацией не следует путать временное уменьшение системных ресурсов при работе программ Win32, поскольку Windows 95 кэширует часто используемые ресурсы и при необходимости сама освобождает их.

> Для каждого приложения DOS операционная система создает отдельную виртуальную машину. Виртуальные машины DOS работают в режиме вытесняющей многозадачности, деля процессорное время с системной вир-

туальной машиной. Виртуальные машины DOS не участвуют в передаче сообщений и не создают очередей сообщений. При выходе из программы MS-DOS (как

5Дело в том, что 16-разрядный код не обладает свойством реентерабельности, то есть повторной входимости. Это значит, что к 16-разрядному DLL одновременно может обращаться только одни поток. Поэтому при обращении к какому-либо из 16-разрядных модулей ядра системы, например к GDI.EXE, Windows 95 устанавливает флаг Win16Mutex, запрещающий любые другие обращения к этому модулю до тех пор, пока флаг не будет снят.

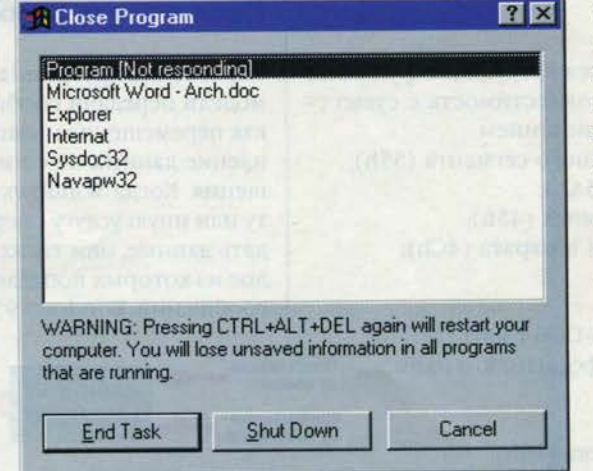

Рис. 4

и при ее принудительном прекращении) завершается работа виртуальной машины, и освобождаются использовавшиеся ею системные ресурсы.

## Планирование приоритетов

В конкретный момент времени каждый поток имеет определенный приоритет, измеряемый целым числом от 0 до 32. Управление процессором переходит к тому потоку, который на данный момент обладает самым высоким приоритетом. Приоритеты потоков динамически изменяет планировщик, с тем чтобы смогли отработать все потоки.

На самом деле в назначении приоритетов принимают участие два планировщика - первичный, или основной, и вторичный, или диспетчер квантования. Первичный планировщик вычисляет приоритеты потоков, а вторичный определяет количество процессорного времени, выделяемое каждому потоку.

Каждые 20 мс первичный планировщик сравнивает текущие приоритеты потоков, выбирает поток с наивысшим приоритетом и передает ему управление. Если два или более потоков имеют одинаково высокие приоритеты, первичный планировщик устраивает им «карусель» (round robin) - выделяет каждому по очереди одинаковое количество времени. После этого вступает в игру вторичный планировщик, который повышает приоритет следующего по очереди потока. Кроме того, вторичный планировщик повышает или понижает приоритеты потоков по ходу дела, руководствуясь следующими правилами:

KOMIDIOTEP

- повышается приоритет потоков, находящихся в ожидании пользовательского ввода (приоритетных приложений). Таким образом система может более оперативно реагировать на действия пользователя;
- если поток обладает низшим приоритетом, он начинает повышаться;
- периодически повышается приоритет каждого потока, чтобы приложения с низким приоритетом не «зависали»;
- если приоритет потока наивысший, он начинает понижаться.

Представляет интерес метод наследования приоритета, которое позволяет приложению с низким приоритетом быстро повышать его, чтобы освободить ресурсы, необходимые приложению с более высоким приоритетом. Предположим, приложение А с низким приоритетом занимает некий ресурс, необходимый приложению Б с более высоким приоритетом. В этом случае приложение Б не может нормально выполняться. Тогда вторичный планировщик временно повышает приоритет приложения А до уровня приоритета Б, чтобы оно быстрее освободило занятый ресурс. Когда ресурс для приложения Б освобожден, приоритет приложения А вновь понижается. •

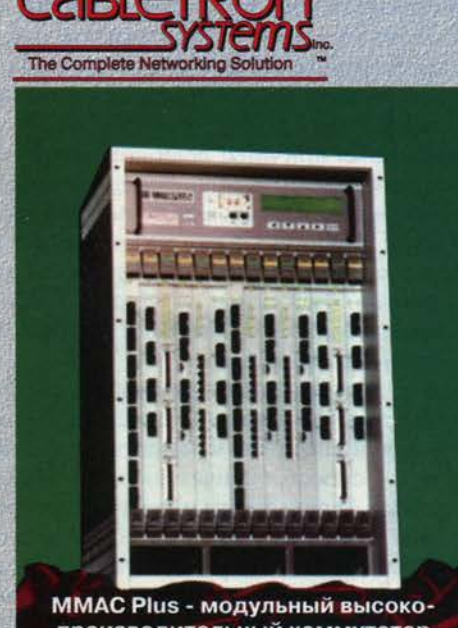

производительный коммутатор для корпоративных сетей

**GRIN** Тел.: (095) 131-5555/8383 Факс: (095) 131-1684

ЭЛКО Санкт-Петербург: Тел.: (812) 277-7617 Факс: (812) 277-7175

## Современные корпоративные сети с использованием высоких технологии

"ЭЛКО Технологии" Фирма предлагает разработку и установку "под ключ" корпора-тивных сетей любой сложности на основе оборудования всемирно известной компании Cabletron Systems. Интеллектуальные концентраторы MMAC <sub>и</sub> **MMAC** Plus этой фирмы дают возможность создавать самые сложные и производительные локальные и глобальные сети с перспективой дальнейщего развития.

## Нашили конентали уже стали:

Администрация Превидента РР, Центрамыный банк России, Сбербанк РФ, РАО "Гавиром", мерца Санкт-Петербурга и тногие другие

Сделайте правильный **CHIOOD!** 

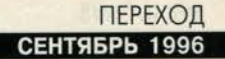

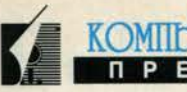

# Переход

#### Камилл Ахметов

Ситуация такова. Некий производитель выпускает некое изделие, неважно какое. Потребитель приобретает изделие, то есть вкладывает определенные средства, с тем чтобы тут же начать их амортизацию путем эксплуатации изделия. А пока он занят этим достойным делом, производитель разрабатывает изделие нового поколения. И занимается он этим не от скуки и не из любви к искусству. Он рассчитывает сделать именно то, что в перспективе будет счастлив приобрести потребитель...

#### Белый Медведь

Как будто специально для этой колонки фирма Data Express смоделировала образцовую ситуацию «староеновое», открыв доступ к телекоммуникационной системе Data Express On-Line, или DEOL (см. Компьютер-Пресс №7'96). На первый взгляд все нормально, вполне рабочая коммерческая телекоммуникационная система. Видов услуг пока не очень много - так все впереди... Программное обеспечение лицензировано y Galacticomm, программа клиента написана для Windows и нормально работает под Windows 95. Плюс доступ в Internet, как у всех приличных поставщиков. Плюс (в перспективе) расширенный доступ к www.deol.ru для клиентов DEOL. В общем, все замечательно.

Но для тех, кто в течение последних трех лет бесплатно посещал BBS White Bear - станцию, которая была непосредственным предшественником DEOL, все перечисленные достоинства новой онлайновой системы - один сплошной недостаток. Пользователей перевели из категории «dumb terminal» в категорию «клиент», да еще и под Windows, что не годится для пользователей Macintosh, Amiga, станций DEC, а также маломощных РС. Впрочем, это можно было бы стерпеть, если бы не главное зло - коммерческий доступ к услугам. Причем логика железная - проводить три-четыре часа в сутки в режиме chat приемлемо, но платить за это - Боже упаси...

Из беседы с ветеранами White Bear мне особенно запомнились два утверждения: «не предоставлять услуги в режиме терминала безнравственно» и «они на этом разорятся». Может ли фирма с оборотом не менее миллиона долларов в месяц разориться на инвестировании в телекоммуникационную систему общей стоимостью около 50 тыс. долл. - предмет отдельной дискуссии... А тезис о безнравственности заставляет вспомнить миллионы пользователей таких безнравственных служб, как America Online, CompuServe, Prodigy, Microsoft Network, а также десятки тысяч совершенно безнравственных американских BBS, эксплуатирующих точно такой же софт Galacticomm или аналогичный. Но у нас все это еще впереди. Нам еще предстоит к этому перейти. А в России любой переход осложняется особенностями местного ландшафта. Мы привыкли штурмовать Альпы и форсировать Днепр.

#### Лексикон

О том, как будет происходить переход на Лексикон 3.0 для Windows, еще рано говорить. Но мне кажется, что Лексикон 3.0 от фирмы «Арсеналъ» либо станет хитом, либо останется незамеченным. А вот выпуск Лексикона 1.4 для DOS фирмой «Микроинформ» хотя и кажется странным в 1996 году, но продиктован вполне реальной ситуацией. Различными версиями Лексикона для DOS пользуются, а Лексиконом 2.0 для Windows - нет. Лексикон 1.3 для DOS до сих пор покупали, а Лексикон 2.0 для Windows покупать так и не начали. Убедить пользователей Лексикона для DOS, независимо от уровня профессионализма, перейти на текстовый процессор для Windows чрезвычайно трудно. Аргументация: Лексикон для DOS их вполне устраивает. Этот же довод я слышал и от Бориса Нуралиева, руководителя «1С»...

#### **Windows**

Почему до сих пор только 20% пользователей Windows перешли на Windows 95? Это далеко не всегда связано с устаревшей аппаратной базой и несовместимыми программами. Еще говорят о трудности интеграции Windows 95 в сети - самая невероятная, на мой взгляд, проблема. Клиента Windows 95, в общем случае, на порядок легче соединить с сетью, чем клиента Windows 3.x.

В чем же истинная причина? Если попытаться ответить на этот вопрос честно, выявятся удивительные факты. И правильный ответ таков: да, Windows 95 проще и удобнее, чем Windows 3.x; ориентирована на неопытных пользователей, ее интерфейс сделан так, чтобы максимально упростить обучение и работу новичков. Именно поэтому неопытным пользователям стало труднее работать.

Вспомните те достославные времена, когда Windows предоставляла нам один (1) способ удаления файлов - командой File|Delete в Диспетчере Файлов. Прошу заметить - способ, окончательный и обжалованию не подлежат. Теперь же мы можем удалять файлы в окнах папок и Проводника Windows 95, перенося их в Recycle Bin или папку Recycled, а также используя меню окна, контекстное меню или инструментальную панель. И вы застрахованы от неожиданностей только в том случае, если сохранение файлов в Recycle Bin отключено. Ведь если вы надеетесь на «поддержку» Recycle Bin, то вам приходится помнить и об ограничениях «корзины» по объему и сроку хранения... И только при использовании традиционного

Диспетчера Файлов все остается по-старому, но тогла пользователю непонятно, зачем нужна новая версия Windows.

Между прочим, любой пользователь Windows 3.x очень четко знал, что такое каталог, файл данных и программа и чем они отличаются от групп и элементов Диспетчера Программ. А в Windows 95 сделано все для того, чтобы затушевать разницу между файлами данных и программами, папками и приложениями. И сделано это для удобства. И это действительно удобно. Но знать, что такое каталог, файл данных и программа, все равно необходимо. И начинающий пользователь опять проигрывает.

Таким образом, никто не сомневается в том, что Міcrosoft пошла правильным путем, выпустив для конечного пользователя операционную систему Windows 95. И все же не стоит удивляться тому, что многие пользователи сохраняют верность Windows 3.х. Впрочем. возможно, что они «прыгнут» прямо в Windows 97, если ее интерфейс будет достаточно «социален».

Итак, на практике потребитель очень часто не принимает новшеств. Он не покупает супершинковку или «девяносто девятку», а предпочитает кухонную утварь старого образца и шестую модель «Жигулей». Пословица гласит, что человек ищет, где лучше. Парадокс состоит в том, что новое совсем не обязательно кажется покупателю лучшим... и

CAMORET

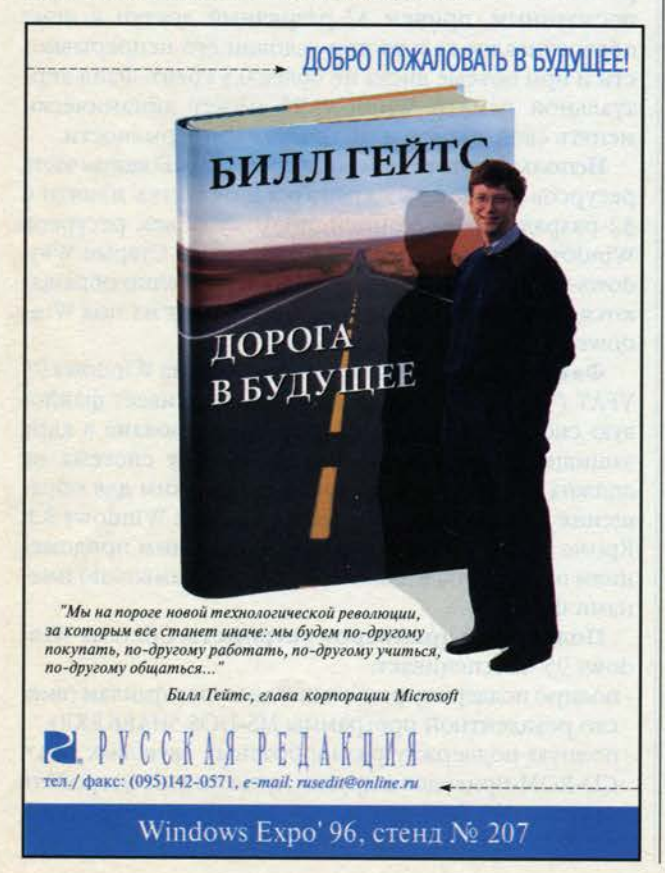

Мы не просто мы делаем комплексные решения

KOMIIDIOTED

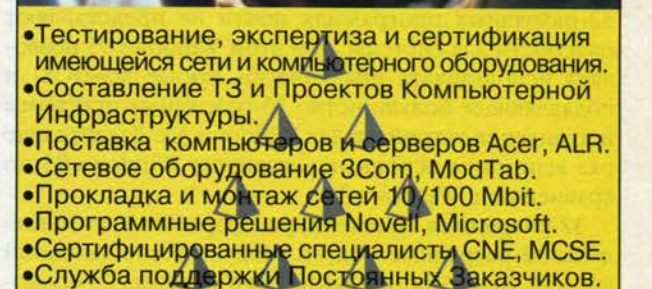

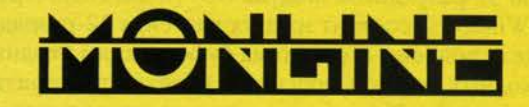

**MONITORING ONLINE** 5 лет оптимистического подхода к РС-мистическим™ проблемам

103031, Москва, Центр, Петровский пер., 6 Тел.: (095) 923-6471, 956-4746. Факс: 956-4747 Филиал "Свиблово". Тел/Факс: 189-6008, 189-2765

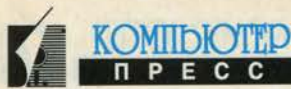

Этой статье мы рассмотрим условия выбора Windows 95 как «настольной»  $\mathbf D$  операционной системы и как клиентской системы для локальной сети.

# Когда нужна Windows 95

#### Камилл Ахметов

Лично у меня нет сомнений в том, что от пользования MS-DOS и прежними версиями Windows следует переходить к работе с Windows 95. Этот выбор, скорее всего, будет автоматически сделан вами при покупке нового компьютера. Но только убедившись в том, что вы работаете с подходящей аппаратной конфигурацией, можно говорить об удобстве, совместимости с приложениями для MS-DOS и Windows 3.х, продвинутых сетевых возможностях и прочих прелестях Windows 95.

### Выбор персональной операционной системы

#### Windows 95 или Windows 3.1?

Microsoft считает, что Windows 95 работает «на основных аппаратных конфигурациях» так же быстро, как Windows 3.x, или еще быстрее. Это утверждение следует понимать так: Windows 95 работает на основных аппаратных конфигурациях 1996 года (486 или Pentium, память - 8-16 Мбайт) так же быстро, как Windows 3.x работала на основных аппаратных конфигурациях 1993 года (80386, память - 4-8 Мбайт).

Windows 95 более устойчива к отказам, чем Windows 3.x. Система разработана так, что в большинстве случаев способна самостоятельно восстанавливаться после сбоев прикладных программ. Ошибки в 32-разрядных программах почти не представляют опасности для системы, при этом Windows 95 позволяет использовать практически любые MS-DOS- и подавляющее большинство 16-разрядных программ и драйверов устройств для Windows 3.х. Давайте еще раз вспомним основные улучшения Windows 95 по сравнению с Windows 3.x.

32-разрядная архитектура. В ядро Windows 95 введены 32-разрядные модули. Модуль Kernel (нижний уровень ядра Windows) является в Windows 95 полностью 32-разрядным. Модуль GDI («двигатель» графики Windows) состоит из двух частей, в 32-разрядном коде исполнены подсистема буферизации входных и выходных потоков, подсистема печати, растеризатор шрифтов TrueType и основные операции рисования.

Многозадачность и поддержка Win32-программ. Под Windows 3.х можно было выполнять лишь некоторые 32-разрядные программы, а именно написанные в соответствии с соглашениями интерфейса прикладного программирования Win32 и устанавливающие в Windows 3.х набор модулей фирмы Microsoft для поддержки Win32s в пределах Windows 3.х.

32-разрядные приложения выполняются под Windows 95 в режиме вытесняющей многозадачности. Кроме того, Windows 95 поддерживает многопоточные приложения. 16-разрядные приложения для Windows и MS-DOS-программы выполняются под Windows 95 примерно так же, как и под Windows 3.x, - в режиме кооперативной многозадачности.

Низкоуровневые компоненты Windows 95 изолированы от прикладных программ и пользуются сервисом нулевого уровня защиты процессора 80386.

Использование памяти. Для 32-разрядных приложений под Windows 95 доступна плоская (несегментированная) модель памяти Windows 95. Система полностью использует адресуемую память 386-х процессоров, при этом для прикладных программ может быть отведен общий объем памяти (физической и виртуальной) до 2 Гбайт, и еще до 2 Гбайт Windows 95 может использовать для собственных нужд.

Объем файла подкачки страниц памяти Windows 3.x не мог превышать утроенного объема оперативной памяти компьютера и должен был быть постоянным, причем 32-разрядный доступ к нему обеспечивался только при условии его непрерывности и при объеме диска не более 0,5 Гбайт. Файл виртуальной памяти Windows 95 может динамически менять свой размер и не требует непрерывности.

Использование системных ресурсов. Большая часть ресурсов Windows 95 хранится в областях памяти с 32-разрядной адресацией, поэтому объем ресурсов Windows 95 практически не ограничен. Старые Windows-программы, которые непосредственно обращаются к системным ресурсам, используют их под Windows 95 так же, как и под Windows 3.1х.

Файловая система. Файловая система Windows 95 VFAT (Virtual FAT) полностью поддерживает файловую систему MS-DOS FAT. VFAT реализована в ядре защищенного режима, благодаря чему система не должна переключаться в реальный режим для обращения к файлам, как это было в случае Windows 3.1. Кроме того, VFAT позволяет 32-разрядным приложениям пользоваться длинными (до 255 символов) именами файлов.

Поддержка драйверов устройств. Система Windows 95 обеспечивает:

- полную поддержку разделения доступа к файлам (вместо резидентной программы MS-DOS SHARE.EXE);
- полную поддержку разнообразных звуковых плат, CD-ROM-приводов и других мультимедиа-устройств (вместо MS-DOS-драйверов производителей этих устройств);

51 I

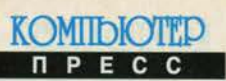

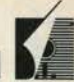

- поддержку файловой системы CD-ROM-дисков (вме-CTO MSCDEX.EXE):
- ускорение доступа к дискам (вместо SMARTDrive);
- работу с мышью не только в графической среде, но и с MS-DOS-программами (вместо драйверов типа MOUSE.COM);
- динамическое сжатие данных (вместо DRVSPACE.BIN);
- полную поддержку работы станции в Novell NetWare 3.х и локальных сетях Microsoft (заменяя все резидентные программы, которые приходилось загружать для работы в этих сетях).

Windows 95 поддерживает автоматическую настройку множества моделей устройств ввода-вывода, в том числе на основе протокола Plug and Play.

Интерфейс. Windows 95 обладает современным пользовательским интерфейсом, воплощающим метафору рабочего стола и папок.

Компоненты MS-DOS. Windows 95 включает в себя все, что ей нужно от MS-DOS, и не требует отдельной копии последней. Пользователь может покинуть оболочку Windows 95 для работы с MS-DOS-программами в реальном режиме с возможностью возврата в графическую оболочку по команде EXIT. Этот режим официально именуется режимом эмуляции MS-DOS (MS-DOS mode).

И все же трудно не заметить, что Microsoft делает все больший акцент на продвижении Windows NT...

#### **Windows 95 или Windows NT Workstation?**

По сравнению с Windows 95 система Windows NT обеспечивает значительно более высокий уровень отказоустойчивости и полную защиту. Windows NT является полностью 32-разрядной системой и может работать на симметричных многопроцессорных системах и различных высокопроизводительных аппаратных платформах - Alpha, MIPS, PowerPC.

Все приложения под Windows NT работают в режиме вытесняющей многозадачности. Разумеется, система позволяет выполнять и обычные, в том числе 16-разрядные, приложения Windows. Windows NT выполняет 16-разрядные программы для Windows в отдельных адресных пространствах (виртуальных машинах), обеспечивает полную защиту 32-разрядных приложений, в случае сбоев автоматически восстанавливает систему или, в самом крайнем случае. перезапускает. Файловая система NTFS обеспечивает высокую производительность дисковой подсистемы и полную защиту дисковых данных. Windows NT поддерживает многоязычное кодирование символов (Unicode).

Windows NT позволяет выполнять приложения, разработанные для операционной системы OS/2 1.3 и ниже (благодаря тому, что Microsoft разрабатывала эти версии OS/2 совместно с IBM и обладает авторскими правами на них), и до версии 3.51 включительно поддерживала файловую систему OS/2 HPFS. Кроме того, с Windows NT работают приложе-

#### Телекоммуникационный сервис http://www.aha.ru **Internet**

Низкие цены при высоком качестве (\$1.8/час и ниже) Регистрация бесплатно. Оплата только времени на линии! Телеф.линии высокого качества (956-, 250-, 251-)

Модемы стандартов V.34+ (33600 бод) и ZYX (19200 бод)

Уникальный единый набор сервиса

- режимы BBS, Unix-shell, PPP, SLIP
- электронная почта (E-mail) и News-конференции
- ftp/wais/telnet/gopher/irc и многие другие сервисы
- доступ к безграничному миру WWW-серверов Internet
- сервис перекодировки кириллицы (KOI-8, Windows)
- бесплатное размещение Вашей информации на WWW
- консультации по настройке программного обеспечения, компьютеров и модемов
- Продажа модемов с значительной скидкой

Zenon N.S.P. (095)-250-4629, 251-5702

ния POSIX, то есть программы, соответствующие стандарту Portable Operating System Interface (основанному на UNIX).

Вместе с тем под Windows NT работают не все MS-DOS- и 16-разрядные Windows-программы, а использование 16-разрядных MS-DOS- и Windows-драйверов и вовсе невозможно. В отличие от Windows 95, автоматически распознающей и конфигурирующей более 4000 устройств, Windows NT 4.0 поддерживает менее 3000 устройств и не столь успешно распознает и настраивает их. Не думайте, что 3000 - много. Полная или частичная несовместимость Windows NT с тем или иным аппаратным обеспечением - реальность. Версия Windows NT 4.0, которую я использую в данный момент (Beta 2), не работает с накопителем Zip фирмы Iomega и не может перевести видеоадаптер Western Digital 90C33 с объемом видеопамяти 1 Мбайт в режим HiColor, хотя у Windows 95 ни та, ни другая задача не вызывает трудностей.

Windows NT Workstation - это версия операционной системы Windows NT, предназначенная для работы на локальных компьютерах и рабочих станциях. Ее использование оправдано при выполнении инженерных, научных, статистических и других технических работ, когда важны высокая производительность при анализе больших объемов данных и максимальная отказоустойчивость, а совместимость со старыми программами, напротив, не имеет большого значения. Для перехода на Windows NT желательно располагать оборудованием, отвечающим довольно высоким требованиям: процессор Pentium, не менее 16 Мбайт памяти, более 100 Мбайт на диске для одной лишь операционной системы.

Windows 95, наоборот, следует выбирать для работы со всевозможными приложениями MS-DOS и Windows, для обслуживания разнообразного парка тех-

21

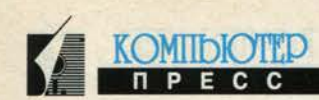

ники, в том числе для работы с портативными компьютерами, которые обычно бывают менее мощными, чем настольные.

#### Выбор сетевого клиента

#### **Windows 95** или Windows for Workgroups 3.11?

Операционная система Windows for Workgroups 3.11 была одноранговой сетевой операционной системой, поддерживала работу с другими сетями Microsoft (LAN Manager, Windows NT) и могла служить оболочкой для работы с сетевыми клиентами Banyan VINES 4.11 и выше, BW-NFS 3.0с, Novell NetWare 3.х и выше, SunSelect PC-NFS 5.0. Windows for Workgroups 3.11 работала с сетевыми протоколами NetBEUI и IPX/SPX (в том числе c NetBIOS) и поддерживала многие сетевые платы.

Основные утилиты Windows for Workgroups, такие как File Manager (Диспетчер файлов) и Print Manager (Диспетчер печати), были дополнены функциями, специфичными для работы в сети, операционная система содержала разнообразные сетевые утилиты и две серьезные системы передачи сообщений - Microsoft Mail 3.0 (корпоративная электронная почта) и Microsoft At Work PC Fax 1.0 (факс-система с возможностью использования разделяемого факс-модема).

Но Windows 95 способна делать в несколько раз больше, чем Windows for Workgroups 3.11. К числу «родных» протоколов добавлен TCP/IP, без которого немыслима работа с Internet. Система является одноранговой сетевой операционной системой, без установки дополнительного программного обеспечения работаer c Novell NetWare 3.x, а также с другими сетевыми операционными системами Microsoft - LAN Manager, Windows for Workgroups, Windows NT, все клиентское программное обеспечение - 32-разрядное. Кроме того, Windows 95 может служить графической оболочкой для клиентов сетей Artisoft LANtastic 5.0 и выше, Banyan VINES 5.52 и выше, DEC PATHWORKS, Novell Net-Ware 3.11 и выше, SunSoft PC-NFS 5.0 и выше. Система может работать с несколькими сетевыми платами.

Все системы передачи сообщений Windows 95 пользуются сервисом клиента системы Microsoft Exchange 4.0, поставляемого с Windows 95. При помощи Exchange можно использовать внутреннюю электронную почту Microsoft Mail, систему Microsoft Fax, электронную почту системы Microsoft Network, электронную почту Internet (для этого необходимо установить либо Microsoft Plus!, либо систему Microsoft Internet Explorer, которая входит, в частности, в полную версию Windows 95 Service Pack 1). Использование Microsoft Exchange требует, как минимум, 8 Мбайт оперативной памяти, но это, в общем-то, минимум и есть.

C Windows 95 поставляется средство подключения компьютера к сети по телефонной линии (при помощи модема) - Dial-Up Networking (Удаленный доступ к сети). Удаленным доступом можно воспользоваться для подключения к корпоративной локальной сети и при обычной работе с ней - использование сетевых ресурсов, почтового отделения Microsoft Mail и т.п. Удаленный доступ применяется и для телефонного подключения к Internet. Сетевые утилиты, которые были представлены в Windows for Workgroups, усовершенствованы. В Windows 95 входит также клиентское программное обеспечение для подключения к онлайновой системе Microsoft Network.

Средство Network Neighborhood (Сетевое окружение) Windows 95 позволяет просматривать все доступные сетевые ресурсы - компьютеры, принтеры, рабочие группы. Утилита Direct Cable Connection (Прямое соединение) позволяет подключить в качестве сетевого клиента Windows 95-компьютер без сетевой платы при помощи обычного (параллельного или сериального) кабеля. Даже при таком соединении можно использовать сетевые ресурсы - дисковые накопители, принтеры и разделяемые факс-модемы.

Таким образом, Windows 95 является значительно более продвинутым сетевым клиентом, чем Windows for Workgroups. Наиболее часто Windows 95 применяют в качестве клиента локальных сетей Windows NT и NetWare. И конечно, это превосходный клиент Internet.

#### **Windows 95 или Windows NT Workstation?**

Windows NT Workstation в качестве сетевого клиента правильный выбор, когда необходима надежная защита для конфиденциальных данных или программ, не предназначенных для общего пользования, например в банковском деле или в силовых структурах. Система защиты данных Windows NT Workstation соответствует условиям сертификации на уровень С2 и обеспечивает полную защиту информации вплоть до файлового уровня. Все эти возможности, однако, являются лишними для пользователей малых локальных сетей с простой структурой, не оперирующих секретными данными и не боящихся вторжения информационных пиратов. Кстати, в Windows NT до сих пор не входят Microsoft Fax и клиент Microsoft Network.

Итак... У вас 486-й компьютер с жестким диском объемом 500 Мбайт и памятью 12-16 Мбайт? Служащие вашей организации используют подобные машины? Повседневные задачи решаются применением текстового процессора, программы электронных таблиц и обращением к средних размеров базам данных? Обеспечение защиты данных не является первоочередной и критической задачей, гораздо важнее сохранить совместимость с имеющимися 16-разрядными программами для MS-DOS и Windows? Планируется постепенный переход на 32-разрядное программное обеспечение? Все это - типичные случаи, подразумевающие использование Windows 95 - наиболее «легкой» и гибкой современной операционной системы. и

# **За успех всегда нужно платить. Теперь Вам это по карману.**

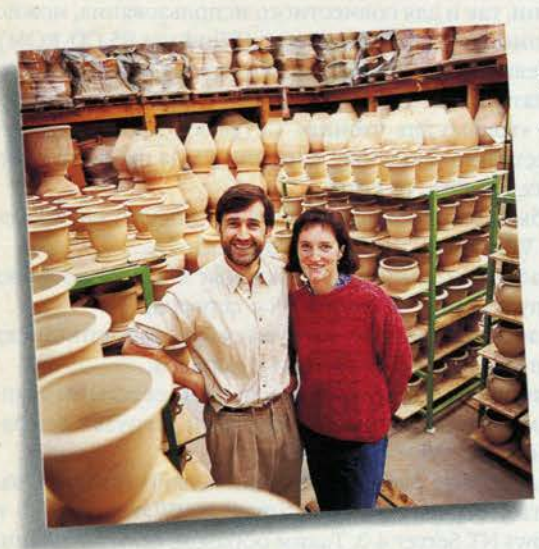

**Мощная вычислительная техника больше не является привилегией крупных корпораций. Доступный по цене IBM PC 100 позволяет растущим компаниям быстрее двигаться к успеху.**

**Это не просто обычный компьютер. Его быстродействие и мощь помогут Вам работать быстрее и выполнять больший объем работ.**

**Несмотря на свою невысокую цену, PC 100 позволит Вам подключиться к сети и работать с современной операционной системой.**

**Рост - это ключ к Вашему успеху. Поэто-**

**му мы спроектировали PC 100 таким образом, чтобы его мощности могли расти вместе с Вашим бизнесом - он обладает уникальной возможностью расширения.**

**Однако, главное в том, что IBM PC 100 дает Вам то, что никогда не смогут предложить другие: наш опыт, наше качество, нашу поддержку. Если раньше Вы считали, что не можете позволить себе компьютер от IBM, обратите внимание на PC 100. Это как раз то, что нужно ^ \_\_ для Вашего успеха.**

**Свяжитесь с нашими дистрибьютерами и убедитесь, насколько привлекательны цены на IBM PC 100.**

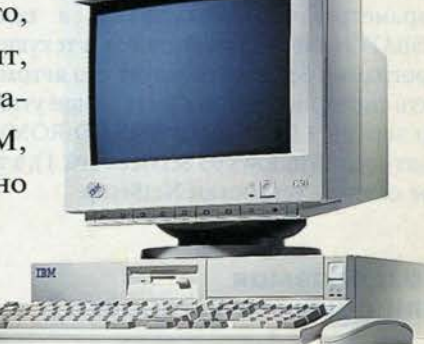

#### **Решение для всей планеты**

#### Москва

*Dealine* тел.: 956-4774; факс: 956-4775

*Optima* тел.: 263-9916; факс: 267-5362 *Lamport* тел./факс: 124-3447

*B C G (Digital Machines, Metap, Alfa-Kit)* тел.: 114-7641, 115-6561, 115-9705; факс: 115-9722, 978-8420,

> 978-8612, (8312) 33-8552 *Lanit* тел.: 267-3038, 265-5065, 265-2165; факс: 261-5781, 265-5192

тел.: 276-3170, 276-3149; факс: 276-4714, 274-0097

*Авторизованные дистрибьютеры IBM в России*

*Merisel C.A.T.S.A.*

*М ТБ* тел.: 243-3973, 243-4714; факс: 243-3973

*R SI* тел.: 903-6808, 903-6809, 903-6810; факс: 903-5995

*Санкт* - *Петербург:*

*Marvel*<br> **тел.: (812) 274-1602**,<br>
(812) 274-8728;<br>
факс: (812) 274-1602<br>
(812) 274-1602

*NWG* тел.: (812) 272-9210, (812) 279-4613; факс: (812) 272-9210

*Казахстан:*

*Glotur* тел.: (3272) 507-707

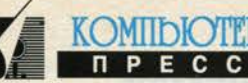

# Автоматизация установки **Windows 95**

#### Камилл Ахметов

Без локальной установки Windows 95 с компактдиска или дискет не обойтись, если рабочая станция не подключена в сеть. И, разумеется, если речь идет об автономном компьютере. Если же у вас работает сеть NetWare или Windows NT, то ваша задача - «поднять» клиентские рабочие места до Windows 95, а если у вас функционирует любая одноранговая сеть, есть смысл полностью перевести ее на работу под Windows 95. В обоих случаях каталог с установочными файлами Windows 95 необходимо сделать доступным для всех пользователей сети.

#### **Автоматизированная** или интерактивная установка?

На многих стадиях установки Windows 95 можно принять значения, заданные по умолчанию. Ничего сверхъестественного для автоматической установки Windows 95 делать не нужно. Вы лишь создаете сценарий установки в формате файлов INF. При установке Windows 95 следует указать путь к этому файлу в параметрах команды SETUP, а если его имя-MSBATCH.INF и он находится в текущем каталоге, то программа Setup использует его автоматически. Создать сценарий можно при помощи утилиты Batch Setup версии 1.0a (Windows 95 CD-ROM) или 2.0 (компакт-диск Windows 95 Service Pack 1), а также программы сетевой установки NetSetup.

#### **Разделяемая** или обычная установка?

Наивысшей производительности достигают, разумеется, рабочие станции, оборудованные жесткими дисками с локально установленными копиями Windows 95. Есть преимущества и у разделяемой сетевой установки Windows 95, и это не только экономия довольно значительного дискового пространства в масштабах предприятия. При разделяемой установке системному администратору легче управлять рабочими местами пользователей, а система в целом лучше защищена как от неосторожности пользователей, так и от несанкционированного доступа.

Создать на сервере сетевую копию Windows 95, пригодную как для обычной установки на рабочие станции, так и для совместного использования, можно при помощи утилиты NetSetup (Windows 95 CD-ROM).

Сетевая копия Windows 95 содержит полную структуру каталогов Windows 95, все ее файлы имеют атрибут «только для чтения». Сетевая копия позволяет осуществлять установку Windows 95 на рабочие станции всех типов, то есть:

- на обычные рабочие станции, полностью загружающие Windows 95 с жесткого диска;
- на рабочие станции, загружаемые с жесткого диска и запускающие Windows 95 с сервера;
- на рабочие станции, загружаемые с флоппи-диска и запускающие Windows 95 с сервера;
- на рабочие станции, оборудованные сетевыми адаптерами с микросхемой удаленной загрузки операционной системы с сервера.

Бездисковые рабочие станции можно удаленно запускать с сервера в сетях Novell NetWare 3.х и 4.0 и Windows NT Server 4.0. Таким образом, если вы планируете включать в конфигурацию сети рабочие станции, использующие разделяемую копию Windows 95, или хотя бы не исключаете такую возможность, следует произвести сетевую установку Windows 95 на сервер при помощи программы NetSetup. Программа работает только под Windows 95, поэтому для создания разделяемого каталога Windows 95 должен быть подключен к сети хотя бы один компьютер с Windows 95.

Определенным преимуществом сетевой установки Windows 95 является возможность модернизации сетевого каталога программой INF Installer (Windows 95 CD-ROM и Windows 95 Service Pack 1). Можно, например, установить в сетевой каталог средства Service Pack 1, и тогда на компьютеры пользователей сразу будет устанавливаться Windows 95 версии 4.00.950a. Обновить таким способом копию стандартного дистрибутивного каталога \WIN95 с компакт-диска Windows 95 невозможно.

### Подготовка к установке Windows 95

#### Сценарий установки

Итак, по умолчанию программа Setup использует файл сценария MSBATCH.INF, находящийся в текущем каталоге. Для того чтобы использовать другой сценарий, нужно явно задать его имя в параметрах команды Setир. Например:

setup kamill.inf

Проще всего создать универсальный сценарий MSBATCH.INF и поместить его в каталог с установоч-

ными файлами Windows 95. Можно создать для каждого пользователя персональный сценарий, полностью автоматизирующий установку системы.

Простейший сценарий, полавтоматизирующий ностью установку Windows 95 на компьютер, выглядит так:

## [Setup]

Express=1

Регистр символов может быть любым, в конце файла обязательно нужна одна пустая строка. С таким сценарием программа Setup без участия пользователя примет все значения по умолчанию, от пользователя потребуется лишь вставить флоппидиск для создания аварийной системной дискеты. Чтобы не

создавать системный диск, добавьте в раздел [Setup] параметр

#### $ebd=0$

Если установка идет с Windows 95 CD-ROM или с копии каталога \WIN95 компакт-диска, программа Setup потребует ввести идентификационный номер экземпляра продукта (вернее, попытается по умолчанию ввести «пустой» номер и сообщит об ошибке). Чтобы автоматически ввести правильный номер, добавьте в раздел [Setup] параметр вида ProductID=100-1208613

Номер используется при регистрации продукта, для обращений к службе технической поддержки и т.п., поэтому не особенно рассчитывайте на номер экземпляра бета-версии Windows 95, который я здесь привел.

Указанных параметров хватит для корректной установки российской версии Windows 95 на локальный компьютер. Однако при установке панъевропейской версии обязательно указание локального (в нашем случае - русского) языка, поскольку по умолчанию устанавливается английский. У сетевой установки свои особенности, и вообще, существует масса параметров, при помощи которых можно определить любые параметры установки Windows 95. Но я не собираюсь все их здесь описывать, потому что никто в здравом уме не станет писать сценарий установки вручную.

В каталоге \ADMIN\NETTOOLS\NETSETUP компактдиска Windows 95 находятся две программы, при помощи которых можно быстро и без ошибок сгенерировать сценарий установки. Это уже упомянутая программа NetSetup и утилита Batch Setup 1.0a. NetSetup работает только под Windows 95, Batch Setup 1.0a является 16-разрядным приложением Windows и работает под Windows 3.x, Windows 95 и Windows NT. Очень удобна программа Batch Setup 2.0, которую можно уста-

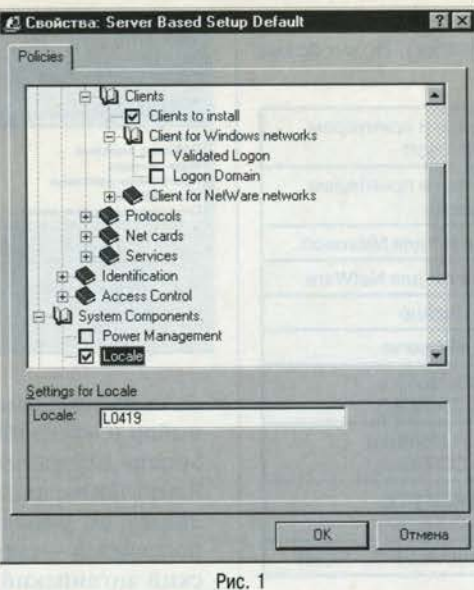

**KOMIIDIOTEL** 

новить с компакт-диска Windows 95 Service Pack 1 (подкаталог ADMIN\TOOLS\BATCH локального каталога). Это 32-разрядная программа, работающая не только под Windows 95, но и под Windows NT 3.51 и выше.

Далее остановимся на некоторых особенностях создания сценариев при посредстве упомянутых программ.

#### **NetSetup**

Чтобы вызвать генератор сценариев программы NetSetup, не обязательно создавать каталог сетевой установки, достаточно, загрузив NetSetup, нажать кнопку Make Script (Создать макрос) и дать сценарию имя.

Программа NetSetup не пре-

доставляет выбора возможных значений для некоторых важных параметров, позволяя лишь вводить нужные идентификаторы вручную (рис. 1). В числе таких параметров:

- Configuration Clients Clients to install (Конфигурация|Клиенты|Устанавливаемые клиенты). Возможные значения:

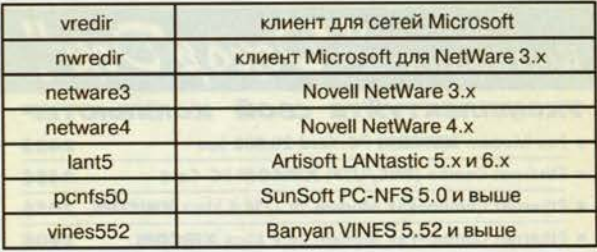

- Configuration Protocols Protocols to install (Конфигупротоколы). рация|Протоколы|Устанавливаемые Возможные значения:

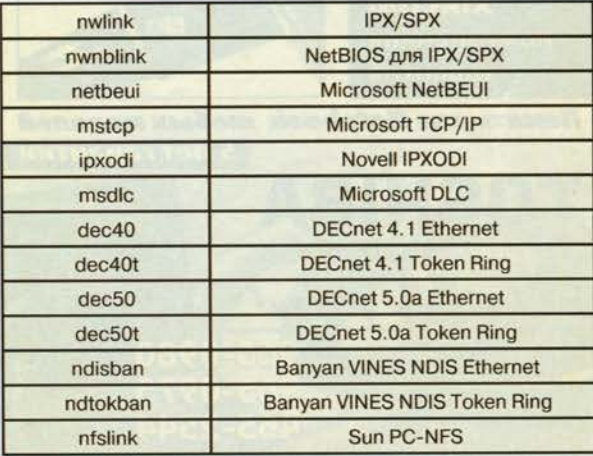

- Configuration Services Services to install (Конфигурация Службы Устанавливаемые службы). Возможные значения:

KOMIIDIOTED

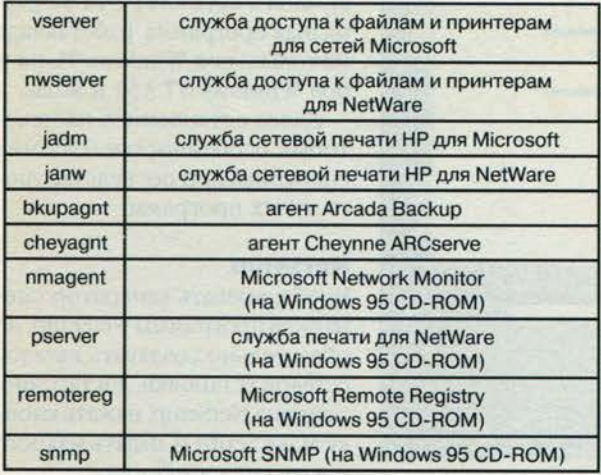

- Configuration Net cards Net cards to install (Конфигурация Сетевые платы Устанавливаемые сетевые платы). Возможных значений очень много. Лучше все-**TO** установить флажки Setup options Setup Mode|Custom (Параметры установки|Режим установки|Выборочная) и Display network pages during custom setup (Выводить окна настройки сети при выборочной установке). В процессе установки Win-

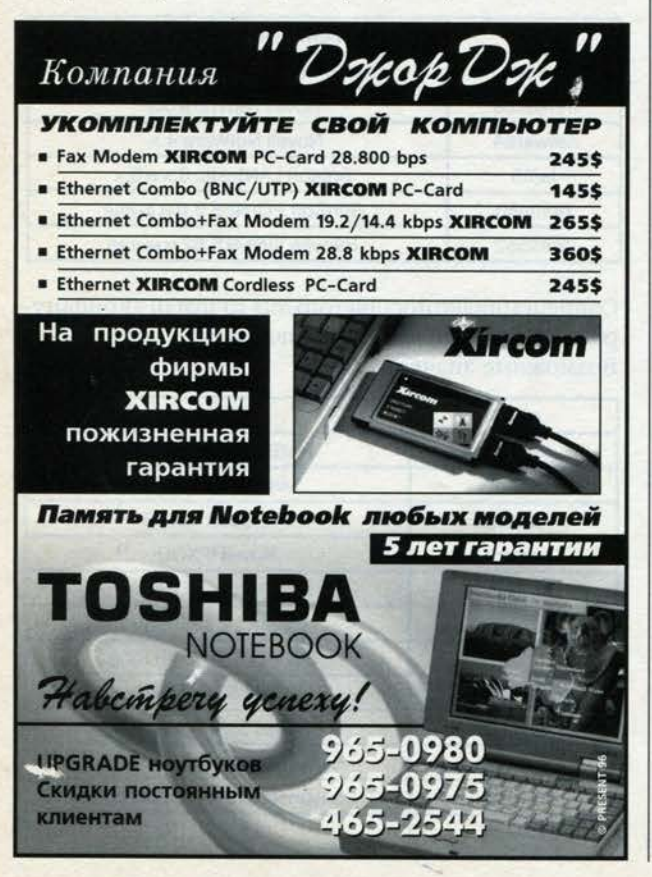

#### A Windows batch setup optional components  $\overline{\mathbf{z}}$ Select an area from the fist on the left. The available choices<br>on the right. Clear any checkbox to deselect that component. *<u>Hyenaux</u>* no Windows 95 Стандартные програм 医 Реководство пояьзовател Работа с дисками Системный монитор гарьтимедиа<br>Программы-заставки<br>Microsoft Fax Инспектор сети Tanguna c Специальные возможности  $\overline{\mathbf{r}}$ Быстрый просмото ▽ Графический редактор Paint Toggle all b Калькчлятор Фоновые рису **Restore defaults** Игры Индикатор системных ресч **7 Просмотр буфера обмена** OK Рис. 2

dows 95 пользователь сможет проконтролировать выбор и настройку сетевой платы.

- System Components|Locale (Компоненты системы Язык). Панъевропейская версия Windows 95 устанавливает по умолчанию американский английский, российская - русский. Значения: L0409 - американский английский, L0419 - русский, L0423 - белорусский, L0422 - украинский.

Программа NetSetup не дает возможности выбрать программные компоненты для установки с Windows 95, используйте для этого программу Batch Setup.

#### **Batch Setup**

Обе версии утилиты Batch Setup позволяют не только создавать, но и модифицировать существующие сценарии. Например, вы можете открыть утилитой Batch Setup сценарий, созданный программой NetSetир, чтобы добавить в него выбор программных компонентов. Это тем более полезно, поскольку при помощи Batch Setup нельзя установить системные параметры, которые позволяет определять программа NetSetup, - язык, тип компьютера, систему управления питанием, типы дисплея, видеоадаптера, клавиатуры, мыши и раскладку клавиатуры по умолчанию.

Batch Setup 2.0 имеет несколько важных преимуществ. Эта версия программы предлагает больший, чем первая, выбор параметров сетевых служб и позволяет настроить сценарий на вывод мастера устранения конфликтов сетевых ресурсов (параметр ValidateNetCardResources=1 в разделе [Network]), если это необходимо. Кроме того, программа предоставляет возможность загрузить установочные параметры непосредственно из реестра Windows 95, что позволяет создавать сценарий, повторяющий параметры установки системы для данной машины. Программа поддерживает локальные версии Windows 95, то есть с помощью Batch Setup 2.0 можно загрузить из реестра и модифицировать список программных компонентов для российской версии Windows 95 (рис. 2).

Пользователи будут благодарны, если вы автоматизируете для них установку Windows 95. Если же вы сами устанавливаете Windows 95 на большинство компьютеров в организации, то, автоматизировав этот процесс, вы будете бесконечно благодарны сами себе. •

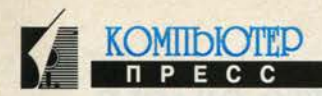

## **Windows 95 в малом офисе**

#### Камилл Ахметов

Очень многие организации и автономные подразделения, будь то предприятия малого бизнеса, домашние офисы или научно-исследовательские лаборатории, проходят в своем развитии стадию «от двух до пяти»... компьютеров, причем иногда в течение нескольких лет. Это именно та стадия, когда производительность труда рабочих групп может быть существенно повышена путем внедрения одноранговой локальной сети. Так вот, Windows 95, как и Windows for Workgroups, является операционной системой одноранговой локальной сети. Это значит, что для объединения нескольких компьютеров в локальную сеть и совместного использования их дисковых накопителей, принтеров и факс-модемов не нужно специального программного обеспечения - только Windows 95.

И если не стоит задача усиления защиты данных от несанкционированного доступа, а задачи, выполняемые рабочими группами, не связаны, например, с использованием больших баз данных и выполнением больших объемов вычислений, то всерьез задумываться о внедрении Windows NT или NetWare имеет смысл при наличии не менее 10 компьютеров.

## Локальная сеть Windows 95

На рис. 1 изображена схема одноранговой локальной сети, основанной на Windows 95. Каждый пользователь локальной сети видит все компьютеры, входящие в одну с ним рабочую группу, отображаемыми на верхнем уровне папки Network Neighborhood (Сетевое окружение), как показано на рис. 2.

Дистрибутивные экземпляры используемых программных продуктов можно держать на файловом

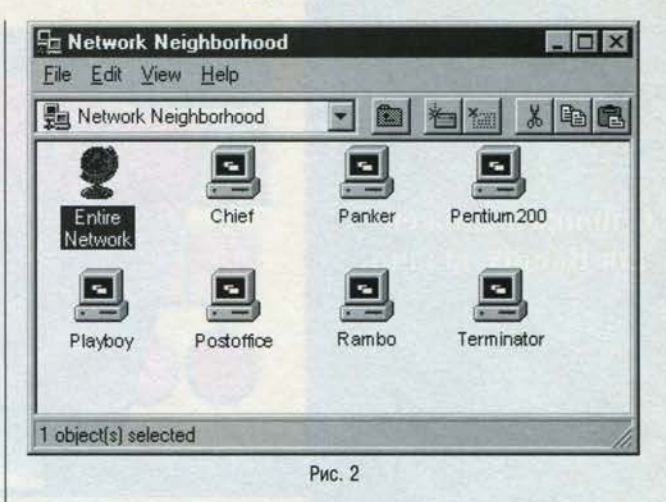

сервере. Этот же сервер может служить сервером печати, если к нему подключен принтер. Следует позаботиться также о централизованном хранении информации - документов, над которыми работают служащие, и т.п. Это позволит системному администратору централизованно осуществлять резервное копирование данных (программа Backup из комплекта Windows 95 работает с накопителями на магнитной ленте и вполне оправдывает свое предназначение) и сэкономит дисковое пространство на рабочих станциях.

Личные файлы пользователей также могут храниться на файл-сервере. Для защиты пользовательских каталогов от нежелательного доступа системный администратор назначает им пароли по требованию пользователей. Для удобства пользования сетевыми папками на рабочих станциях можно назначать им имена дисков, тогда они будут отображаться в виде сетевых дисков в папке My Computer (Мой компьютер), как показано на рис. 3.

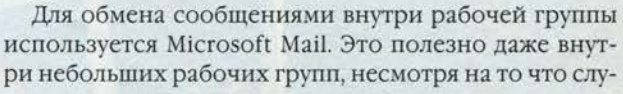

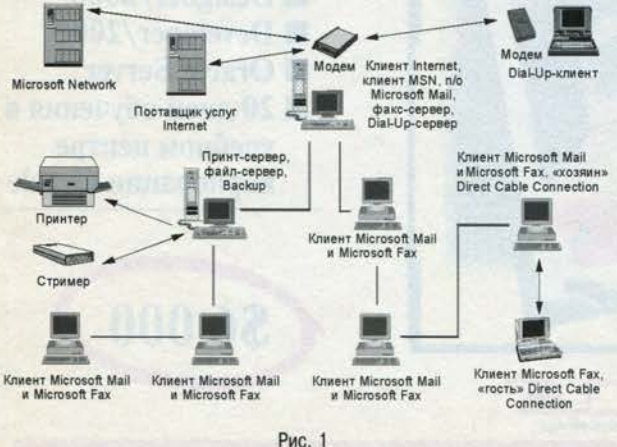

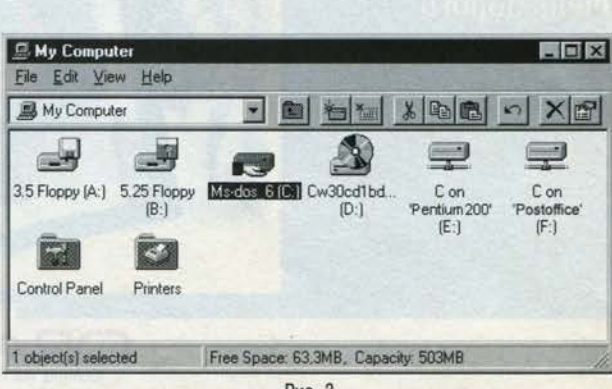

жащие могут ежедневно видеться. Почтовое отделение Microsoft Mail администрирует начальник почтового отделения - скорее всего, это тот же системный администратор. При условии использования в сети протокола IPX/SPX с NetBIOS сообщения Microsoft Mail могут доставляться немедленно.

В рабочей группе следует выделить одну машину, оборудованную факс-модемом, в качестве почтовой. На ней может быть установлено программное обеспечение Dial-Up Networking (Удаленный доступ к сети), клиента Internet, а также Microsoft Fax с возможностью раздельного доступа к факс-модему. При этом все пользователи, на компьютерах которых также установлена система Microsoft Fax, смогут отправлять факс-сообщения, пользуясь факс-сервером.

Почтовая машина посредством соединения Dial-Up Networking регулярно автоматически подключается к поставщику Internet и принимает сообщения электронной почты Internet, которые, как и принятые факсимильные сообщения, начальник почтового отделения рассылает пользователям локальной сети по Microsoft Mail, он же отвечает за отправку электронной почты пользователей. Программные средства, позволяющие устанавливать почтовый шлюз в сети Windows 95 и таким образом полностью автоматизировать описанные процедуры, уже разрабатываются Microsoft.

На почтовую машину можно также установить программное обеспечение Dial-Up Server, сервера удаленного доступа, входящего в комплект Microsoft Plus!. Пользователи, находящиеся вне офиса, могут при помощи модема и Dial-Up Networking подключаться к сети предприятия и пользоваться ее ресурсами, разумеется, в рамках своих прав и в соответствии с текущим контекстом сервера доступа.

К каждому из сетевых компьютеров при необходимости может быть подключен параллельным или сериальным кабелем еще один Windows 95-компьютер. Соединение программой Direct Cable Connection (Прямое соединение) позволит компьютеру-«гостю» пользоваться сетевыми ресурсами, которые доступны компьютеру-«хозяину», отправлять факсимильные сообщения и печатать на сетевом принтере.

В принципе возможно создание одноранговой сети, объединяющей более 20 компьютеров. Наличие нескольких рабочих групп в одной сети Windows 95 не меняет существа дела. Папки, принтеры и факс-

модемы другой рабочей группы можно использовать точно так же, как и сетевые ресурсы собственной рабочей группы, в работе с электронной почтой тоже ничего не меняется. Значки рабочих групп находятся в папке Entire Network (Вся сеть), как показано на рис. 4.

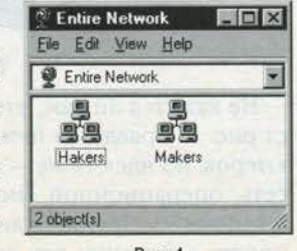

Рис. 4

Разумеется, рабочими станциями одноранговой сети могут быть и компьютеры с операционными системами Windows for Workgroups и Windows NT Workstation. В перспективе, при дальнейшем масштабировании сети и при накоплении вами опыта сетевого администрирования, вы без особых проблем сможете перевести сеть на управление с сервера, работающего под Windows NT Server.

KOMIDIOTEP

## Аппаратное обеспечение

В отличие от Windows NT операционная система Windows 95 не работает на платформах MIPS, DEC Alpha и PowerPC. Windows 95 предназначена только для компьютеров на базе процессоров, совместимых с Intel 80386, и поддерживает соответствующее аппаратное обеспечение.

Минимальными требованиями для работы с Windows 95 считаются 80386DX, 4 Мбайт памяти, видеоадаптер VGA, 30-40 Мбайт свободного пространства на жестком диске и наличие мыши. Микропроцессоры 486 и Pentium предпочтительнее для Windows 95, потому что они, с одной стороны, лучше оптимизированы для 32-разрядного кода, а с другой - нормально работают со «смесью» 16- и 32-разрядного кодов, каковой в действительности и является Windows 95. В случае процессоров семейства 80386 рекомендуется 80386DX, а не 80386SX, так как последний имеет 16-разрядную шину данных.

Microsoft не советует запускать сетевые службы или по несколько сетевых протоколов на компьютерах с 4 Мбайт памяти и официально рекомендует использовать с Windows 95 хотя бы 8 Мбайт памяти. Кстати, это минимальный объем памяти для работы поставляемого с Windows 95 клиента Microsoft Exchange. Еще одна рекомендация Microsoft гласит, что общий объем памяти Windows, оперативной и виртуальной, должен составлять не менее 14 Мбайт<sup>1</sup>. Это вполне согласуется с эмпирическим выводом многих обозревателей: оптимальное значение объема оперативной памяти для Windows 95 - 16 Мбайт. Что же касается параметров сетевых серверов, есть только одна разумная рекомендация - чем больше ресурсов, тем лучше.

Значения объема дискового пространства, требующегося для установки или переустановки Windows 95, рекомендуемые Microsoft для разных вариантов установки, приведены в таблице. На самом деле общий объем файлов, необходимых для работы Windows 95, нередко превышает 80, а с учетом файла виртуальной памяти - и 100 Мбайт. Понятно, что набор необхо-

<sup>&#</sup>x27;Так, если на компьютере установлено 4 Мбайт оперативной памяти, необходимо оставить хотя бы 10 Мбайт свободного дискового пространства для файла обмена, а если имеется более 14 Мбайт оперативной памяти, объем виртуальной памяти можно сократить до минимума, например до 1 Мбайт.

димых прикладных программ для такой операционной системы займет не меньше 150-200 Мбайт.

Сколько сотен мегабайт потребуется вам для ваших данных, можете оценить только вы. Помните, что согласно «формуле Нортона-Джордейна» рассчитанный вами объем жесткого диска следует увеличить на

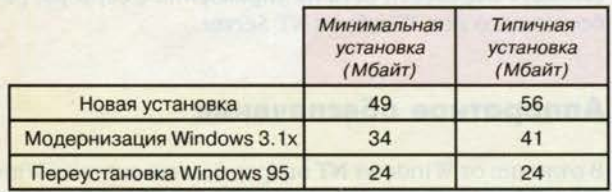

50%, а полученное значение... еще на 20%. И если вы оценили свои потребности в 0,5 Гбайт, то, не мудрствуя лукаво, приобретайте гигабайтный винчестер. После таких рассуждений, наверно, излишне напоминать о том, что для установки на них Windows 95 считаются недостаточными логические разделы жесткого диска объемом 32 Мбайт (в версиях MS-DOS по 3.3 включительно)!

Впрочем, все сказанное выше верно лишь при условии автономного хранения всего программного обеспечения и всех рабочих данных на жестком диске компьютера. Наиболее популярный способ экономии - хранение рабочих данных пользователей на файловом сервере локальной сети. Операционную систему Windows 95 и многие приложения (например, приложения Microsoft Office) также можно загружать с сервера, но это обычно ведет к более существенным потерям производительности. Разумеется, большую роль здесь играет собственно скорость передачи данных по сети. Сетевые адаптеры на 10 Мбит сейчас являются абсолютным минимумом.

Часто главным «тормозом» в работе Windows 95 оказывается недостаточно быстрая видеосистема компьютера. Особенно актуальной проблема графической подсистемы становится с повсеместным внедрением настольных издательских систем, ростом популярности графических систем доступа в Internet (World Wide Web) и других видов мультимедиа, требующих отображения не только полноцветных (HiColor и TrueColor) изображений высокого разрешения, но и видеопоследовательностей. В настоящее время наиболее подходящим решением, видимо, следует считать дисплейные адаптеры на локальной шине РСІ с объемом видеопамяти не менее 2 Мбайт.

Наличие дисковода CD-ROM является сейчас обязательным требованием, поскольку практически все программное обеспечение распространяется на компакт-дисках. В локальной сети нужен хотя бы один высокоскоростной дисковод CD-ROM. Впрочем, дисковод CD-ROM давно уже не является роскошью, и я не вижу особых препятствий тому, чтобы оснастить этими дисководами все рабочие станции.

Жизненная необходимость «озвучивания» бизнескомпьютеров пока не вполне очевидна, по крайней мере пока не появились реально работающие системы голосового ввода. Хотя, конечно, компьютер без звуковой платы в наше время выглядит несколько странно...

С целью общения с внешним миром чаще всего приходится использовать факс-модемы для коммутируемых линий. Экономить на модеме нельзя. Приобретайте факс-модем вашей любимой марки, работающий с сигнальной скоростью не ниже 28 800 бит/с (стандарт ITU-T V.34).

Относительно принтеров и устройств резервного копирования трудно дать какие-либо конкретные рекомендации. Выбор принтера во многом определяется нуждами организации. Что же касается того или иного устройства резервного копирования, будь то накопители на магнитной ленте или сменные жесткие диски, необходимо полностью удостовериться в его совместимости с вашим оборудованием и с Windows 95.

## Период испытаний и обучения

Даже если вы выучите наизусть Windows 95 Resource Kit и всю прочую доступную литературу по Windows 95, без соответствующей практики внедрение собственными силами Windows 95 в организации может завершиться только одним - «блистательным» провалом. Вы должны получить некоторую подготовку, в особенности это касается объединения компьютеров в сеть и совместного использования ими различных ресурсов.

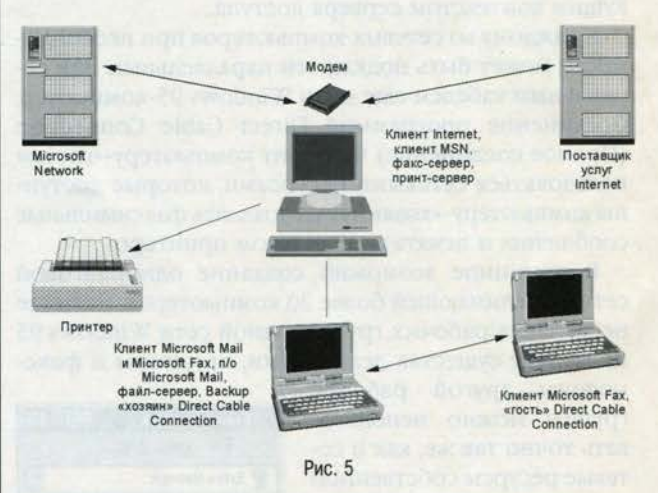

Не кажется ли вам, что рис. 5 немного напоминает рис. 1? Правда, на нем изображено меньше компьютеров, но идея та же - это одноранговая локальная сеть, операционной системой для которой служит Windows 95. Другое отличие состоит в том, что я не просто «сочинил» эту схему при помощи Freelance

Graphics. Это реально существовавшая сеть, которую я собственными руками собрал, изучая сетевые возможности Windows 95, и благодаря которой получил большую часть своих знаний о Windows 95 как о сетевой операционной системе. Опытный монтаж небольшой сети - практически единственный способ по-настоящему чему-то научиться.

Правда, в реальной жизни в вашем распоряжении может и не оказаться двух-трех компьютеров для экспериментов. Тогда придется внедрять Windows 95 постепенно. Установите систему на свой компьютер, отработайте на нем подключение клиентского места Windows 95 к локальной сети. Затем проделайте то

**Adobe** 

hoto

же со вторым компьютером, третьем - и так до победного конца.

KOMIIDIOTED

Нельзя исключать, конечно, и человеческий фактор... Пользователи у вас будут самые разные - от страдающих компьютерофобией новичков до самоуверенных личностей, полагающих, что они и так знают больше, чем нужно. Вы столкнетесь как с людьми, не имеющими никакого опыта работы, так и с теми, кто раньше использовал только MS-DOS, предыдущие версии Windows или, например, MacOS. Главное, что должны знать пользователи для повышения производительности труда и уменьшения ваших личных хлопот, - это основы работы с интерфейсом Windows 95.

Читайте!

И вы получите богатейший

урожай новой информации!

**DOBE Magazine ВПЕРВЫЕ** на русском языке!

**No. 3/1994** 

**B HOMEPE:** 

- Обзорная статья о новейших технологиях Adobe в области Internet
- **Анонсы новых** версий программных продуктов
- Информация о новейших технологиях

**Adobe Magazine** на русском языке в КомпьютерПресс, начиная с октябрьского номера

bumper har

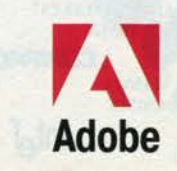

# **Borland: вперед к Infernet и Infranct**

**Репортаж с конференции Borland Developers Conference** 27-31 июля, 1996, Анахайм, Калифорния, США

Алексей Федоров

**ALEX** Borland Developers<br>Conference а более чем 10 лет своего существования фирма Borland видела все - взлеты и падения, головокружительный успех и неудачи. Сейчас проблемы, которые она испытывала еще совсем недавно, решены: Borland снова нашла себя и вернулась к тому, с чего начинала, - к продуктам для разработчиков. Довольно жесткие меры, принятые бывшим президентом Гарри Ветцелем (см. КомпьютерПресс №10'95), привели к тому, что фирма снова стала приносить прибыль, а нынешнее высшее руководство смогло справиться с управлением фирмой даже без президента, замену которому обещано подыскать в ближайшие один-два месяца. Несомненно, финансовой стабильностью Borland обязана своему прекрасному продукту Delphi, который используют более 450 тыс. разработчиков во всем мире, а также разумной стратегии перехода на технологии Internet и Intranet. Прошедшая в конце июля в городе Анахайм седьмая ежегодная конференция разработчиков Borland Developers Conference, собравшая более 2500 участников (в прошлом году их было 2000), позволила познакомиться с новыми продуктами и технологиями, предлагаемыми фирмой, ее партнерами, а также с разработками, рассчитанными на совместное использование с продуктами Borland, выпускаемыми сторонними фирмами.

Конференция открылась красочным шоу в стиле Индианы Джонса (выбор этого персонажа объясняется просто - в Анахайме расположен Диснейленд, где одним из самых популярных аттракционов считается «Indiana Jones Adventure»), которое плавно перешло в

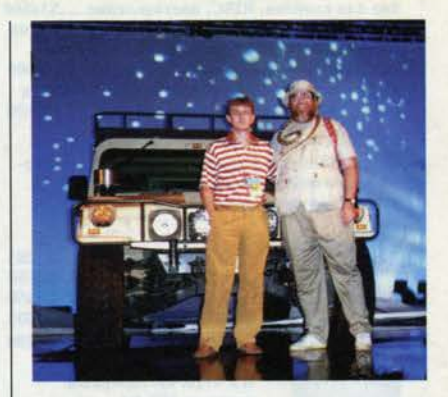

доклад старшего вице-президента фирмы по исследованиям и разработкам Пола Гросса (в тот день он носил гордое имя Paul «Indy» Gross и был одет соответствующим образом), который познакомил присут-

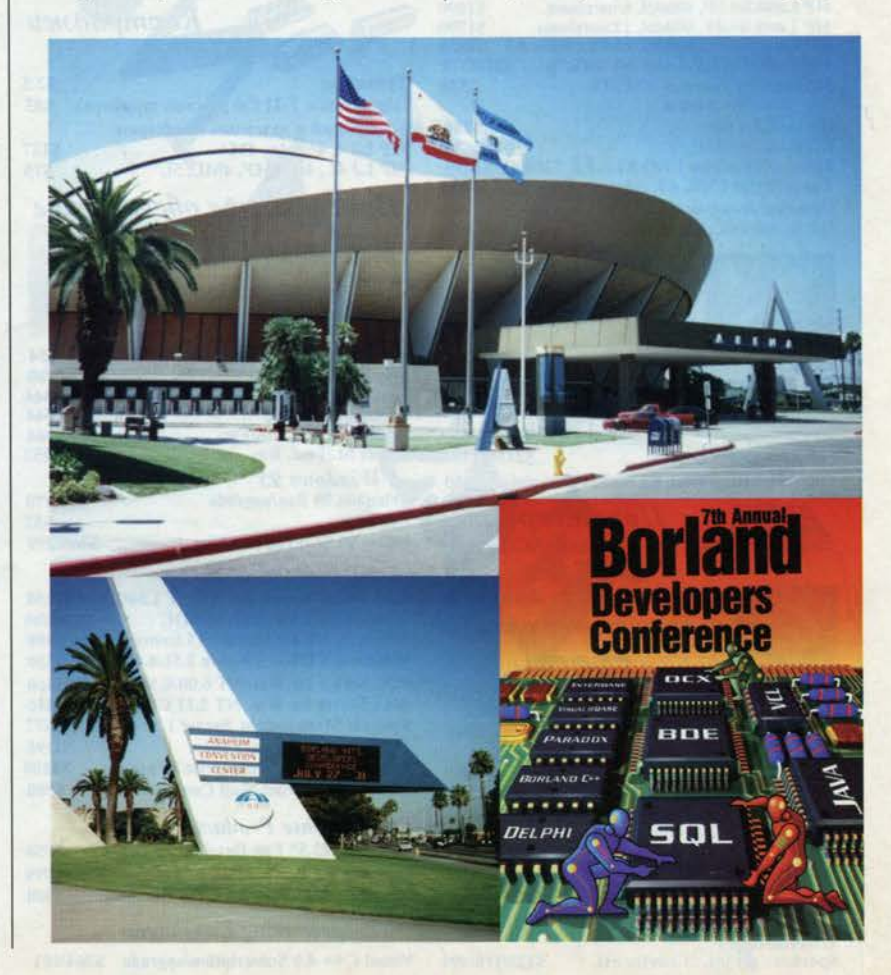

#### СРЕДСТВА РАЗРАБОТКИ **СЕНТЯБРЬ 1996**

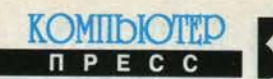

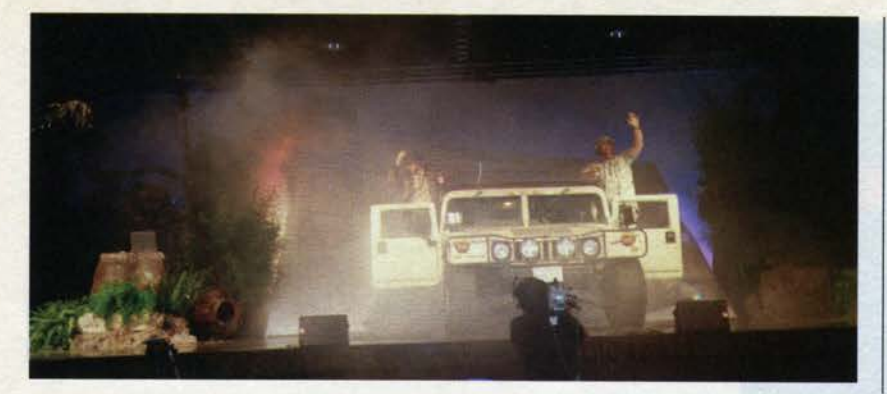

ствующих с достижениями фирмы и новейшими технологиями. Финансовый год для фирмы ознаменовался четырьмя прибыльными кварталами, в течение которых были выпущены новые версии практически всех продуктов фирмы, которые еще больше расширили присутствие Borland на рынке систем «клиент/сервер». Большие инвестиции в исследования и разработки, мощная маркетинговая компания на американском рынке, ставка на технологии Internet и Intranet позволили говорить о Borland как о серьезном игроке на этом рынке. Более того, у Borland появились серьезные партнеры в лице Netscape Communications Corporation и Sun Microsystems, сотрудничество с которыми уже начало приносить свои плоды.

Планируемое в ближайшее время слияние с фирмой Open Environment должно еще больше упрочить позиции Borland на рынке. В настоящее время продукты, предлагаемые фирмой, можно разделить на три категории: средства разработки (Delphi, Borland C++, Latte, IntraBuilder), настольные базы данных и генераторы отчетов (dBASE, Paradox, ReportSmith), а также серверы баз данных и приложений (IntraBuilder, SQL Links, InterBase). При этом все перечисленные продукты могут взаимодействовать друг с другом. Поддержка Internet выра-

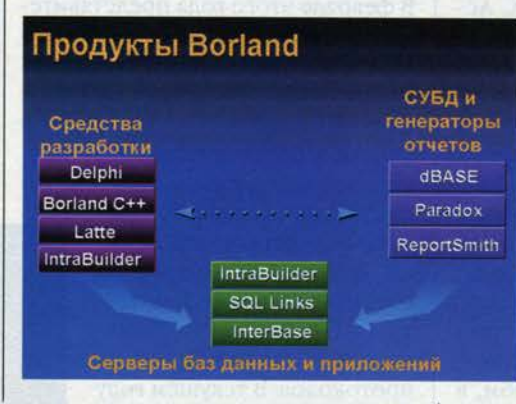

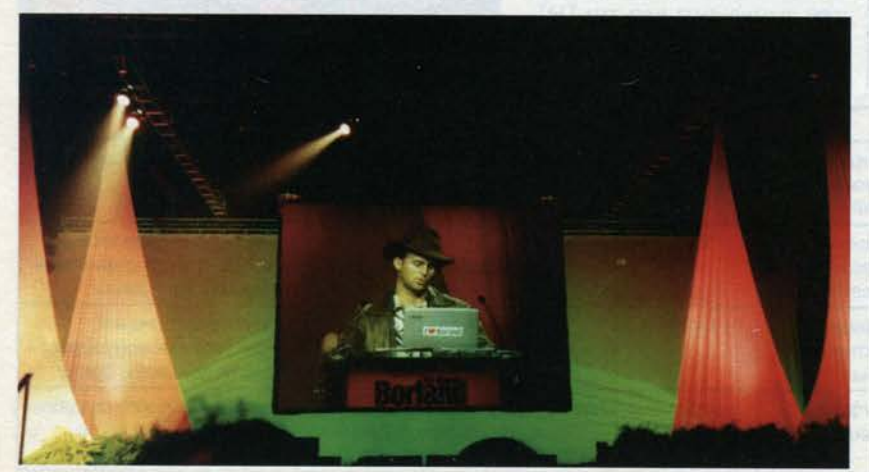

зилась в том, что выпущен обновленный вариант Delphi, включающий Internet Pack; реализован Just In Time (JIT)-компилятор Java-приложений, который входит в Netscape Navigator 3.0; разработан полностью написанный на языке Java драйвер в стандарте JDBC; компонентная модель, используемая в Latte, предложена в качестве стандарта для спецификации Java Beans; выпущено первое средство для визуального создания Inter-

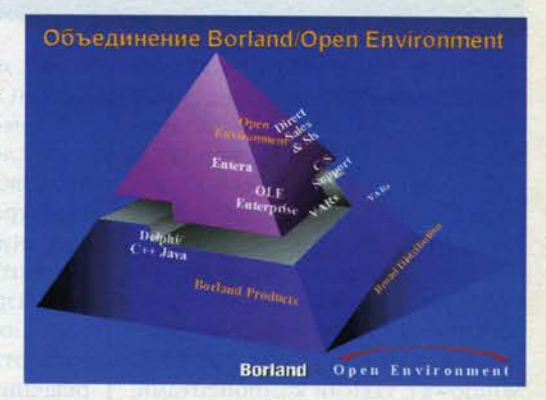

net/Intranet-приложений на основе языка JavaScript. И, как уже было отмечено выше, слияние с Open Environment и включение в свой арсенал таких продуктов, как OLE Enterprise и Entera, должны еще больше расширить сферу внедрения этих продуктов.

В видении Borland три ведущие технологиисоздание приложений для архитектуры «клиент/сер-

вер» (так называемые двухуровневые приложения), создание корпоративных приложений и разработка приложений для World Wide Web, каждая из которых имеет свои плюсы и минусы, сливаются в одну - создание многоуровневых приложений, которые могут быть масштабируемыми, открытыми и, самое главное, не привязанными к платформе WIntel. И здесь на первый план выходят технология ActiveX, язык Java и соответствующие средства разработки. Говоря о многоуровневых приложениях, следует выделить клиент-

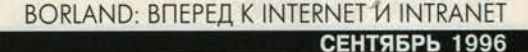

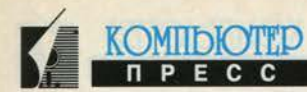

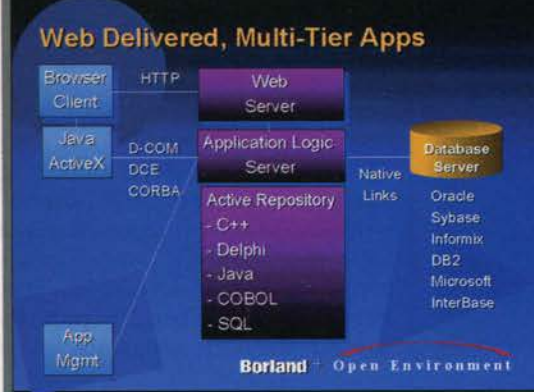

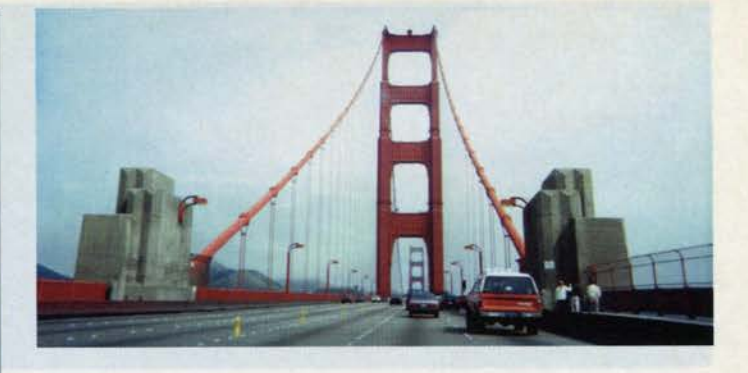

На конференции разработчиков Вог-

скую часть, которая будет построена наподобие Web-браузера (здесь возможно использование элементов ActiveX и Java-приложений), и набор серверов: собственно Webсервер, сервер, определяющий логику работы приложения, и сервер баз данных. Для создания многоуровневых приложений в настоящее время существуют две платформы. Первая - это Microsoft Windows с такими компонентами. как Internet Explorer, ActiveX, ActiveScript, VB Script, Microsoft Information Server, ISAPI, DCOM, причем все эти средства ориентированы на архитектуру WIntel. Второй платформой является технология фирмы Netscape, включающая Netscape Navigator, поддержку языков Java, JavaScript и дополнительных компонентов (plug-ins), использующая интерфейсы FastTrack, NSAPI и CORBA. Эта платформа ориентирована не только на архитектуру WIntel. Таким образом, в задачу Borland входит поддержка двух платформ для создания многоуровневых приложений.

land представила инициативу Golden Gate, призванную «связать мостом» (to bridge - здесь явная игра слов, так как Golden Gate это известный мост в Сан-Франциско) традиционные средства для создания приложений в среде «клиент/сервер» с технологиями для разработки Internet-приложений. Golden Gate позволит создавать открытые, масштабируемые решения для любых сфер бизнеса. В феврале этого года представители Borland рассказали об Internetстратегии фирмы (см. Компьютер-Пресс №4'96). Инициатива Golden Gate объединяет обе фазы планов фирмы в области Internet: во-первых, дополнение и расширение су-

ществующих версий продуктов средствами поддержки Internet и, во-вторых, создание решений в области Intranet - корпоративных сетей на базе Internetпротоколов. В текущем году уже выпущены версии Delphi, Borland C++ и Visual dBASE, содержащие поддержку Internet. Сейчас Borland переходит ко второй фазе - выпуску приложений, которые объединили бы лучшие черты технологий «клиент/сервер» и Internet. Первым таким продуктом стал IntraBuilder, о выпуске которого было объявлено в день открытия конференции разработчиков. Мы рассмотрим этот продукт чуть позже, а пока обратимся к задачам, стоящим перед организациями сегодня, проблемам, которые при этом возникают, и посмотрим на решения, предлагаемые Borland (для удобства я собрал всю информацию в таблицу).

Таким образом, средства, предлагаемые сегодня фирмой Borland, пригодны для решения практически любых бизнес-задач.

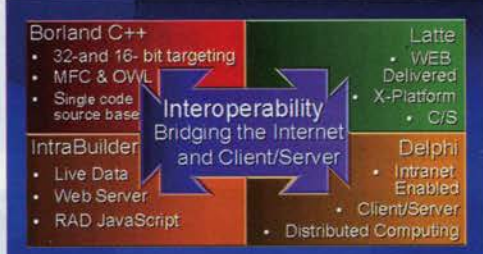

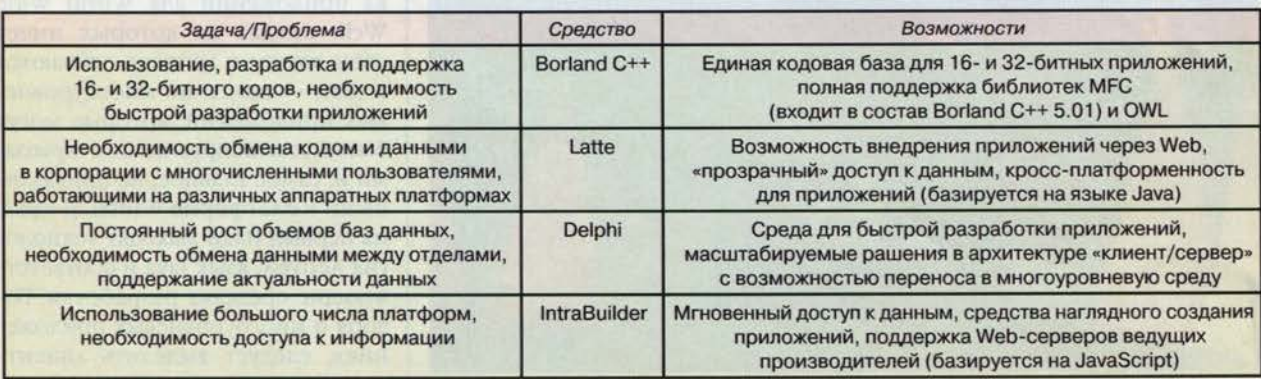

#### СРЕДСТВА РАЗРАБОТКИ **СЕНТЯБРЬ 1996**

Позиция Borland на рынке средств «клиент/сервер» и создания Internet/Intranet-приложений еще больше укрепилась после заключения стратегических соглашений с фирмами Netscape Communications Corporation и Sun Microsystems. В рамках соглашения с фирмой Netscape достигнута договоренность о лицензировании ключевых технологий, лежащих в основе Netscape ONE (Open Network Environment), и о возможной совместной поставке сервера Netscape FasTrack и браузера Netscape Navigator Gold с рядом продуктов фирмы Borland. Помимо этого, было объявлено о ряде совместных маркетинговых мероприятий, первым из которых стало размещение копии IntraBuilder на Webузле фирмы Netscape, число обращений к которому достигает 80 млн. в день - это самый посещаемый узел в мире. В результате сотрудничества с Sun Microsystems Borland разработала компонентную модель ВАЈА для спецификации Java Beans, которую намечено опубликовать в сентябре.

Это был краткий обзор того, что Borland представляет собой на сегодняшний день. Теперь давайте рассмотрим новые продукты, планируемые к выпуску в ближайшее время.

## Delphi 97

Несомненно, Delphi пользовался чрезвычайной популярностью среди участников конференции. Этому продукту было посвящено более 60 сессий и презентаций, посвященных вопросам создания приложений для работы с базами данных, построения систем в архитектуре «клиент/сервер», созда-

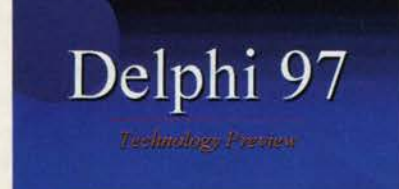

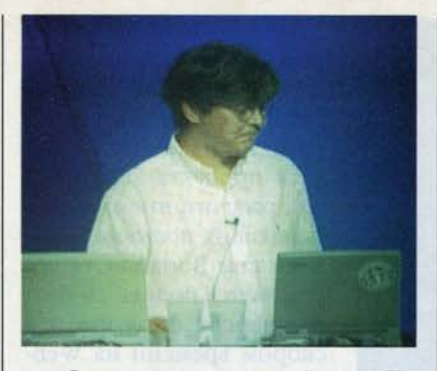

ния Internet-приложений и т.п. Из новостей, объявленных на конференции, следует выделить следующие. В конце июля Delphi 2.0 получил логотип «Designed for Microsoft BackOffice». Таким образом, вы можете использовать Delphi 2.0 для создания приложений, расширяющих функциональность Microsoft BackOffice - набора серверных средств, состоящего из Windows NT Server, SQL Server, SNA Server, Exchange Server и SMS Server. Следует заметить, что Windows NT служит платформой для Microsoft Internet Information Server, a B COCTAB Delphi Internet Pack (входит в Delphi 2.01) включены ActiveX-элементы, позволяющие управлять этим сервером. Фирма Nu-Mega объявила о том, что в новой версии ее отладочного средства Bounds Checker 4.0 полностью поддерживается отладка Delphi-приложений. Этим фактом можно подчеркнуть признание Delphi серьезным средством для создания Windowsприложений. Paнee Bounds Checkег поддерживал только программы, написанные на С/С++.

Но самым главным событием стало предварительное ознакомление с новой версией продукта -Delphi 97. Вот что мне удалось узнать о нем. В Delphi 97 появится возможность создания так называемых пакетов (packages) - некоего аналога DLL, в которых будет храниться код стандартных и любых других библиотек. Так, при использовании этих пакетов размер исполняемого файла демонстрационной программы FishFact займет менее 20 Кбайт! Опции проекта позволяют указать, какими пакетами

следует пользоваться при сборке программы. Это может быть как целиком VCL, так и ее отдельные части, например компоненты для работы с базами данных. Сам пакет. как я уже отметил, представляет собой подобие динамически загружаемой библиотеки и содержит помимо кода контрольные суммы всех подпрограмм, что позволяет легко осуществлять контроль версий. Также будет реализован полностью прозрачный для приложения механизм поиска компонентов по локальной или глобальной сети в случае, когда пакет не найден на локальной машине.

KOMIIDIOTEL

**NPECC** 

Второй, не менее интересной возможностью будет реализация поддержки СОМ-объектов на уровне языка. Те, кто уже пробовал создавать OLE-приложения средствами Delphi, наверняка не смогли не

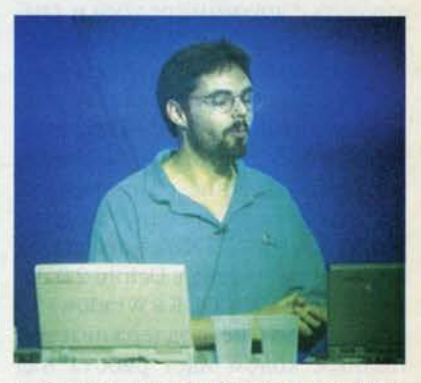

заметить, насколько эти средства проще традиционного подхода с использованием функций Windows API. В Delphi 97 вы сможете создавать компоненты в виде СОМ-объектов буквально на лету.

Для облегчения создания Internet-приложений планируется ввести еще одно расширение синтаксиса - реализацию обработчиков сообщений по обращениям к URL (Universal Resource Locator). Эта технология называется HTTP Dispatcher. Она сделает возможным, например, создание программ, которые смогут одновременно управлять несколькими Web-серверами. Планируется даже включение в состав продукта нового шаблона приложения - Web Server Application.

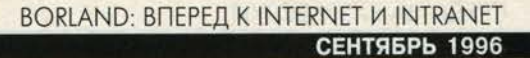

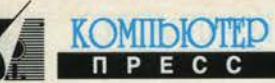

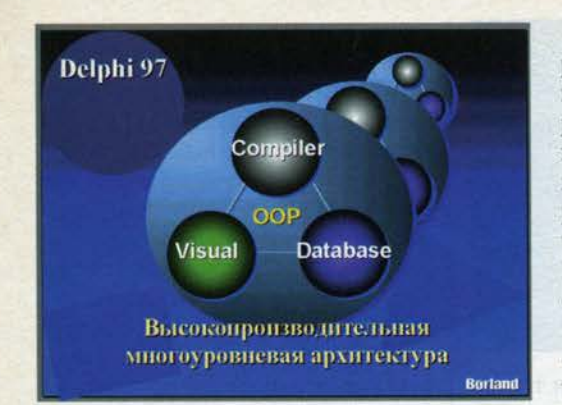

В состав Delphi 97 планируется включить средства взаимодействия с Java, что позволит создавать платформо-независимые приложения. Какие это будут средства, пока не совсем ясно, но уже то, что Delphi-компоненты могут быть превращены в OCX/ActiveX-объекты, позволяет им легко взаимодействовать с другими средами и языками, включая Java. Из небольших, но приятных новинок - возможность визуального наследования компонентов, а также некоторые улучшения, которые намного упростят создание компонентов. Планируется реализация полной поддержки UNICODE, которая не была осуществлена в Delphi 2.0 изза того, что UNICODE в Windows 95 практически не поддерживается. Полным ходом идет работа над новым браузером исходного кода, но окончательного решения о включении его в состав Delphi 97 еше нет.

Из маркетинговых мероприятий, рассчитанных на еще большую популяризацию Delphi, в скором времени планируется выпуск продукта Learn Delphi, рассчитанного на начинающих пользователей. В составе Borland C++ поставляется полная 16-битная версия продукта, а в скором времени на Webузле фирмы станет доступной ознакомительная вер-

сия Delphi, которая будет обладать всеми характеристиками настоящего продукта, за исключением того, что в ее составе будет меньшее число компонентов, а ее возможности ограничатся выполнением программ только из среды разработчика.

### Latte

Интерес к языку Java, который появился на гребне популярности Internet. не мог остаться незамеченным такой специализирующейся на средствах разработ-

ки фирмой, как Borland. Мы уже рассказывали и

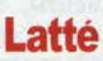

о самом языке и кратко сообщали о проекте фирмы под кодовым названием Latte. На конференции разработчиков, наверное, впервые удалось воочию убедиться в том, насколько революционен этот продукт. Но обо всем по порядку.

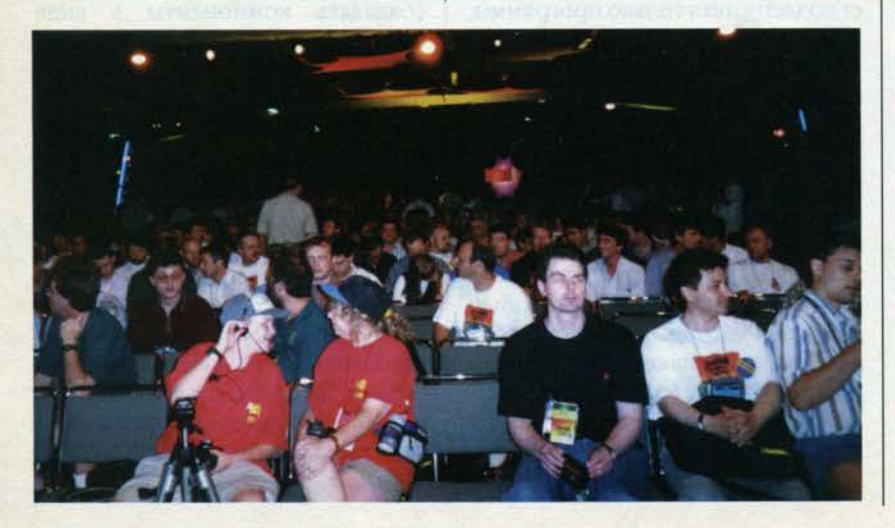

Существующие на сегодняшний день средства создания приложений на языке Java, такие как Symantec Cafe и Microsoft Visual J++, можно назвать Java-версиями соответствующих средств разработки приложений С/С++: в них внесен минимум требуемых изменений, и voila - перед вами, скажем Visual J++. В Latte фирма Borland применила несколько иной подход. Успех Delphi как быстрого и удобного средства разработки приложений любой степени сложности, будь то Windows-утилиты или системы, работающие в архитектуре «клиент/сервер», вывел на первый план компонентную модель как наиболее удобный способ создания приложений.

Так вот, Latte полностью повторяет концепцию среды быстрой разработки приложений, впервые реализованную в Delphi. Здесь вы найдете и палитру компонентов, и средство для наглядного дизайна форм, и браузер классов, и отладчик, и редактор исходного кода, и средство для управления проектами, и всевозможные эксперты, облегчающие создание приложений. Преимущество такого подхода очевидно: с помощью так называемых двусторонних средств (twoway tools) вы получаете возможность наглядного создания приложений, уделяя основное внимание функциональности самого приложения, - всю черновую работу выполняет сама среда. Latte содержит как компилятор Јаvа-кода АррАсcelerator, недавно лицензированный у Borland фирмой Netscape Communications для включения в Navigator 3.0, так и быстрый компилятор байт-кода.

Следует сказать несколько слов и о таком средстве, как layouts, реализованном в языке Java. Это средство, используемое совместно с компонентом Panel, позволяет согласовывать координаты интерфейсных элементов на различных платформах. Таким образом, создаваемые с помощью Latte приложения имеют практически одинаковый внешний вид независимо от

#### СРЕДСТВА РАЗРАБОТКИ **СЕНТЯБРЬ 1996**

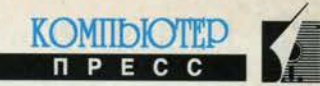

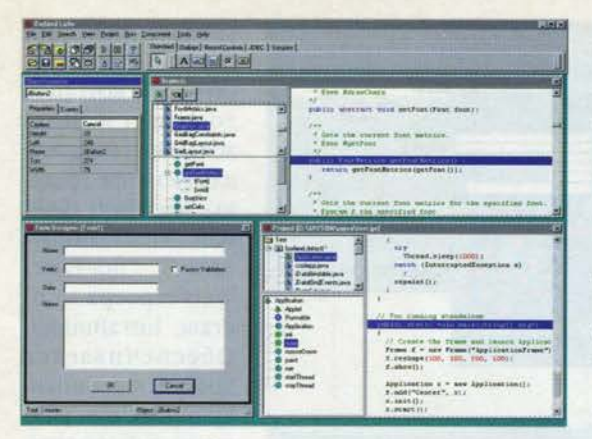

платформы, на которой они выполняются, - Windows, Macintosh или, например, Solaris. Открытая и пополняемая компонентная архитектура позволяет как использовать уже существующие компоненты, так и создавать собственные (для этого в состав Latte входит специальный эксперт). Помимо компонентов, реализующих стандартные интерфейсные элементы и диалоговые панели, в Latte имеются компоненты для доступа к базам данных (data aware components).

В Latte поддерживается стандарт связи с базами данных JDBC (Java DataBase Connectivity), обеспечивающий быстрый доступ к различным базам данных. Фирма Borland разработала специальный драйвер InterClient, обеспечивающий связь JDBC-совместимых приложений с InterBase. Так как этот драйвер полностью написан на языке Java, нет необходимости в использовании локальных библиотек для связи с базами данных. Благодаря тому, что он является частью Java-приложения и может быть динамически обновлен, сокращается стоимость внедрения и поддержки создаваемых приложений. Таким об-

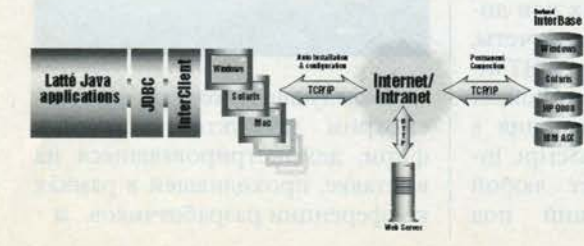

разом. Latte совместно с InterClient и Inter-Base - отличное средство для внедрения решений в архитектуpe Internet/Intranet. Заметим, что для локальной отладки создаваемых приложений в состав Latte входят локальные версии InterClient и InterBase. Говоря о компо-

нентной модели, реализованной в Latte

(она называется ВАЈА), нельзя не сказать и о том, что работа над ней велась совместно с фирмой Java-Soft - отделением Sun Microsystems. В настоящее время компонентная модель ВАЈА включена в рабочую спецификацию компонентной модели языка Java - Java Beans. Одним из преимуществ модели ВАЈА является то, что, будучи полностью написанной на языке Јаvа, она совместима с другими

компонентными моделями, например с Місгоsoft ActiveX, OpenDoc и LiveConnect фирмы Netscape.

Первая версия Latte должна появиться в IV квартале этого года в двух вариантах - Latte Desktop и Latte Client/ Server, но уже через 1-2 месяца можно будет познакомиться с бета-версией этого продукта, которая будет распростра-

няться через Web-узел фирмы Вогland. На конференции представители фирмы поделились некоторыми планами по дальнейшему расширению Latte. Среди них: разработка компонентов для создания много-

> уровневых (multi-tier) приложений - компонентов для клиентов, серверов и серверов приложений; реализация возможности распределения по уровням, включая вынесение логики рабо

ты приложений на уровень сервера; включение в состав продукта шаблонов для создания серверов приложений, серверов защиты данных и т.п. Очень интересно и заявление о том, что планируется реализация возможности смешения приложений Java, Borland C++ и Delphi для создания клиентских приложений, серверов приложений и серверов, а также тесная интеграция средств Latte с продуктами Open Environment, что сделает еще более простым создание мультиплатформенных, распределенных приложений для Internet/Intranet.

## **IntraBuilder**

IntraBuilder представляет собой средство для создания Internet/Intranet-приложений,  $HC$ пользующих базы данных. Давайте посмотрим на этот продукт с точки зрения обычного разра-

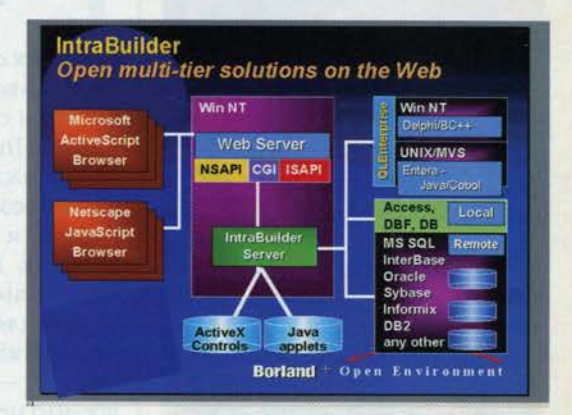

ботчика и с точки зрения Webмастера (человека, отвечающего за Web-узел в организации, его функциональность и наполнение). IntraBuilder объединяет средства визуального создания отчетов, динамического создания HTML-страниц, генерации программ на языке JavaScript - языке, разработанном совместно Netscape и Sun Microsystems, paзработки форм, а также сервер, компонентную архитектуру и средства доступа к базам данных. Благодаря поддержке языка Java-

#### **BORLAND: BFIEPEL K INTERNET V INTRANET СЕНТЯБРЬ 1996**

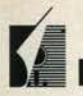

KOMIDIOTED

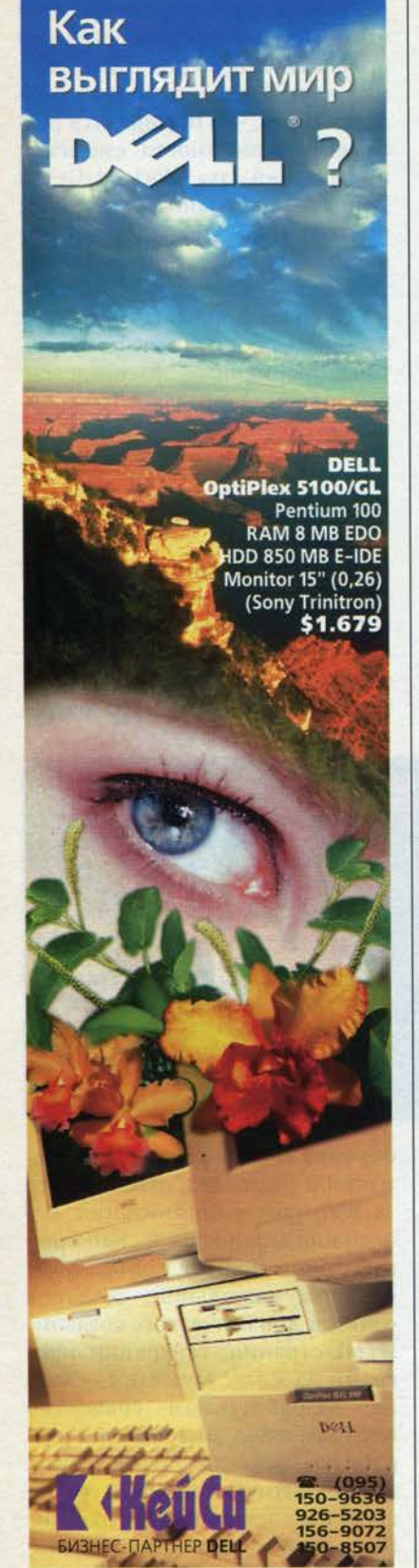

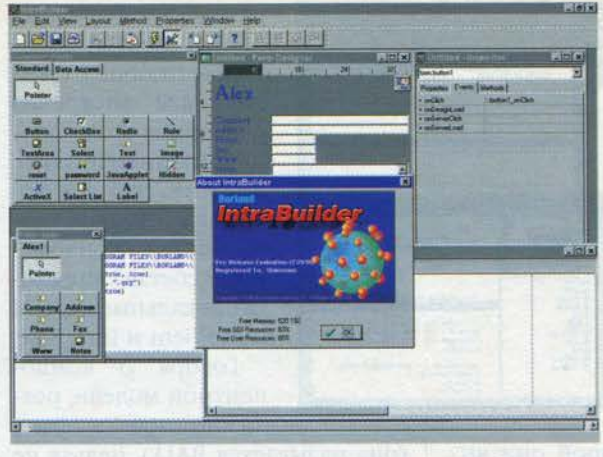

Script, Java-приложений и элементов ActiveX этот продукт позволяет успешно справляться с задачами, которые раньше решались только комбинацией не-

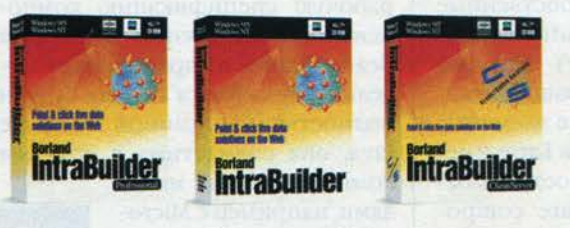

скольких средств. По словам Пола Гросса, «все, что вам нужно, - это доступ к сети, остальное обеспечивает IntraBuilder». Эти слова подтверждает и Марк Андерсин, вице-президент Netscape: «С объявлением Netscape ONE - Open Network Environment мы ждем появления целого класса приложений для создания решений на базе JavaScript, и первый такой продукт - IntraBuilder объединил все, что необходимо для создания Intranet-приложений. Мы ожидаем, что язык JavaScript станет таким же революционным для Webприложений, как в свое время Visual Basic изменил подход к созданию Windows-приложений».

IntraBuilder позволяет создавать формы для ввода данных или динамически выполняемые отчеты, не изучив языки JavaScript и HTML. При необходимости IntraBuilder позволяет вносить изменения в создаваемый код на JavaScript. IntraBuilder поддерживает любой Web-сервер, работающий под управлением Windows NT и Windows 95, который допускает использование модулей для Netscape (plugin), Microsoft ISAPI или CGI. Планирупоставка ется Web-сервера в составе IntraBuilder. Обеспечивается доступ к данным, хранимым в различных форматах, включая Paradox.

dBASE, Access, Oracle, InterBase, SQL Server, Sybase, Informix и DB2. Для просмотра используются браузеры Netscape Navigator и Microsoft Internet Explorer. IntraBuilder, pac-

> считанный на работу в Windows 95 и Windows NT, выпускается в трех модификациях: IntraBuilder, IntraBuilder Professional и IntraBuilder Client/ Server. В ближайших

номерах вас ждет более подробное рассмотрение этого продукта, знакомство с языком JavaScript и технологией Netscape ONE - Open Network Environment.

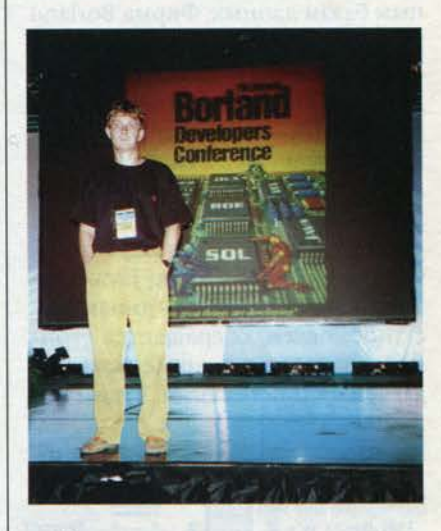

В следующем номере мы рассмотрим продукты сторонних фирм, демонстрировавшиеся на выставке, проходившей в рамках конференции разработчиков. и
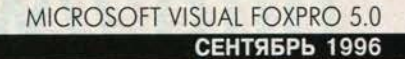

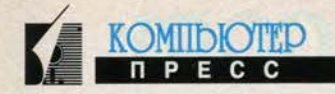

# **Microsoft Visual FoxPro 5.0**

Слухи о моей смерти сильно преувеличены. Марк Твен

Дмитрий Артемов

# Выдержки из открытого письма Microsoft сообществу разработчиков на FoxPro

«В последнее время было много разговоров по поводу приверженности Microsoft линии продуктов FoxPro и конкретно Visual FoxPro. В некоторых статьях, появившихся в последнее время, было некорректно заявлено, что следующая версия Visual FoxPro будет последней. Учитывая все вышесказанное, мы хотим сделать заявление, проясняющее позицию Microsoft относительно Visual FoxPro в настоящем и будущем.

Во-первых, и это, по нашему мнению, является самым главным, ваши вложения в программы и обучение будут сохранены. Microsoft будет развивать технологию FoxPro, что даст вашим приложениям новые возможности. В настоящее время группа разработчиков закончила разработку Visual FoxPro для Power Macintosh. Кроме того, сейчас в стадии разработки находится следующая версия -Visual FoxPro 5.0 для Windows. После выпуска версии 5.0 Microsoft начнет работу над очередной версией Visual FoxPro. Visual FoxPro, как и раньше, останется великолепным инструментом высокого уровня для разработки приложений по обработке данных.

Visual FoxPro 5.0 для Windows будет выпущен осенью 1996-го. Эта версия будет иметь развитые возможности по работе с внешними источниками данных, будет способна создавать "OLE automation"-серверы, обеспечит полную поддержку компонентов ActiveX. В этой версии будет расширена среда разработчика и значительно повышена производительность при сокращении требований к аппаратуре.

После выпуска Visual FoxPro 5.0 этой осенью группа разработки совместно с группами по созданию других инструментальных средств будет заниматься более тесной интеграцией наших средств разработки... Это стратегия, о которой мы говорили и которую описывали в течение последних нескольких лет. Примеры реализации такой технологии будут видны в следующих версиях средств разработки Microsoft.

Помимо работы, направленной на интеграцию, группа разработки FoxPro будет заниматься и общей объектной технологией. Эта технология позволит разработчикам на Visual FoxPro создавать компоненты ActiveX, которые могут быть использованы любым контейнером, способным работать с ActiveX. Говоря более конкретно, это позволит использовать существующие решения на базе Visual FoxPro в виде универсальных компонентов при движении вперед.

Итак, мы по-прежнему смотрим в будущее и определяем стратегию дальнейшего развития наших средств разработки... Все пользователи FoxPro могут быть уверены, что мы не собираемся бросить их на произвол судьбы, не собираемся лишать их будущего. Мы полагаем, что активная поддержка компонентов ActiveX, возможность создания серверов, а также интеграция с другими средствами разработки делают Visual FoxPro наиболее привлекательным решением для разработчиков. Собственно Visual FoxPro и группа разработки FoxPro будут играть ключевую роль в реализации этих планов.

Тод Нильсен - Генеральный менеджер группы разработки Visual FoxPro (Tod Nielsen - Visual FoxPro General Manager)

Боб Муглиа - Вице-президент подразделения средств разработки и Интернет (Bob Muglia - Vice President Internet Platform and Tools Division)»

Извините за столь обширную цитату, но мне показалось уместным не только рассказать о новой версии продукта, но и сделать попытку успокоить разгоряченные головы, кои (уже в который раз) стали рассуждать на тему "смерти" Fox-Pro.

Как видите, ничего страшного не произошло, идет нормальный процесс обмена технологиями, и Visual FoxPro 5.0 — прекрасный тому пример. Да, очередная версия будет иметь номер 5. Давайте обратимся к некоторым нововведениям, которые появились в данной версии СУБД.

Трудно было ожидать, что новая версия Visual Fox-Рго будет иметь столь же революционные нововведения, что и версия 3.0. К счастью, этого не случилось. Почему к счастью? Да просто потому, что колоссальный технологический скачок, произошедший в версии 3.0, поверг многих разработчиков в шок. Так вот, революции не произошло, но если вы до сих пор не перешли от 2.6 к 3.0, то самое время подумать о переходе сразу на 5.0. Ибо, уж если и совершать серьезный технологический прорыв, так с помощью новейшего инструмента.

Как говорилось, Visual FoxPro 5.0 находится (на момент написания статьи) на этапе продвинутого бета-тестирования, но уже сейчас видны те нововведения, которые придутся по душе многим разработчикам, использующим версию 3.0, а особенно порадуют тех, кто до сих пор работает на 2.х.

Первое, что вы видите при начальном запуске Visual Fox-Рго, - красивая заставка, предлагающая вам ряд действий

#### СРЕДСТВА РАЗРАБОТКИ **СЕНТЯБРЬ 1996**

типа "открыть примеры использования Visual FoxPro", "создать новый проект", "почитать электронный вариант документации". Пройдя эту заставку, вы попадаете в среду Visual **FOXPrO и видите ОКНО КОМАНД. При первом же вводе текста (а** я надеюсь, что вы сразу введете какую-то команду) обнаруживается, что Visual FoxPro теперь умеет расцвечивать код различными цветами. Это достигается при помощи соответствующего диалога, причем можно выбрать не только цвет, но и начертание, цвет фона и т.д. (см. рис. 1).

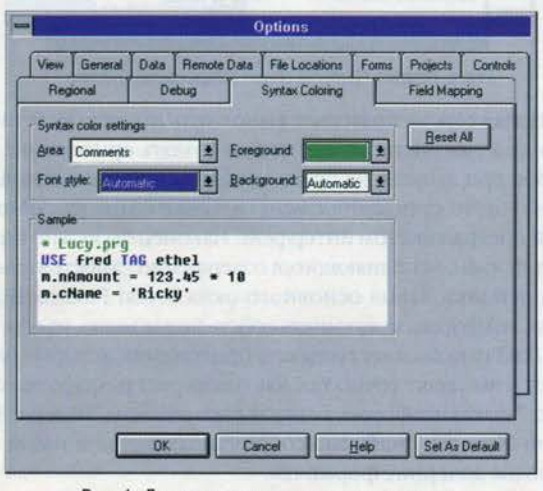

Рис. 1. Диалог настроек цветового выделения языковых конструкций

Нужно отметить, что теперь разработчику доступно гораздо большее количество настроек, выполняемых через меню, которое вызывается по щелчку правой клавишей мыши.

Если щелкнуть правой клавишей мыши, находясь в окне команд, то появится меню, показанное на рис. 2.

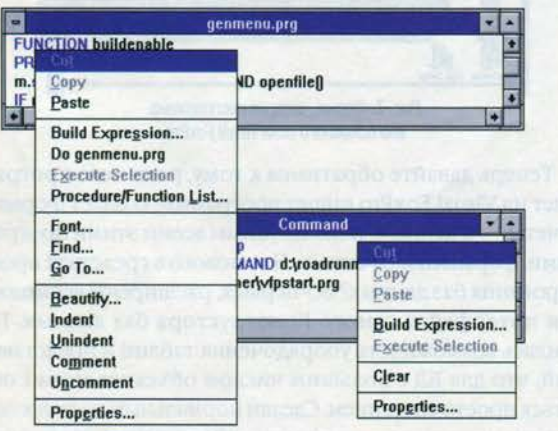

Рис. 2. Контекстное меню окна команд и редактора кода

Как видите, прямо отсюда можно назначить свойства отображения текста в окне команд (шрифт, начертание, размер). Тем не менее, не только красота, но и развитая функциональность должны быть отличительной чертой инструмента разработчика.

Находясь в окне редактирования кода, можно вызвать еще более богатое контекстное меню (рис. 2). Из него доступен Построитель выражений (опция Build Expression...), результат работы которого помещается в код программы. При редактировании кода можно также поставить или снять комментарий со строк программы, отформатировать текст программы, вызвать список процедур и функций, присутствующих в открытом PRG-файле (рис. 3). По щелчку на имени процедуры или функции в списке курсор автоматически переходит на этот элемент, так что теперь не нужно мучиться в поисках отдельного модуля в большом библиотечном файле.

| PATTERN 1 COLOR RGB(0, 0, 128, 0, 0, 128)    | ٠                               |                |
|----------------------------------------------|---------------------------------|----------------|
|                                              | <b>Procedures and Functions</b> |                |
| C trip setup LOC<br><b>B</b> c u whereir LOC |                                 | Golo<br>Cancel |
|                                              |                                 |                |
| n                                            |                                 |                |
|                                              |                                 |                |

Рис. 3. Диалог со списком процедур и функций в программе

Наверняка многие из вас ранее сталкивались со следующей ситуацией: нужно проверить небольшой блок кода внутри приличного размера процедуры. Прежде нужно было вырезать этот код в отдельную программу, откомпилировать и выполнить. Обратите внимание на рис. 2: среди прочих опций контекстного меню есть опция Execute Selection. То есть теперь вы выделяете блок кода (последовательность команд или цикл), щелкаете правой клавишей мыши и исполняете выделенные команды. Так как в этом случае вам доступен отладчик, вы всегда можете поправить код и снова выполнить его. Точно так же можно выполнить блок команд, введенных ранее в окне команд.

Отладчик - это тема отдельного разговора. Полностью переработанный, исключительно мощный, он также использует цветовые выделения, но не это главное. Теперь у разработчика есть инструмент выявления и устранения ошибок, не уступающий самым современным образцам (рис. 4).

Как видно из рисунка, разработчик может не только просматривать код и устанавливать точки прерывания. При подводе курсора мыши к ссылке на свойство объекта, переменную или поле таблицы рядом с курсором появляется окошко с указанием текущего значения этого параметра. Теперь необходимость в окне Watch будет возникать гораздо реже. Что можно сделать, если во время исполнения программы нужно поменять, скажем, значение заголовка формы или цвета текста? В окне Locals разработчик видит всю иерархию объектов, активных в настоящее время. В том

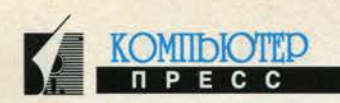

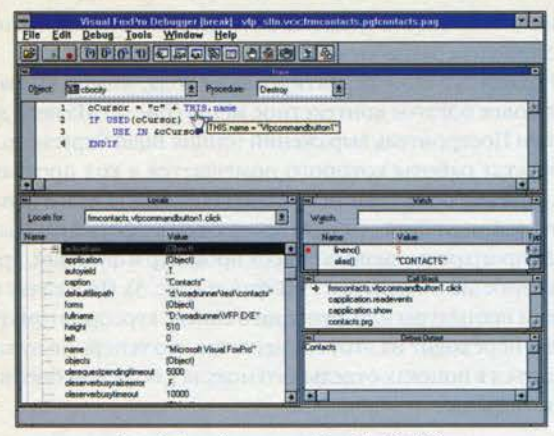

Рис. 4. Новый отладчик Visual FoxPro 5.0

случае, если свойство или переменная открыты для редактирования, изменение их значения автоматически и немедленно отразится на внешнем виде или поведении программы. Что же делать, когда ошибка обнаружена? Тут же в отладчике в меню Debug есть опция Fix. Она позволяет аккуратно закрыть приложение и вывести на редактирование тот его модуль или форму, в которой обнаружена ошибка. Точно так же при проектировании и отладке формы можно мгновенно переключаться из режима проектирования в режим исполнения и обратно (рис. 5).

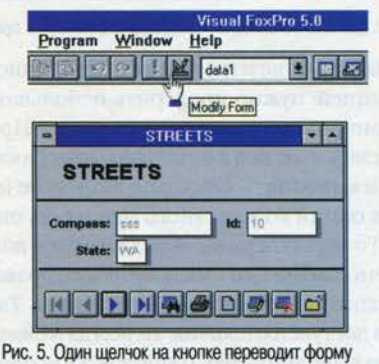

в режим проектирования

Говоря о создании форм, нельзя не сказать о том, что Visual FoxPro 5.0 более активно, чем ранее, понуждает разработчика создавать собственные пользовательские классы. Теперь для каждого поля таблицы разработчик может назначить больше атрибутов, используемых при проектировании интерфейса, но об этом немного позже.

При работе в Конструкторе форм для окна редактирования кода также имеется контекстное меню, из которого можно вызвать диалог со списком всех объектов, имеющихся на форме (рис. 6). Это позволяет вставить в код метода ссылку на объект без необходимости писать вручную строку типа thisformset.thisfrom.pageframe1.page1.mybutton1.

Говоря о конструкторе форм, нужно отметить еще одно нововведение, которое наверняка порадует разработчиков. Теперь можно выделить группу объектов на форме и для всех сразу назначить, скажем, шрифт или цвет.

#### MICROSOFT VISUAL FOXPRO 5.0 **СЕНТЯБРЬ 1996**

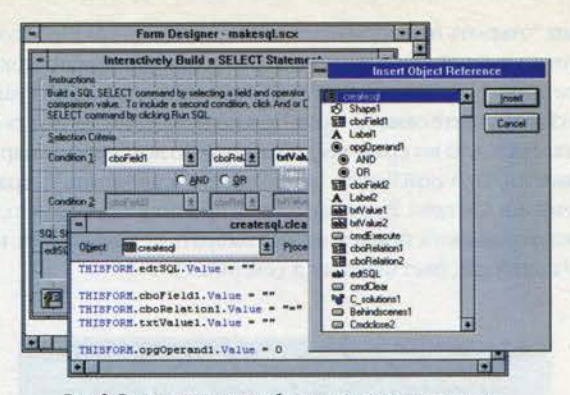

Рис. 6. Вставить ссылку на объект теперь проще простого

Новая версия позволяет выполнить давнюю мечту Fox-Рго-программиста. Теперь можно создать приложение, которое при запуске не будет выводить на экран основное окно FoxPro, стандартное меню и только потом разработанный программистом интерфейс. Наконец-то можно создавать формы, исполняющиеся совершенно самостоятельно, без использования основного окна Visual FoxPro. Более того, эти формы могут иметь собственные меню, то есть Visual FoxPro позволяет создавать приложения, которые работают и выглядят точно так, как планирует разработчик. На рис. 7 показана форма, которая расположена "поверх" Ргоgram Manager, снабжена собственным меню и имеет маленькие дочерние формочки.

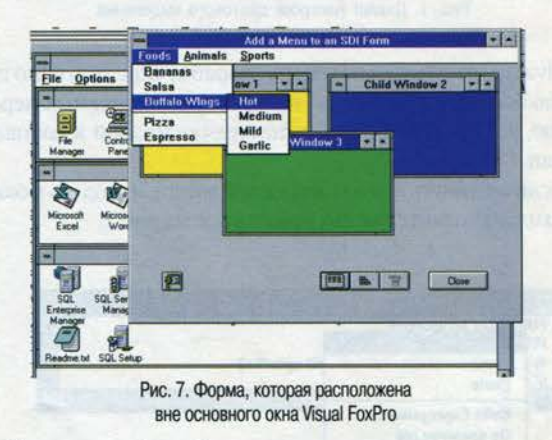

Теперь давайте обратимся к тому, ради чего программист на Visual FoxPro пишет программы, создает формы и отчеты, - к данным, используемым всеми этими программами, формами и отчетами. Что нового в средствах проектирования баз данных? Во-первых, расширены возможности интерфейса самого Конструктора баз данных. Появилась возможность упорядочения таблиц и представлений, что для БД с большим числом объектов может оказаться просто спасением. Сделан нормальный доступ к описаниям параметров соединения (Connection). Модификация и создание новых описаний доступны через удобный диалог. При создании удаленных и локальных представлений можно выбирать тип объединения (при создании удаленных представлений эта возможность ограничена Left Outer Join).

# СРЕДСТВА РАЗРАБОТКИ

# **СЕНТЯБРЬ 1996**

Выше я упоминал о возможности привязки пользовательских классов к полям таблиц. Что это дает? Ранее при создании новой формы можно было воспользоваться окном описания окружения данных (Data Environment), поместить в описание все необходимые таблицы, а потом просто перетащить на форму те поля, которые необходи-

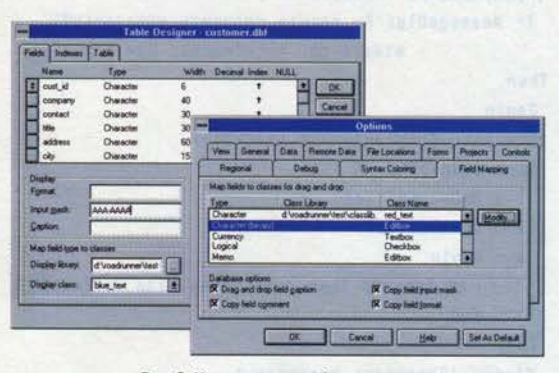

Рис. 8. Каждому полю таблицы можно назначить собственный класс

мы для отображения информации. При этом все объекты создавались совершенно одинаково, строились на основе базовых классов Visual FoxPro, и все модификации приходилось делать вручную. Теперь же можно выполнить глобальную настройку, и при перетаскивании на форму поля того или иного типа будут использовать ука-

занный класс. Кроме того, для каждого отдельного поля таблицы можно назначить собственный класс, и именно он будет использоваться при создании нового объекта на форме. Если же писать собственные классы лень или нет необходимости, то каждому типу поля можно поставить в соответствие базовый класс самого Visual FoxPro. Диалоговые окна настроек и Конструктора таблиц показаны на рис. 8.

**KOMIDIOTE** 

Трудно в относительно небольшой статье рассказать о всех возможностях новой версии Visual FoxPro. Хочется упомянуть и о том, что теперь в состав Visual FoxPro входит полный комплект документации в электронной форме с возможностями мультимедиа, и о том, что новая версия должна уметь создавать OLE-серверы, и что расширены возможности работы с серверами баз данных и т.д. и т.п. Но в какой-то момент нужно поставить точку.

В заключение хочу сказать, что в комплект поставки Visual FoxPro входит совершенно замечательное приложение Solutions.App. Запустите его, оно включает несколько десятков примеров того, что может Visual FoxPro. анализ этих примеров позволит быстрее всего понять, что нового предлагает по-прежнему живой и развивающийся Fox.

Дмитрий Артемов - сотрудник Российского отделения Microsoft, главный редактор журнала The Pinter FoxPro Letter (русское издание). С ним можно связаться по адресу postmaster@artemov.msk.su

# ИСТОЧНИКИ БЕСПЕРЕБОЙНОГО ПИТАНИЯ **КЛАССА ON-LINE И КОМПЛЕКСНЫЕ** РЕШЕНИЯ НА ИХ ОСНОВЕ **EXIDE ELECTRONICS**

- гарантированная защита от любых помех. возникающих в электросети;
- диапазон мощности от 600 до 5000000 VA;
- идеально чистое выходное напряжение;
- рекордно малые габариты.

### Проектирование и инсталляция.

Гарантийное и послегарантийное обслуживание.

Необходимая техническая и информационная поддержка дилерам.

#### ДИСТРИБЬЮТОРЫ: **ОФИЦИАЛЬНЫЕ**

#### **MAS Elektronikhandels GmbH** ванный дистрибьютог

Москва, 11-я Парковая, д. 44, кор. 1 тел. (095) 965-9000, 965-3193, 465-3997, 465-5950 факс (095) 465-7713 E-mail: mas@exide.cnet.msk.ru

С.-Петербург, Бол. Морская, д. 18 тел. (812) 311-4200, 311-1138, 311-0383 факс (812) 311-9665 E-mail: mas@stalk.stb.su

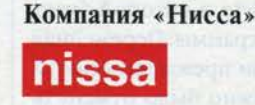

Москва, 123290 Мукомольный пр. 4А/2 тел. (095) 259-7719, 259-7739 факс (095) 259-9589 E-mail: gregory@nissa.msk.ru

# **RealScada**

Москва, 107497 Шелковское шоссе, д. 77 тел. (095) 913-5163, 460-4144, 460-0779 факс (095) 913-5163 E-mail: abaylin@pgn.vira-invest.msk.ru

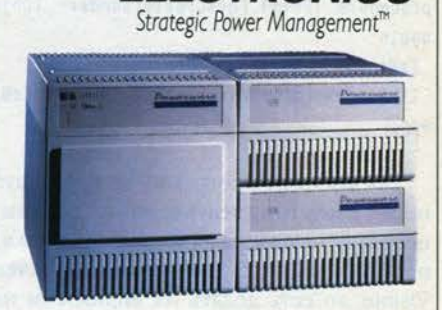

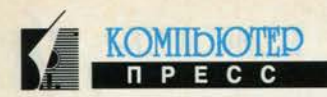

# Delphi: сделай инсталлятор сам

#### Алексей Федоров

Одним из компонентов профессионально написанной программы является инсталлятор - утилита, которая позволяет установить программу на диск. Самый простой способ - воспользоваться готовым инсталлятором, например InstallShield, поставляемым вместе с Delphi, но интереснее создать такую утилиту средствами Delphi, а заодно обсудить многие практические вопросы. В этой статье мы займемся созданием именно такой утилиты.

Давайте посмотрим на начальные условия. Утилита должна работать как в Windows 95, так и в Windows 3.1, ее основные функции должны состоять из:

- запроса каталога для установки программы и ее компонентов;
- копирования файлов;
- создания группы в Program Manager или Explorer;
- создания иконки для запуска программы;
- сохранения необходимых параметров в .INI-файлах (версия для Windows 3.1) или в регистраторе (версия для Windows 95).

Разобьем задачу на три части - функции, общие для Windows 3.1 и Windows 95, функции, выполняемые только в Windows 3.1, и функции, выполняемые только в Windows 95. Начнем с того, что определим глобальную переменную IsWin95 типа Boolean, значение которой будем присваивать в момент запуска программы при создании формы:

{TRUE, если Windows 95}

```
var
  IsWin95 : Boolean;
procedure TForm1.FormCreate(Sender: TObject);
```
begin

 $Iswin95 := False;$ 

If Hi(LoWord(GetVersion)) = 95 Then IsWin95 := True; end:

Так как наша программа не претендует на оригинальность, допустим следующую условность: расположим все используемые визуальные компоненты в форме и по мере необходимости будем изменять значение их свойства Visible, то есть делать их видимыми или невидимыми. Также нам потребуются две глобальные переменные: InstPath типа String, в которую занесем имя каталога для копирования файлов, и Step типа Byte, в которой будет храниться текущий шаг работы программы. Переменная Step необходима для того, чтобы при преждевременном завершении работы программы можно было отменить все произведенные действия. Для этого создадим следующий обработчик нажатия кнопки:

procedure TForm1.Button2Click(Sender: TObject); begin

If (Sender AS TButton). Caption = 'Cancel' Then Begin

{Предупредить пользователя}

```
If MessageDlg('Вы хотите прервать установку?',
            mtWarning, mbOkCancel, 0)= mrOk
```

```
Then
```
Begin {Отменить произведенные действия} Case Step of

- 1 : DoDeleteFiles;
- 2 : DoKillGroup;

```
3 : Begin
     If IsWin95 Then DoCleanReg Else DoCleanINI;
    End;
```
End;

Close; {Завершить программу}

End:

 $end:$ 

Необходимость проверки значения свойства Caption компонента TButton вызвана тем, что по ходу работы программы мы будем часто изменять его.

# Шаг 1. Определение каталога и копирование файлов

Итак, у нас все готово, чтобы начать. Отображаем начальный экран нашего инсталлятора и ждем нажатия клавиши (рис. 1). Пользователь может нажать кнопку Next и перейти к первому шагу либо кнопку Cancel и завершить программу (см. выше).

Первым шагом будет запрос имени каталога для расположения файлов программы и непосредственное копирование этих файлов (рис. 2). Отметим, что мы активно используем динамическое присвоение

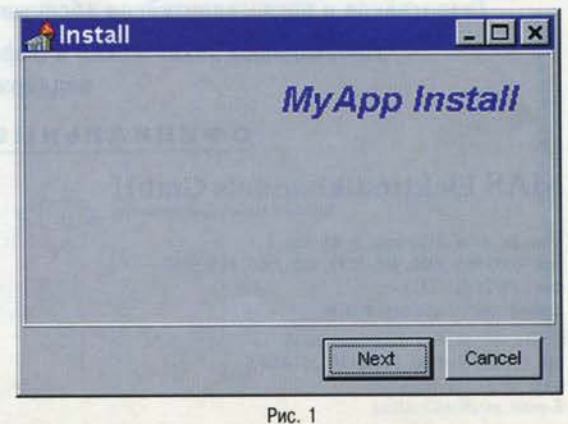

# СРЕДСТВА РАЗРАБОТКИ

# **СЕНТЯБРЬ 1996**

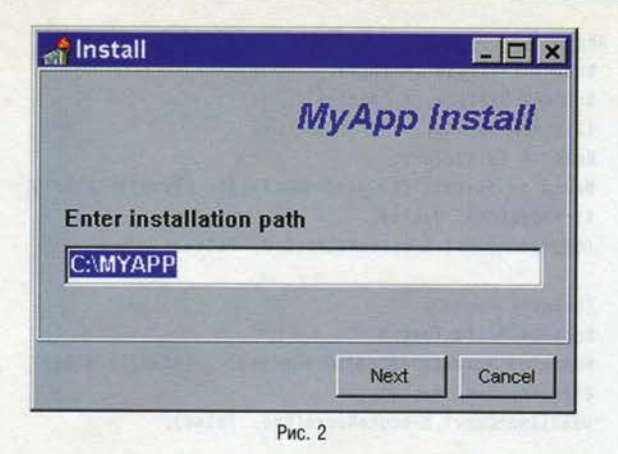

методов. Имея всего одну кнопку, названную Next, мы на каждом шаге изменяем ее свойство OnClick, вследствие чего можем вызывать различные обработчики нажатия одной и той же клавиши.

После того как имя каталога введено (в качестве упражнения можно выбрать каталог из списка имеющихся для этого используются компоненты, расположенные в палитре компонентов на странице System), приступаем к непосредственному копированию необходимых файлов. Так как эта задача во многом зависит от конкретного приложения, предлагаю вам следующий код, который можно дополнить по своему усмотрению:

#### 

```
Примечание: переменная From - это глобальная перемен-
      ная, указывающая источник файлов для копирования
procedure TForm1.DoCopyFiles:
{Копирование файлов}
var
SearchRec : TSearchRec;
        : Integer;
Count
Result : Integer;
begin
 {Подсчитаем число файлов и установим максимальный
      размер индикатора}
 Count := 1;
  Result := FindFirst(From+'*.*', faArchive, SearchRec);
   while Result = 0 do
   heain
     Result := FindNext(SearchRec);
     Count := Count + 1:
   end:
   FindClose(SearchRec);
   ProgressBar1.Max := Count;
  {Konupyem}
   ProgressBar1. Position := 1;
   Result := FindFirst(From+'*.*', faArchive,
     SearchRec);
   CopyOneFile(From+SearchRec.Name,
      InstPath.Text+SearchRec.Name);
   while Result = 0 do
```
# begin Result := FindNext(SearchRec): CopyOneFile(From+SearchRec.Name, InstPath+SearchRec.Name): ProgressBar1. Position := ProgressBar1. Position + 1; end; FindClose(SearchRec); end: {Копирование одного файла} procedure TForm1.CopyOneFile; var S, T : TFileStream; Begin S := TFileStream. Create(Src, fmOpenRead ); try T := TFileStream. Create(Target, fmOpenWrite or fmCreate); try T.CopyFrom(S, S.Size); finally T. Free; end: finally S. Free: end: End:

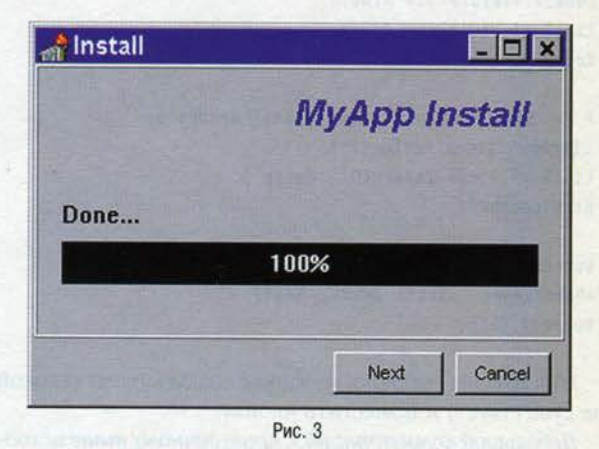

Для пользователей процесс копирования файлов может выглядеть так, как показано на рис. 3.

# Шаг 2. Создание группы и иконки

Для создания группы и иконки в ней воспользуемся компонентом TDdeClientConv. Для осуществления связи с Program Manager (Explorer) через DDE (а именно этот механизм используется для создания группы и иконки в ней) необходимо установить следующие свойства этого компонента:

> DdeService DdeTopic

'ProgMan' 'ProgMan'

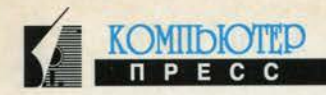

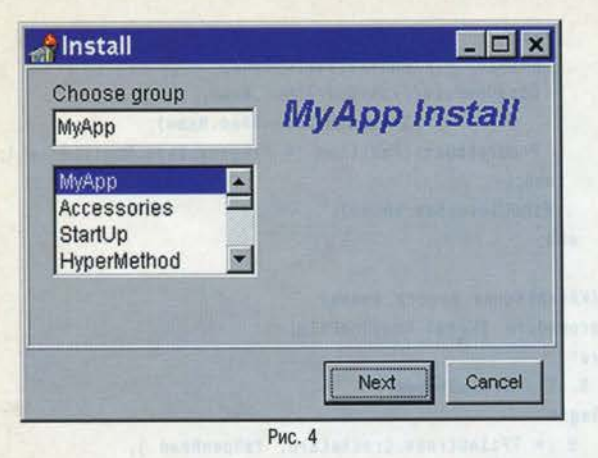

Начнем с того, что предложим пользователю выбрать уже существующую группу либо создать новую (рис. 4).

Необходимый для этого код показан ниже. Отметим, что в этом случае мы «программно» нажимаем кнопку Next для того, чтобы перейти на следующий шаг.

```
Procedure TForm1.DoGroups(Sender : TObject);
Var
P
      : PChar;
Begin
 Gauge1.Visible := False;
 Label1.Visible := False;
 Label2.Visible := True;
 ListBox1.Visible:= True;
 Edit2.Visible := True;
 P := DDEClientConv1. RequestData('Groups');
```

```
ListBox1.Items.SetText(P);
ListBox1. Items. Insert(0, 'MyApp');
StrDispose(P);
```

```
Button1.0nClick := ChooseGroup;
{«Программно» нажать кнопку Next}
Button1.Click;
```
Имя группы выбрано, можно ее создать (если таковой не существует) и поместить иконку.

Небольшой комментарий к приведенному выше исходному тексту. Чтобы убедиться в том, что создаваемая группа уникальна, попробуем удалить ее (макрос Delete-Group). Этого не произойдет в том случае, если такой группы не существует. То же самое мы делаем с иконкой, так как Program Manager (Explorer) позволяет поместить в группу более одной одинаковой иконки.

Так как мы подошли к финальной фазе, изменяем название кнопки Next на Finish.

```
Procedure TForm1.DoGroups1(Sender: TObject);
Var
Macro : String;
Name : String;
     : Array[0..255] of Char;
Cmd
```

```
DELPHI: СДЕЛАЙ ИНСТАЛЛЯТОР САМ
                 СЕНТЯБРЬ 1996
```

```
Begin
 Button1.Visible := False;
 Button2. Caption := 'Finish';
 {Удалить группу}
 Name := Edit2. Text;
 Macro := Format('[DeleteGroup(%s)]', [Name])+ #13#10;
 StrPCopy(Cmd, Macro);
 DDEClientConv1.ExecuteMacro(Cmd, False);
```

```
{Создать группу}
Name := Edit2. Text:
Macro := Format('[CreateGroup(%s)]', [Name])+ #13#10;
StrPCopy(Cmd, Macro);
DDEClientConv1.ExecuteMacro(Cmd, False);
```

```
{Удалить иконку}
Macro := Format('[DeleteItem(%s)]',
               ['My Demo App'])+ #13#10;
StrPCopy(Cmd, Macro);
DDEClientConv1.ExecuteMacro(Cmd, False);
```

```
{Добавить иконку}
Macro := Format('[AddItem(%s, %s, %s, %s)]',
[InstPath+'\MYAPP.EXE', 'My Demo App',
InstPath+'\MYAPP.EXE', '0'])+ #13#10;
StrPCopy(Cmd, Macro); and StrPCopy(Cmd, Macro);
DDEClientConv1.ExecuteMacro(Cmd, False);
```

```
{Показать группу}
Macro := Format('[ShowGroup(%s, %s)]',[Name, '7']);
StrPCopy(Cmd, Macro);
 DDEClientConv1.ExecuteMacro(Cmd, False);
```

```
{f}{f}DDEClientConv1.CloseLink;
```
If IsWin95 Then DoWin95 Else DoWin31; End;

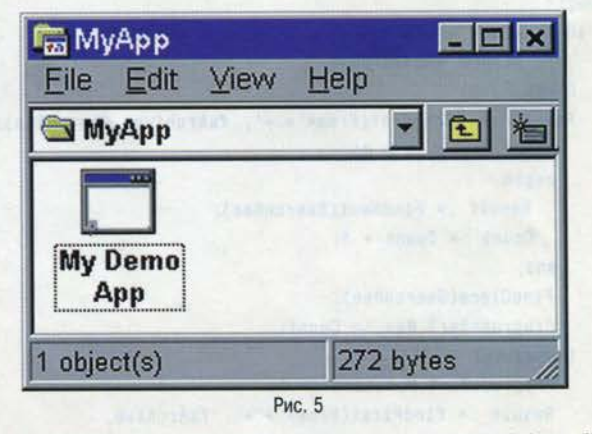

В результате мы получаем группу и иконку в ней (рис. 5). На этом заканчиваются действия, которые не зависят от версии Windows. В самом конце предыдущей процедуры приведен следующий код:

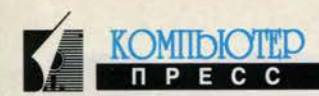

#### If IsWin95 Then DoWin95 Else DoWin31:

Напомню, что значение переменной IsWin95 устанавливается в самом начале работы программы и равно True, если мы работаем под Widnows 95.

#### Шаг За. Действия для Windows 3.1

Согласно приведенному в самом начале статьи списку задач, нам осталось только сохранить необходимые параметры. В Windows 3.1 для этого используются .INI-файлы. В состав Delphi входит модуль IniFiles, который позволяет выполнить все необходимые действия буквально в несколько строк:

```
Procedure TForm1.DoWin31;
Var
 IniFile : TIniFile;
Begin
{Создать . INI-файл}
 IniFile := TIniFile.Create(InstPath+'\MYAPP.INI');
 IniFile.WriteString('Main', 'WorkDir', InstPath);
 IniFile.Free;
 Button2.Click;
End:
```
Опять же «программно» нажимаем кнопку Finish, что в данном случае приводит к завершению работы программы.

### Шаг 36. Действия для Windows 95

В Windows 95 рекомендуется хранить параметры программ в регистраторе. Правила пользования регистратором я рассматривал в августовском номере (см. «Delphi: использование регистратора»), поэтому не буду возвращаться к этой теме, а отмечу лишь следующее: если запустить программу RegEdit с опцией /s, то вам не потребуется уничтожать окно, как это было показано в упомянутой статье (век живи, век учись). Так что версия подпрограммы работы с регистратором будет выглядеть так:

```
Procedure TForm1.DoReg;
Const
       : String = 'REGEDIT4'+#13#10;
RegID
RegPath : String = '[HKEY_LOCAL_MACHINE\SOFTWARE\';
Var
 RegFile : TFileStream;
RegItem : String;
RegCmd : String;
Begin
 RegFile := TFileStream.Create('MYAPP.REG', fmCreate);
 RegItem := RegPath + 'MyComp\MyApp]'+#13#10;
 RegFile.Write(RegID[1], Length(RegID));
 RegFile.Write(RegItem[1], Length(RegItem));
 RegFile.Free:
 {Запустим REGEDIT}
 RegCmd := 'REGEDIT /s '+'MYAPP.REG';
 WinExec(PChar(RegCmd), SW_MINIMIZE);
 ShowMessage('Done');
```

```
DELPHI: СДЕЛАЙ ИНСТАЛЛЯТОР САМ
                 СЕНТЯБРЬ 1996
```
{Удалим временный файл} If FileExists('MYAPP.REG') Then DeleteFile('MYAPP.REG');

end:

И здесь мы тоже «программно» нажимаем кнопку Finish, что в данном случае приводит к завершению работы программы.

#### Некоторые замечания

В завершение следует сказать несколько слов по поводу отмены действий, выполненных на том или ином шаге. Как я отметил выше, для этого используются переменная Step и код, выполняемый по нажатии клавиши Cancel. Рассмотрим этап копирования файлов. Что делать в случае, когда необходимо отменить выполненные действия? Воспользуемся функциями FindFirst и FindNext для нахождения всех файлов, а удалять файл будем функцией DeleteFile. Процедура для удаления файлов может выглядеть так:

Procedure TForm1.DoDeleteFiles; var SearchRec : TSearchRec;

: Integer;

```
begin
```
Result

```
{Удалим все файлы}
Result := FindFirst(InstPath+'*.*', faArchive,
       SearchRec):
DeleteFile(InstPath+SearchRec.Name);
while Result = 0 do
 begin
    DeleteFile(InstPath+SearchRec.Name);
    Result := FindNext(SearchRec);
 end:
  FindClose(SearchRec);
{M} сам каталог}
 RmDir(InstPath);
end:
```
В случае с группами и иконками можно использовать код, приведенный в процедуре DoGroups1. Созданный .INI-файл можно удалить как обычный файл (замечу, что использование специализированных .INI-файлов по сравнению с секцией WIN.INI или SYSTEM.INI как раз дает это преимущество). Осталось посмотреть, как удалить запись в регистраторе. Для этого воспользуемся стандартной функцией RegDeleteKey. В качестве параметров указываются секция и подсекция. Например, если мы создали под-МуСотр\МуАрр в секции НКЕҮ\_LOсекцию CAL MACHINE\SOFTWARE\, то для удаления этой секции необходимо применить следующий код:

```
procedure TForm1.DoCleanReg;
begin
 RegDeleteKey(HKEY_LOCAL_MACHINE, 'SOFTWARE\MyComp');
end: M
```
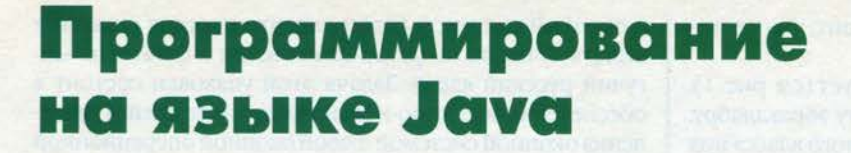

# Занятие 1

#### Дмитрий Рамодин

Если вы, уважаемый читатель, еще не содрогаетесь от слова »Java», то милости прошу к нашему шалашу. Мы будем использовать это слово довольно часто (или еще чаще). Для начала несколько слов о том, как и для чего создавался язык программирования Java. Если вы пристально следите за тем, что происходит вокруг этой диковины, то можете смело пропустить несколько абзацев.

Язык Java родился в недрах компании Sun Microsystems. Как и почему это произошло, уже трудно сказать, поскольку пресса изобилует различными версиями на этот счет. Некоторые уверены, что Java - хорошо продуманный и совсем недавно рассекреченный проект по захвату глобальной сети Internet компанией Sun, кто-то говорит, что этот язык вообще был создан для внутренних нужд самой компании-разработчика. По-моему, это совсем не важно, поскольку мы имеем свершившийся факт и спецификацию языка. Что, спрашивается, еще нужно?

Что же такое язык Java? Это объектно-ориентированный язык программирования, уходящий корнями в другой, не менее славный язык C++. От своего предка Јаvа отличается тем, что он является языком:

- интерпретируемым (по крайней мере, планировался таковым);
- распределенным, то есть способным работать в разных местах сети;
- платформно-независимым, поскольку операторы языка и получаемый из них байт-код одинаковы для любой системы, на которой планируется работа приложения;
- свободным от арифметики с указателями и прочих ненадежных компонентов.

Спецификация на язык Java постоянно развивается и пополняется. Скоро в нее будут добавлены новые классы для работы с мультимедиа и другими операционными и объектными средами. Складывается впечатление, что Java станет полиглотом. В один прекрасный момент программист сможет одинаково легко подсоединить к Java-приложению базу данных из стоящей в углу системы AS/400 или же вклеить в интерфейс какой-нибудь миленький «прибамбасик», выполненный по технологии Microsoft ActiveX. Про всякие смешные вещи, вроде объектов OLE, и говорить не приходится: настолько прозрачно это можно будет сделать при помощи средств Java.

Революционным можно считать наличие в Java большого количества библиотечных примитивов, с которыми привык иметь дело программист оконных операционных систем Windows, UNIX (точнее, X-Window) и MacOS: окна, кнопки, строки ввода и прочие элементы, с которыми общаются все пользователи ОС. Для каждого такого элемента в библиотеке Java имеется свой класс. Поэтому не надо городить огородов в виде программ на API Microsoft, в котором есть все, что надо, но почему-то писать оконные приложения очень сложно.

Прежде чем начать изучение Java, давайте договоримся о терминах, которыми мы будем постоянно оперировать:

апплет - маленькое приложение (или объект), выполненное на языке Java и встраиваемое в Web-страницы с целью придать им привлекательность, полезность и динамичность:

класс - основная единица в языке Java, включающая данные и код:

упаковка - включаемый модуль, в котором собираются вместе несколько классов для удобства и во избежание конфликтов имен.

А теперь наша первая программа на языке Java, которая выводит на экран приветствие от нашего журнала:

class CafeTest

ł

 $\{$ 

 $\overline{\mathbf{y}}$ 

public static void main(String args[])

System.out.println(«Hello from ComputerPress!»);

Она компилируется при помощи команды јаvас CafeTest, запускающей компилятор Java. На выходе получается готовый класс Java - CafeTest.class - минимальное приложение, принятое в этом языке программирования. Здесь отсутствуют привычные и милые нашему сердцу ЕХЕ-файлы. Если вы хотите посмотреть на результат работы этого нехитрого консольного приложения, запустите его при помощи команды јаva CafeTest. Название CafeTest не должно вас смущать, по-

тому что компилировалась эта программа в среде разработки Symantec Cafe. Обратите внимание - все буквы имени запускаемого класса соответствуют по регистру оригинальному описанию имени класса, иначе

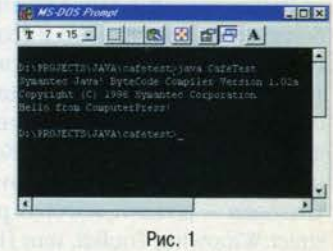

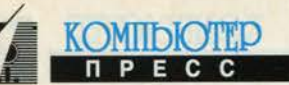

интерпретатор не очень вежливо сообщит, что не может найти требуемый файл.

Как видите, все успешно функционирует (см. рис. 1). А теперь попробуем расшифровать эту абракадабру. Вся наша программа состоит всего из одного класса под названием CafeTest. У этого класса есть всего один метод - main, который и служит точкой входа в программу. Это очень похоже на функцию main языков С и С++. Перед названием метода main стоят несколько модификаторов. Модификатор доступа public указывает на то, что этот метод доступен всем классам, желающим его вызвать, независимо от того, имеют они право делать это или нет. Модификатор static говорит о том, что для всех экземпляров класса CafeTest и в наследуемых от него классах существует лишь один метод main, разделяемый между ними всеми. Это логично. А если точек входа в программу будет больше одной? Как интерпретатор определит, откуда начинать исполнение кода? Предотвращает казус, возможный при создании нескольких методов main, ключевое слово static.

Все параметры командной строки класса передаются через переменную-массив args типа String, то есть в виде строк. В отличие от языков С и С++ в Java первый элемент списка параметров - это не название запущенной программы, а первый подставленный вами аргумент. Его можно адресовать как args[0]. Строка System.out.println(«Hello from ComputerPress!») — сердце нашей программы. Она посылает строку текста в стандартный поток вывода, который в С называется stdout, а в C++ - просто out. Правда, в Java вызов несколько сложнее. Мы отправляем сообщение стандартному классу System, который отвечает за основные системно-независимые операции, вроде вывода на консоль. Из этого класса мы вызываем класс стандартного потока вывода. А уже потом следует вызов метода println, который, собственно, и отображает строку текста на экране монитора, завершая ее переводом курсора на следующую строку. Обратите внимание на то, что все методы класса описываются только внутри него. В Java не принято декларировать методы в описании класса и описывать их содержимое где-то в другом месте.

Интересная особенность языка Java - помещать каждый отдельный класс в отдельный файл. Так, если вы опишите в одном исходном файле сразу несколько классов, то в результате компиляции получите несколько файлов, по одному для каждого класса, и каждый их них будет иметь имя, сходное с именем класса, который в нем хранится, и расширение class.

Рассмотренный выше пример представляет собой не более чем иллюстрацию к возможностям нового языка. На самом деле консольные приложения не очень-то часто применяются в средах Internet и Intranet. Стоило ли создавать новый язык и оконные библиотеки, а потом делать такие неказистости? Конечно, нет. Чтобы реально использовать всю мощь Java, требуется знание одной упаковки - java.awt, которая расшифровывается как Abstract Winowing Toolkit, или Набор абстрактной работы с оконной системой (понимаю, что перевод оставляет желать лучшего, но уж слишком велик и богат наш могучий русский язык). Задача этой упаковки состоит в обеспечении машинно-независимого интерфейса управления оконной системой любой оконной операционной системы. В арсенале упаковки јаva.awt более 40 классов, отвечающих за элементы графической среды пользователя (GUI). В основном awt применяется при написании апплетов. Это может быть и движущийся логотип фирмы, и полезный объект вроде маленькой электронной таблицы, и прочее, и прочее. При просмотре страницы на Web-сервере апплет передается на машину пользователя, где и запускается на выполнение, если, разумеется, Web-браузер имеет такую возможность.

Но хватит о грустном. Лучше посмотрите на исходный текст апплета, который делает то же самое, что и в прошлом примере, а именно выводит строку на экран.

import java.awt.\*; public class CafeTest extends java.applet.Applet

public void init() {} public void paint(Graphics graph) graph.drawString(«Hello from Computer-Press!», 20, 30);

 $\overline{\phantom{a}}$ 

Первая строка импортирует, то есть включает, в апплет все требуемые классы из упаковки java.awt, о которой мы только что говорили. Ключевое слово import имеет приблизительно то же значение, что и оператор #include языков С и С++. Затем идет описание класса нашего апплета. Вот здесь начинается самое интересное. Впереди всех стоит модификатор доступа public, который позволяет использовать наш класс. Если этого слова не будет, компилятор выдаст ошибку, сообщив, что апплету требуется описание интерфейса доступа. Далее следует ключевое слово extends и название класса. Это краеугольный камень Java, оператор наследования. Данным словом мы говорим компилятору унаследовать (расширить) стандартный класс java.applet.Applet, отвечающий за создание и работу апплета. Метод init используется для задания данных при инициализации апплета. Сейчас мы оставили его пустым. За отрисовку строки отвечает другой метод - paint. Он вызывается всякий раз, когда требуется перерисовать данные на экране. Здесь при помощи метода drawString стандартного клас-

са Graphics рисуется строка «Hello from ComputerPress!» с экранными координатами 20,30 (вот и пригодилась java.awt). В результате мы получаем на экране следующее (см. рис. 2).

Вот и состоялось наше первое знакомство с языком Java. Мы и далее намерены расска**Col Acades Viewer CateTest FIELES** o from Cor Рис. 2

зывать вам о технике программирования на нем. До новых встреч! •

# *<u>Mporpamma Microsoft Authorised</u>* **Software Vendor**

#### Дмитрий Рамодин

В прошлом номере нашего журнала в рубрике «Новости» мы дали краткое сообщение о том, что компания Microsoft работает над программой Microsoft Authorised Software Vendor (ASV), призванной сформировать рынок авторизованного высококачественного программного обеспечения. Мы также пообещали рассказать о ней подробнее. Выполняем данное обещание. Ниже приводятся основные правила для разработчиков, которые захотят участвовать в программе ASV, их обязанности и права в случае вступления в Microsoft Authorised Software Vendor.

# Цель программы

Участники программы ASV будут разрабатывать коммерческое программное обеспечение для платформ Microsoft, используя для этого средства разработки Microsoft, которая в свою очередь будет предоставлять участникам ASV полную информационную поддержку, чтобы они имели возможность проводить разработки в кратчайшие сроки и на высоком качественном уровне.

Если вы работаете в независимой компании, специализирующейся на компьютерном бизнесе, и разрабатываете современное программное обеспечение на базе платформ и технологий Microsoft, то эта программа создана специально для вас.

# Обязанности участника

Потенциальный участник ASV должен подать заявку на участие (Membership Application), содержащую достоверную и полную информацию о своей компании. О любых произошедших изменениях участник должен оперативно известить Microsoft, подробно изложив их.

Участник ASV должен гарантировать, что разрабатываемый им программный продукт является коммерческим, то есть разрабатывается с целью продажи другим юридическим и частным лицам, а также использовать в процессе создания своего продукта хотя бы одно из средств разработки Microsoft.

Претенденту на получение статуса ASV необходимо обеспечить получение по крайней мере одним штатным сотрудником ASV статуса Microsoft Certified System Engineer или Microsoft Certified Solution Developer в течение трех месяцев с момента подписания соглашения с компанией Microsoft. Если такие специалисты уже имеются у вас в штате, то это повышает ваши шансы.

Также участник ASV должен в течение шести месяцев со дня подписания соглашения с компанией Microsoft обеспечить сертификацию разрабатываемого им программного обеспечения на право использования любого из логотипов Microsoft: Windows Logo, BackOffice Logo или Office Compatible.

По требованию Microsoft участник программы должен составить и отправить отчеты о процессе разработки программного продукта и его сертификации в отдел Місгоsoft Authorised Software Vendor Group по адресу, который указывается Microsoft в соглашении при его подписании. Отчеты выполняются в основном по форме, предоставленной претенденту во время подписания соглашения.

Поскольку фирма Microsoft серьезно относится к авторским правам независимо от того, на какой территории ей приходится работать, соответствующие требования к авторским правам на логотипы и знаки включены и в соглашение, заключаемое между Microsoft и будущим участником ASV. В соответствии в этими требованиями каждый раз. когда наименование продукта Microsoft используется в рекламном объявлении, брошюре или других материалах, распространяемых или публикуемых участником ASV, должен присутствовать или символ стандартного товарного знака «<sup>тм</sup>», или зарегистрированного товарного знака «®», приподнятый на полстроки после наименования продукта Міcrosoft. Соответствующий символ товарного знака должен быть использован хотя бы при первом упоминании каждого продукта Microsoft во всех публикациях и любой распространяемой информации участника ASV. При этом Microsoft оставляет за собой право изменять любой товарный знак, знак обслуживания или логотип Microsoft, уведомляя при этом участников программы ASV обо всех таких изменениях. Соответственно участник ASV обязан внести эти изменения в знак или логотип.

# Возможности участника

Главный бонус, получаемый участником программы ASV, - право именовать себя Microsoft Authorised Software Vendor. Это признание того, что фирма выпускает понастоящему качественный продукт, соответствующий всем параметрам и стандартам. К тому же этот статус предполагает, что, разрабатывая свое программное обеспечение, фирма ASV получает всю необходимую информацию раньше других и непосредственно из рук производителя платформ - компании Microsoft, что ставит ASV в особое положение на рынке программных продуктов для платформ Microsoft.

Для всех участников программы ASV фирма Microsoft гарантирует предоставление информационной поддержки, которая состоит из:

- подписки на информационные издания Microsoft Developer Network 3-го уровня и Microsoft TechNet;
- подписки на периодические издания Microsoft Systems Journal *H* Visual Basic Programmers Journal;
- ежеквартальной рассылки информационных пакетов о новых продуктах и технологиях Microsoft;
- рассылки Microsoft News;
- рассылки приглашений на семинары, выставки и конференции, проводимые Microsoft.

Хотя на страницах нашего журнала мы неоднократно рассказывали об информационных изданиях Microsoft

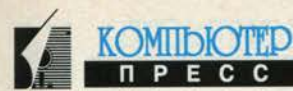

Developer Network и Microsoft TechNet, позволим себе немного повториться.

Microsoft Developer Network (MSDN) - это источник всесторонней информации для компаний, занимающихся разработкой приложений для Microsoft Windows, Microsoft Windows 95™ и Microsoft Windows NT™. Компания Microsoft Authorised Software Vendor становится одним из членов этой сети. MSDN - набор компакт-дисков, поставляемый ежеквартально.

Microsoft TechNet - это сборник оперативной технической информации для компаний, которые обеспечивают техническое сопровождение или проводят обучение как конечных пользователей, так и администраторов сетей и баз данных. Компания Microsoft Authorised Software Vendor становится одним из членов сети TechNet. Ежемесячно вы будете получать компакт-диск Microsoft TechNet CD с такой информацией, как Microsoft Knowledge Base и Resource Kits, а также информацией по интегрированию и использованию продуктов и технологий Міcrosoft, других программных платформ. Ежеквартально вы будете получать и компакт-диск Microsoft Drivers and Patches.

На каждый пакет Microsoft Developer Network и Tech-Net для внутреннего пользования и маркетинговых демонстраций Microsoft предоставляет ASV пять лицензий.

Для предварительного ознакомления с новыми версиями программных продуктов Microsoft, оценки их возможностей, а также разработки современных технических решений для заказчиков программа Microsoft Authorised Software Vendor предоставляет компаниям уникальную возможность участия в бета-тестировании новых программных продуктов Microsoft. Для получения бета-версий компания Microsoft Authorised Software Vendor должна подписать и отправить в Microsoft форму соглашения о нераспространении (Non-Disclosure Agreement - NDA).

Microsoft гарантирует ASV стандартную техническую поддержку по используемым в процессе разработки программным продуктам и технологиям Microsoft. Правда, при этом она не гарантирует, что поддержка будет непрерывной или лишенной ошибок. Вы всегда можете обратиться в службу поддержки Microsoft в Москве, а также получить консультации у технических специалистов Microsoft AO.

Помимо информационной Microsoft предоставляет участникам ASV всестороннюю маркетинговую поддержку:

- список компаний участников программы Microsoft Authorised Software Vendor регулярно публикуется в специализированной компьютерной и бизнес-прессе;
- каждая компания, участвующая в программе, получает право на использование логотипа Microsoft Authorised Software Vendor:
- в течение действия соглашения компаниям участникам программы предоставляются маркетинговые и рекламные материалы в виде пресс-релизов и информационных сообщений (white papers), презентаций по продуктам, а также информация о новых версиях, о семинарах и выставках, газеты для зарегистрированных пользователей «Microsoft News», специальные компактдиски для партнеров; помимо этого, ежемесячно рассылается техническая информация специально для Міcrosoft Authorised Software Vendor.

Поскольку качество разрабатываемого программного обеспечения во многом зависит от уровня знаний,

которыми обладают сотрудники, Microsoft предоставляет возможность приобрести необходимые знания. В рамках программы Microsoft Authorised Software Vendor всем ее участникам будут предоставлены льготы для участия в технических семинарах и конференциях, организуемых Microsoft AO на территории России. К таким событиям относится, например, ежегодная конференция DevCon. Кроме того, вам будет предоставлена возможность льготного участия в учебных курсах по программным продуктам и методам их продвижения.

# Конфиденциальность

Соглашение предполагает, что каждая из сторон обязуется не распространять сведения и ноу-хау, передаваемые другой стороне или друг другу, определенные как интеллектуальная собственность или конфиденциальная информация, распространение которой может повлечь убытки другой стороны. Каждая из сторон должна рассматривать условия настоящего соглашения в качестве конфиденциальной информации, однако ASV может конфиденциально раскрыть такую информацию своим непосредственным юридическим и коммерческим консультантам, если это необходимо для нормальной его работы.

# Как получить статус Microsoft<br>Authorised Software Vendor

Для этого необходимо:

- соответствовать требованиям программы Microsoft Authorised Software Vendor;
- обсудить с Microsoft AO и заполнить company profile;
- наметить план сертификации сотрудников вашей компании по программе Microsoft Certified Professionals или Microsoft Certified Solution Developer либо иметь данные по существующим сертифицированным специалистам (номер или копия сертификата);
- наметить план сертификации программных продуктов вашей компании на право использования логотипов Microsoft Windows Logo, BackOffice Logo, Office Compatible или иметь данные по сертифицированным продуктам (копия сертификата);
- подписать соглашение Microsoft Authorised Software Vendor, действующее до 30 июня 1997 года;
- подписать NDA (Non-Disclosure Agreement) для участия в программе бета-тестирования и отправить заполненную форму по почте в Microsoft AO;
- развивать успешный бизнес вместе с Microsoft.

В случае если у вас есть филиалы, расположенные в других регионах, и вы планируете авторизовать филиалы по программе Microsoft Authorised Software Vendor, все требования, предъявляемые к вам в рамках соглашения, распространяются и на ваши филиалы.

По всем вопросам, связанным с настоящей программой, вы можете обратиться в Microsoft AO к специалисту по маркетингу средств разработки Юрию Томашко по телефону: (095) 967-85-85. и

Статья подготовлена по материалам, предоставленным Microsoft AO.

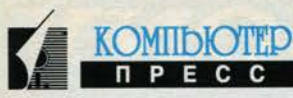

 $\Omega$  прошлом году фирме Symantec пришлось выпустить Norton Utilities и Norton  $\mathbf D$  AntiVirus для Windows 95. На этом компания не остановилась и спустя несколько месяцев после выхода английской версии пакета выпустила и российские версии продуктов.

# Norton по-русски

Алексей Тарасов

# **Norton Utilities**

Самое главное достоинство новой версии Norton Utilities - с ней очень просто работать. Для многих случаев подходят настройки по умолчанию, программы System Doctor, Image, Disk Doctor добавляют в меню Автозагрузка (StartUp) команды запуска.

Norton System Doctor (рис. 1) - новая утилита, способная отслеживать несколько десятков различных параметров системы и предупреждать какие-либо проблемы. Большинство датчиков можно настроить на выполнение необходимого действия при превышении определенного значения датчика. Например, при обнаружении ошибки на диске для ее исправления будет автоматически вызываться Norton Disk

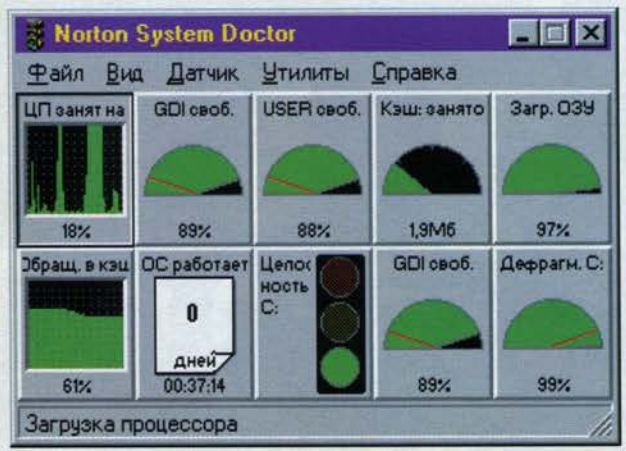

Рис. 1

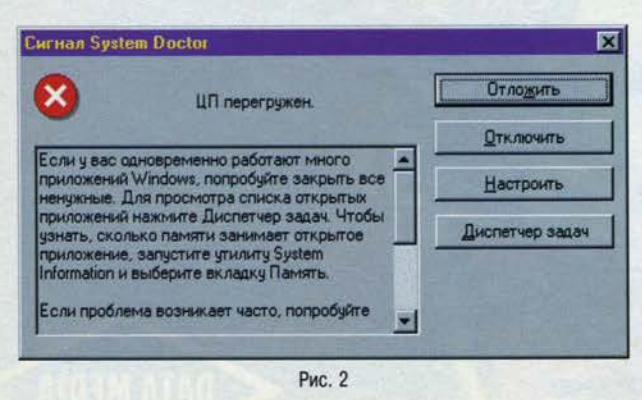

Doctor. При возникновении нештатной ситуации (нехватка памяти, перегрузка процессора и т.д.) срабатывание соответствующего датчика приведет к выдаче рекомендаций пользователю по выходу из ситуации (рис. 2).

В новой версии утилиты Norton Disk Doctor из немногочисленных усовершенствований стоит отметить упрощение интерфейса: достаточно нажать кнопку Проверить (рис. 3), и далее программа все

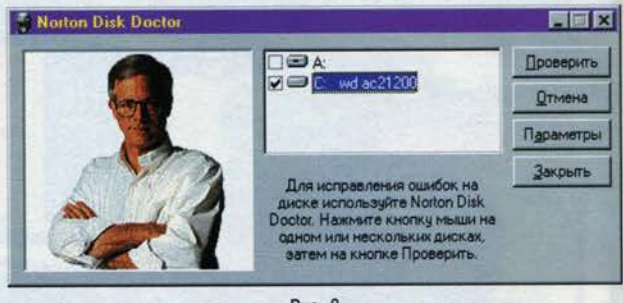

Рис. 3

сделает сама. Имеется возможность установить режим запуска утилиты в фоновом режиме после заданного времени простоя компьютера. Для того чтобы проверить диск на наличие ошибок, можно настроить Disk Doctor на автозапуск при начальной загрузке Windows 95.

Norton Speed Disk (рис. 4) намного совершеннее предыдущей версии. Первое новшество - возможность дефрагментации файла виртуальной памяти -

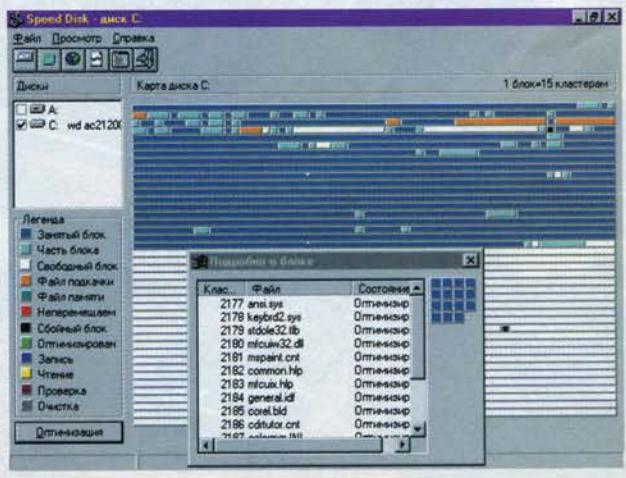

### ПРОГРАММНОЕ ОБЕСПЕЧЕНИЕ **СЕНТЯБРЬ 1996**

позволяет достичь лучшей производительности Windows 95. Второе важное нововведение напрямую связано с новыми возможностями Windows 95, а именно: файловая система Windows 95 может хранить не только даты модификации файлов, но и даты доступа к ним. Это позволяет группировать часто используемые файлы ближе к краю диска, а часто изменяемые файлы - ближе к центру диска для снижения степени фрагментации и времени дефрагментации. В окне Параметры можно задать список следования папок, часто изменяемых и используемых файлов и т.п. Speed Disk, так же как и Disk Doctor, может работать в фоновом режиме по истечении определенного времени бездействия компьютера.

UnErase Wizard (рис. 5), утилита для Windows 95, является аналогом известной DOS-утилиты UnErase. В ее новой версии также мало что изменилось по сравнению с «первой» UnErase. Тем не менее теперь

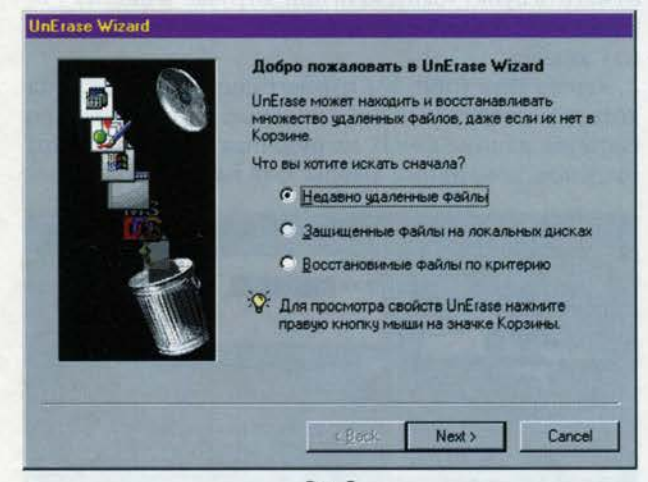

Рис. 5

UnErase Wizard можно вызвать непосредственно из меню Корзина (Recycle Bin). UnErase Wizard выполнена в виде Мастера (Wizard), поэтому даже новички легко смогут пользоваться этой утилитой. Мастер последовательно, шаг за шагом, расспросит вас об удаленном файле, начиная с его типа, пути и других характеристик и заканчивая вопросом: «Какие слова встречались (!) в файле?», чтобы затем сделать все возможное для поиска и восстановления файла.

Кстати, упомянув об UnErase Wizard, нельзя не сказать о Norton Protection, так как эти компоненты взаимосвязаны. Утилита Norton Protection представляет собой новое средство защиты файлов от их случайного удаления. Активизировать утилиту можно, выбрав из контекстного меню Корзины (Recycle Bin) пункт Свойства (рис. 6).

После этого все удаляемые и изменяемые файлы будут автоматически сохраняться в Корзине - в скрытой папке NProtect. При необходимости Корзину можно очистить, запустив команду Очистить защищенные файлы. Кстати, в этой же вкладке вы можете изменить

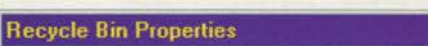

KOMITDIOTE

 $7x$ 

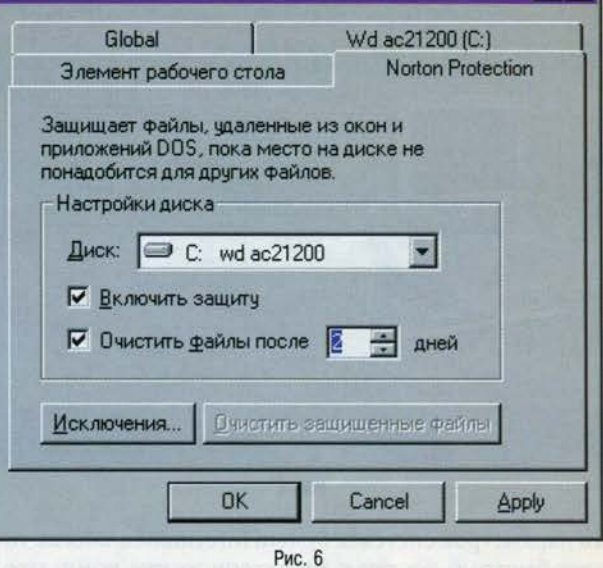

имя Корзина (Recycle Bin) на любое другое. Использование Norton Protection в сочетании с UnErase Wizard дает практически стопроцентный результат восстановления случайно удаленных файлов.

Space Wizard (рис. 7) - новая полезная утилита. Программа отыскивает на диске временные файлы. резервные копии, давно не использовавшиеся фай-

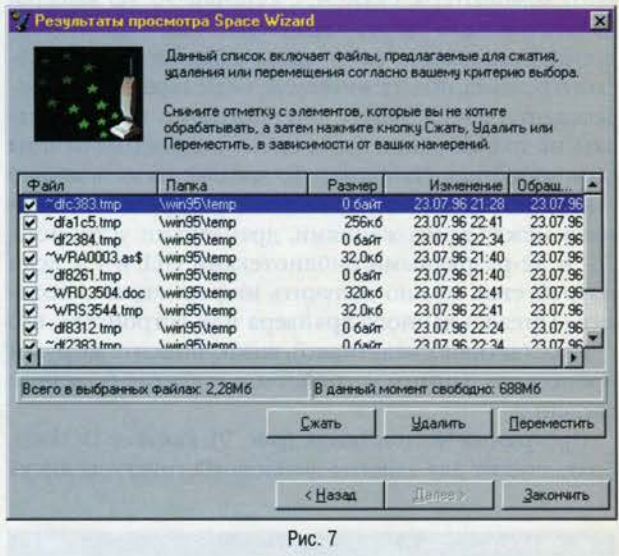

лы, дубликаты файлов и предлагает пользователю удалить их, сжать или перенести на другой носитель. Стоит предупредить, что операция сравнения файлов одинаковой длины может занять довольно много времени.

Программа System Information (рис. 8) предоставляет значительно больше информации о системе, чем System из панели управления. Жаль только, что в отличие от последней она не содержит средств настрой-

#### NORTON **NO-PYCCK**<sub>M</sub> **СЕНТЯБРЬ 1996**

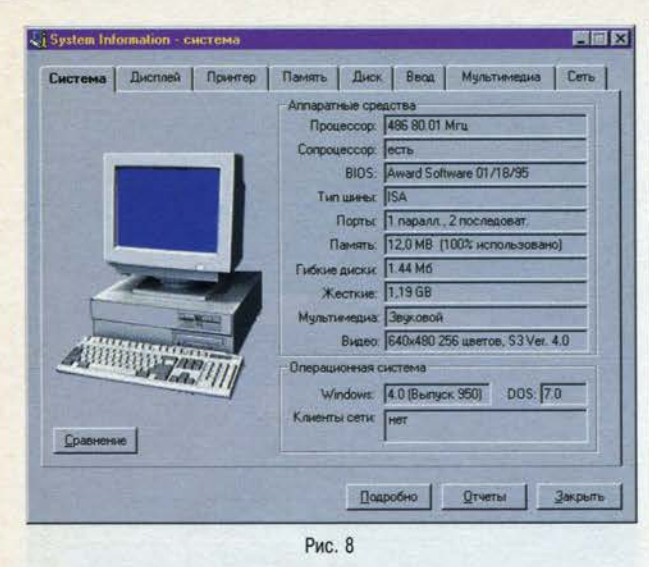

ки параметров системы. System Information обеспечивает быстрый доступ к характеристикам компьютера и периферийным устройствам: клавиатуре, мыши, принтеру, устройствам мультимедиа, подключенным к системе, а также сетевым устройствам. Во вкладке Система можно узнать общие характеристики компьютера, такие как процессор и его частота, наличие сопроцессора, тип шины, свойства видео- и дисковой подсистем, а также сравнить производительность данного компьютера, скажем, с Pentium-90. Из вкладки Дисплей можно узнать характеристики видеоподсистемы: разрешение монитора, разрядность графического режима, поддерживаемые виды акселерации видеоадаптера и т.д. Радует, что программа может выдавать не только общие, но и самые подробные отчеты об устройствах. Например, во вкладке Память можно узнать детальную информацию о распределении памяти между приложениями, драйверами устройств, 16- и 32-разрядными библиотеками DLL и т.д. Если потребуется, можно получить информацию о потоках (Threads) данного драйвера или устройства, его статусе (активно/неактивно), коэффициенте загрузки процессора данным устройством и другие полезные сведения.

Программа Norton Image (рис. 9), как и ее DOS-собрат, служит для защиты файловой структуры диска

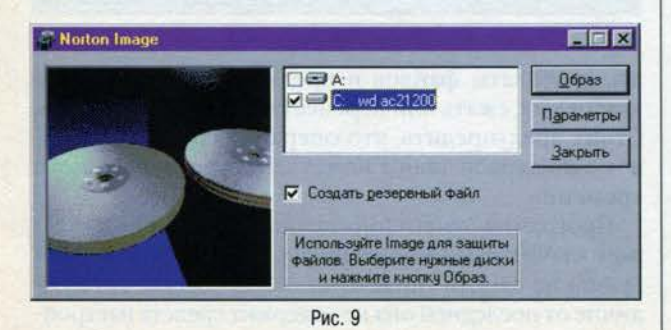

при возможных дисковых ошибках, случайном форматировании или порче физической поверхности диска. По соответствующей команде Image создает «Образ диска» - моментальный «снимок» важной информации о файлах, хранящихся на диске. «Образ диска», записываемый в специальном формате, включает информацию о загрузочном секторе, таблицу размещения файлов (FAT), корневой каталог. В случае непредвиденной потери данных некоторые программы Norton Utilities могут использовать «Образ диска» для восстановления утраченной информации. Тем самым Image увеличивает шансы на восстановление файлов. Сам по себе Image ничего восстановить не может и лишь обеспечивает исходный материал для работы UnErase Wizard и UnFormat. Заметим, что «Образ диска» нужно периодически обновлять, иначе записанная в нем информация теряет всякий смысл. Поэтому рекомендуется в параметрах Image отметить пункт «Запускать при загрузке Windows 95», только тогда вашим данным будет обеспечена должная защита.

Rescue Disk (рис. 10) готовит системный диск, на котором содержатся все основные характеристики системы: данные CMOS, загрузочная запись, таблицы разделов, командные файлы, файлы системного ре-

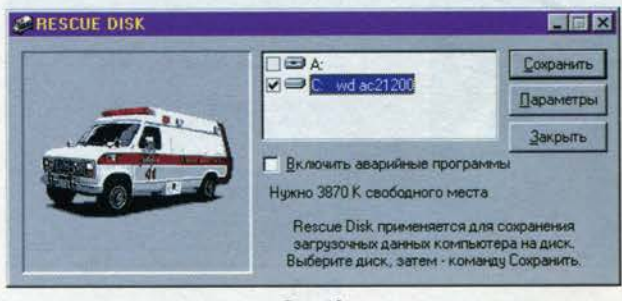

Puc. 10

естра Windows 95, DOS-файлы: Format, Fdisk, Sys и т.д. Вы можете также поместить на этот диск отдельные программы пакета Norton Utilities. Утилита позволяет «сбрасывать» эту информацию на дискеты или на жесткий диск, правда, непонятно, что вы будете делать, если рухнет сам диск. В случае сбоя при загрузке компьютера можно загрузиться в режиме MS-DOS с помощью этой дискеты, а далее положиться на судьбу: вас ждет следующее - от применения UnErase (для восстановления стертого файла) до Fdisk (создание разделов жесткого диска заново).

Как упоминалось выше, в новой версии Norton Utilities были сохранены известные MS-DOS-утилиты, такие как: Norton Disk Doctor, Norton Diagnostics, Disk Editor, Rescue, Unerase и UnFormat. Есть и DOS-версия Space Wizard. Существование DOS-версий утилит оправдывает себя, например, в случае отказа Windows 95. Как ни крути, а все еще держится на «старой доброй» MS-DOS. Что касается программы TuneUp, то никакой «настройки» она не делает, а просто выпол-

#### **СЕНТЯБРЬ 1996**

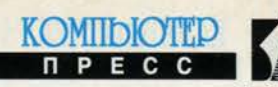

**INNOVATORS IN PRINTER SUPPLIES** 

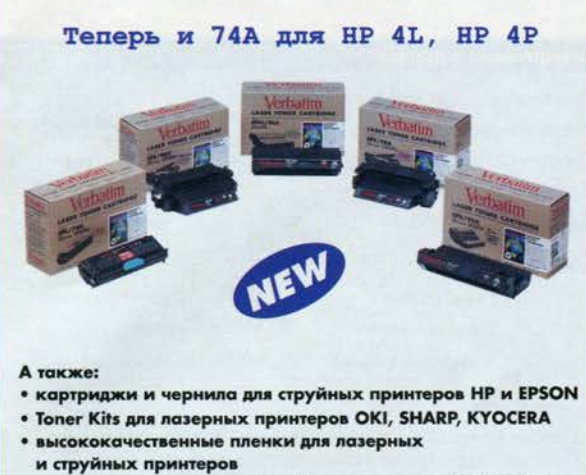

• специальная бумага для струйных принтеров (700 dpi)

Дилеры в Москве: Роско 213-8001, Эргодейта 378-8300, Партия 913-3220, Алион 284-1995, Талион 971-5817; в Ст.-Петербурге: Бернулли (812) 166-8448, ОС5 (812) 312-5208. Представительство в Москве: 956-5473.

няет одну за другой программы NDD и Rescue и по окончании их работы запускает Norton Diagnostics, чтобы пользователь протестировал оборудование.

Локализация пакета не лишена некоторых несуразностей. Программа установки, например, создает для запуска Norton System Doctor папку Автозагрузка, хотя в панъевропейской версии Windows 95 она должна называться StartUp. Если же указать в параметрах System Doctor «Загружать с Windows», все получится нормально. Другой пример - в Столе Справок пункт Norton Utilities (руководство по программам пакета) русифицирован, а словарь терминов и другие пункты - нет.

# **Norton AntiVirus**

Поначалу программа кажется достаточно простой. Однако стоит только открыть окно Параметры аварийного диска - и налицо вся мощь защиты NAV (рис. 11).

Остановимся на функциях многочисленных вкладок.

Вкладка Поиск определяет режимы поиска при «ручном» запуске антивируса. Можно проверить память, загрузочную запись, различные типы файлов. Здесь же можно задать способ реагирования программы на обнаружение вируса.

Вкладка Автозащита позволяет установить программу, проверяющую файлы непосредственно при их создании, открытии, изменении. В этом окне можно задать типы файлов для проверки и включить специальный датчик на поиск неизвестных вирусов.

В окне Запуск указаны ресурсы (память, загрузочная запись и т.д.), которые антивирус будет проверять при запуске. Если же пользователь хочет сделать начальную загрузку побыстрее или в данной проверке нет надобности, можно заблокировать начальную проверку ресурсов специальной клавиатурной комбинацией.

Меню Сигналы, как следует из названия, определяет способ информирования пользователя о возникших проблемах. Можно задать режим звукового сигнала, текстового сообщения и т.д.

В окне Журнал фиксируется статистическая информация о работе Norton AntiVirus. Все проделанные антивирусом действия могут быть сохранены в специальном файле, который пользователь в случае необходимости может просмотреть и увидеть, что же было исправлено.

С помощью пункта Исключения из меню Параметры... можно определить типы имен и расширений файлов, которые не будут проверяться на принадлежность к вирусам или действиям, выполняемым некоторыми вирусами. Например, файлам Format.com или Sys.exe можно и нужно разрешить такое вирусоподобное действие, как «запись в загрузочный сектор гибкого диска», а DOS-команде Attrib - изменять атрибут «только для чтения». Существование исключений позволяет «успокоить» неопытного пользователя,

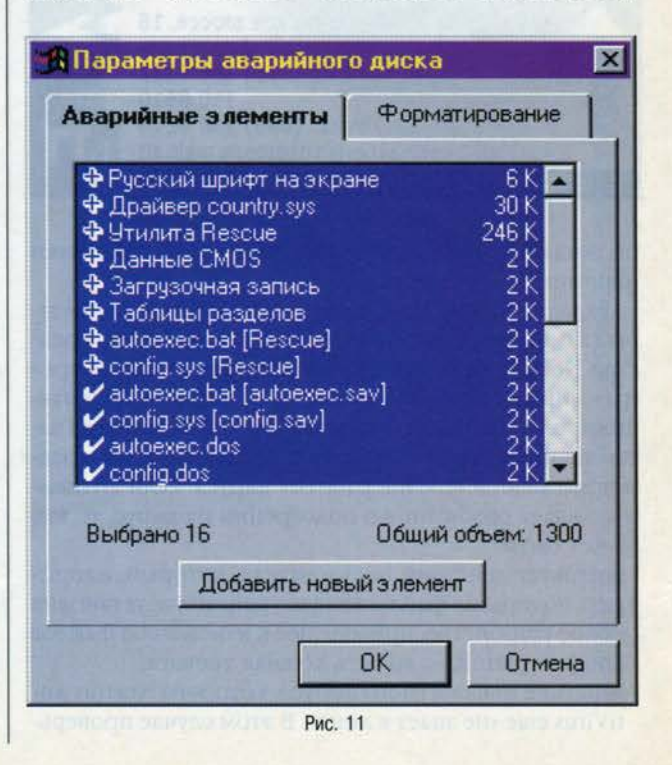

59

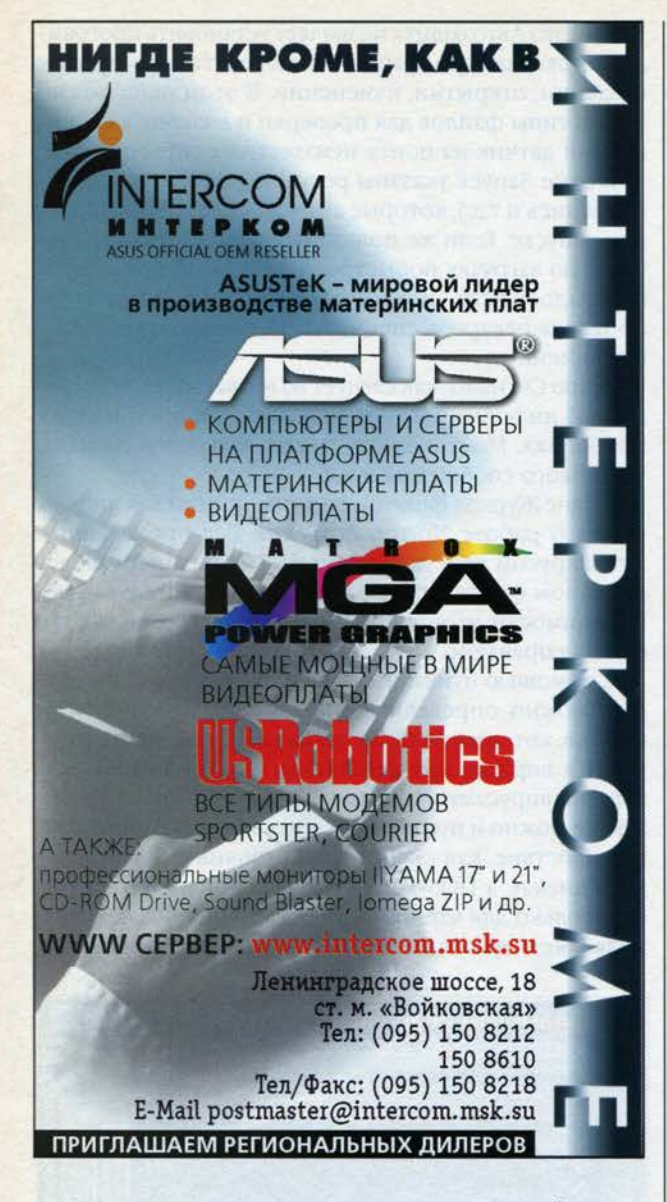

неожиданно встретившегося с чем-то, по действиям напоминающим вирус.

Вкладка Вакцинация позволяет настроить параметры вакцинирования файлов. Вакцинация - это средство Norton AntiVirus для защиты системных и программных файлов от неизвестных вирусов. При вакцинировании файла создается его копия, которая затем периодически сверяется с оригиналом на предмет выявления «следов работы» вируса. Если антивирус выдает сообщение о подозрении на вирус, то это может быть:

- результат действий пользователя, который, например, подправил файлы конфигурации или установил новое устройство, приводящее к изменению файлов конфигурации, - то есть ложная тревога;
- действие неизвестного вируса, которого Norton AntiVirus еще «не знает в лицо». В этом случае проверь-

те, модифицировали ли вы этот файл, прежде чем бить тревогу. Кстати, Norton AntiVirus по умолчанию сразу вакцинирует загрузочные записи и системные файлы.

С помощью пункта меню Список вирусов можно выбрать тот или иной вирус, узнать, на что он способен, насколько зол и изворотлив (рис. 12).

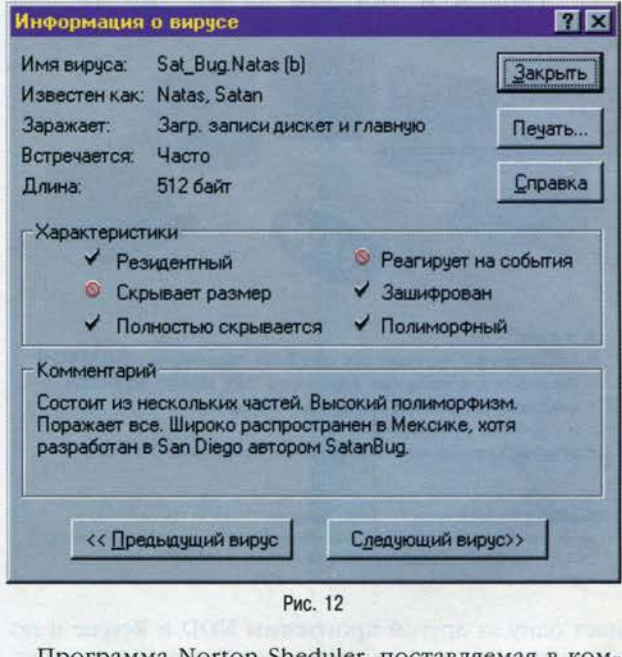

Программа Norton Sheduler, поставляемая в комплекте с Norton AntiVirus, служит для настройки запуска программы либо выдачи на экран сообщения по временному событию или расписанию (однократно, ежечасно, ежедневно и т.д.). В качестве запускаемой по времени программы отлично подходит тот же Norton AntiVirus. В заданное пользователем время планировщик автоматически запустит антивирус на выполнение, что позволит не заботиться о работе программы в нужное для пользователя время.

Новая версия Norton AntiVirus для Windows 95 стала еще мощнее в плане защиты файлов пользователя от вирусов. Если верить документации, Norton AntiVirus обнаруживает и уничтожает все известные ему вирусы, в том числе полиморфные, скрытые и многоцелевые, а также успешно отслеживает все вирусоподобные действия. По функциональным возможностям защиты Norton AntiVirus занимает ведущее место в списке подобных продуктов конкурирующих фирм.

Для предотвращения неожиданного появления вирусов, неизвестных программе Norton AntiVirus, пользователю необходимо раз в месяц обновлять файлы описания вирусов. Их можно получать на форумах и BBS фирмы Symantec в Internet и в других сетях. •

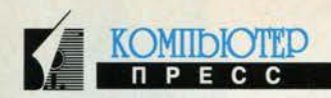

# Что такое ViruSafe™\*

# Памятка покупателю антивирусной программы

### Общие сведения о ViruSafe

ViruSafe - это антивирусная система (АВС) для компьютеров, работающих в DOS, Windows 3.x, Windows 95, Windows NT, Novell NetWare, Internet, использующая все известные сегодня методы обнаружения и удаления известных и неизвестных вирусов, позволяющая гарантировано предотвратить заражение вирусами.

ViruSafe - зрелый (1987 г.), широко известный за рубежом продукт, имеющий сертификат организации NCSA (Национальная Ассоциация Компьютерной Безопасности США). База данных (БД) ViruSafe на сегодняшний день содержит более 2800 вирусов и 6500 мутаций и постоянно пополняется. ABC ViruSafe имеет русифицированный интерфейс и руководство пользователя на русском языке.

#### Как ViruSafe предотвращает заражение компьютерными вирусами

• Контролирует наличие вирусов и вирусных проявлений во время запуска программ и манипуляций с файлами.

### **Как ViruSafe обнаруживает** и удаляет вирусы

- Проверяет наличие активных вирусов в памяти компьютера, используя свою БД и создавая контролируемую среду, провоцирующую вирус к атаке.
- Обнаруживает и удаляет известные вирусы, описанные в собственной БД, в том числе макровирусы для Word и Excel. Технология Anti-Stealth позволяет обнаруживать вирусы-«невидимки».
- Обнаруживает и удаляет известные и неизвестные вирусы, контролируя целостность файлов, используя эвристический сканер и корреляцию.

#### Дополнительный сервис ViruSafe

- Получение данных об аппаратной конфигурации компьютера и его программной среды, создание восстановительных дискет.
- Антивирусные проверки по расписанию.
- возможность самостоятельного пополнения БД вирусных сигнатур.
- Защита настройки конфигурации АВС паролем.

ViruSafe 95 для Windows 95 поддерживает 32-разрядную антивирусную защиту, работая в фоновом режиме прозрачно для пользователя. Поддерживает длинные имена файлов, проверяет файлы, загружаемые из Internet, сканирует DOC-файлы для обнаружения макровирусов Word.

ViruSafe NT для Windows NT - мощная ABC, обеспечивающая эффективную и всестороннюю защиту для сервера и рабочей станции Windows NT.

ViruSafe WEB - сканер для проверки наличия вирусов в файлах, загружаемых программами просмотра WWW, FTP-серверов и в почтовых сообщениях e-mail.

ViruSafe/LAN - интегрированная сетевая ABC для работы в Novell NetWare, Windows NT и в других NetBIOSсетях. Включает в себя ПО для защиты рабочих станций, работающих в DOS, Windows 3.x, Windows 95, Windows NT, а также средства централизованного управления антивирусной защитой в сети: инсталляции, администрирования и протоколирования работы АВС.

Обеспечивает проверку сетевых дисков на наличие вирусов и целостности программ по заранее составленному расписанию<sup>1</sup>, использование клиент/серверной технологии, обеспечивающей проверку файлов рабочих станций с использованием ресурсов сервера, проверку наличия вирусов при записи/создании файлов на сетевых дисках (для Novell NetWare 4.xx), обнаружение макровирусов Word, а также 32-разрядного вируса «ВОZА».

#### **Особенности ViruSafe/LAN Multi-Platform**

Идеальная АВС для сетей с многоплатформными клиентами.

Уникальное решение. Этот продукт был специально разработан для больших сетей, имеющих рабочие станции с различными операционными системами. ViruSafe автоматически загружает тот модуль, который соответствует операционной системе, имеющейся на рабочем месте. Это идеальное решение для сетей, которые находятся в процессе перехода от DOS, Windows 3.X к Windows 95 и Windows NT.

# Техническая поддержка

зарегистрированных пользователей ViruSafe

(осуществляется НПО «Прикладная логистика»)

- «Горячая телефонная линия».
- Ежемесячное обновление таблиц вирусов по e-mail, BBS, WWW, FTP.
- Ежеквартальное обновление версии ViruSafe.
- В случае заражения компьютера неизвестным вирусом в течение 48 рабочих часов с момента получения зараженного файла или ВООТ-сектора предоставляется обновленная таблица вирусов, обеспечивающая обнаружение и удаление данного вируса.
- Через год зарегистрированные пользователи ViruSafe имеют право приобрести абонемент технической поддержки со скидкой 50%.

# Где можно приобрести ABC ViruSafe

ЮНИВЕР. Тел.: (095) 434-30-69, 434-46-20 ВИСТ-Софт. Тел.: (095) 153-84-81, 153-74-71 Б.И.Г. Информ. Тел.: (095) 238-05-49, 238-00-05 Родник Софт. Тел.: (095) 113-70-01, 113-26-88 Торговый дом АДП. Тел.: (095) 132-70-85, 360-02-20 Софт-Лайн. Тел.: (095) 126-90-65

#### Магазин «Научно-техническая книга». Тел.: (095) 137-68-88

Интерком. Тел.: (095)150-82-18, 150-82-12 Дополнительная информация:

#### НПО «Прикладная логистика»

Тел.: (095) 955-53-72. Факс: (095) 954-72-65 E-mail: apl@glas.apc.org, BBS: (095) 955-50-22 WWW: http://www.eliashim.com @

<sup>•</sup> Публикуется на правах рекламы

<sup>&</sup>lt;sup>1</sup> В сетях Novell NetWare NLM-модулем на сервере Novell NetWare.

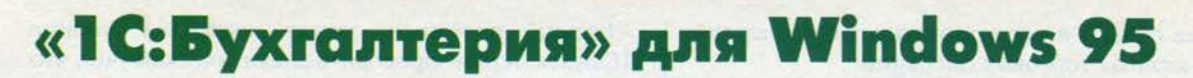

#### Дмитрий Рамодин

Все любят, но не все умеют считать деньги. Однако заниматься этим необходимо, а значит, требуются специальные программы для бухгалтерского учета. Один такой пакет - «1С:Бухгалтерия» - уже настолько давно существует, что при одних только словах «бухгалтерский учет» в памяти перманентно всплывает образ «1С». Да, о популярности этого пакета спорить не приходится - его можно найти в любом уголке нашей необъятной родины (чаще, к сожалению, в ворованном виде) как в среде DOS, так и в среде Windows 3.x. Теперь, наконец, у бухгалтеров появилась возможность пользоваться любимой программой в реализации для Windows 95.

Приятно, что «1С:Бухгалтерия» настолько неприхотлива к аппаратным ресурсам, что может функционировать в официально объявленных Microsoft минимальных ресурсах для операционной системы Windows 95, а именно:

- процессор Intel 80386DX и выше;
- оперативная память 4 Мбайт;

- дисплей VGA.

В системе «1С:Бухгалтерия» содержится огромное количество разнообразных образцов документов, расчетов и типовых операций. Используя этот набор, вы можете выполнять простые расчеты зарплаты, закрывать счета, рассчитывать амортизацию и износ основных средств, подготавливать документы выдачи зарплаты, формировать разнообразные отчеты, включая отчеты в налоговую инспекцию, и многое другое. Само собой разумеется, программа дает возможность распечатывать и хранить такие часто используемые бухгалтерские документы, как платежные поручения, счета, накладные, приходные и расходные ордера и т.д. Так что рутиной если и придется заниматься, то не столько времени, сколько уходило у бухгалтеров докомпьютерной эпохи.

Но давайте по порядку. Мы проводили тест «1С:Бухгалтерия 6.0» в варианте «Проф». В комплект поставки этого продукта входят: два диска с самой программой, два тома документации и электронный ключ для защиты от копирования. Появление электронного ключа сняло, наконец, проблемы пиратского копирования и возни с ключевыми дискетами, которые так нервировали покупателей. Поместив ключ в гнездо, мы начали установку. Собственно говоря, про установку и говорить особенно нечего, кроме того, что по ходу работы «1С:Бухгалтерия-Проф» спрашивает имя и название вашей организации. Еще одно действие, которое может предпринять пользователь, - выбрать, устанавливать ли ему начальную базу данных и шаблоны документов или не делать этого. Через пару минут установка завершается, и вы можете сразу же приступать к работе. Кроме установки самой электронной бухгалтерии в папке появляется пиктограмма конвертора данных. Это очень нужная вещь, которая позволит вам перенести данные из старых версий «1С:Бухгалтерии» в новый формат данных версии 6.0. Если вы и ранее использовали «1С:Бухгалтерию», то это - жизненно важная для вас утилита.

**KOMIIDIOTED** 

Обычно оценка какого-либо продукта начинается с оценки его внешнего вида, или, как говорят, интерфейса. Об «1С:Бухгалтерии для Windows 95» можно сказать только хорошее. Пользователь найдет в этой программе все необходимое для удобной работы: многооконный интерфейс, линейку инструментов, изменяющее свое состояние главное меню и многое другое (рис. 1). Правда, нельзя передвинуть

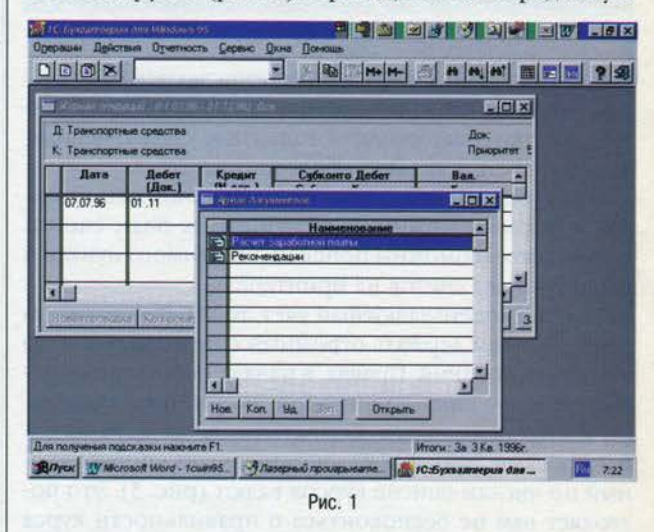

линейку инструментов, что, на мой взгляд, иногда очень полезно.

Перечисление возможностей «1С:Бухгалтерии для Windows 95» может занять массу времени, поэтому касаться их всех мы не станем и остановимся на основных. Это:

- ведение информации и получение итогов по счетам, субсчетам и объектам аналитического учета (иначе, субконто);
- автоматические и ручные проводки;
- учет в денежном и количественном выражении;
- быстрое сразу же после ввода данных получение итогов;
- ввод информации в одном окне с одновременным просмотром итогов в другом;
- быстрый поиск информации.

Если вы приобретаете версию «Проф» продукта, то в дополнение к перечисленному выше вы получаете возможность вести многовалютный учет, проводить аналитический учет, формировать расширенные про-

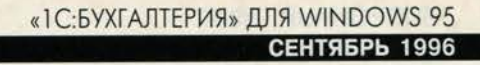

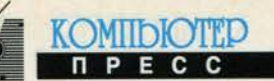

извольные отчеты и использовать дополнительные средства анализа торговых операций.

Работу с «1С:Бухгалтерией» обычно предваряет настройка плана счетов. Бухгалтеры могут оставить уже имеющийся в программе план, но могут и изменить его, удалив ненужные счета и субсчета или же дополнив новыми. На экране «1С:Бухгалтерии» план счетов вы-

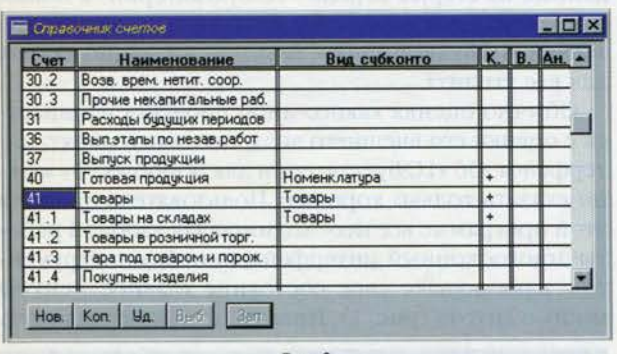

Рис. 2

глядит как таблица, в которой перечисляются коды счетов, их наименования, название объекта учета (субконто), отметки о методе учета, валютном учете и использовании счета в анализе оборота (рис. 2).

Внизу окна плана счетов видны кнопки, манипулируя которыми можно корректировать план счетов. Кроме того, возможны поиск необходимого пункта и печать списка счетов на принтере.

Если вы ведете валютный учет, то «1С:Бухгалтерия» позволяет вам держать огромный список валют - до 999 наименований. Правда, в начале работы вы обнаружите в нем лишь наши рубли, американские доллары и немецкие марки. Все остальное вы должны добавить сами. Кроме того, система ведет упорядоченный по числам список курсов валют (рис. 3). Это позволяет вам не беспокоиться о правильности курса при проводках за другой день.

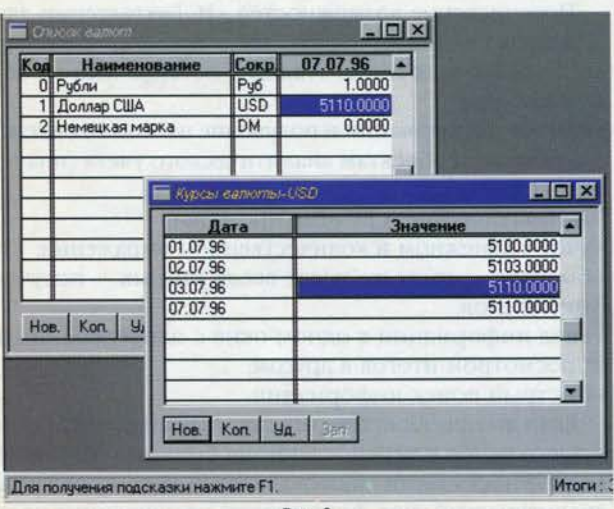

Весьма полезным может оказаться умение «1С:Бухгалтерии» проводить аналитический учет, что дает возможность отслеживать расчеты с поставщиками и покупателями, просматривать наличие и движение товаров и основных средств, выполнение договоров, расчеты по зарплате и с подотчетными лицами и многое другое. При этом выстраиваются многоуровневые списки объектов учета, позволяющие учитывать наличие нескольких договоров для одного и того же субконто.

После настройки списков валют, субконто, счетов и прочих необходимых данных можно приступать собственно к бухгалтерскому учету. Для этого необходимо заносить проводки в журнал хозяйственных операций, на основании данных которого уже формируются разнообразные документы и баланс. В «1С:Бухгалтерии» журнал хозяйственных операций может использоваться не только для производства проводок, но и для хранения сведений о расчетах и документах. Общий вид журнала операций показан на рис. 4.

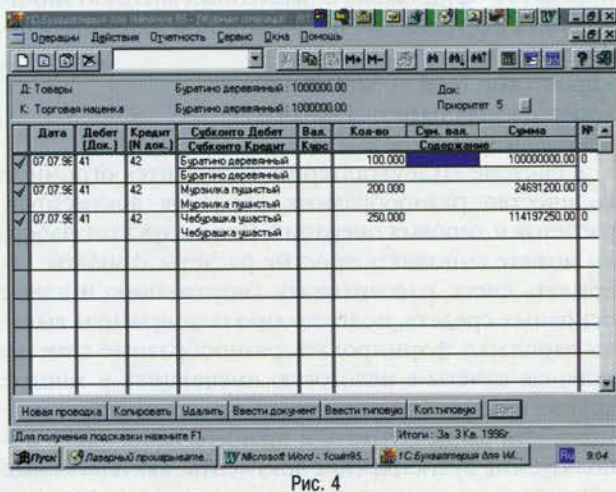

С помощью такого журнала можно делать все что угодно, но - вручную. Для того чтобы автоматизировать рутинные операции и избежать ошибок, в «1С:Бухгалтерии» имеются типовые операции. Это реальная помощь малым предприятиям, которые обслуживаются всего одним бухгалтером и не имеют большого количества операций. Да и для крупных предприятий такая возможность не будет лишней. Всего удалось насчитать более 30 различных типовых операций, каждая из которых формирует в журнале от одной до нескольких проводок. Чтобы просмотреть список типовых операций, необходимо выбрать из меню Операции пункт Типовые операции, после чего на экране возникает окно с полным их списком (рис. 5). Вы дважды щелкаете мышью на выбранной типовой операции, и на экране возникает окно редактирования журнала операций с уже проставленными шаблонами всех требуемых законодательством проводок. При этом в нужных графах журнала автомати-

# ЭЛЕКТРОННЫЙ ОФИС

KOMIIDIOTEP

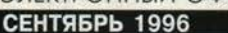

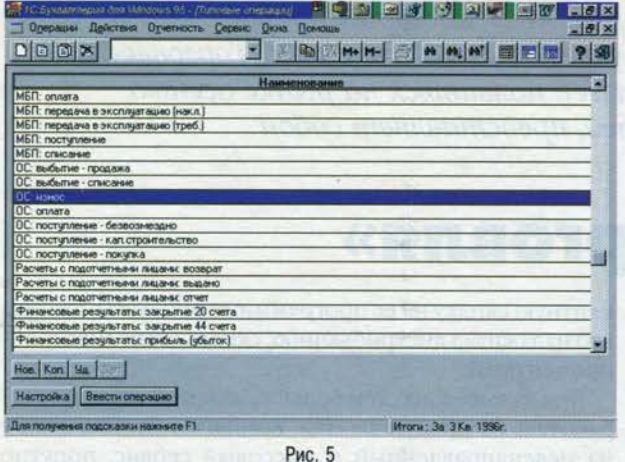

чески проставляются номера счетов, соответствующих используемым объектам учета. По окончании заполнения проводок система по запросу бухгалтера может сформировать готовые документы, обычно используемые при том или ином виде проводок. Полученные документы могут быть сохранены или распечатаны. Гурманам, знающим толк в тонкостях учета, «1С:Бухгалтерия» предоставляет возможность отредактировать шаблоны типовых операций. Для вычисления формул в проводках можно пользоваться специальным макроязыком, который хоть и представляет некоторую сложность для начинающих, но придает гибкость вычислениям.

Новым для версии 6.0 является режим документов и расчетов. Теперь можно вводить и сохранять в журнале операций данные о документах и расчетах. Впоследствии можно изменять реквизиты документов. после чего «1С:Бухгалтерия» пересчитает все необходимые проводки. В поставке «1С:Бухгалтерии» присутствует готовый набор документов и расчетов практически для всех типовых случаев. Опять-таки, если требуется, возможны создание новых пунктов и редактирование при помощи макроязыка.

Документация, поставляемая с системой «1С:Бухгалтерия», состоит из двух книг: руководства пользователя и методики использования. Документация написана профессионально, с пояснением отдельных бухгалтерских терминов и читается легко. Достаточно сказать, что ее разрабатывал известный технический писатель В.Фигурнов, создавший в свое время бестселлер для начинающих пользователей компьютеров.

Можно смело утверждать, что впечатление от системы «1С:Бухгалтерия» в целом положительное. Программа не перегружена мелочами, но предоставляет все необходимое. Хотелось бы, чтобы разработчики уделили больше внимания правой кнопке мыши, сделав под ней контекстное меню, к которому так привыкли пользователи офисных продуктов. А в общем, лозунг «1С - доступно и всерьез!» в данном случае вполне уместен. и

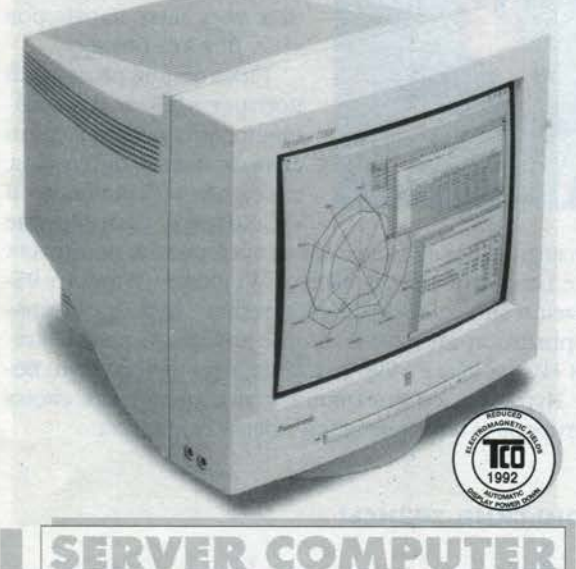

Москва, Оружейный пер., 17А, ст. м. "Маяковская". т.: (095) 250-3381, 973-0988,

Офицальный дилер Panasonic.

факс: (095) 973-0995.

# PanaSync™ 4G

The PanaSvnc 4G TX-T1563 includes a digital multi-scan that enables a number of computers to be connected, eliminating the need to adjust a picture quality. The TX-T1563 also comes with colour temperature adjustment functions that underline the TX-T1563's reproductive capacity and a removable monitor stand that enables  $to$ have  $\mathbf{a}$ choice **of** installation position.

The display allows flexible settings to meet the preferences of the users.

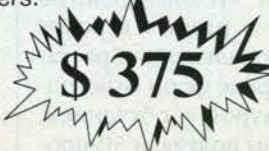

# PanaSync™ 17MM

The PanaSync 17MM monitor includes a 17-inch, 0.27 mm dot pitch CRT with built-in stereo speakers. microphone. and headphone jack. Key features include Panasonic's stereo speakers (Dome type), wich incorporate our original microhole technology; on -screen display of control function for improved ergonomic performance; and a propietary power-saving function. With its outstanding sound and image quality, the PanaSync 17MM is the natural choice for multimedia entertaiment

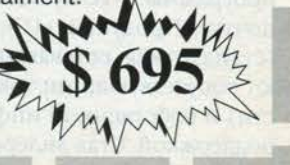

чередной партнерский семинар фирмы «1С», который прошел 8-12 июня 1996 года в Анталии (Турция), был посвящен «1С:Торговле», продукту фирмы «1С», который должен появиться на рынке осенью. Статья, предлагаемая вниманию читателей, представляет собой предварительный обзор нового продукта.

# Что такое «1С:Торговля»

Камилл Ахметов

# До 1996 года

KOMIIDIOTED

Чтобы сохранять за собой право носить желтую майку лидера софтверной индустрии страны (а желтый, кстати, является «фирменным» цветом «1С»), компании «1С» приходилось постоянно следить за тенденциями рынка и оперативно реагировать на все его изменения. В 1991 году продажа программного обеспечения казалась в СССР абсолютно бесперспективным делом. Но Борис Нуралиев, исполнительный дирек-

тор «1С», восстановил старые партнерские связи и сформировал уникальную по тем временам дилерскую сеть для продажи одного-единственного продукта - Lotus 1-2-3.

В 1992 году стремительно росло число россиян, занятых в малом бизнесе, а злобой дня, кстати, стал отечественный софт. И дистрибьюторская компания «1С», расширять продолжая

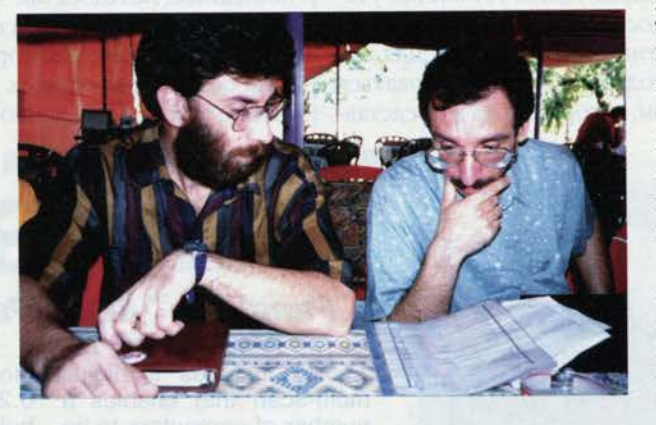

свою дилерскую сеть, превратилась еще и в производителя собственного программного обеспечения, выпустив на рынок две программы, которые были ориентированы на малые предприятия, - систему обмена сообщениями «1С:СИО» и бухгалтерскую систему «Мини-бухгалтерия».

Растущая конкуренция требовала увеличения номенклатуры, и прайс-лист «1С» пополнялся новыми наименованиями. Повышается интерес, скажем, к легальным компьютерным играм - и «1С» становится партнером фирмы Sierra. Но нельзя терять и потенциальные перспективы собственного программного бизнеса, поэтому компания выпускает более мощные программы: «1С:Бухгалтерию» и «1С:Электронную почту». Продукты «1С» выходят в разных версиях (стандартная, сетевая, профессиональная), обрастают сопутствующими товарами (вроде форм отчетности) и собственной инфраструктурой - обучением, поддержкой. Став дилером «1С», вы получали 50-процентную скидку на ее программные продукты, для тех, кто налаживал дистрибьюцию, скидка становилась 60процентной.

Чем дальше в лес, тем больше... денег можно было заработать на продуктах «1С». Компания сделала ставку на целенаправленный и массовый сервис, попутно пустив в наш обиход слово «франчайзинг» - да так, что «правильный» термин «франшиза» (право на создание коммерческого предприятия) как-то позабылся. Франчайзинг, по «1С», - это внедрение. Из 1100 партнеров «1С» 110 имеют статус франчайзи, при этом через систему франчайзи «1С» реализует 28% своей продукции. В обороте самих франчайзи собственно продажа ко-

робок занимает 12%, остальное - плата за сервис. Из этого следует, что типичный франчайзи отдает «1С» (с учетом скидок) всего 5% заработанных денег - в отличие от обычных торговых партнеров «1С». Вот это бизнес!

Таков общий рыночный портрет «1С» - если, конечно, оставить за кадром выпуск новых продуктов, таких как «1С:Зарплата» и «1С:Кодекс», партнерские

соглашения, заключавшиеся на протяжении последних лет с Lotus и Microsoft, выпуск Windows-, Windows 95и Macintosh-версий «1С:Бухгалтерии», борьбу с компьютерным пиратством и многое другое... С таким багажом «1С» вошла в 1996 год. И на этом фундаменте Борис Нуралиев со товарищи подготовили для своих партнеров и пользователей новый сюрприз...

# Июньские тезисы

Как таковые они не были сформулированы. Но исходя из просмотренных фирменных материалов «1С» и записей, сделанных на мероприятиях, прошедших в рамках вышеупомянутого партнерского семинара, предпосылки появления «1С:Торговли» мне видятся такими:

- растет спрос на системы автоматизации корпоративной деятельности в целом;

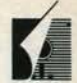

- самый большой спрос на средства автоматизации учета:
- учитывать приходится преимущественно торговые операции;
- -популярнейшим средством автоматизации учета торговых операций стала... «1С:Бухгалтерия», не предназначавшаяся для них;
- франчайзи получили достаточный опыт внедрения продуктов «1С».

Действительно, «1С:Бухгалтерия» широко используется не только как бухгалтерская система, но и как финансовая система вообще. Будучи развитой системой электронной таблицы, «1С.Бухгалтерия», конечно, может быть настроена на все что угодно. Но это не будет самым оптимальным решением. Делать бухгалтерские проводки по каждому чеку неэффективно.

Многие предприятия пользуются системами автоматизации, выполненными на заказ. Главным образом это касается торгового учета. И не случайно, ведь система автоматизации учета предприятия должна соответствовать специфике данного предприятия, быть, по существу, его портретом, учитывать такие тонкости, как распределение обязанностей среди менеджеров и количество кассовых аппаратов, а также возможность любых изменений.

В общем, назрела необходимость выпуска продукта, скажем, «1С:Предприятие», который будет являться средством разработки систем автоматизации всех видов офисной деятельности, так как выпустить готовую систему автоматизации всех видов офисной деятельности невозможно по определению. Но это программа-максимум. Как подобраться к ее выполнению?

С одной стороны, имея опыт создания средств электронной почты, можно сделать ряд однотипных программ, в основе которых лежит передача сообщений, например: «1С.Дирекция», «1С.Издательство», «1С.Муниципалитет»... С другой стороны, уже имеется и концепция учета, правда, бухгалтерского. Можно идти дальше - вслед за «1С:Бухгалтерией» выпустить «1С:Склад», «1С:Магазин», «1С:Таможню»... Все перечисленные гипотетические программы будут, естественно, средствами разработки, поскольку не существует двух одинаковых издательств или двух одинаковых магазинов.

Если в основе всех программ будет лежать единая платформа разработчика, то комплекс messagingпрограмм вырастет в единую интегрированную систему «1С:Документооборот». Прибавьте к этому второй интегрированный комплекс, который получит название «1С:Учет». Что выйдет? Правильно «1С:Предприятие»!

Не забывайте, что речь идет не просто о новых программных продуктах. Речь идет, фактически, о выпуске новых средств разработки. Рынок еще нужно готовить для того, чтобы они «пошли». Нужна сеть специалистов, готовых обучиться разработке программ средствами «1С». У «1С» такая сеть есть - это партнеры-франчайзи, которых по СНГ ни много, ни мало - 110.

До «1С:Предприятия» пока далеко. Но реализация «1С:Учета», похоже, не за горами. Потому что уже есть единая платформа разработчика, называемая V7. И есть конкретная система, основанная на V7, которая называется «1С:Торговля, Версия 7.0»<sup>1</sup>. Именно они были главной темой партнерского семинара, на который фирма «1С» собрала практически всех своих франчайзи и наиболее опытных дистрибьюторов, всего - около 130 человек.

# V7 и «1С:Торговля»

Надо сказать, что в ходе семинара разработчики так и не дали четкого определения того, что такое V7. кроме того, что это - «совокупность технологических механизмов» и «технологическая платформа». Так или иначе, V7 не будет существовать как отдельный программный продукт. Насколько я могу судить, это внутреннее средство фирмы «1С» для разработки программ серии «1С:Учет». Разработчики называют следующие технологические механизмы, входящие в состав V7:

- СУБД, использующая DBF-формат, поддерживающая механизм транзакций и имеющая возможность реструктуризации информационной базы;
- новый встроенный язык программирования, настраиваемый в каждом конкретном случае на типы данных предметной области, например торговли;
- текстовый редактор, используемый для написания текстов программ (с цветовым выделением конструкций языка), формирования отчетов и докумен-TOB;
- визуальный редактор диалоговых окон;
- редактор выходных документов, включающих таблицы и графику;
- механизм запросов к базе данных;
- визуальная система конструирования пользовательских интерфейсов;
- система настройки прав пользователей и авторизации доступа.

Касаясь собственно «1С: Торговли» как первого тиражного программного продукта, основанного на V7. и средства разработки решений для автоматизации торгового учета, я хотел бы выделить следующие моменты.

- «1С:Торговля» поддерживает специальные типы дан-НЫХ:
- справочники, которые могут управлять такими реквизитами, как «Сотрудники», «Договора»;
- константы, такие как «Предприятие», «Директор», «Бухгалтер», «Кассир», «Наша\_Организация»;
- перечисления; и после после по политика и после по после по после по после по после по после по после по

<sup>&</sup>lt;sup>1</sup>Дело, вероятно, в том, что последняя версия «1С:Бухгалтерии» имеет номер 6.0.

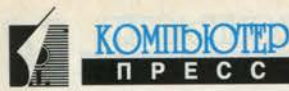

- документы, хранящие основную информацию о движении средств в системе.

Для группирования и просмотра документов в «1С:Торговле» предусмотрен механизм журналов. Средством учета, например, складских запасов, взаиморасчетов и т.д. в системе являются так называемые регистры. Система позволяет отслеживать историю движения регистров и устанавливать точку актуальности итогов на любой момент времени. Все типы данных могут быть использованы в справочниках, документах, константах и регистрах. Таким образом, разработчик может описывать сложные организационные структуры торговых предприятий. Средства программирования позволяют добавлять к разрабатываемым системам самые широкие возможности, например анализа результатов торговой деятельности.

«1С:Торговля» может и должна работать совместно с «1С:Бухгалтерией». Например, «1С:Торговля» может генерировать проводки для «1С:Бухгалтерии».

По мнению разработчиков, «1С:Торговля» может успешно применяться в малых и средних предприятиях. Система, разумеется, ориентирована на работу в локальной сети предприятия, причем разработчики считают, что одноранговые сети слишком слабы для решения задач автоматизации, и рекомендуют использовать NetWare или Windows NT.

Комплект «1С:Торговли», предназначенный как для разработчика, так и для конечного пользователя, будет состоять, видимо, из следующих компонентов:

- «1С:Торговля». Это run-time, среда исполнения созданных при помощи средств разработки «1С» торговых программ. С системой будут поставляться стандартные варианты настроек, но уже ясно, что они пригодятся только как примеры и в лучшем случае потребуют существенной адаптации к требованиям заказчика;
- «1С:Конфигуратор». Это и есть собственно среда разработчика, включающая средства программирования, создания интерфейса, форм отчетов и т.д.;
- «1С:Отладчик». Разумеется, отладчик.

Все составляющие системы являются 32-разрядными приложениями для Windows 95 и Windows NT. Минимальной конфигурацией рабочей станции для «1С:Торговли» разработчики считают Windows 95компьютер с процессором DX2/66 и оперативной памятью 8 Мбайт.

До конца этого года мы планируем более подробно познакомить читателей с программными продуктами «1С», в том числе и с «1С:Торговлей». А пока...

### Блестящие горизонты и неминуемые трудности

В момент выхода этого номера КомпьютерПресс система «1С:Торговля» должна появиться в продаже, ориентировочный срок начала поставок - сентябрь 1996 года. Семинар в Анталии состоялся для того, чтобы франчайзи смогли оценить потенциал продукта, скорректировать в этой связи свои планы, а также внести предложения. Борис Нуралиев объявил, что партнеры смогут приобрести бета-версию, во-первых, когда продукт будет в основном отлажен, во-вторых, когда сами разработчики получат реальный опыт внедрения системы на базе «1С:Торговли». Партнеры, напротив, были готовы немедленно приобретать бета-версии.

Относительно стоимости продукта также разгорелась дискуссия. Одни оценили «1С:Торговлю» в 300 долл., другие - 1000 долл... Впрочем, даже при внедрении относительно простой (в смысле - пользовательской) «1С:Бухгалтерии» франчайзи, как мы уже говорили, зарабатывают всего 12% вырученных от продажи сумм. Остальное дают услуги, оказываемые заказчику. Появление «1С:Торговли», сложной внедренческой системы, должно существенно расширить поле деятельности партнеров «1С» и повысить их благосостояние. А где-то на горизонте - «1С:Учет» и «1С:Документооборот», а там, глядишь, и «1С:Предприятие» подоспеет...

Но нельзя не сознавать сложности поставленных задач. Ни одна фирма до сих пор не осмеливалась сказать, что имеет план работ вплоть до создания средств комплексной автоматизации всей учрежденческой деятельности. Вместе с тем десятки компаний занимаются проблемами автоматизации документооборота, архивного хранения информации, товарного и финансового учета. Планы «1С» - вызов всем этим компаниям. Причем двойной вызов, потому что такие компании работают преимущественно на вертикальном рынке, то есть непосредственно со своими заказчиками. «1С» же работает со своими партнерами, которых, повторимся, 1100.

Вспомним, что в начале 1990-х годов Микроинформ, как разработчик горизонтальных программных продуктов, имел в чем-то похожие планы. Время, правда, было другое и масштабы тоже. Располагая опытом внедрения системы Мастер, команда Евгения Веселова приступила тогда к созданию собственной программной платформы для разработки офисных продуктов, преимущественно горизонтальных. В результате, однако, Веселов пришел к выводу, что все основные программные продукты должны делаться в нескольких мощных промышленных центрах и нашему рынку нужно дать время для достижения такого же уровня промышленной организации, какой имеется на Западе.

Реализовав проект системы комплексной автоматизации, фирма «1С» докажет, что она является мощным промышленным центром разработки программных продуктов. Если, конечно, Веселов не ошибается... и

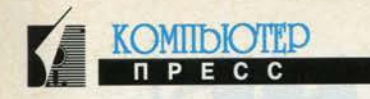

# Советы тем, кто программирует **Ha Visual Basic**

Андрей Колесов Ольга Павлова

## Совет 39. Тестируйте различные варианты реализации своих программ с целью выбора оптимального

На эту тему мы уже говорили ранее, рассказывая об отдельных конструкциях языка. Но данная проблема довольно обширна, поэтому нелишне обратиться к ней снова. На этот раз поводом послужила подборка материалов, опубликованная в журнале VBPJ № 6'96 и посвященная обсуждению тестирования различных версий VB (16-разрядные VB 3.0 и VB 4.0, 32-разрядный VB 4.0) в разных условиях (Win 3.x, 95, NT; 486 и Pentium; работа с графикой, базами данных, оконным интерфейсом и численная обработка).

Мы решили познакомить наших читателей с некоторыми выводами, сделанными в этих статьях. Но прежде несколько общих замечаний.

К любым результатам тестовых исследований нужно относиться весьма осторожно, поскольку нередко они зависят от конкретной методики тестирования, наборов исходных данных и пр. Конечно, есть некоторые рекомендации, привносящие уже на теоретическом уровне известный качественный результат. Например, прямая работа через функции API (а в DOS - через системные функции BIOS и DOS) будет, скорее всего, выполняться быстрее, чем через операторы языка. Но писать и отлаживать такую программу - дело более хлопотное.

Однако в большинстве случаев все обусловлено спецификой конкретного приложения, структурой базы данных и т.п. Кроме того, определенное влияние оказывают и версии используемого языка (что довольно часто связано с обыкновенными "плюхами" в его конкретной реализации). Причем это относится и к "теоретически очевидным" вещам (быстрее, но насколько?).

Здесь мы хотели бы подчеркнуть, что приведенные ниже выводы интересны не столько с точки зрения их абсолютной достоверности, сколько как хороший повод задуматься: а не проверить ли мне, как будет работать в моей программе другая конструкция? Не даст ли это некоторый положительный эффект?

Разумеется, любые исследования нужны только тогда, когда в них есть смысл. Если графический образ

Продолжение. Начало в КомпьютерПресс №№ 3-7'96

выводится на экран за 0,1 с, то вряд ли стоит бороться за 0,05 с. Но когда разовое обращение к базе данных выполняется за 10 с, то пользователь очень обрадуется, если время его ожидания сократится до 1 с.

Итак, некоторые выводы из статей VBPJ №6'96.

# Статья 1: Clocking Data Access (Измерение времени доступа к данным) by Steve Jackson

Время выполнения запроса может варьироваться в соотношении 24:1 в зависимости от метода доступа к данным. Изучите результаты проведенных эталонных тестов для выбора необходимого вам подхода.

- 1. Непосредственный вызов функций API ODBC самый быстрый метод. Эта скорость частично обусловлена обходом Jet и DAO (Data Access Object), благодаря чему высвобождаются 2 Мбайт памяти, используемые Jet и DAO. Однако функции API намного сложнее кодировать, и код API хуже поддерживается, чем код DAO.
- 2. RDO (Remote Data Object) компромисс между ОDBC API и Jet. Он намного быстрее, чем Jet и DAO, и его легче кодировать, чем ODBC API. (Но RDO существует только для 32-разрядной версии.)
- 3. Идентичные 16-разрядные программы в целом выполняются немного быстрее в Win95, чем в Windows for Workgroups 3.11. Такой результат объясняется более совершенной внутренней организацией Win95 и лучшим управлением памяти, более быстрым стеком ТСР/IР или двумя этими факторами, вместе взятыми.
- 4. В Win95 32-разрядные приложения выполняются немного медленнее, чем 16-разрядные.
- 5. В WinNT в отличие от Win95 32-разрядные тестовые программы выполняются намного быстрее, чем 16-разрядные программы. Эта разница более существенна для методов с большими непроизводительными затратами и большим числом DLL-библиотек, например таких, как метод Jet DAO, и менее существенна для методов с меньшими непроизводительными затратами, как ODBC API.

Причина: WinNT выполняет 16-разрядные программы как отдельные задачи, называемые Windows on Windows (WOW). Поскольку WOW преобразует все вызовы 16-разрядных функций в 32-разрядные команды, он медленнее, чем Win95 или Win 3.11, которые выполняют 16-разрядные вызовы непосредственно. В NT нет 16-разрядного кода, поэтому 32разрядный код имеет огромное преимущество.

6. VB4 не оказывается существенно быстрее, чем VB3, для рассмотренных методов работы с БД. Большинство циклов в тестовых примерах выполняется во внутреннем компоненте (back end), а не в VB-коде, поэтому последний не является вентильным фактором (gating factor) для доступа к данным.

7. Модернизация аппаратных средств - не единственный метод повышения скорости доступа к данным. Решение проблемы - изменить код.

# **Статья 2: Benchmark Battle** (Борьба эталонных тестов) by Ward Hitt

VB3 побеждает VB4 в графической обработке, однако в других тестах VB4 вырывается вперед как в 16разрядном, так и в 32-разрядном режимах.

Ключевой вопрос: если вы перейдете в Win95 или WinNT, где установлена 32-разрядная версия

#### VB 5.0 - хорошие новости для России

В начале июня в Обнинске прошла очередная российская конференция Microsoft для разработчиков - DevCon'96. На ней была официально объявлена следующая информация.

В версии 5.0 будет реализован настоящий транслятор, создающий не менее настоящие исполняемые модули на машинном языке! В VB 5.0 будут наконец-то реализованы все основные элементы объектно-ориентированного языка, а не какие-то псевдообъекты в виде элементов управления и классов (то, как они понимались в VB 4.0). Как уже сообщалось ранее, у VB-программистов появится возможность создания ОСХ на этом же языке.

Версия VB 5.0 будет локализована для России! Работа по локализации будет вестись параллельно с общей подготовкой к новой версии (фактически - это этап начинающегося бета-тестирования), и локализованную версию планируется выпустить практически одновременно с основной, американской, осенью этого года.

Локализация будет проходить по схеме, уже применявшейся для других систем программирования (в частности, для Visual FoxPro): будет переводиться только документация и справочная система, программная же часть пакета останется неизменной. Но при этом в ходе доводки VB 5.0 до окончательного варианта особое внимание будет уделяться возможности работы VB с кириллицей. Это касается проблем ввода-вывода русских букв, сортировки символьных данных и пр.

Бета-тестирование уже началось. Сейчас в нем участвуют две российские фирмы (Microsoft не сообщает о конкретных участниках тестирования, как и об исполнителях локализации). На этот раз число бета-тестировщиков резко сокращено - это общая политика фирмы во всем мире. Через два месяца, на следующем этапе тестирования, число участников может быть расширено.

По заявлениям представителей Microsoft, прозвучавшим не только на DevCon'96, но и в международной прессе, роль VB как стратегического направления средств разработки будет расти и в дальнейшем. В частности, фирVB4, будут ли ваши приложения выполняться быcrpee?

KOMIIDIOTED

Ответ: все зависит от типа приложения. Для графической обработки с помощью VB-методов VB4/32 самый медленный, а для других операций - самый быстрый. Иногда VB4 имеет ту же скорость, что и VB3.

1. VB3 является победителем во всех графических тестах, если используются VB-методы. В Win 3.11 VB3 на 33% быстрее, чем VB4/16. В Win95 VB3 на 56% быстрее, чем VB4/16, и почти в 3 раза быстрее, чем VB4/32. VB3 убедительно лидирует и в WinNT. VB4 имеет плохие показатели в графической обработке, так как он должен подключаться (thunk) к 16-разрядному GDI.

ма называет именно его, а также его подмножество VB-Script в качестве основной системы, которая составит альтернативу Java. Уже известно, что многие будущие расширения VB связаны с работой в Internet.

Другая тенденция - расширение возможностей работы с базами данных. В частности, на DevCon'96 прозвучало следующее: Microsoft планирует прекратить развитие направления FoxPro как самостоятельного средства разработки и интегрировать его с Visual Basic. Тем не менее, этой осенью выйдет новая версия Visual FoxPro 5.0 (сразу после прошлогодней 3.0), возможно, через годполтора появится еще одна версия, которая, скорее всего, будет последней. По крайней мере, таковы намерения Microsoft на сегодня.

Известие о такой судьбе FoxPro, естественно, взволновало его многочисленных отечественных пользователей. Однако представители Microsoft призывали их не огорчаться, выдвигая следующие аргументы:

- это только планы, которые могут и не осуществиться; в любом случае у разработчиков FoxPro есть еще в запасе 4-5 лет для работы в этой системе;
- фирма сделает все возможное, чтобы обеспечить безболезненный переход от FoxPro к VB.

Заметим, что старые версии систем разработки действительно не умирают с выходом новых. По некоторым оценкам, большинство пользователей FoxPro (причем не только для России) продолжают работать с версиями 2.х. хотя Visual FoxPro появился еще два года назад. С другой стороны, опыт показывает, что любые планы могут корректироваться в обоих направлениях - скорее версия 6.0 не будет выпущена вообще, чем появится 7.0. В любом случае очевидно, что разработчикам FoxPro есть над чем подумать.

Что же касается VB-программистов, то их такая информация заметно обрадовала, так как она свидетельствует о хороших перспективах развития этой системы, которая в настоящее время в некоторых вопросах даже обычного программирования (например, использования объектно-ориентированных средств) значительно устуnaer Visual FoxPro.

### СОВЕТЫ ТЕМ, КТО ПРОГРАММИРУЕТ НА VISUAL BASIC **СЕНТЯБРЬ 1996**

#### **Как подписаться на VBPJ**

*Л* **КОМПЬЮТЕР** ПРЕСС

*и*

Мы часто ссылаемся на американский журнал Visual Basic Programmer's Journal, считая его полезным для VBпрограммистов. Вследствие этого в последнее время мы стали получать много вопросов, как подписаться на него.

Возможны два варианта: либо через какую-нибудь российскую фирму, занимающуюся подпиской на зарубежные издания, либо напрямую через редакцию VBPJ. Точных сведений о таких российских фирмах у нас нет, хотя мы слышали от наших коллег об их существовании. Нам представляется более простым второй вариант, и, по нашим сведениям, он не будет существенно отличаться по стоимости от подписки через отечественную фирму.

Годовая подписка на VBPJ для России в самой редакции стоит 71,95 долл. Она включает международную авиадоставку, поэтому существенно выше, чем в США, 34,97 долл. Действуют скидки при подписке на два и три года, а также скидки для читателей журнала (в последнем случае нужно заполнить специальную карточку, находящуюся в каждом номере журнала). Подписаться можно с любого месяца, вам будут присылаться номера с момента поступления денег. Напомним, что в 1996 году будет издано 12 обычных номеров журнала и 2 дополнительных, входящих в стоимость подписки.

Оплатить подписку проще всего с помощью кредитной карточки международного образца: Visa, Master-Card или American Express (AMEX). При этом достаточно сообщить свое имя, почтовый адрес и номер карточки менеджеру по доставке (Customer Service) Andrew Nickels по факсу, письмом или даже по e-mail ( [104504.3203@ compuserve.com\)](mailto:104504.3203@compuserve.com).

Письмо может выглядеть примерно так:

#### То Andrew Nickels Customer Service VBPJ

Dear Andrew,

I would like to subscribe to 12 monthly issues plus two additional special issues for \$71.95 (including airmail delivery).

NAME: Andrei Kolesov ADDRESS: B. Cherkizovskaya, 6-4-106, Moscow, 107061, Russia CHARGE MY: MasterCard / AMEX / VISA Card #\_\_\_\_\_\_\_\_\_\_\_\_\_\_\_ Ext. Data:\_\_\_\_\_\_\_\_\_\_\_\_\_\_\_ Signature:\_\_\_\_\_\_\_\_\_\_\_\_\_\_\_\_\_\_\_\_

Best regards, Anrdei Kolesov

Тот, кто не имеет подходящих кредитных карточек (вполне возможно попросить об оказании такой услуги любого знакомого, расплатившись с ним наличными), может использовать привычный для нас банковский перевод денег. Делается это следующим образом.

Вы узнаете, в каком банке можно открыть валютный счет (в Москве это любое отделение Сбербанка). Но прежде вам необходимо уточнить, можно ли перевести деньги с этого счета за рубеж и сколько это будет стоить. Зимой в Сбербанке эта услуга стоила около 10 долл. (самая низкая плата среди банков). Таким образом, если вы положите на свой счет 100 долл., их должно хватить на всю процедуру подписки, в том числе на минимальный остаток на счете.

После того как вы откроете счет, нужно перевести деньги (в банке вам все объяснят).

Реквизиты VBPJ: Fawcette Technical Publications 209 Hamilton Avenue Palo Alto, CA 94301-2500 phone (415) 833.7100 fax (415) 853.0230 email [104504.3203@compuserve.com](mailto:104504.3203@compuserve.com) Bank Information: Name: Acct. *n* Sort Code: Phone: address: ; Silicon Valley Bank 02-732114-70 12114 0399 415.493.9001 2 Palo Alto Square Palo Alto, CA 94306

Деньги попадут в VBPJ в течение недели. Сразу после их отсылки следует сообщить об этом тому же Andrew Nickels, чтобы он отследил их поступление. Это можно сделать в том же письме, образец которого приведен выше, но заменив строчку об оплате следующим образом:

CHARGE MY: I have sent a bank wire for \$71.95 on ....(date).

Со всеми вопросами вы можете обратиться в VBPJ к Andrew Nickels напрямую. Или к авторам — akole[sov@glas.apc.org.](mailto:sov@glas.apc.org)

Еще один вопрос: можно ли доверять нашему почтовому ведомству? Я считаю, что вполне. За три года общения с VBPJ у меня не пропало ни одного номера VBPJ (я их получаю, как почтовое отправление, в большом конверте). Более того, по моим наблюдениям, скорость доставки у нас вполне приличная — она составляет для Москвы не более пары недель. По крайней мере, в последних числах текущего месяца я обычно получаю номер журнала за следующий месяц (в конце мая в моем почтовом ящике уже лежал июньский номер, выпуск номеров с опережением на месяц — традиция американских изданий).

# PABOTAEM FPAMOTHO

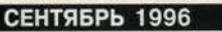

- 2. Автор рекомендует избегать графических методов в VB и вместо этого использовать вызов графических функций API. Последние резко снижают время обработки графики на 486-х компьютерах и существенно улучшают время обработки на Pentium. VB4/16 лидирует во всех тестах, использующих вызов графических функций API, за исключением Win-NT, где победил VB4/32.
- 3. Загрузка форм (используется во всех VB-приложениях). VB4/16 почти на 33% быстрее, чем VB3 под Win 3.11, на 15% быстрее в WinNT и медленнее как на 486, так и на Pentium в Win95. VB4/32 медленнее, чем VB4/16, загружает тестовую форму в Win95, но намного быстрее, чем VB3 или VB4/16, в WinNT. VB3 быстрее всех загружает форму в Win95.
- 4. Вывод текста в элементах управления. VB4/16 в 2 раза быстрее, чем VB3, в Win 3.11, почти равен в Win95, но медленнее в WinNT. VB4/32 почти на 25% медленнее других версий в Win95, но намного быстрее **B** WinNT.
- 5. Скорость числовых расчетов увеличивается от VB3 к VB4/16 и до VB4/32. VB4/16 быстрее, чем VB3, в Win 3.11/NT и равен в Win95. VB4/32 значительно быстрее, чем VB3 и VB4/16, за исключением конкатенации строковых переменных фиксированной длины (fixed-string). Эта операция выполняется крайне медленно в VB4/32 (второй недостаток VB!), а быстрее всего - в VB3. По не-

официальным сведениям, полученным из Місгоsoft, данная операция представляет собой одну из целей для проведения усовершенствований в следующей версии VB.

**KOMIIDIOTE** 

- 6. WinNT был разработан Microsoft как более надежная и помехоустойчивая система по сравнению с Win95, хотя, по-видимому, при этом была принесена в жертву скорость вывода. Тем не менее, числовые расчеты (number crunching) выполняются быстрее в NT, чем в Win95.
- 7. При выполнении неграфических приложений на Pentium с большим объемом оперативной памяти разница в скорости между тремя версиями VB будет измеряться в долях секунды.
- 8. В целом версии VB4 примерно равны или лучше, чем VB3, для Win95 или NT. Если вы работаете в Win 3.11 с 8 Мбайт оперативной памяти, VB3 по-прежнему является хорошим средством разработки.

# Совет 40. Минимизируйте количество повторяемых перекодировок OLE

Используйте оператор With...End With для минимизации количества повторяемых перекодировок OLE. Этот способ имеет дополнительное преимущество: он не требует временного объекта для подстановки.

Именно так чувствует себя человек без современного компьютера

Micron, MSC Мониторы Samsung серии GL от 14 до 20". Multimedia мониторы Samsung *u* Hewlett-Packard Принтеры струйные и лазерные фирм Lexmark, Hewlett-Packard, Epson Ноутбуки последние модели фирм IBM, TOSHIBA, Texas Instruments. Весь спектр сетевого оборудования Hewlett-Packard, 3Com, SISCO

Серверы и системные блоки Hewlett-Packard, Zenith,

Дилеры! Нам выгоден Ваш успех.

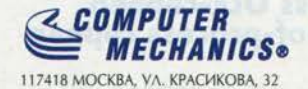

ΤΕΛ.: (095) 129-3622, 129-3644, ΦΑΚC:129-3600

73

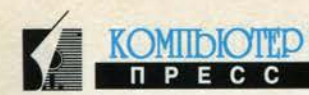

# Совет 41. Используйте in-process серверы при любой возможности

Для повышения производительности используйте inprocess серверы (в виде библиотек OLE DLL), когда это только возможно. Выполнение вызовов объектов внутри пространства приложения - либо в самом приложении, либо в in-process сервере - осуществляется намного быстрее, чем вызовы объектов за пределами пространства приложения.

# Совет 42. Как ускорить вызовы OLE-сервера

Передавайте как можно больше данных в/из OLE-сервера за каждую операцию вызова. Передача данных выполняется быстро, а операция вызова - медленно, особенно когда вы имеете дело с out-of-process серверами. Например, вы можете передать набор параметров в массиве, вместо того чтобы вызывать OLEсервер несколько раз.

# Совет 43. Инициализация DLL-библиотеки, представленной в виде in-process OLE-сервера

Запустите in-process OLE-сервер с помощью процедуры Sub Main. Включите в нее код инициализации всех серверов. Не выводите на экран формы из этой процедуры и не используйте Command Function для получения содержимого командной строки (она не существует при инициализации in-process сервера).

# Совет 44. Тестирование **DLL-библиотеки, представленной** в виде in-process OLE-сервера

Чтобы протестировать DLL-библиотеку в виде in-process OLE-сервера, сначала постройте ее в виде out-ofprocess сервера. Это существенно упрощает операции отладки и тестирования. Имейте в виду, что in-process сервер также будет влиять на стабильность всего приложения. Поэтому хорошей идеей является обеспечение стабильности OLE-сервера в виде out-of-process сервера, а затем уже преобразование его в DLLбиблиотеку OLE.

# Совет 45. Тестируйте in-process OLE-сервер как out-of-process сервер

Используйте опцию OLE Restrictions для тестирования in-process OLE-сервера как out-of-process сервера. Данная опция находится во вкладке Advanced диалогового окна Options. Она активизирует ограничения DLL, хотя вы и используете out-of-process сервер. Такой подход эффективен при проверке работы сервера в качестве in-process сервера.

# Совет 46. Как выгрузить сервер из памяти

Закройте экземпляр Visual Basic, который использует скомпилированный in-process OLE-сервер, чтобы выгрузить этот сервер из памяти. Изменения в in-ргосess OLE-сервере не будут видны до тех пор, пока текущая версия сервера не будет выгружена из памяти, а новая загружена.

# Совет 47. Как установить MousePointer в in-process OLE-сервер

Не устанавливайте MousePointer в библиотеку OLE DLL до тех пор, пока полностью не убедитесь, что это необходимо. In-process OLE-сервер не может осуществить поиск текущего курсора мыши, поэтому у вас нет возможности установить его обратно в то состояние, которое требуется приложению. Если все же необходимо установить MousePointer в in-process OLE-сервер, всегда устанавливайте его в значение по умолчанию перед тем, как вернуть в клиентское приложение. Если клиентское приложение имеет другой набор MousePointer, тогда оно должно вернуть MousePointer в необходимое состояние после обращения к какомулибо свойству или методу сервера.

# Совет 48. Как передать массив элементов управления

Работа с массивами элементов управления в VB3 была сплошной нервотрепкой, но в VB4 появилась возможность передавать такой массив в качестве аргумента функции. Для этого необходимо просто указать тип параметра как Variant:

Private Sub Command1\_Click(Index As Integer) GetControls Command1() End Sub Public Sub GetControls(CArray As Variant) Dim C As Control For Each C In CArray MsgBox C. Index Next

```
End Sub
```
Кроме того, массивы элементов управления в VB4 имеют свойства Lbound, Ubound и Count:

If Command1. Count < Command1. Ubound - Command1. Lbound + 1 Then

МѕдВох "Массив не является непрерывным" И

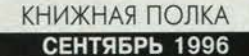

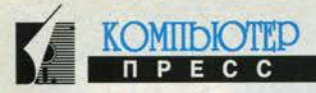

# **Windows 95:** что, как и почему

#### Алексей Федоров Дмитрий Рамодин

Уважаемые читатели! Мы рады представить вам нашу новую книгу «Windows 95: что, как и почему». Это плод нашей совместной работы, начавшейся в то время, когда Windows 95 была второй бета-версией и функционировала непонятно каким образом. В период подготовки книги у нас не было никаких материалов о внутреннем устройстве Windows 95, имелись лишь отрывочные данные и схемы, время от времени появлявшиеся из недр могучей корпорации Microsoft. Мало того, мы очень смутно представляли, что же может твориться внутри суперсовременной 32-битной операционной системы, к тому же не вписывающейся в привычные для пользователя IBM PC каноны.

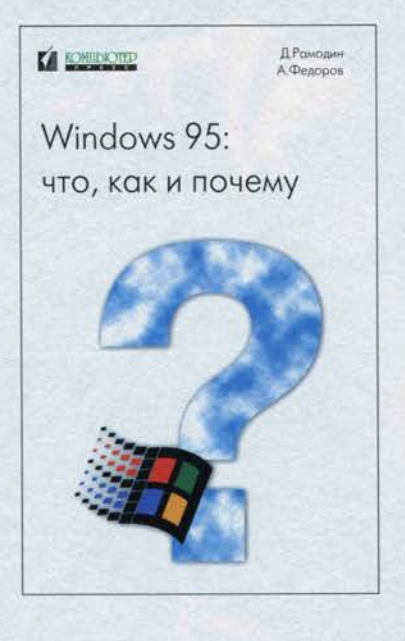

Именно тогда - в телефонных разговорах друг с другом и в момент препарирования Windows 95 -

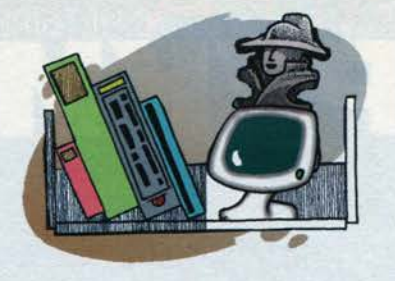

родилась идея систематизации всех наших записей, находок и советов в одной книге под названием «Windows 95: что, как и почему».

Какую цель мы преследовали, работая над книгой? Нам хотелось создать что-то вроде справочника, который можно было бы постоянно держать под рукой и обращаться к нему в любой момент. Это попытка создать книгу, недостающую нам самим в период, когда мы начинали работу с операционной системой Windows 95. Насколько нам это удалось, судить вам, уважаемые читатели. Мы надеемся, что книга поможет как начинающим пользователям, так и тем, кто «на ты» с «окнами». Желаем вам приятного чтения! •

# Новые книги издательства «Питер»

#### Камилл Ахметов

С содержанием двух новых книг, которые издательство «Питер» запланировало выпустить в сентябре, мне удалось познакомиться еще до их выхода. Символично, что одна из них - «Эффективная работа в Windows 95», а вторая - «OS/2 Warp изнутри».

Книга Крэйга Стинсона «Эффективная работа в Windows 95» (в оригинале «Running Windows 95»), выпущенная по лицензии Microsoft Press, - это, вероятно, на сегодняшний день самое полное руководство пользователя Windows 95. Первая часть книги называется «Начинаем работать в Windows» и целиком посвящена

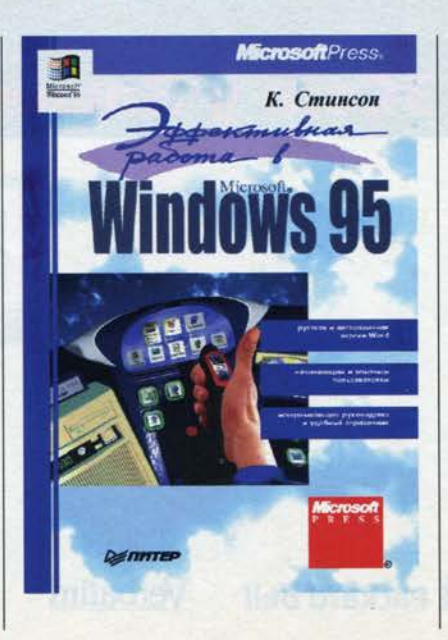

пользовательскому интерфейсу Windows 95. Вторая часть, которая почему-то называется «Windows для всех» («что-то мне знакомое, так-так!»), посвящена настройке Windows через Панель управления, в том числе Специальным возможностям (Accessibility Options), программам MS-DOS и дисковым утилитам Windows 95.

Третья часть рассказывает о наиболее популярных стандартных программах Windows 95. Четвертая часть книги кажется мне наиболее ценной, поскольку пока нигде на русском языке столь подробно не описаны коммуникационные средства Windows 95 собственно программа клиента Microsoft Exchange, средства Mi-

# **КНИЖНАЯ ПОЛКА СЕНТЯБРЬ 1996**

crosoft Fax и работа с Microsoft Network. Кроме того, дано сравнительно краткое описание работы с Internet при помощи программы Internet Explorer из комплекта Microsoft Plus!. К сожалению, мало сведений о настройке доступа в Internet.

Книга «OS/2 Warp изнутри» М.Минаси, М.Камарады и других выпущена по лицензии New Riders Publishing. В отличие от книги, описанной выше, она предназначена для более подготовленного читателя, да и выполнена несколько иначе. Например, начинается книга с описания истории OS/2 в проекции на развитие микропроцессоров Intel и компьютеров

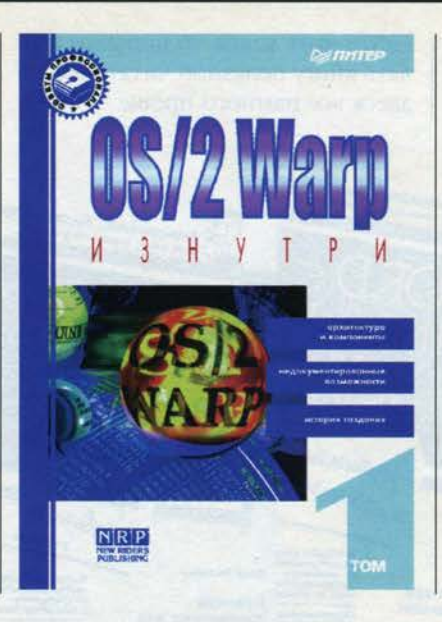

ІВМ РС вообще. Достаточно подробно для пользователя описана файловая система HPFS. В части, посвященной возможностям OS/2 Warp 3, подробно описаны методы настройки и оптимизации OS/2 Warp, в том числе работа с виртуальными DOS-машинами и сессиями WIN-OS2. Уделено внимание работе с PostScript-шрифтами.

KOMIIDIOTED

Нельзя не отметить явную привязанность авторов и переводчиков книги к предмету, что вообще характерно для OS/2-сообщества. Одним словом, книга производит весьма приятное впечатление и будет действительно полезна тем, кто работает с OS/2. и

# Каждому «чайнику» в карман

#### Алексей Федоров

Недавно серия книг «Для чайников», выпускаемых по лицензии IDG Books Worldwide киевским из-

дательством «Диалектика», пополнилась четырьмя краткими справочниками по продуктам фирмы Microsoft. Читателям предлагается быстрый и простой способ изучения Windows 95, Excel для Windows 95. Excel for Windows u Word for Windows 6. Все книги представляют собой сокращенные и переработанные варианты соответствующих книг из серии «Для чайников».

Книга «Windows 95 для «чайников». Краткий справочник» Грега Харвея - простой для пользования справочник,

посвященный возможностям и командам Windows 95. Он разбит на пять частей - «Знакомство с Windows 95», «Основные понятия Windows 95». «Выполнение обычной работы в Windows 95», «Стандартные программы на любой вкус» и «Панель управления». Материал. представленный в книге, можно отнести к категории «галопом по Европам». При том, что автору уда-

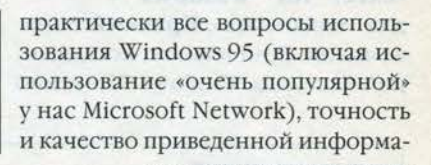

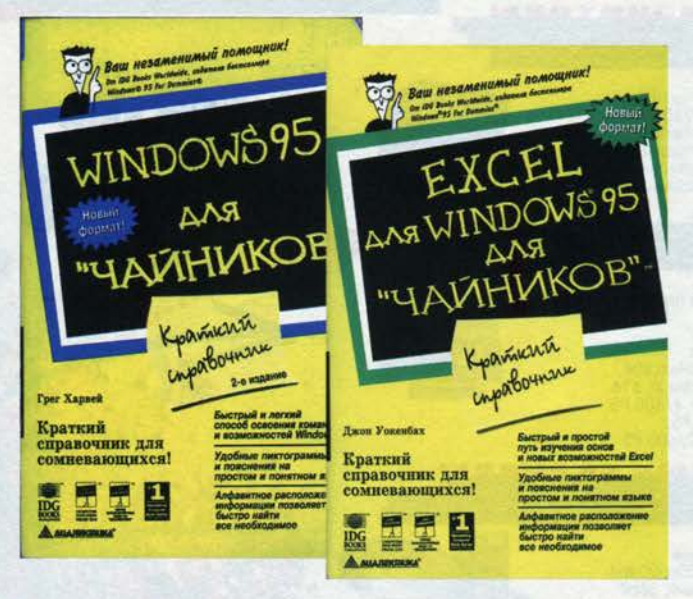

довольно поверхностно лось («Мастер установки оборудования помогает установить на компьютере новое аппаратное обеспечение... чтобы начать установку, нажмите кнопку «Далее») обсудить ции оставляют желать лучшего. Например, в двух разделах, посвященных компакт-дискам, ни разу не упоминается о такой возможности, как Autorun; в разделе, посвященном ярлыкам, рекомендуется удалить ярлык, если вы переместили соответствующую программу, вместо того чтобы дать Windows 95 возможность найти ее автоматически; из двух страниц, посвященных прямому соединению компьютеров (Direct Cable Connection), так и не понятно, должна ли

быть установлена Windows 95 на втором компьютере, ну и так далее. Если вам необходимо пособие по освоению Windows 95, то лучше обратитесь к «Курсу молодого бойца» К.Ахметова.

77

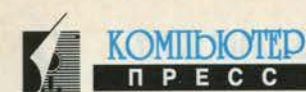

### **КНИЖНАЯ ПОЛКА СЕНТЯБРЬ 1996**

Книга «Excel для Windows 95 для «чайников». Краткий спра**вочник**» Джона Уокенбаха пред-

ставляет собой... краткий справочник по Ехcel для Windows 95 или аннотированный пересказ избранных разделов справочной системы, если угодно. Наиболее информативны, на мой взгляд, стр. 161-162, содержащие список русскоязычных версий макросов, так как запомнить это просто невозможно: ДЕРЗНАЧ, БССЧЕТ, БДПРОИЗВЕД и так далее. Уже ради этого стоит обзавестись такой книгой, или проще все-таки заглянуть в Help? Тот же автор написал еще одну книгу -«Excel for Windows

для «чайников». Краткий спра**вочник»**. Если в книге, посвященной Excel для Windows 95, можно найти хоть какие-то попытки сделать книгу полезной читателям, то здесь все намного проще - более

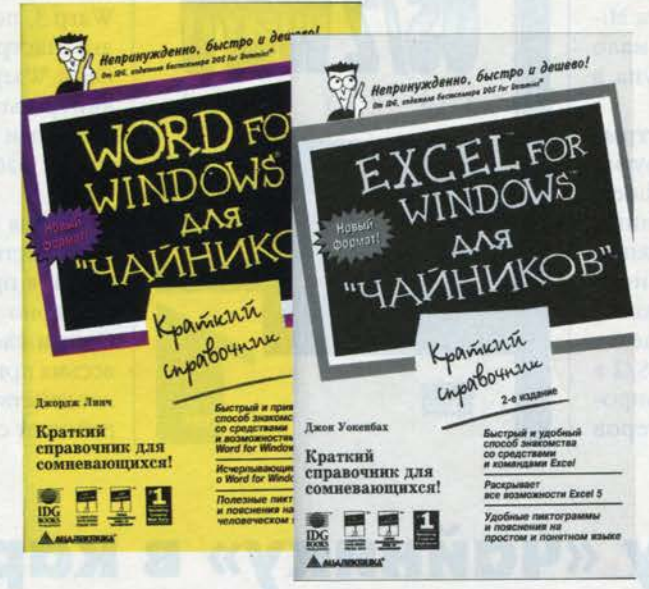

100 страниц посвящены голому описанию команд - от Файл|Создать до Справка О программе. Затем

следует описание всех иконок, которые вы сможете обнаружить в панелях Excel. И моя любимая часть -

> перечень функций Excel, включая ЧИСТРАБДНИ, ФОШ. ОТРБИНОМРАСП и РАВНОКЧЕК. Заканчивается справочник сводкой клавиатурных команд.

Последняя книга в сегодняшнем обзоре - «Word for Windows 6 для «чайников». Краткий справочник» Джорджа Линча. Это издание - тоже справочник, но организованный по темам: «Изменение шрифта», «Защита документов», «Автокоррекция» и т.д. Чтобы найти ту или иную тему, можно воспользоваться предметным указателем, ну а если такой темы нет, то справочной системой.

И последнее. Все книги из серии «Краткий справочник» рассчитаны на пользователей локализованных версий продуктов. •

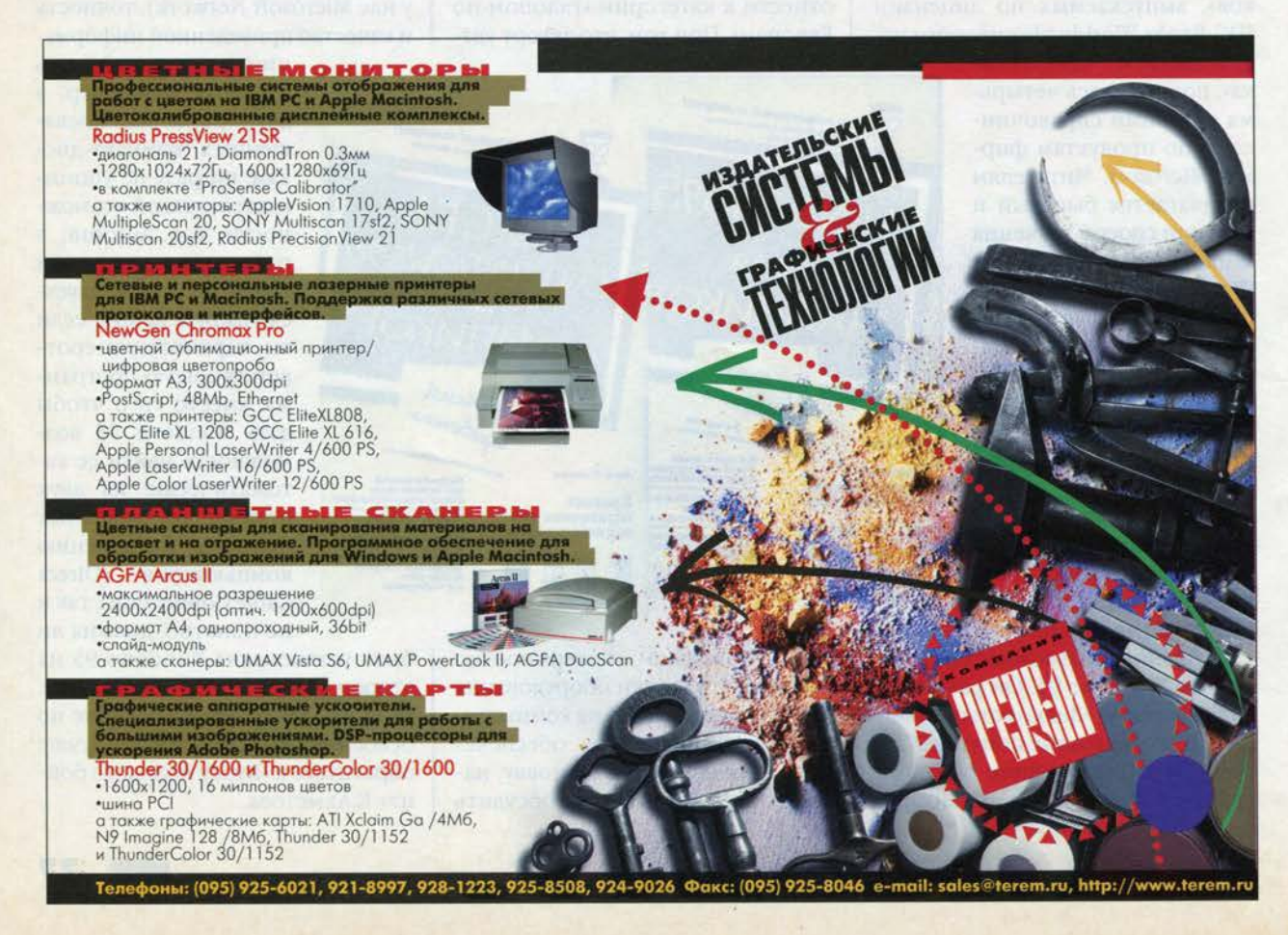

# **В гостях у «Кинотавра»**

#### **Андрей Борзенко**

Вы любите кино? Скорее всего — да, другое дело — какое конкретно. Положение дел в современном российском кинематографе вам, наверное, в общих чертах известно: запретов теперь никаких нет, правда, денег на съемки часто тоже. С прокатом фильмов также есть проблемы: многие предпочитают смотреть видео дома, и, как следствие, в помещениях кинотеатров сегодня часто располагаются автомобильные или мебельные салоны (в одном я видел даже магазин "Мясо"). Честно говоря, и сам я уже не был в кинотеатре лет десять, поэтому с большим удовольствием принял приглашение руководства компании "Вист" посетить закрытие международного кинофестиваля "Кинотавр", который проходил в начале июня этого года в Сочи. Дело в том, что компания "Вист", лидирующая в производстве персональных компьютеров в России, была генеральным спонсором этого кинофестива-

ля. Кроме того, победителю в номинации "лучшая мужская роль" руководство "Вист" учредило специальный приз. Как вы уже, конечно, догадались — современный персональный компьютер марки VIST на базе микропроцессора Pentium. Поскольку лауреатов оказалось двое (Олег Меньшиков и Сергей Бодров-младший, фильм "Кавказский пленник"), а один компьютер на двоих разделить довольно трудно, каждому достался свой и, разумеется, целый.

Если вы смотрели телевизионную трансляцию закрытия кинофестиваля, то наверняка слышали, как охнула публика в зале при словах "Pentium-системы". Одному из ведущих — Константину Эрнсту пришлось даже пояснить, что, мол, ничего страшного, это всего лишь компьютеры. А ведь, если не считать редких "вкраплений" гостей и

спонсоров, в зале присутствовали люди, которых без особой натяжки можно назвать "звездами" российского театра и кино.

Кстати, воспользовавшись такой редкой для компьютерного журналиста возможностью — окунуться в чисто "гуманитарную тусовку", я старался в любом удобном и неудобном случае переводить разговор на темы, так или иначе касающиеся персональных компьютеров. Беседовал я не только с журналистами из общей прессы, но и с людьми театра, кино и даже эстрады. Надо сказать, что в целом отношение к компьютерам благоприятное, хотя встречались и довольно странные точки зрения — до полного неприятия данного вида техники. Людям старшего поколения, впрочем, это вполне простительно, ведь о компьютерах для дома в России заговорили буквально год назад. Что же касается обычных машин, то здесь возникают проблемы с их освоением и дальнейшим использованием. По понятным причинам ближе всего персональные компьютеры оказались людям пишущим — журналистам, критикам, сценари-

стам. Замечу, что в пресс-центре фестиваля было установлено несколько компьютеров марки VIST. Желающих поработать за ними всегда было предостаточно.

Представление общей массы населения России о компьютерах как о чем-то "холодном, заумном и непонятном" связано, конечно, с компьютерной безграмотностью. Ее ликвидацией, конечно же, должна прежде всего заниматься средняя и высшая школа. Базой для обучения могли бы стать компьютерные классы, оборудованные самой современной техникой, включая средства телекоммуникаций и мультимедиа. Немалое значение имеет и методика обучения. Не вызывает сомнений, что пока создание таких классов повсеместно в стране — просто утопия. На это могут рассчитывать сегодня только престижные платные (и весьма недешевые) учебные заведения. В обычных же школах дети изучают компьютер, как правило, чисто "теоретически". Результат такой учебы, конечно, нулевой. Не секрет, что ситуация с общей безграмотностью усугубля-

> ется невежеством журналистов, работающих в общей прессе. Нередко на страницах газет можно встретить такие несуразицы про компьютеры, что уцелевшие на голове волосы просто встают дыбом. Понятно, чтобы Россия осталась великой державой, все эти, как и многие другие, задачи должны быть решены в довольно короткие сроки.

> Компьютер и искусство только на первый взгляд кажутся весьма далекими друг от друга. Компьютер как элемент общей культуры современного человека является в то же время и универсальным инструментом познания окружающего мира. Приведу простой пример. Поездка во Францию (чтобы, например, посетить Лувр) обойдется вам никак не меньше тысячи долларов. Примерно за эти же деньги можно приобрести неплохой компьютер и мультимедийный

компакт-диск типа "Сокровища Лувра". Следующая "виртуальная поездка" обойдется вам уже раз в 20 дешевле, ведь надо будет только приобрести соответствующий CD-ROM. К тому же, если после реальной поездки вы только и сможете сказать, что были в Лувре (впечатлений будет слишком много), то после нескольких тренировочных "заездов" вы будете подготовлены уже весьма основательно к настоящему путешествию. Так что компьютер для повышения уровня общей культуры — вещь просто незаменимая.

«Но при чем здесь "Кинотавр"?» — спросите вы. А при том, что хотя в кино я снова не попал, но многие уважаемые (не только мною) люди впервые узнали (и, надеюсь, запомнили), что неплохие персональные компьютеры делают сегодня и в России.

**P.S.** Между прочим, международный кинофестиваль в Каннах обзавелся уже собственным Web-сервером на двух процессорах Pentium -133, где размещается информация о расписании кинопросмотров, истории фестиваля и связанных с ним различных событиях.

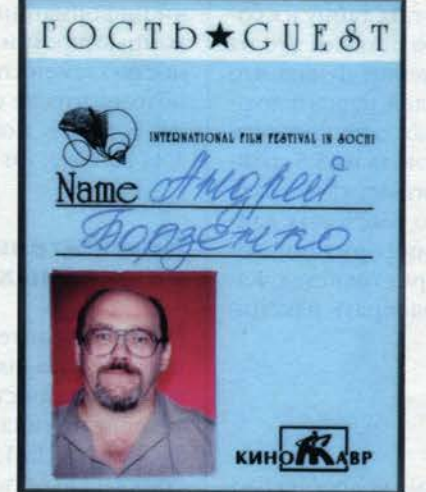

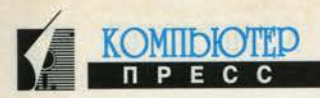

# Мобильные мегабайты

#### Андрей Борзенко

Поводом для написания этой статьи послужило письмо одного из читателей нашего журнала, в котором он просит подробнее рассказать о новых накопителях со сменными носителями. Надо признать, что эта тема стала сейчас весьма актуальной. Дело в том, что для многих пользователей наиболее важным компонентом компьютера является не монитор или винчестер и даже не базовый микропроцессор, а устройство со сменными носителями, в качестве которого до сих пор, как правило, выступает обычный привод флоппи-дисков. Психология пользователя довольно проста: того, что может случиться с информацией, добытой «потом и кровью» и оставленной в «чреве» компьютера, сам черт не знает. А вот дискета в кармане - совсем другое дело. Кстати, популярность этого нехитрого носителя информации поддерживается сегодня даже в «крутых» детективах и боевиках: дискеты ищут и похищают, за тайну их содержимого иногда даже убивают. Но оставим это на совести авторов подобных произведений. Думаю, что подавляющее большинство читателей нашего журнала - вполне законопослушные граждане, которые, тем не менее, знают, что заархивировать на 3,5-дюймовых дискетах хотя бы мегабайт пятьдесят - это та еще пытка. Речь, конечно, идет не о текстовых данных, а в основном о мультимедиа-информации, которая жутко охоча до дискового пространства. Какую же реальную замену можно подобрать накопителям на флоппи-дисках?

# Накопитель Zip

В КомпьютерПресс №8'96 мы довольно подробно рассказали об этих новых устройствах, поэтому отметим лишь основные моменты. Zip представляет собой накопитель со сменными носителями с форм-фактором

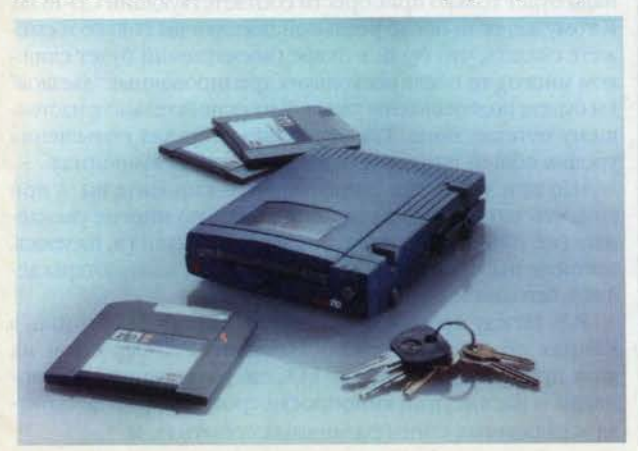

3,5 дюйма и емкостью 25 и 100 Мбайт. Накопители Zip выпускаются в трех модификациях: внешняя модель с интерфейсом параллельного порта (Zip PP), внешняя и встраиваемая модели с интерфейсом SCSI (Zip SCSI). В последнем случае для IBM РС-совместимых компьютеров требуется либо наличие хост-адаптера SCSI, либо установка недорогого Zip SCSI-адаптера. Габаритные размеры привода - 3,8 на 13,6 на 18,4 см, вес - всего 450 г. Для хранения носителей используются плотные пластмассовые коробочки, размер которых (0,6 на 10,2 на 10,2 см) чуть больше обычного 3,5-дюймового флоппи-диска.

Сам носитель имеет гибкую основу и, по некоторым данным, частично использует элементы технологии Bernoulli. Для изготовления головок записисчитывания привода Zip применяется обычная винчестерская технология. Диск вращается со скоростью 3 тыс. оборотов в минуту. Среднее время доступа к данным составляет не более 29 мс, скорость передачи информации зависит от типа интерфейса между компьютером и приводом. Особо заметим, что полностью заменить флоппи-диски Zip не может хотя бы потому, что не обладает обратной совместимостью, то есть не может читать дискеты емкостью ни 1,44 Мбайта, ни 720 Кбайт.

# Накопители на сменных жестких дисках

Среди накопителей на сменных жестких дисках (геmovable hard disk drives) до недавнего времени лидировали устройства фирмы SyQuest. Так, конкурентом устройств типа Zip является такой накопитель от SyQuest, как EZ135, использующий 3,5-дюймовые картриджи емкостью 135 Мбайт. Заметим, что в отличие от гибких носителей картриджи SyQuest имеют жесткую металлическую основу и выполнены с использованием винчестерской технологии. Тем не менее, поскольку поверхность носителя не изолирована от внешней среды, расстояние между диском и головкой больше, чем в обычных винчестерах. Это сказывается на плотности записи и общей емкости носителя. Кстати, технология изготовления подобных носителей предусматривает их контроль в специальной камере с высоким удельным содержанием пыли.

Сам привод во многом аналогичен внешнему накопителю для 5,25- или 3,5-дюймовых флоппи-дисков. На самом деле носителем, чаще всего называемым картриджем, является именно жесткий диск, заключенный в прочный (иногда прозрачный) пластмассовый конверт. Подобные устройства подключаются к компьютеру в основном по SCSI, однако может использоваться и стандартный АТА-интерфейс. Кроме

**KOMIIDIOTTI** 

того, в ряде случаев связь осуществляется через стандартный параллельный порт, что весьма удобно для портативных компьютеров. Скорость вращения диска составляет около 3000 оборотов в минуту, а время доступа может варьироваться от 20 до 13,5 мс. Для кодирования информации применяются различные методы записи RLL. Устройства, как правило, оснащены встроенной кэш-памятью (до 128 Кбайт). Объем информации, хранимый на одном сменном носителе, колеблется от 44 до 270 Мбайт.

Фирма SyQuest производит несколько линий накопителей со сменным носителем: с картриджами размером 5,25 дюйма и емкостью 44, 88 и 200 Мбайт; с картриджами размером 3,5 дюйма и емкостью 110 и 270 Мбайт, а также с картриджами размером 1.8 дюйма и емкостью 80 Мбайт. Последняя серия приводов выполнена в соответствии со спецификацией РСМСІА. В 1996 году SyQuest выпустила накопитель, поддерживающий 3,5-дюймовые картриджи емкостью 650 Мбайт и 1,3 Гбайт. Правда, и здесь она столкнулась со своим удачливым конкурентом - iOmega. Дело в том, что последняя предлагает накопители Jaz со сменным носителем емкостью 1 Гбайт. Форм-фактор привода равен 3,5 дюйма, а вес (во внешнем испол-

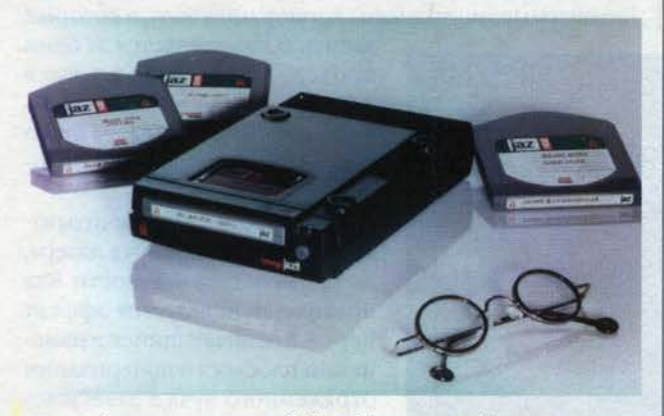

нении) не превышает 900 г. Компания iOmega, пожалуй, первой добилась хорошего сочетания параметров производительности жесткого диска (среднее время доступа - 17 мс, скорость обмена - не менее 5,5 Мбайт/с, кэш-память - 256 Кбайт) с компактностью, надежностью и емкостью сменной массовой памяти. Так, на одном носителе Јаz можно хранить: - до 9 ч записи с качеством аудиоСD;

- до 9 мин видеозаписи вещательного качества;
- до 2 ч видеозаписи спутникового качества в формате MPEG 1;
- мастер-копию CD-ROM;
- архивную копию системного жесткого диска;
- более 150 цветных фотографий (4х5);
- около 20 тыс. отсканированных документов.

Таким образом, подобные накопители прекрасно подходят для хранения графических библиотек, а также поддержки инструментальных систем мультимедиа и цифрового видео.

# Суперфлоппии флоптические накопители

Японская корпорация Mitsumi, хорошо известная своими приводами для флоппи-дисков и CD-ROM, реализовала так называемый суперфлоппи-накопитель. Устройство имеет форм-фактор 3,5 дюйма, а емкость его сменного носителя достигает 128 Мбайт. Заметим, что оно обеспечивает совместимость с 3,5-дюймовыми дискетами емкостью 720 Кбайт и 1.44 Мбайт.

Как известно, технология флоптических носителей была предложена еще в 1992 году компанией ЗМ. Флоптические накопители стали выпускать такие фирмы, как Insite Peripherals и iOmega. В этом устройстве разработчики попытались объединить некоторые наиболее характерные черты обычных флоппи, винчестеров и оптических дисков. Не превышающий по высоте одного дюйма привод сочетает в себе набор точной механики, прецизионных линейных двигателей (типа «voice coil»), лазерной техники и современной электроники.

Внешний вид сменного носителя для нового привода на первый взгляд мало чем отличается от обычной 3,5-дюймовой дискеты. Там, где у простой дискеты находится «защелка» (защита от записи), у флоптикал-дискеты предусмотрено только отверстие, а механизм защиты от записи на флоптикал-дискете расположен там, где у обычной 3,5-дюймовой дискеты было отверстие - маркер высокой плотности. Такая «путаница» исключает ошибочную перезапись флоптического диска на обычном флоппи-приводе. Отметим, что емкость флоптикал-дискеты составляет чуть больше 20 Мбайт.

При изготовлении флоптикал-дискеты на поверхность носителя с помощью лазера наносятся серводорожки. Основное преимущество таких серводорожек по сравнению, например, с магнитными состоит в их более высокой надежности, так как последние могут быть разрушены внешним магнитным полем. Тем не менее информация на флоптикал-дискету записывается (и считывается с нее) почти как обычно - с использованием процесса намагничивания носителя.

Позиционирование головки записи-считывания и оптического серводатчика происходит с помощью линейного двигателя, предварительное позиционирование которого осуществляется обычным шаговым двигателем. Благодаря такой достаточно сложной механике на флоптикал-дискетах достигается высокая плотность записи. Заметим, что в отличие от приводов других фирм в накопителях iOmega используется так называемая НОТ-технология (Holographic Optical Tracking). В этом случае позиционирование при помощи оптической системы происходит не по одной, как у обычных приводов, а по нескольким дорожкам одновременно, что позволяет существенно улучшить соотношение «сигнал/шум» и соответственно увеличить надежность.

**МОБИЛЬНЫЕ МЕГАБАЙТЫ СЕНТЯБРЬ 1996** 

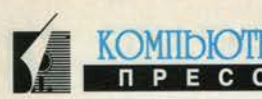

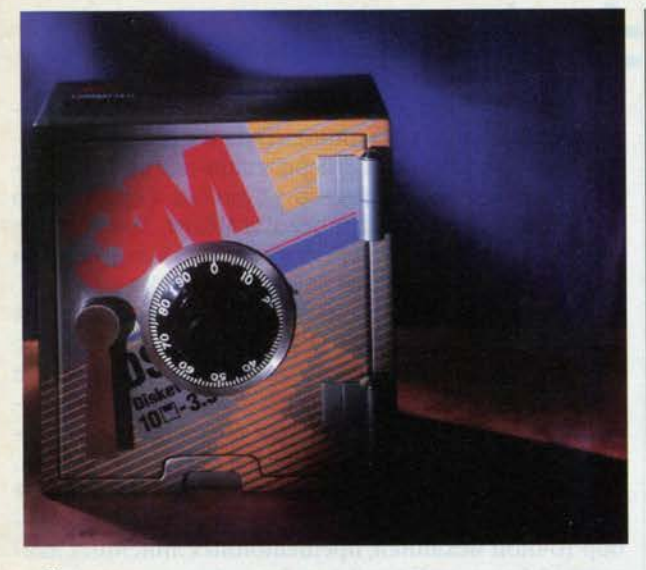

К сожалению, некоторые недостатки, присущие обычным приводам для флоппи-дисков, имеются и у флоптических накопителей. Это, в частности, низкая производительность и относительно небольшая емкость носителя. Кроме того, стоимость 1 Мбайт информации изменяется не очень существенно при ис-

пользовании небольшого количества носителей. Одно время предполагалось, что флоптические накопители должны полностью вытеснить обычные флоппи, тем не менее до настоящего времени такое предположение остается только прогнозом.

В середине 1995 года три ведущие компании компьютерной промышленности -Compaq Computer, 3М и Matsushita-Kotobuki Electronics Industries (МКЕ) - объявили о совместной разработке технологии хранения информации на дискетах с форм-фактором 3,5 дюйма и емкостью 120 Мбайт. Сами носители будут выпускаться на заводах 3М, разработку новых приводов взяла на себя компания МКЕ, а устанавливаться они будут в пер-

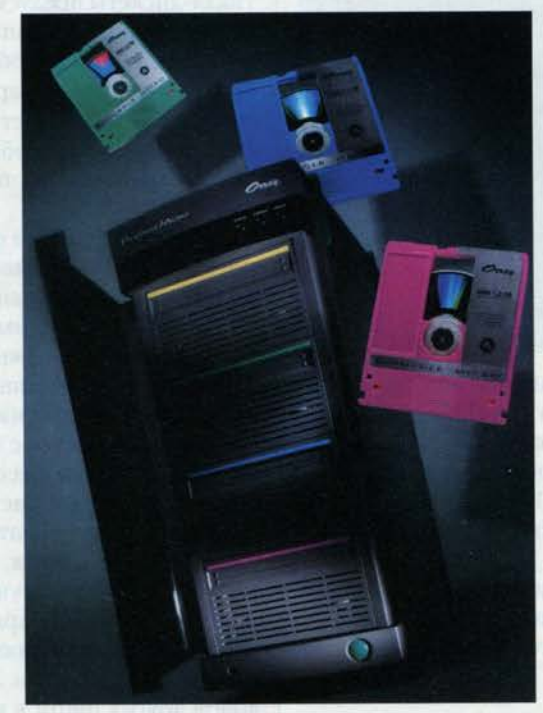

вую очередь на компьютерах Сотрад. Накопители, производимые по новой технологии, поддерживают форматы чтения-записи 720 Кбайт и 1,44 Мбайт. Рискуя быть субъективным, все же замечу, что на российском рынке данный накопитель продвигается довольно вяло, в отличие, скажем, от устройств SyQuest и iOmega.

#### Магнитооптические накопители

Как следует из названия, в магнитооптических накопителях были объединены достижения магнитной и оптической технологий. Данные устройства сочетают портативность флоппи-диска, среднюю скорость работы винчестера, надежность оптического компактдиска и емкость, сравнимую с кассетой хорошего стримера.

Такие накопители записывают данные, представленные в виде колебаний магнитного поля, на соответствующий носитель при помощи дополнительного магнитного поля (поля смещения) и луча лазера. Поверхность носителя покрыта магнитным материалом (пленкой), который при нормальной температуре (изза высокой коэрцитивной силы) не может быть перемагничен приложенным к нему полем смещения. При нагревании, достигнув температуры Кюри (примерно 145 градусов), коэрцитивная сила ослабевает и соответствующий участок перемагничивается должным образом. Следует заметить, что запись идет в два приема: стирание информации и затем новая запись. Исключение составляют, пожалуй, так и не ставшие стандартом магнитооптические приводы MD Data (так называемые мини-диски) корпорации Sony, в которых

> запись осуществляется за один проход. Здесь используются 2,5-дюймовые сменные носители емкостью 140 Мбайт на основе звукового стандарта МіniDisk.

Данные с носителя считываются при помощи луча лазера, но уже меньшей мощности. Как правило, используется эффект Керра, заключающийся в изменении плоскости поляризации отраженного луча в зависимости от направления магнитного поля.

Заметим, что у магнитооптического диска в отличие от компакт-диска обычно используются обе стороны. Емкость одного двустороннего носителя может достигать от сотен мегабайт до нескольких гигабайт, причем его геометрические размеры соответствуют флоппи-дискам 3,5 или 5,25

дюйма. Заметим, что 3,5-дюймовые в отличие от 5,25дюймовых дисков имеют одну рабочую сторону.

Формат нижнего уровня магнитооптического носителя определяют жесткое разбиение на сектора, наличие таблиц дефектных секторов и число логических дисков. Наиболее распространенным стандартом такого формата служит спецификация ISO-ANSI.
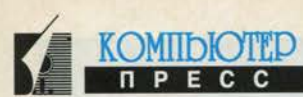

Так, на диск размером 5,25 дюйма нанесена сетка, делящая его поверхность на сектора. В зависимости от объема носителя эта сетка может иметь, например, два формата, отличающихся размером секторов -512 и 1024 байта. В первом случае на диске помещается 31 сектор, и его объем равен 600 Мбайт, а во втором - 17 при объеме 650 Мбайт. Диски размером 3,5 дюйма стандартизованы в большей степени и имеют один жесткий формат секторов - 512 байт. Количество секторов постоянно и равно 25. Согласно стандартам ISO/ECMA 3,5-дюймовый диск может хранить 128 или 230 Мбайт, а 5,25-дюймовый - 650 Мбайт или 1,3 Гбайт соответственно. Разумеется, для повышения емкости носителей существуют и специальные системные форматы. Например, на 3,5-дюймовый диск уже записывают до 650 Мбайт, а на 5,25-дюймовый почти 3 Гбайт. В качестве примера можно привести магнитооптический накопитель Apex фирмы Pinnacle Micro, который использует 5,25-дюймовый картридж емкостью 4,6 Гбайт. За счет однопроходной

записи время поиска составляет около 17,5 мс.

Наиболее известными производителями магнитооптических устройств являются фирмы Fujitsu, Maxoptix и Ricoh.

#### **PCR-накопители**

Уже сегодня так называемые PCRнакопители (Phase Change Rewritable) превосходят магнитооптические по быстродействию, которое обусловлено отсутствием операции стирания перед новой записью. В новой технологии используются только оптические свойства материалов. Методы записи информации на носитель основаны здесь на изменении

фазового состояния вещества его поверхности. Нагрев лазером высокой мощности переводит материал подсвечиваемого участка в кристаллическое состояние. Луч лазера малой мощности по-разному отражается от аморфной и кристаллической поверхностей. При увеличении мощности лазера снова происходит плавление, восстанавливающее аморфное состояние, и т.д. Основные преимущества подобных устройств по сравнению с магнитооптическими заключаются, во-первых, в отсутствии магнитных полей и, во-вторых, в использовании лазера меньшей мощности. Разработкой таких устройств первыми занялись компании Toshiba и Matsushita. Сменные носители производят также Panasonic и 3M.

Устройство PowerDrive2 (Panasonic) многофункционально и позволяет использовать как обычные диски CD-ROM форматов CD-XA, CD-I, VideoCD, так и специальные PD-картриджи емкостью 650 Мбайт. CDдиски могут читаться с учетверенной скоростью (600 Кбайт/с). Внешняя модель устройства LF-1000 имеет интерфейс SCSI-2. В прошлом году компания Toray Storage Solution анонсировала новый PD-носитель емкостью 2,6 Гбайт (емкость двустороннего диска - 5.2 Гбайт). Это серьезный вызов магнитооптическим накопителям.

### Что после CD?

По ряду прогнозов, к концу текущего года ожидается «переход» всех приводов CD-ROM на скорость увеличенную в 8 (8х) и даже 10 (10х) раз. Но основные надежды на будущее связывают не только с ними, но также с CD-E- и DVD-приводами. Как известно, технология стираемых компакт-дисков CD-E (CD-Erasable) является следующим шагом в развитии техноло-

> гии компакт-дисков с возможностью записи CD-R (CD-Recordable). Надо заметить, что развитие CD-Е поддерживают такие крупнейшие производители устройств и носителей, как Philips, Ricoh, IBM, Mitsumi, Mitsubishi, Matsushita, Sony и 3М. Сменные носители для новых устройств должны в перспективе выдерживать до 10 тыс. циклов записистирания. Пока существующие CD-Е-диски не могут читаться на простых приводах CD-ROM, поскольку отражают меньше света, чем обычные.

Благодаря внедрению стандарта цифровых видеодисков DVD (Digital Video Disk) на смену приводам CD-ROM и видеокассетным магнитофонам при-

дут совершенно новые накопители. Уже достигнуто соглашение между двумя консорциумами фирм, предлагавших два различных стандарта (SD и MMCD) для DVD. Внешне DVD-диск похож на обычный CD-ROM (диаметр - 120 мм, толщина - 1,2 мм), однако отличается он хотя бы тем, что на одной стороне DVD-диска может быть записано до 4,7 Гбайт информации, а на обеих - 9,4 Гбайт. При использовании двухслойной схемы записи на одной стороне можно разместить уже до 8,5 Гбайт, соответственно на обеих - около 17 Гбайт. DVD-диски предполагают перезапись информации. По некоторым данным, ключевыми элементами DVD являются «зеленый» лазер (длина волны - 532 мкм), магнитооптический принцип записи и алгоритм компрессии данных типа MPEG-2.

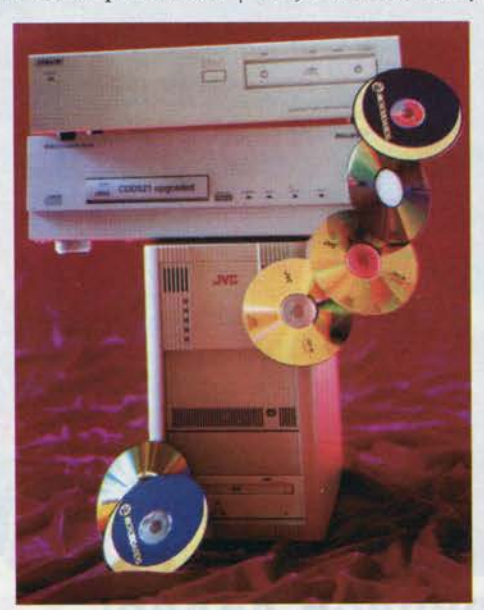

#### **АППАРАТНОЕ ОБЕСПЕЧЕНИЕ СЕНТЯБРЬ 1996**

### **Мониторы PanaSync**

#### Андрей Борзенко

В этой статье мы расскажем о нескольких моделях мониторов PanaSync корпорации Matsushita Electric Industrial, которая в обиходе больше известна под своей торговой маркой - Panasonic. Даже для тех, кто весьма далек от компьютеров, это имя говорит о многом. Вряд ли найдется человек, который бы не видел (или

хотя бы не слышал о существовании) телевизоров Panasonic, поскольку это настоящий brand-name. Мониторы Panasonic на российском компьютерном рынке известны гораздо меньше, именно поэтому мы постараемся в какой-то степени исправить эту несправедливость. Из шести рассматриваемых моделей - PanaSync 4G, PanaSync 5G, PanaSync/Pro 5G, PanaSync/Pro 7G, PanaSync 15ММ и PanaSync 17ММ две последние являются мультимедийными, то есть оснащены встроенными акустическими системами и

микрофоном. Некоторые технические характеристики данных моделей мониторов сведены в табл. 1 и 2. Теперь поясним отдельные параметры данных устройств, о которых не следует забывать при покупке любого монитора.

Сегодня при практически полном господстве графического интерфейса пользователя (чаще всего Таблица 1

Pana

505

Размер экрана, дюйм

Расстояние между

Покрытие экрана

Горизонтальная

Вертикальная

Разрешение

цвета

**DPMS** 

**DDC** 

MPR II

**TCO'92** 

Вес, кг

синхронизация, кГц

синхронизация, Гц

Полоса пропускания, МГц

Регулировка температуры

Энергопотребление, Вт

Габаритные размеры, мм

Управление On-Screen

точками, мм

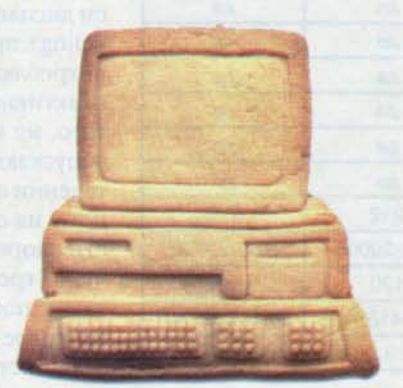

Windows) для приобретения стоит рекомендовать мониторы с диагональным размером экрана не менее 15 дюймов. Наиболее подходящим разрешением для такого размера экрана является 800×600. А вот при использовании режима 1024×768 текст и «иконки» становятся слишком маленькими. Кроме того, для одновременной работы с двумя программными приложениями в окнах большого размера рекомендуется

уже 17-дюймовый монитор.

Для задач САПР, настольных издательских систем, сложных графических приложений без монитора с диагональю экрана 20 или 21 дюйм просто не обойтись. В этом случае максимальная разрешающая способность может составлять 1280×1024. а то и 1600×1280.

Если вы заменяете монитор на новый, не забывайте о карте графического адаптера. Дело в том, что два этих устройства, составляющих основу видеоподсистемы персональ-

ного компьютера, работают в плотной связке, поэтому необходимо соответствие их основных параметров. Это касается в первую очередь частот горизонтальной и вертикальной разверток.

Качественный монитор отличают одинаковая фокусировка как в центре, так и на краях экрана, хорошая линейность изображения и сведение лучей, от-

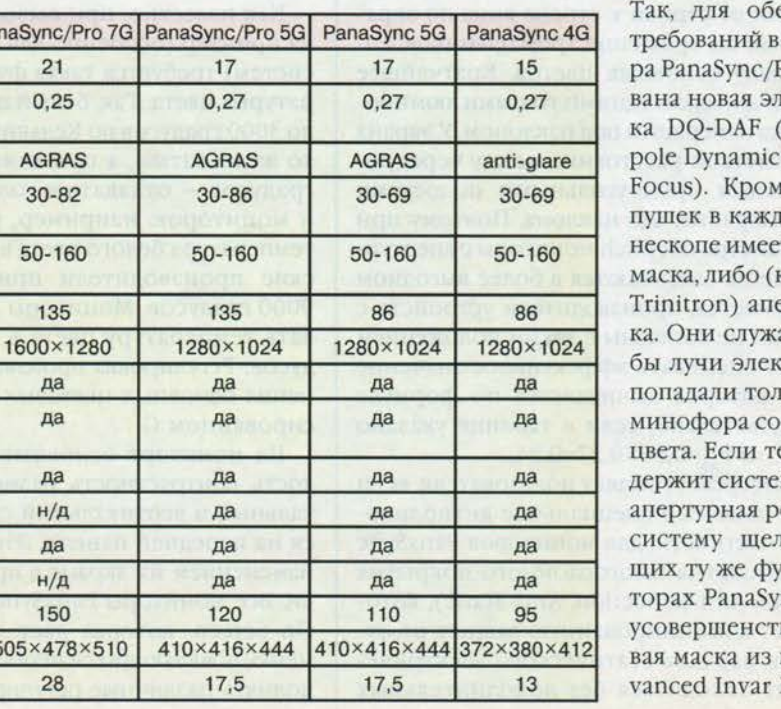

сутствие мерцаний и муара. еспечения этих модели монито-Рго 7G использотектронная пуш-Double-Quadru-Astigmatism and е электронных том цветном кится либо теневая как в кинескопах ертурная решетат для того, чтостронных пушек **ІЬКО В ТОЧКИ ЛЮ**ответствующего еневая маска сому отверстий, то ешетка образует тей, выполняю-**ЛНКЦИЮ. В МОНИ**пс используется вованная тенеинвара AIM (Ad-Mask).

#### Таблица 2

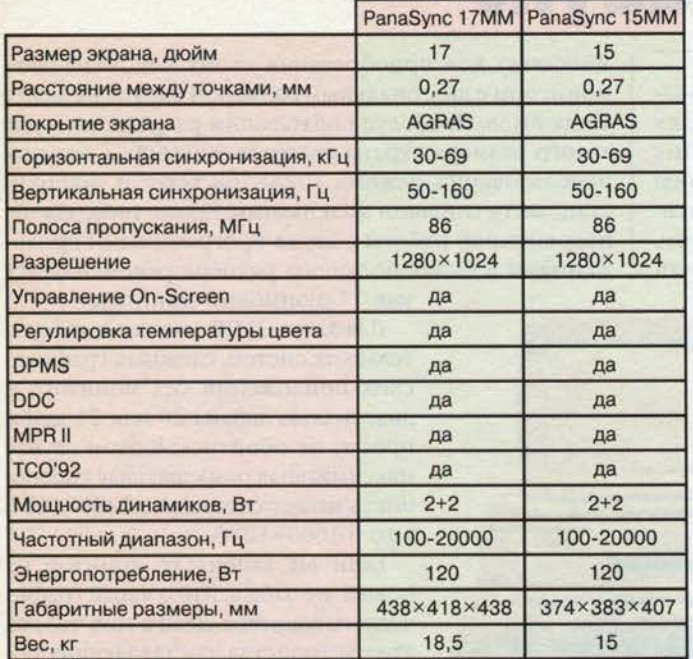

При прочих равных условиях четкость изображения на мониторе тем выше, чем меньше размеры точек люминофора на внутренней поверхности экрана. Обычно говорят не о размерах самих точек, а о расстоянии между ними (dot pitch). При использовании теневой маски точки люминофора трех основных цветов располагаются так, что три соседние всегда образуют равносторонний треугольник (триаду). При перемещении от строки к строке вниз по экрану происходит как бы вращение треугольников, составляющих триаду основных цветов. Кратчайшее расстояние между двумя соседними точками люминофора одного цвета измеряется под наклоном. У экрана с апертурной решеткой расстояние между чередующимися маленькими прямоугольными полосками люминофора измеряется без наклона. Поэтому при применении параметра dot pitch мониторы с апертурной решеткой всегда оказываются в более выгодном положении. Разумеется, производители устройств с теневыми масками не согласны с таким положением дел и предлагают оценивать эффективное значение dot pitch - P<sub>30</sub>, которое вычисляется по формуле P<sub>sc</sub>=0,86×Р. Следовательно, если в таблице указано значение P=0,27, то P<sub>3Ф</sub>=0,86×0,27=0,24.

Работа за монитором утомляет пользователя, если на его экран не нанесено специальное антибликовое покрытие. В частности, для мониторов PanaSync разработана технология многослойного покрытия AGRAS (Anti-Glare, Anti-Reflection, Anti-Static), KOTOрая обеспечивает комбинированную защиту от отражений, бликов, зарядов статического электричества и позволяет обходиться без дополнительных средств (фильтров), препятствуя утомлению глаз.

Все мониторы PanaSync имеют пониженный уровень радиации (Low Radiation) и отвечают спецификации MPR II, выработанной Шведским национальным советом по измерениям и тестированию (Swedish National Board of Measurement and Testing). Другое обязательное требование к монитору - соответствие программе Energy Star. Стандартом для PanaSync стала спецификация на систему управления энергопотреблением дисплея DPMS (Display Power Management Signaling), принятая ассоциацией VESA. Мониторы потребляют в режиме standby не более 30 Вт, в неактивном режиме - не более 8 Вт и, кроме того, не используют токсичных материалов и допускают 100-процентную утилизацию по истечении срока службы. Ряд моделей отвечает одному из самых жестких стандартов безопасности здоровья - ТСО-92, в котором сосредоточены требования в отношении прежде всего таких показателей, как потребление энергии, тепловое и электромагнитные излучения.

Свойство «включай и работай» (Plug and Play)

реализуется мониторами PanaSync благодаря соблюдению спецификации VESA на канал передачи DDC (Display Data Channel). От монитора к компьютеру может передаваться, например, до 128 байт информации о фирме-производителе, коде продукта, его серийном номере, а также о технических характеристиках: размере экрана, цветовых характеристиках и поддерживаемых видеорежимах (Extended Display Identification - EDID).

Как известно, при выводе изображения с экрана на принтер (особенно для настольных издательских систем) требуется такая функция, как выбор «температуры» цвета. Так, белый цвет при температуре около 3000 градусов по Кельвину будет казаться несколько желтоватым, а при температуре порядка 10 000 градусов - отдавать в голубизну. Для телевизоров и мониторов, например, рекомендована цветовая температура белого цвета в 6000 градусов, хотя японские производители придерживаются стандарта 9000 градусов. Мониторы PanaSync могут варьировать температуру цвета в пределах 6550-9300 градусов. Регулировка производится посредством изменения основных цветовых сигналов R и B при фиксированном G.

На мониторе основные органы управления (яркость, контрастность, размер изображения, горизонтальный и вертикальный сдвиги) должны находиться на передней панели. Это позволяет наблюдать за изменением на экране в процессе самой регулировки. Все мониторы PanaSync используют технологию On Screen, которая дает возможность с помощью меню, появляющихся непосредственно на экране, выполнять различные регулировки. •

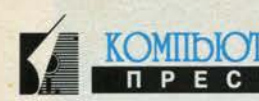

# Новые струйные принтеры **EPSON**

#### Валерий Мурахвери

Принтер - любимая для многих пользователей составляющая компьютерного комплекса. Вероятно, почти все мы, по большому счету, «работаем на принтер», получая на нем либо конечные результаты своего труда, либо важные промежуточные выдачи, дающие представление о том, насколько удачен был исходный замысел. Далеко в прошлом осталось время, когда под словом «принтер» подразумевалось почти исключительно Epson-совместиматричное печатающее MOC устройство, но название фирмы, ставшей законодателем мод в производстве принтеров, уже тогда знал каждый, причастный к компьютерному делу. Ни одна фирма не могла всерьез рассчитывать на успех своего нового принтера, не обеспечив его совместимость с моделями Epson.

Потом появились лазерные принтеры, и на арену вышел новый законодатель - Hewlett-Packard. На своем участке он стал тем же, чем Epson всегда была для матричных принтеров: изготовителей «лазерников» на рынке много, но пусть кто-нибудь из них попробует не снабдить свои детища совместимостью с НР LaserJet. Посмотрим, как они будут продаваться...

Пока изготовители лазерных принтеров сражались, и не без успеха, за то, чтобы уменьшить интервал в ценах между их продукцией и матричными принтерами (и тем самым расширить рынок сбыта, вторгаясь в сферу компьютеров для офиса и дома), в «семье подрос третий братец» — струйный принтер. У него в жизни всегда были два

ориентира - ценой он стремился походить на матричный принтер, а качеством печати - на лазерный. Оба великих «отца» - Hewlett-Packard и Epson - претендуют на привычную роль по отношению к струйному принтеру. Это забавным образом осложнило жизнь «третьих» фирм: им приходится наделять свои изделия двойной совместимостью, поскольку Hewlett-Packard в качестве языка управления принтерами использует разработанный для лазерных принтеров PCL, а Epson верна своему языку, примененному еще в матричных принтерах.

Похоже, сегодня Epson успешно конкурирует с Hewlett-Packard'ом на рынке струйных принтеров, ликвидируя заметное отставание, имевшее место на начальном этапе. Это особенно актуально в связи с бурным ростом популярности струйных принтеров, которые повсюду выходят на первое место по числу продаж.

На рынке струйных принтеров обозначились направления, где два гиганта, кажется, не имеют интересов. Это прежде всего портативные струйные принтеры, которые идеально сочетаются с ноутбуками. Здесь удобные и недорогие изделия фирм Canon и Star пользуются хорошим спросом. Сапоп даже выпускает портативный компьютер со встроенным струйным принтером, который можно рекомендовать любителям хитроумных комбинированных штучек - всяких кухонных комбайнов и ручекзажигалок.

Но в том, что касается настольного (профессионального, офисного, домашнего и т.д.) струйного принтера, обе фирмы - и Hewlett-Packard, и Epson - настойчиво стремятся превзойти главного конкурента. Результатом борьбы за души потенциальных покупателей стал значительный технический прогресс, приведший к тому, что упомянутые ориентиры (качество и цена) стали гораздо ближе. С выпуском новой серии струйных принтеров фирмы Epson, о которых здесь будет рассказано, в обоих направлениях сделан новый шаг. Он стал возможен благодаря применению новой печатающей головкимногослойной пьезоэлектрической. Собственно, работы по ее созданию велись давно, но только сейчас они увенчались полным успехом: эта важная деталь стала достаточно дешевой, чтобы не удорожать все изделие. Что же касается ее функциональных достоинств, они предвиделись заранее. Однако краткий экскурс в принцип ее устройства и работы мы имеем возможность сделать только сейчас.

Головки двух типов применялись в струйных принтерах изначально. Это, во-первых, головки, действующие на основе термодиффузии. Капелька чернил разогревается в тончайшем канале, заканчивающемся дюзой (соплом), и под действием давления, вызванного нагревом, «выстреливается» на бумагу. На кончике дюзы поверх-

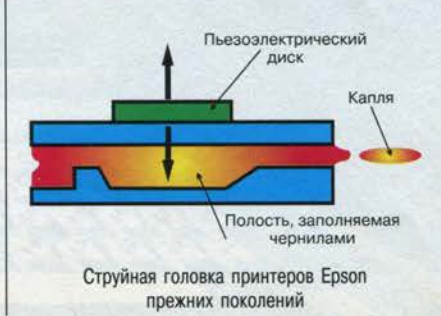

#### **АППАРАТНОЕ ОБЕСПЕЧЕНИЕ** СЕНТЯБРЬ 1996

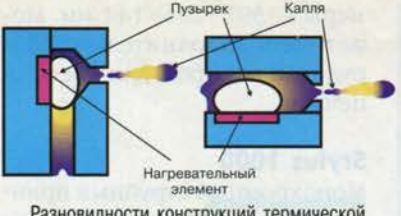

Разновидности конструкций термической головки

ность чернил имеет форму пузырька, который под давлением лопается. Чернила, попадающие на бумагу, составляют до отрыва оболочку пузырька.

В струйных принтерах Epson чернила вытесняются на бумагу давлением, возникающим без воздействия нагрева. Источником давления служит мембрана, приводимая в колебательное движение пьезоэлектрическим способом. Отсутствие тепла создает ряд преимуществ. Простой и хорошо

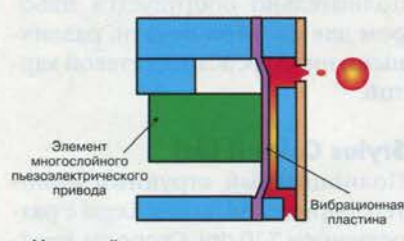

Многослойная пьезоэлектрическая головка новой серии струйных принтеров Epson

управляемый электрический процесс позволяет более прицельно «стрелять» чернилами. В частности, мениск на поверхности чернильной капли не имеет формы пузырька, как в термоголовке, а остается практически плоским, отчего «выстрел» протекает более детерминированно и без лишних брызг. Чернила не должны быть

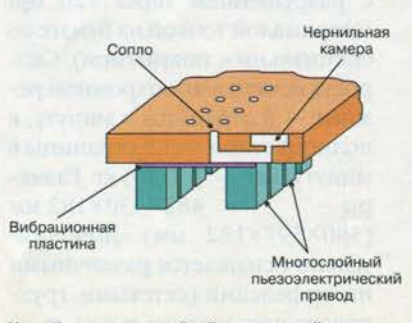

Устройство многослойной печатающей головки

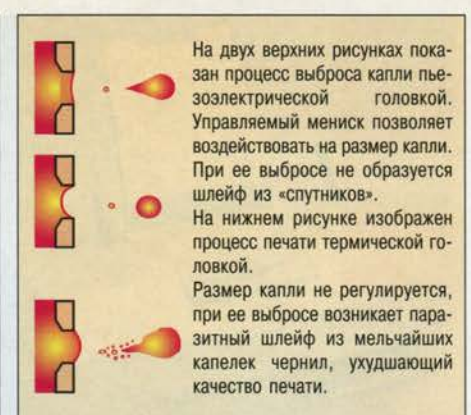

гих фирм, имели недостатки, которые стали тормозить рост технических характеристик принтеров с такими головками по сравнению с принтерами, где используется термический принцип. Пьезоголовки были громоздкими сами по себе и требовали для работы ток большой мощности и напряжения, что влияло на габариты блока питания и других элементов электросистемы. Сложилось мнение, что пик популярности пьезоголовок позади.

KOMIIDIOTEE

теплостойкими. Наконец, отпадает проблема охлаждения головки, и значительно возрастает ее жизнестойкость. Фактически такая головка рассчитана на весь срок службы принтера, в то время как термоголовки приходится делать сменными (при замене головки пользователем, разумеется, трудно ожидать ее точной юстировки, не говоря о прочих неудобствах).

Однако пьезоголовки, применявшиеся в прежних принтерах Epson и изделиях некоторых дру-

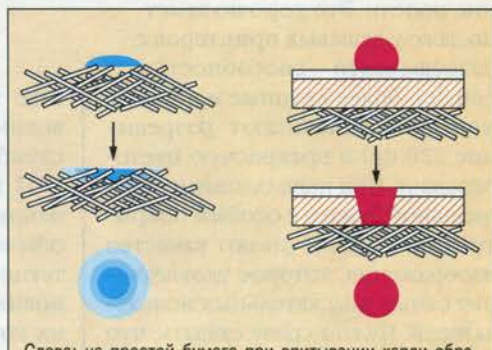

Слева: на простой бумаге при впитывании капли образуется расплывчатое пятно. При печати в цвете неизбежна «гоязь»

Справа: на бумаге с покрытием впитывание происходит по вертикали, и пятно не расплывается.

мерно через 10 с на бумаге остается неглубокий контрастный отпечаток, причем соседние капли могут слиться. Эти чернила предназначены для черно-белой печати.

Медленносохнущие, медленновпитывающиеся чернила. При-

Быстросохнущие, быстровпитывающиеся чернила. Через 0,1 с на бумаге остается глубокий сочный отпечаток, причем соседние капли не успевают слиться. Эти чернила предназначены для цветной печати.

Два различных вида чернил для различных целей при печати

Но тут конструкторы фирмы Epson нашли решение проблемы, создав новую многослойную пьезоэлектрическую головку. Вместо одного громоздкого пьезоэлемента головка содержит множество тонкослойных пьезоэлементов, включенных в многослойную керамическую конструкцию. Каждый такой элемент имеет толщину всего 20 мк. Новая головка развивает гораздо большее давление на чернильную каплю, поэтому сама капля может быть

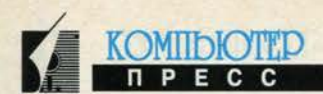

меньше, а процесс ее выбрасывания - быстрее и, соответственно, точнее. Кроме того, для работы головки достаточно напряжения 20 В вместо прежних 100, что сказывается на габаритах электросистемы. Многослойная пьезоголовка, впервые изготовленная в 1989 году, потребовала определенного времени для наладки технологии массового производства. Поэтому принтеры с новой головкой появились на рынке лишь недавно.

По качеству печати они существенно превосходят прежние модели. Это хорошо заметно даже у дешевых принтеров с разрешающей способностью 360 dpi. Более крупные и дорогие модели обеспечивают разрешение 720 dpi и прекрасную цветопередачу. При использовании специальной бумаги с особым покрытием они обеспечивают качество изображения, которое удовлетворит самых взыскательных пользователей. Нужно сразу сказать, что такая бумага стоит дорого (практически на порядок дороже обычной), но разве мы просим фотографов выполнять наши заказы на простой бумаге? Для отпечатка, изготовленного с целью дальнейшего технологического применения (например, в рекламном или издательском деле), цена такой бумаги остается приемлемой. К тому же принтер способен выдать неплохой цветной отпечаток и на обычной бумаге, а для печати текста используется специальный картридж с черными чернилами, предназначенными для работы с обычной бумагой.

Таким образом, новая головка - важный, но не единственный элемент триады «головкачернила-бумага», правильное сочетание которых обеспечивает успех. Поэтому фирма Epson настоятельно рекомендует пользоваться своими расходными материалами, а не дешевыми пиратскими подделками, которые не в состоянии обеспечить каче-

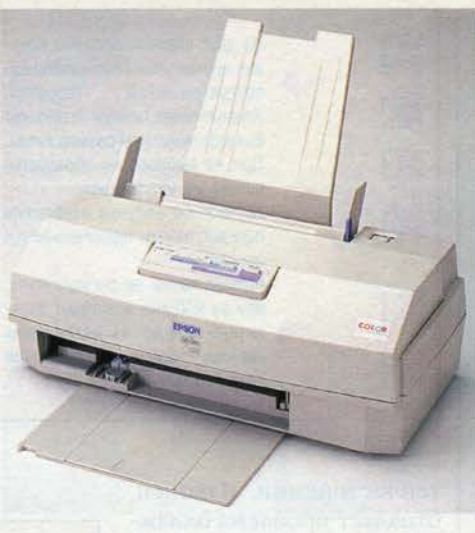

#### Stylus 820

ство печати «по максимуму», но вполне способны сократить срок службы принтера.

И все же задача обеспечения наилучшего качества печати на обычной бумаге остается приоритетной в работе фирмы Epson над новыми принтерами и элементами их конструкций.

#### Stylus 820

Недорогой монохромный струйный принтер формата A4/Letter/ Legal с разрешением 720 dpi (на бумаге со специальным покрытием) и 360 dpi (на обычной бумаге). Скорость печати - 2,5 страницы в минуту. Вес - 3,9 кг, раз-

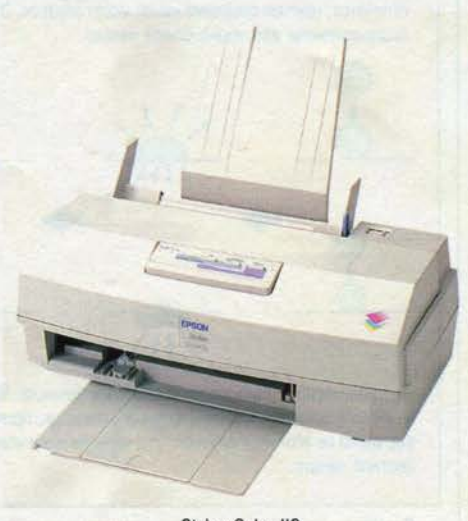

**Stylus Color IIS** 

#### **НОВЫЕ СТРУЙНЫЕ ПРИНТЕРЫ EPSON СЕНТЯБРЬ 1996**

меры - 397×206×144 мм. Может быть дополнительно оборудован набором для цветной печати.

#### Stylus 1000

Монохромный струйный принтер формата АЗ с разрешением 360 dpi. Скорость печати - 2,5 страницы в минуту. Вес - 8,6 кг, размеры - 666×284×164 мм. Дополнительно оборудуется трактором для протяжки бумажной ленты, различными интерфейсами по выбору (Centronix 32 kB, IBM Proprinter, сетевой интерфейс и т.д.).

#### Stylus 1500

Монохромный струйный принтер формата А2 с разрешением 720 dpi и скоростью печати до 800 знаков в секунду. Вес - 11,5 кг, размеры - 664×503×202 мм. Дополнительно оборудуется набором для цветной печати, различными интерфейсами, сетевой картой.

#### **Stylus Color II (IIs)**

Полноцветный струйный принтер формата A4/Letter/Legal с разрешением 720 dpi. Скорость печати в монохромном режиме - 3 (2,5) страницы в минуту, в полноцветном режиме - 1,5 (1) страницы в минуту. Вес - 5,1 (3,9) кг. Размеры - 433×248×198 мм

(397×206×144 мм). Для печати с разрешением 720 dpi необходима специальная бумага.

#### **Stylus Color Pro (Pro XL)**

Полноцветный струйный принтер формата A4/Letter/Legal (А3) с разрешением super 720 dpi (сверхмалой точкой на бумаге со специальным покрытием). Скорость печати в монохромном режиме - 3 страницы в минуту, в полноцветном - 1,5 страницы в минуту. Вес - 7,5 (10) кг. Разме-482×530×182 MM  $p<sub>bl</sub>$  — (580×597×182 мм). Дополнительно оснащается различными интерфейсами (сетевыми, группового пользования и т.д.).

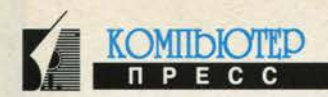

### **Сканеры Mustek**

#### Юлия Воробьева Маргарита Амалицкая

Если ваша организация работает с большим количеством текстовых и графических материалов, с документами, созданными до эпохи массовой компьютеризации, со старыми чертежами, а тем более если ваша фирма является издательством, занимается полиграфией или компьютерной анимацией. без применения сканера вам не обойтись.

Сканер - это устройство, позволяющее переводить текстовые и графические материалы и вообще любые изображения объектов на бумаге, фотопленке и других оригиналах в «компьютерный» вид, что, во-первых, удешевляет и упрощает их хранение, во-вторых, существенно ускоряет и облегчает процесс дальнейшей работы с ними: позволяет легко редактировать любую отсканированную информацию, устранять ненужное, добавлять новое.

Еще года три назад цены на подобные устройства были весьма высокими, например 24-битный цветной планшетный сканер с разрешением 300 dpi стоил на 500, а то и на 1000 долл. дороже, чем сейчас, и не каждая организация могла позволить себе столь дорогостоящее удовольствие. К настоящему моменту ситуация изменилась: качество самих сканеров и программного обеспечения значительно улучшилось, а их стоимость на порядок снизилась, что привело к расширению круга пользователей. И, вполне вероятно, скоро сканер будет считаться неотъемлемым приложением к каждому компьютеру.

Существует много типов сканеров: ручные, листовые, планшетные, проекционные, слайд-сканеры, рулонные. Правильно выбранный сканер существенно расширит ваши возможности. Ответив на вопрос, для чего вам или вашей организации нужен сканер, вы сократите количество типов, подходящих моделей, а разобравшись в технических характеристиках и существующей терминологии, практически исключите ошибку при покупке.

Рассмотрим основные параметры, на которые стоит обратить внимание при выборе сканера.

Оптическое разрешение - характеристика, показывающая, на какое количество элементов аппаратура позволяет разбить изображение оригинала размером в один дюйм, выражается в точках на дюйм (dpi). Чем больше разрешение, тем больше информации об оригинале может быть введено в компьютер и подвергнуто дальнейшей обработке.

Часто приводится такая характеристика, как интерполированное разрешение. При интерполяции между двумя точками изображения программными (в лучшем случае аппаратными) средствами вставляется одна или несколько дополнительных точек, которым присваивается среднее значение цветов соседних. Однако каким бы замечательным ни был алгоритм интерполяции - это созданные искусственно, а не снятые с оригинала данные, не дающие реального выигрыша в качестве. Следует иметь в виду, что разрешение свыше 600 dpi не даст ощутимого выигрыша в качестве печати при использовании принтера стоимостью меньше 15 000 долл.

Глубина цвета - параметр, отражающий разрядность аналогоцифрового преобразователя, то есть это характеристика, показывающая, насколько точна информация о цвете каждой точки отсканированного изображения.

Глубине цвета в 1 бит соответствует черно-белый режим работы сканера, каждая точка может быть только черной или белой. В сером режиме глубина цвета составляет обычно 8 бит. Этому соответствует 256 градаций серого. Именно такое количество оттенков возможно для каждой точки.

Цветное сканирование - не что иное, как сканирование в сером режиме с разными фильтрами (красным, синим, зеленым). 256 оттенков по каждому компоненту дают в сумме 16,7 млн. возможных комбинаций, то есть цветов (24-битное изображение). Затем данные за три прохода комбинируются. Сканеры более высокого класса выполняют эти операции за один проход. Казалось бы, 24 бит достаточно для точной передачи любого оттенка, однако при дальнейшей корректировке гаммы, яркости или контрастности размер палитры значительно уменьшается, особенно по краям спектра, часть данных теряется. Именно по этой причине ведущие производители уже выпускают модели с глубиной цвета 30 и даже 36 бит. При неизбежной потере данных «запасные» биты позволяют получить настоящее 24-битное изображение.

Оптическая плотность оригинала - десятичный логарифм отношения интенсивности света, падающего на оригинал, к интенсивности света, отраженного от оригинала или прошедшего через него. Сканирование может производиться лишь в определенном диапазоне оптических плотностей оригиналов, то есть существует предел, за которым детали изображения становятся неразличимыми вследствие того, что оригинал является слишком светлым или слишком темным.

При выборе сканера следует учитывать и некоторые другие параметры, например возможность сканирования с прозрачных и непрозрачных оригиналов; возможность пакетного сканирования и распознавания; емкость буфера памяти сканера, влияющую на скорость сканирования.

#### АППАРАТНОЕ ОБЕСПЕЧЕНИЕ **СЕНТЯБРЬ 1996**

На российском рынке сейчас представлены сканеры многих фирм-производителей, однако лишь немногие из них имеют официальные представительства, предлагают большой выбор продукции, обеспечивает гарантийное обслуживание.

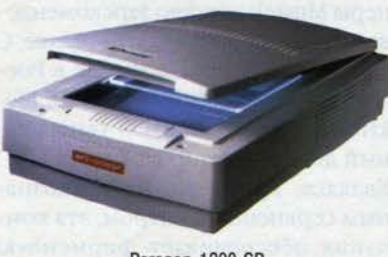

Paragon 1200 SP

Одна из ведущих компаний производителей сканеров - Mustek Optic-Computers&Communication International. Эта довольно молодая по западным меркам фирма образована в 1988 году и с самого начала своей деятельности занималась исключительно разработкой и производством устройств оптического ввода информации. Всего за три года Mustek удалось стать одной из немногих компаний. предлагающих полный спектр товаров и услуг.

Внедрение современных технологий, оригинальных разработок, уникальных технических и программных решений (именно Mustek первая в мире выпустила: в 1989 году - ручной сканер, в 1990 — ручной сканер с разрешением 800 dpi, в 1990 - 18-битный цветной ручной сканер, в 1992 -24-битный цветной ручной сканер с разрешением 800 dpi, в 1993 -3-проходный 24-битный цветной планшетный сканер с разрешением 1200 dpi, в 1993 году - сканер с интерфейсом РСМСІА) позволило компании занять достойное место на мировом рынке и составить серьезную конкуренцию таким признанным лидерам, как Ерson и Hewlett-Packard. По результатам исследования рынка в 1995 году Mustek занимала второе место (25%) в Европе по объемам розничных продаж после Hewlett-Packard. В первом полугодии 1996 года по объемам продаж Mustek вышла на первое место.

Спектр продукции Mustek весьма широк: около 25 различных моделей - от простых ручных, рассчитанных на индивидуальных пользователей, до листовых многофункциональных и профессиональных планшетных сканеров. Причем все эти модели доступны широкому кругу пользователей благодаря низким по сравнению с аналогами сканеров этого класса других производителей ценам.

Большую роль при выборе сканера играет поставляемое с ним программное обеспечение: графические редакторы, системы обработки изображений, конверторы,

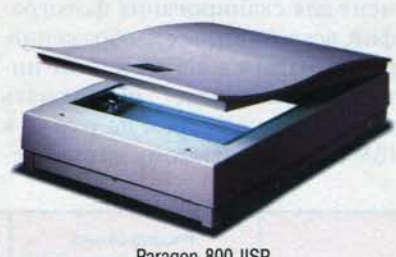

Paragon 800 IISP

утилиты сканирования и склейки изображений. Комплекс этих средств позволяет управлять параметрами сканирования, редактировать снятое изображение, «склеивать» его по частям, улучшать качество за счет изменения яркости и контрастности, преобразовывать в различные форматы, накладывать спецэффекты, выводить на печать.

Все сканеры Mustek поставляются с универсальным Twain-драйвером, работающим под Windows 3.x и Windows 95 с учетом специфики модели. Так, работая с ручным сканером, вы сможете кроме регулировок яркости и контрастности осуществить склейку изображений по вертикали, что важно при сканировании изображений шире 105 мм (стандартная ширина окна сканирования ручных сканеров). При использовании планшетных сканеров вам доступны такие

функции, как устранение технологического муара, возникающего при сканировании типографских оригиналов, увеличение, уменьшение, тиснение и др.

**KOMIDIOTED** 

При вводе текстов для дальнейшей работы с ними в текстовых редакторах необходимо преобразовать графическое изображение. которое сканер передает в компьютер, в собственно текст. Для этого были разработаны программы распознавания текста - OCR (Optical Character Recognition). Пакет ОСR (Text Brige, Recognita) для распознавания текстов на английском, немецком, французском языках входит в комплект поставки сканеров Mustek, пакет ОСР для русских текстов прилагается бесплатно к каждой модели при приобретении ее у официальных дистрибьюторов.

Ручные сканеры серии Twain Scan, рассчитанные на IBM PC, подключаются к компьютеру через собственную интерфейсную карту, а сканеры серии PrinScan - через параллельный (принтерный) порт с помощью «прозрачного» адаптера, позволяющего присоединить одновременно и принтер, и ска-

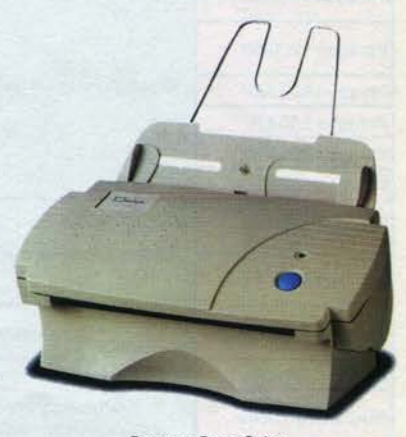

Paragon Page Color

нер, и используются как с настольными, так и с переносными компьютерами. Ручные сканеры серии Plag & Scan не требуют внешних источников питания и работают в режиме энергосбережения. Это первый в мире «зеленый» ручной сканер с интерфейсом РСМСІА II,

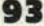

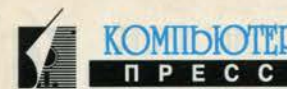

#### **CKAHEPH MUSTEK СЕНТЯБРЬ 1996**

который широко используется производителями Notebook.

Листовые сканеры удобны тем. что позволяют сканировать документ целиком без применения программной склейки, а с помощью новой модели Paragon Pade Office, имеющей встроенный факсмодем 14,4 Кбод, документы можно отправлять в виде факсимильных сообщений, не тратя времени на распечатку.

Многофункциональный сканер Paragon 600 Juliet разработан Mustek для использования в небольших офисах. Эта модель имеет встроенные факс-модем и принтер-порт, благодаря чему можно отсылать и получать факс-сообщения минуя компьютер, а также копировать материалы прямо на принтер.

На международной выставке СеВіt в Ганновере в 1996 году была представлена новая серия планшетных сканеров Paragon IISP второе поколение цветных планшетных сканеров. Это цветные однопроходные планшетные ска-

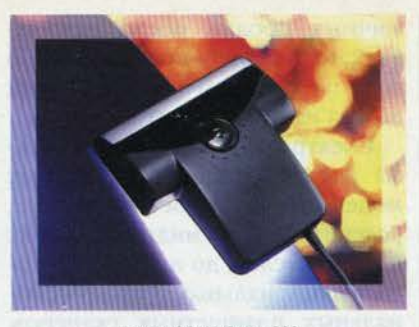

**TWAIN-SCAN Color 800** 

неры, изготовленные с использованием технологии Slim (ноу-хау от Mustek), позволившей уменьшить их размеры в полтора раза по сравнению с традиционными. Однопроходная технология (One Pass) с использованием уникальных оптических преобразователей (Tru Color CCD) позволила создать превосходный инструмент для сканирования фотографий, всевозможных изображений, распознавания текстов. SCSI-интерфейс позволяет подключать модели данной серии не только к IBM PC-совместимому компьютеру, но и к Macintosh. Модель Рагаgon 600 IISP довольно широко известна и пользуется вполне заслуженной популярностью на российском рынке, а в начале августа появился новый сканер марки Mustek - Paragon 800 IISP с глубиной цвета 30 бит.

В заключение отметим, что сканеры Mustek хорошо зарекомендовали себя на российском рынке. С 1993 года интересы Mustek в России представляет фирма MAS Elektronikhandels GmbH - генеральный дистрибьютор в странах СНГ. Являясь, кроме того, эксклюзивным сервисным центром, эта компания обеспечивает фирменную гарантию на продукцию Mustek, осуществляет послегарантийное обслуживание, проводит обучение и оказывает необходимую техническую и информационную поддержку дилерам.

Некоторые технические данные и информация о продукции, выпускаемой Mustek, приведены в таблице.

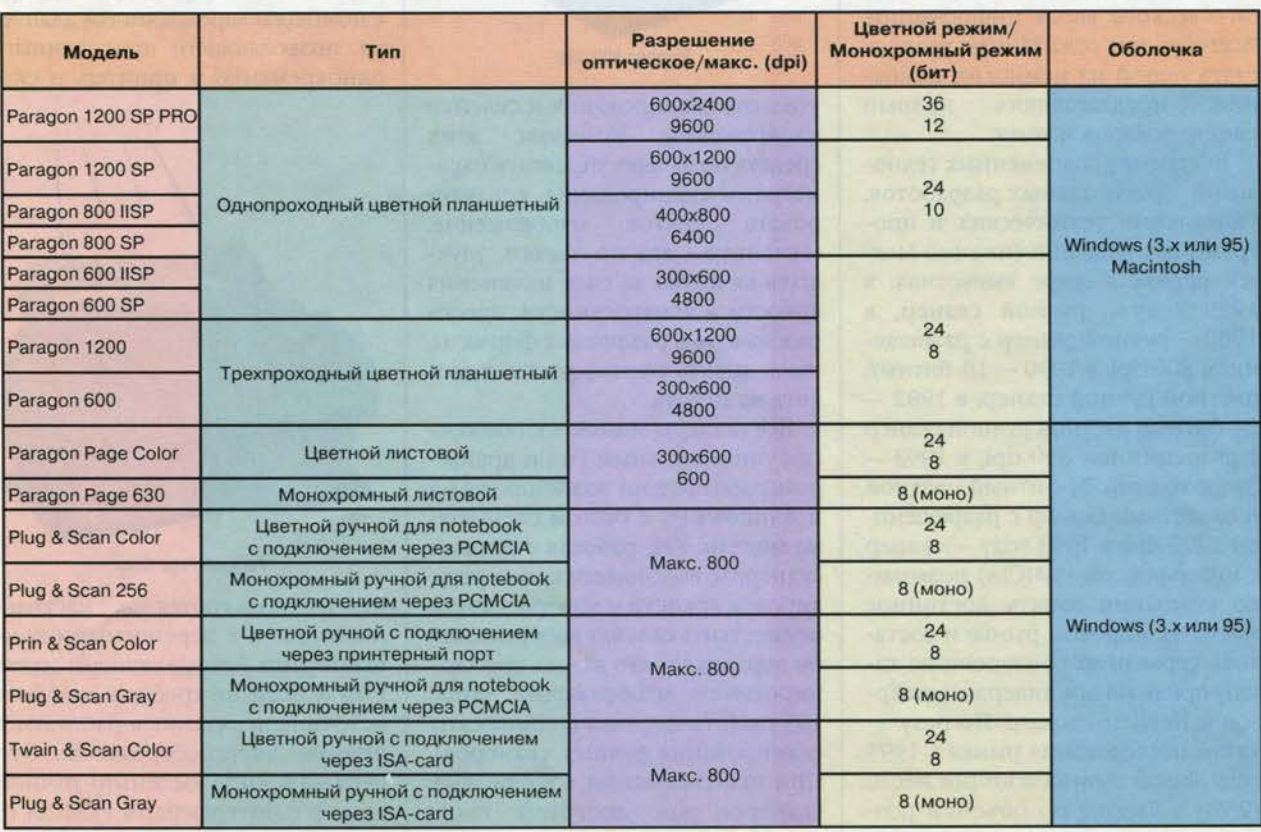

### Системные платы ASUSTek и SOYO

#### Алексей Федоров

Этим обзором мы продолжим тему, начатую в августовском выпуске «Спутника покупателя». В обзоре «Системные платы современных персональных компьютеров» автор справедливо отметил, что на московском рынке чаще всего встречаются системные пла-

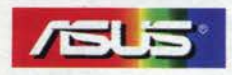

ты ASUSTek и Intel, а продукция фирм FIC, ECS, SOYO и ряда других распространена значительно меньше. В настоящее время

фирма SOYO начала активную деятельность на нашем рынке, и в скором времени можно ожидать, что ее продукция будет пользоваться не меньшей популярностью, чем продукция фирмы ASUSTek. В данном

обзоре мы познакомимся с системными платами, предлагаемыми фирмами ASUS-Tek и SOYO.

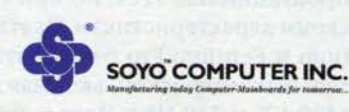

Число производителей системных плат невелико, и среди них хорошо известна и пользуется заслуженной популярностью тайваньская фирма ASUSTek Computer Inc., получившая первое место за качество и инновации в конкурсе азиатских производителей. организованном в 1995 году журналом AsianSources Computer Products. И это неудивительно, так как девиз самой фирмы звучит так: «Инновационные решения для безграничного будущего». Продукция фирмы ASUSTek состоит из системных плат, контроллеров. сетевых адаптеров, аудио- и графических карт. Здесь мы остановимся на системных платах. Что наиболее важно при выборе системной платы? Следует отметить такие характеристики:

- число и тип разъемов;

- возможность наращивания основной и кэш-памяти; - возможность обновления BIOS.

Рассмотрим эти характеристики более подробно. Наличие разъемов нескольких типов, в данном случае PCI и ISA, позволяет использовать в компьютере различные дополнительные устройства. Все системные

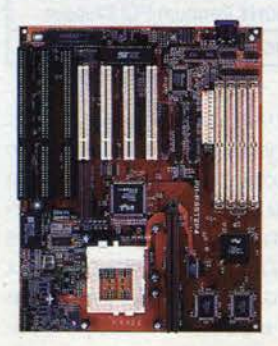

Системная плата Р/І-ХР55Т2Р4

платы фирмы ASUSTek имеют три 32-битных разъема РСІ и три или четыре (в зависимости от модели) 16-битных разъема ISA. Одна из моделей для процессора Репtium Pro (P/E-P6RP7D) имеет шесть 32-битных разъемов РСІ и два 32-битных разъема EISA. Она поддерживает установку двух процессоров Репtium Pro. Все модели имеют дополнительный разъем Ме-

diaBus, представляющий собой PCI-разъем с дополнительным ISA-разъемом, который может использоваться для подключения комбинированной аудио/видеоплаты фирмы ASUSTek. Видеоплата содержит графический адаптер на базе 64-битного графического набора 264СТ фирмы АТІ. Поддерживаются режимы 1280×1024 (256 цветов), 1024×768 (65К цветов) и 800×600 (16,7 млн. цветов) при частоте регенерации 75 Гц на разрешении 1280×1024. Аудиочасть, построенная на базе набора ViBRA 16S фирмы Creative Labs и синтезатора Yamaha 262 (OPL-3), обеспечивает полную совместимость с SoundBlaster и имеет возможность расширения функциональности за счет подключения платы табличного волнового синтеза (wave table).

Фундаментальной основой для оптимизации систем на базе процессора Pentium является дополнительный набор микросхем, который содержит схемы управления памятью. Набор микросхем Intel Triton Chipset (Intel 430 FX) увеличивает общую системную производительность примерно на 30% по сравнению с аналогичными Pentium-системами без такого набора, а также обеспечивает поддержку SDRAM, Pipeline Burst L2 Cache и EDO RAM, устраняя «затыки», которые могут возникать в ряде систем.

Известно, что существуют два типа BIOS - в ПЗУ (ROM) и во флэш-памяти (Flash EPROM). Наличие BIOS во флэш-памяти обеспечивает возможность обновления версий. Все, что вам необходимо, - это иметь би-

#### Несколько слов о памяти

EDO (Extended Data Out) DRAM сокращает время загрузки данных почти на 40% по сравнению со стандартной динамической памятью с быстрым постраничным доступом (Fast Page Mode DRAM).

Синхронная конвейерная память с групповым режимом обмена второго уровня (Pipeline Burst Cache Level 2) увеличивает производительность почти на 50% по сравнению с обычной асинхронной памятью. Комбинация двух этих технологий позволяет добиться высочайшей производительности с минимальными затратами. Все платы ASUSTek поддерживают установку оперативной памяти EDO RAM или Fast Page Mode DRAM, а также кэш-памяти Pipelined Burst SRAM.

SDRAM (Synchronous DRAM) - это новый тип памяти, приходящий на смену EDO и FPM DRAM. Основное преимущество памяти этого типа - возможность работы со скоростью системной шины. Для поддержки такой памяти необходим набор 430 VX (Triton II). По сравнению с EDO RAM SDRAM может передавать данные с каждым тактом, увеличивая производительность системы почти на 20%.

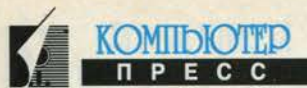

#### СИСТЕМНЫЕ ПЛАТЫ ASUSTEK И SOYO **СЕНТЯБРЬ 1996**

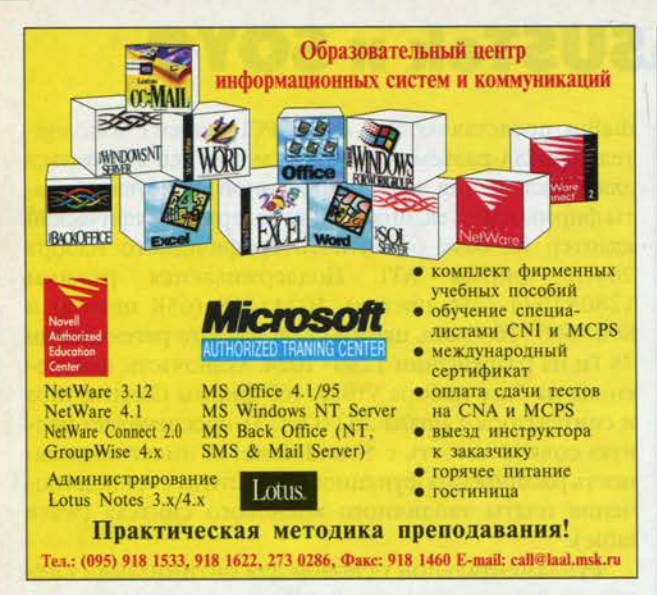

нарный файл, представляющий собой содержимое новой версии BIOS, и соответствующую утилиту, которая скопирует его во флэш-память. На платах ASUS-Tek поставляются версии BIOS фирм Award и AMI, которые имеют поддержку DMI (интерфейс управления настольными системами), Green Feature и Plug and Play. Наличие Plug and Play BIOS позволяет составлять карту ресурсов системной платы для облегчения модернизации компьютера при его совместном использовании с операционными системами, обладающими средствами Plug and Play. Примером такой операционной системы может служить Windows 95. Платы, рассчитанные на использование процессоров Pentium Pro, содержат BIOS AMI Pentium Pro PCI Multi-Processor BIOS, в котором учтены серверные возможности этих процессоров.

Все платы оборудованы розеткой ZIF (Zero Insertion Force) Socket 7, позволяющей устанавливать процессоры Intel Pentium 75/90/100/120/133/150/166 МГц, модели же, рассчитанные на процессор Pentium Pro, оборудованы розеткой ZIF Socket 8, позволяющей устанавливать 150-, 166-, 180- и 200-мегагерцевые версии этих процессоров.

Все модели, за исключением модели Р/I-ХР55Т2Р4 (ее отличие от остальных моделей поясняется ниже), имеют дополнительный разъем для подключения  $PS/2$ -мыши.

Модель Р/І-ХР55Т2Р4 соответствует новой спецификации фирмы Intel - ATX Form Factor, которая задает иной дизайн системной платы: это стандартная плата размером Baby AT Size (30,5×24,4 см), развернутая на 90 градусов. Такой дизайн облегчает доступ к компонентам системной платы, в частности к ячейкам с оперативной памятью, позволяет использовать единый вентилятор для обдува как центрального процессора (который теперь располагается в стороне от разъемов расширения), так и блока питания, а также

сокращает длину интерфейсных кабелей за счет того, что контроллер флоппи-дисков и IDE располагается в непосредственной близости от монтажных стоек для этих устройств. На такой системной плате располагаются СОМ- и параллельный порты, а также разъемы для подключения клавиатуры и мыши (разъемы PS/2). За счет абсолютно нового дизайна на плате ATX может быть расположено до восьми разъемов. В модели Р/I-ХР55Т2Р4 имеются четыре 16-битных ISA-разъема, три 32-битных PCI-разъема и разъем MediaBus.

И последняя характеристика. Все рассмотренные здесь платы имеют специальные преобразователи Voltage Regulator Module (VRM), позволяющие регулировать напряжение от блока питания (5 В) до 3,3-4 В, требуемых для процессоров Pentium и Pentium Pro.

Говоря о системных платах фирмы SOYO, следует отметить, что эта продукция несколько дешевле продукции ASUSTek, но при этом не уступает ей по своим характеристикам. Платы для процессоров Репtium и Pentium Pro отличаются наборами дополнительных микросхем, включая новые наборы Triton II (430 VX и 430 HX). Используемые наборы перечислены в таблице.

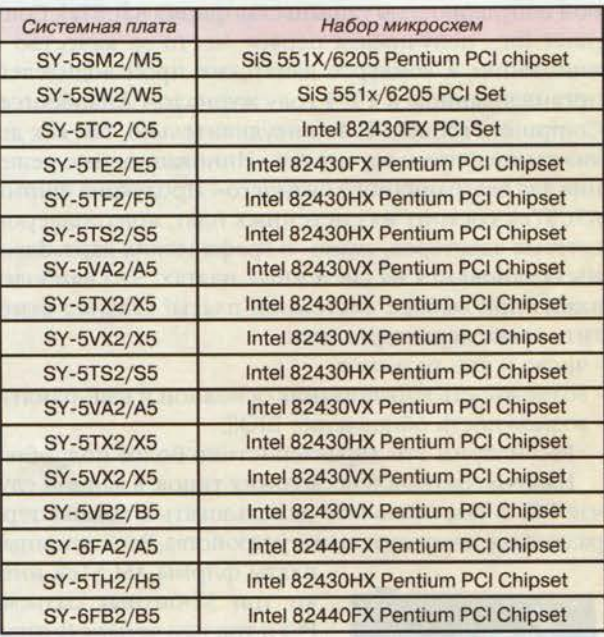

Фирма SOYO произвела в 1995 году более 120 тыс. системных плат и планирует увеличить это число до 180 тыс. в текущем году. Представляют интерес мультимедийные системные платы этой фирмы. Рассмотрим некоторые из них. Мультимедийные системные платы SY-5SM2/M5 и SY-5VX2/X5 отличаются от своих «сестер» наличием на них поддержки Creative Labs SoundBlaster, реализованной на основе набора микросхем ViBRA 16s.

#### **АППАРАТНОЕ ОБЕСПЕЧЕНИЕ СЕНТЯБРЬ 1996**

тельного акта: «Характеристики производительности исследованных плат фирмы SOYO соответствуют заявленным изготовителем и находятся на уровне аналогичных для данного класса. В процессе исследования SOYO не было отмечено случаев аппаратной и программной несовместимости при работе с конкретными компонентами и пакетами прикладных программ. Уровни побочных электромагнитных излучений и наводок исследованных плат фирмы SOYO находятся на уровне аналогичных для данного класса. 24-часовые непрерывные

**KOMIIDIOTED** 

ключила соглашение с фирмой SPEA Software Gmbh (подразделением фирмы Diamond), в результате которого на рынке появилась первая в мире системная плата со встроенным видеоконтроллером - SPEA Mirage Video TV. В ближайших планах - интеграция с системными платами контроллера Stealth 3D 2000 с набором S3 ViRGE.

Весной 1996 года фирма SOYO за-

На плате SY-5SW2/W5 установлен встроенный контроллер SiS VGA Controller (24-битный True Color RAMDAC), обеспечивающий максимальное экранное разрешение 1280×1024 при

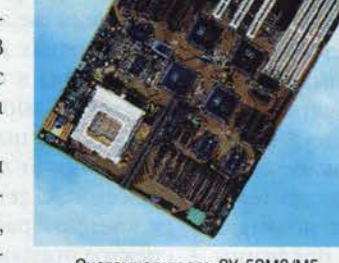

Системная плата SY-5SM2/M5

256 цветах. Плата SY-5TS2/S5 содержит интегрированный графический акселератор фирмы Diamond -Mirage Video TV и графический адаптер S3 Trio 64+ с 2 Мбайт видеопамяти на базе EDO RAM и имеет разъемы для подключения TV, тюнера и модуля MPEG, а на плате SY-5VB2/B5 установлен графический адаптер \$3 UMA VGA. И это еще не все. Все системные платы фирмы SOYO обладают возможностью кэширования видеопамяти в shadow-памяти с 16-или 32-килобайтным инкрементом.

Недавно системные платы фирмы SOYO были подвергнуты тщательному тестированию в лаборатории фирмы «БВГ». Вот небольшая выдержка из заключииспытания при воздействии стандартных климатических факторов (температура окружающего воздуха - от 10°С до 35°С; относительная влажность воздуха - 65±15%) плат фирмы SOYO в составе готовых системных блоков не выявили каких-либо сбоев, отказов или изменений контролируемых характери-СТИК<sup>»</sup>. **■** 

Информация для данного обзора предоставлена фирмой X-Ring - ОЕМ-партнером фирмы ASUSTek и дистрибьютором продукции фирмы SOYO. Телефон для справок: (095) 954-64-52; электронная почта: postmaster@bhw.msk.ru, BBS: (095) 362-02-16.

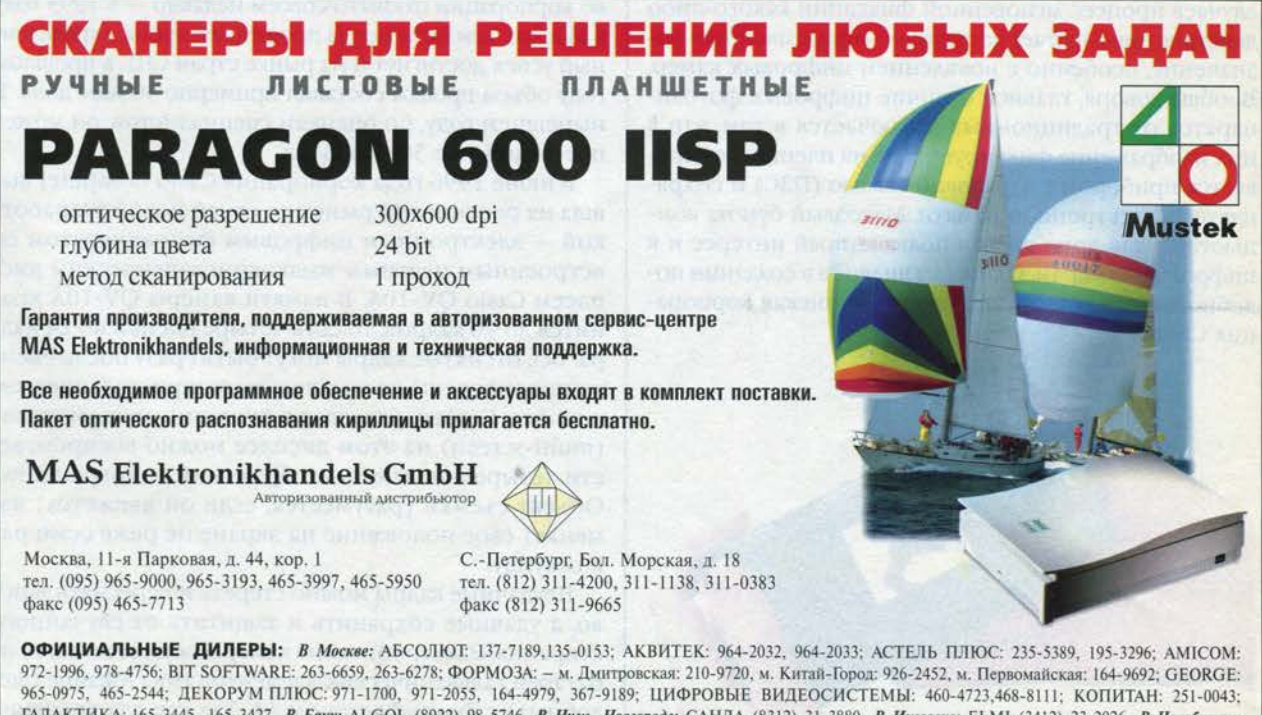

ГАЛАКТИКА: 165-3445, 165-3427. В Баку: ALGOL (8922) 98-5746. В Ниж. Новгороде: САНДА (8312) 31-3880. В Ижевске: ЕLM1 (3412) 23-2026. В Челябинске: EMS (3512) 60-2057. В Мурманске: TRIDENT LTD (8152) 56-6125. В Краснодаре: ОЛИВЕР (8612) 54-9220. В Иркутске: БИЛАЙН (3952) 43-0615. В Екатеринбурге: КОНТУР (3432) 39-3121. В Рязани: ВИОР (0912) 72-5558. В Самаре: ОРГПАНОРАМА (846) 32-8242

Приглашаем посетить наш стенд на выставке WINDOWS EXPO MOSCOW'96 (10-13 сентября, Манеж, стенд Ne107)

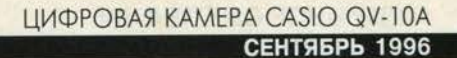

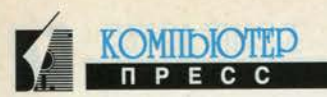

## Цифровая камера Casio QV-10A

#### Андрей Борзенко

Лет 15 назад любительской фотографией в нашей стране занимались, пожалуй, только действительно увлеченные люди. От слов «экспозиция», «выдержка», «диафрагма» обычному человеку, даже прослушавшему школьный курс «Оптики», явно становилось не по себе. Сегодня совсем другое дело. Простенькие автоматические фотоаппараты (камеры), полупрезрительно называемые «мыльницами», позволяют получать неплохие снимки практически без всякой предварительной подготовки. Наиболее «продвинутые» пользо-

ватели оперируют иногда даже такими терминами, как «красные глаза» (red eye) и «зум» (zoom). Честно говоря, я и сам фотографировать начал только после того, как мне подарили одну из моделей «мыльниц». На удивление, у меня все стало получаться сразу. Кстати, авторство на фотографии, помещенные в некоторых моих статьях в журнале, принадлежит именно мне. На художественное фото они явно не тянут, но зато с большой претензией на документальное.

Если же говорить серьезно, настоящая любительская фотография сегодня - дело не

менее творческое и сложное, чем вчера. Однако в ряде случаев процесс мгновенной фиксации какого-либо действия приобретает достаточно «приземленное» назначение, особенно с появлением цифровых камер. Вообще говоря, главное отличие цифровых фотоаппаратов от традиционных заключается в том, что в них изображение фиксируется не на пленке, а считывается прибором с зарядовой связью (ПЗС) и сохраняется в электронной памяти. Массовый бум на компьютеры для дома вызвал повышенный интерес и к цифровым камерам. Одним из лидеров в создании подобного рода устройств является японская корпорация Casio.

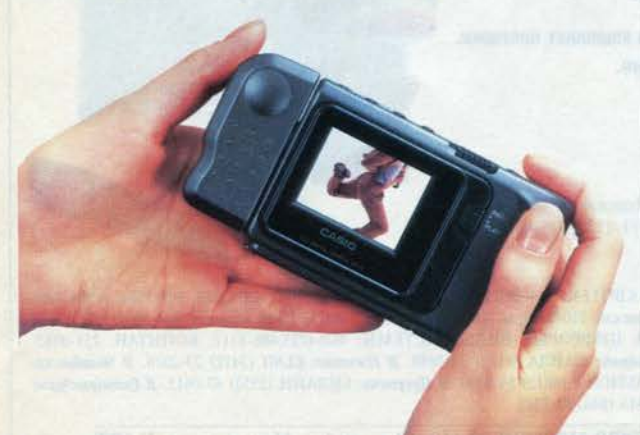

Casio Computer, основанная в 1957 году в Токио, специализируется главным образом на разработке и производстве электронно-вычислительных машин и портативных калькуляторов. Так, в 1972 году Casio приступила к выпуску первого персонального калькулятора Casio Mini. В том же году компания реализовала свои новейшие технологии в области радиоэлектроники для производства электронных часов Casiotron. С тех пор компания использует самые передовые разработки при создании весьма широкого спектра продукции: музыкальных инструментов, компьютеров для офиса, принтеров, телевизоров, жидко-

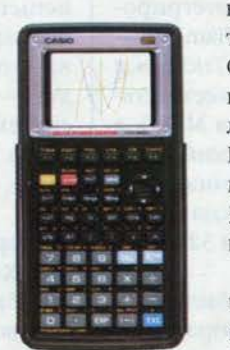

кристаллических экранов, кассовых аппаратов, средств связи, цифровых камер и т.п. Стоит отметить, что из всего объема продукции, производимого компанией, 34% составляют калькуляторы (весьма популярные и в России), 23% - электронные часы, 10% музыкальные инструменты. В оставшиеся 33%, которые приходятся на другую продукцию, входят и цифровые камеры.

Объем продаж корпорации Casio Computer за прошлый финансовый год достиг 3.39 млрд., а прибыль составила около 64 млн. долл. Общее число сотрудников ком-

пании - 4200 человек. Российское представительство корпорации открыто совсем недавно - в 1993 году в Москве. Тем не менее за прошедшее время определенный успех достигнут и на рынке стран СНГ: в прошлом году объем продаж составил примерно 30 млн. долл. В нынешнем году, по оценкам специалистов, он может превысить уже 50 млн. долл.

В июне 1996 года корпорация Casio Computer вышла на российский рынок со своей новой разработкой - электронным цифровым фотоаппаратом со встроенным цветным жидкокристаллическим дисплеем Casio QV-10A. В памяти камеры QV-10A хранится до 96 кадров, то есть четыре пленки по 24 кадра. Все отснятые кадры могут быть сразу после съемки просмотрены на цветном жидкокристаллическом дисплее. Кстати, благодаря функции «мультиэкран» (multi-screen) на этом дисплее можно воспроизвести четыре или девять изображений одновременно. Объект съемки (разумеется, если он движется) изменяет свое положение на экране не реже семи раз в секунду.

Неудачные кадры можно стереть и переснять заново, а удачные сохранить и защитить от случайного стирания. Электропитание камеры осуществляется от батареи гальванических элементов типа Alkaline (щелочных) с форм-фактором АА. Так как для хранения информации в камере QV-10А применяется энергонезависимая флэш-память, изображения сохраняются и при отсутствии батареи.

Камера позволяет просматривать отдельные детали изображения с увеличением (zoom). Кроме того, возможна съемка в режиме «макро», благодаря чему удается фиксировать крупным планом даже небольшие объекты, например статьи из журналов, карты и т.п. Кстати, объектив камеры сконструирован таким образом, что обеспечивает съемку, не меняя положения самого аппарата. Угол поворота объектива вокруг оси камеры составляет 270 градусов.

Камера снабжена автоматическим спуском: после нажатия на кнопку затвора съемка производится в автоматическом режиме через 10 секунд, при этом на экране камеры можно наблюдать обратный отсчет. Таким образом, с помощью QV-10А довольно легко получить свой «автофотопортрет».

При проведении, например, презентаций удобно воспользоваться функцией автоматического воспроизведения записи (autoplay), обеспечивающей поочередное отображение фотоснимков на дисплее.

Информация из памяти камеры может быть переписана в память персонального компьютера, где она обрабатывается и редактируется. Для соединения фотоаппарата и компьютера корпорация предлагает специальный набор Connection Kit, в который входят соединительный кабель для последовательного порта и дискета с программным обеспечением для MS Windows. Соответствующая программа преобразует информацию из формата Casio CAM в формат BMP или TIFF. Понятно, что после выполнения этой процедуры пользователь может включать данные изображения в любой вид документов: сообщения, репортажи, бюллетени. Кроме того, при использовании стандартных форматов файлы легко распространять, например передавать по сети. Рекомендуемый размер изображения составляет 240 на 320 точек при глубине цвета 24 разряда (то есть 16,7 млн. цветов). Для вывода изображения на твердую копию используется одна из моделей цветных принтеров.

KOMIIDIOTT

Отснятые с помощью камеры снимки можно просмотреть на любом телевизоре, присоединившись к его видеовходу, или даже записать на видеомагнитофон. Кстати, при наличии специального кабеля (SB-62) камера QV-10A позволяет обмениваться цифровыми изображениями с аналогичными изделиями. например QV-10A, QV-10 или QV-30. Некоторые технические характеристики QV-10A представлены в таблине.

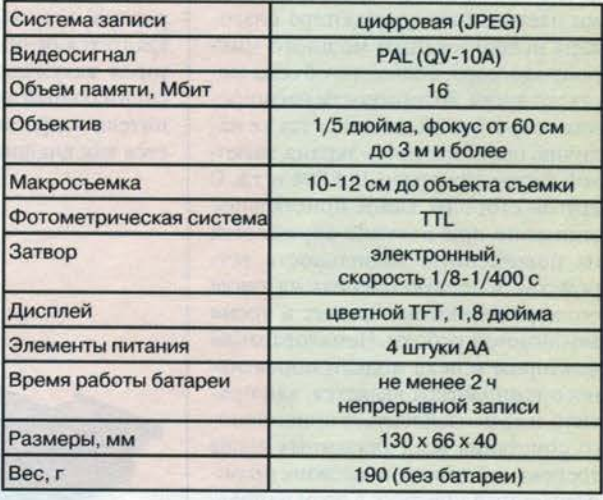

В этом году в России предполагается продать примерно 10 тыс. подобных устройств. Ориентировочная стоимость камеры QV-10A не превышает 495 долл. •

В статье использованы материалы, любезно предоставленные представительством Casio Computer в Москве.

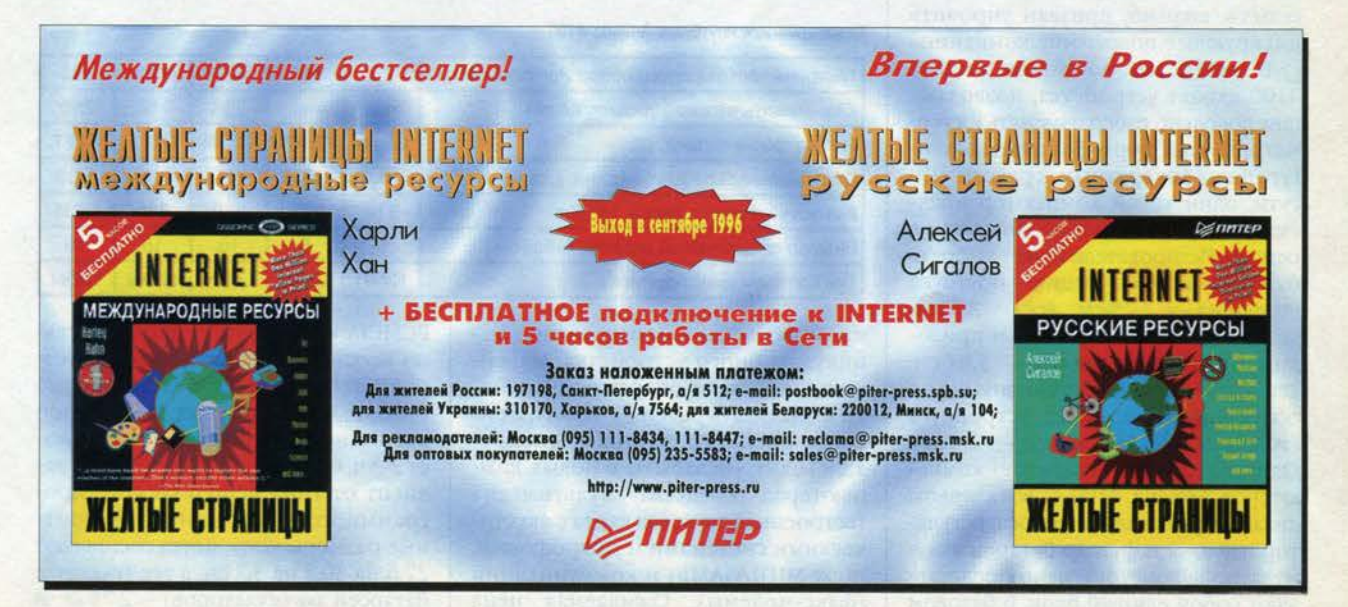

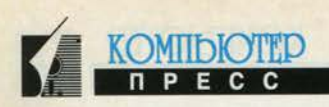

## **Новая Arm ada от Compaq**

#### Андрей Борзенко

**Не секрет, что при выборе портативного компьютера пользователь часто предъявляет к этому устройству довольно противоречивые требования. С одной стороны, ноутбук должен обладать практически всеми функциональными характеристиками настольного компьютера благодаря использованию мощного микропроцессора, большого объема жесткого диска, возможности расширения оперативной памяти, а также наличию полноцветного экрана, звуковой карты, привода CD-ROM и т.д. С другой стороны, самое пристальное внимание при покупке обращается на повышенную мобильность устройства, в первую очередь на такие его характеристики, как вес и время автономной работы. Немаловажным фактором успеха модели портативного компьютера является, как правило, и ее цена. Добиться приемлемого сочетания всех указанных выше требований довольно сложно, но определенный прогресс в этом направлении, тем не менее, уже достигнут.**

**Так, 17 июня 1996 года корпорация Compaq объявила о новой линии портативных компьютеров Armada. Заметим, что, по данным IDC, в 1995 году на долю Compaq пришлось около 18,6% рынка ноутбуков в Европе. Выпуск новых моделей данных устройств, видимо, призван упрочить лидирующее положение компании.**

**В семейство ноутбуков Armada 4100 входят устройства, позволяющие довольно гибко изменять их геометрический форм-фактор и конфигурацию аппаратных средств. По сути, один такой компьютер представляет собой систему типа «три в одном». Пользователь может выбрать базовую конфигурацию ноутбука (толщина — 3,78 см, вес — 2,7 кг), дополнить ее 4-скоростным приводом CD-ROM (толщина — 5,84 см, вес — 3,6 кг) или остановиться на облегченном варианте устройства (толщина— 3,78см, вес— 2,3кг). Один из главных «секретов» компьютеров Armada 4100 — в их новом дизайне: ручка для переноса, регулятор наклона и футляр батареи аккумуляторов конструктивно представляют собой единый блок В базовом** **варианте предусмотрена замена встраиваемого привода флоппи-дисков на вторую батарею аккумуляторов. Кстати, расширенная конфигурация (вариант с приводом CD-ROM) обеспечивает поддержку уже трех батарей. Время автономной работы в этом случае превышает 10 часов.**

**Для получения облегченного варианта устройства первым делом удаляется ручка для переноски, а батарея аккумуляторов вставляется в специальный отсек Dual-Bay. Накопитель на флоппи-дисках используется как внешний.**

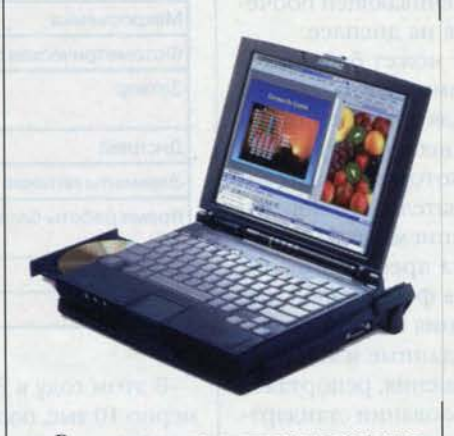

**Все модели данных компьютеров допускают модернизацию и замену не только основного микропроцессора, оперативной памяти и жесткого диска, но и экрана, а также, что**

Характеристики ноутбуков Armada 4100

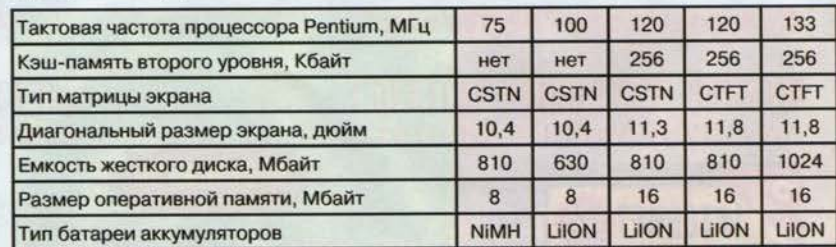

**иной раз весьма немаловажно, манипуляторного устройства. Максимальный размер оперативной памяти может быть равен 32 Мбайт, а емкость сменного жесткого диска — 1,08 Гбайт. Не забыты в новых компьютерах средства мультимедиа (встроенная звуковая карта с акустическими системами и микрофоном, порт MIDI/GAME) и коммуникаций (факс-модемы). Ожидаемая цена**

**моделей ноутбуков Armada 4100 — 2-4 тыс. долл. Некоторые технические характеристики этих компьютеров приведены в таблице.**

**Компьютеры другого семейства — Armada 1100 можно отнести к «стандартным» портативным системам. Как правило, ноутбуки этого класса представляют собой довольно простые и недорогие устройства, что, впрочем, совсем не сказывается на их качестве и, разумеется, сервисной поддержке. Диапазон цен на новые компьютеры по предварительным данным составляет 2-2,7 тыс. долл.**

**В зависимости от типа модели ноутбука базовый микропроцессор (Pentium) системы работает на тактовой частоте 75 или 100 МГц. Дисплей с диагональным размером 10,4 дюйма выполнен на базе CSTN- или CTFTматрицы. При разрешающей способности 640 на 480 точек на нем может одновременно воспроизводиться до 256 цветов. На внешнем же мониторе при том же количестве цветов достигается разрешение 1024 на 768 точек. Видеоподсистема компьютера подключена к промежуточной шине PCI. Размер оперативной памяти компьютера может быть расширен с 8 до 24 Мбайт. Емкость винчестера для всех моделей составляет 810 Мбайт. Привод флоппи-дисков является стандартным устройством в конфигурации системы. Через интерфейс**

**PCMCIA к компьютеру дополнительно можно подключить либо два устройства PC Card Type II, либо одно Type III. Среднее время автономной работы ноутбука обычно не превышает 2-3 ч, однако оно существенно зависит от типа используемого программного приложения. Габаритные размеры устройства составляют 22,6 на 30,2 на 5,7 см, а вес (вместе с батареей аккумуляторов) — 2,75 кг. а** KOMIDIOTED

Гредлагаем вашему вниманию материал, любезно предоставленный фирмой Novell. О многом из того, что содержится в данной публикации, мы уже Грассказывали на страницах журнала. В отличие от предыдущих предлагаемый материал представляет собой систематизированное полное руководство по Internet и интрасетям «из первых рук».

### **Руководство Novell** по Internet и интрасетям

#### **Что такое Internet**

Сеть Internet<sup>1</sup> можно описать как огромную цифровую магистраль - систему, связывающую миллионы компьютеров, подключенных к тысячам сетей по всему миру. Ее яркое прошлое уходит своими корнями в эпоху холодной войны: конец 60-х - начало 70-х годов. Первоначально данные разработки финансировались правительством США, и сеть, ставшая предшественником Internet, была специально спроектирована таким образом, чтобы обеспечить коммуникации между правительственными узлами в том случае, если часть ее выйдет из строя в результате ядерной атаки.

Применяемый в сети Internet протокол TCP/IP (Transmission Control Protocol/Internetwork Protocol - протокол управления передачей/межсетевой протокол) разработан с учетом того, чтобы компьютеры всех видов могли совместно использовать сетевые средства и непосредственно взаимодействовать друг с другом как одна эффективно интегрированная компьютерная сеть.

Сегодня Internet сильно разрослась и связывает десятки миллио-

<sup>1</sup> Сеть Internet функционирует, не имея никакой центральной организации, которая осуществляла бы управление или руководство ею, за исключением разве что Центра сетевой информации Internet - InterNIC (Internet Network Information Center), организации, предлагающей информационные и регистрационные услуги для пользователей Internet.

нов пользователей компьютеров во всем мире. Эта глобальная «сеть сетей» охватывает тысячи университетских, правительственных и корпоративных сетевых систем, связанных высокоскоростными частными и общедоступными сетями, а также включает такие популярные онлайновые службы, как America Online\*, CompuServe\* и Prodigy\*.

#### **Кто может** работать в Internet

Internet - это общедоступная сеть, открытая для любого пользователя, имеющего модем и/или инсталлированное программное обеспечение TCP/IP. Допуск в Internet через постоянное сетевое соединение или коммутируемую линию предоставляется поставщиком Internet-услуг.

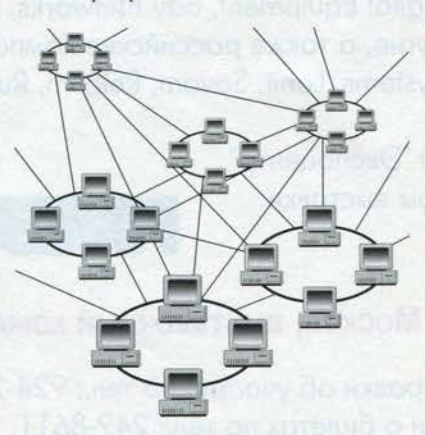

В настоящее время круглосуточный доступ к Internet имеют 35 млн. пользователей в 96 странах мира. Поскольку все больше людей обращаются к ней для коммуникаций друг с другом и получения информации, компании открывают множество новых возможностей для своего бизнеса.

#### Что такое интрасеть

**Интрасеть** (или Intranet) - это частная корпоративная сеть, использующая программные продукты и технологии Internet, например Web-сервер. Интрасети могут быть изолированы от внешних пользователей Internet с помощью брандмауэров<sup>2</sup> или просто функционировать как автономные сети, не имеющие доступа извне. Обычно компании создают интрасети для своих сотрудников, однако полномочия на доступ к ним иногда предоставляются деловым партнерам и другим группам пользователей.

Создать интрасети несложно. Например, компании достаточно организовать в своей локальной или территориально-распределенной сети Web-сервер, снабдить пользователей Web-браузерами, при необходимости предусмотреть брандмауэр и реализовать в сети ТСР/IР. Последняя задача ра-

2 Брандмауэры (средства сетевой защиты) предохраняют несанкционированное попадание в сеть или выход из нее пакетов данных. Программное обеспечение брандмауэров определяет, какие пакеты данных имеют на это полномочия. Обычно оно функционирует на маршрутизаторах или выделенных серверах.

#### **INTERNET И WORLD WIDE WEB СЕНТЯБРЬ 1996**

нее считалась довольно сложной. но теперь становится вполне разрешимой благодаря появлению функционирующих на сервере программных продуктов для сетевого взаимодействия через протокол TCP/IP.

#### Насколько широко используются интрасети коммерческими предприятиями

Как и сама Internet, интрасети быстро становятся главным элементом корпоративных информационных систем. Фактически большинство проданных на сегодня Web-серверов используется именно в интрасетях. Компании при-

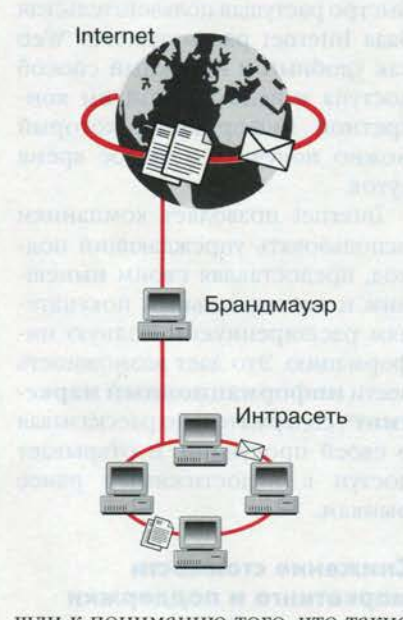

шли к пониманию того, что такие внутренние Web-узлы являются идеальным средством распространения информации среди сотрудников. Причина проста: интрасеть (Intranet) обладает всеми достоинствами Web, включая возможность публикации документов, содержащих графику, звук, видео и гипертекстовые ссылки. Поскольку все документы Web создаются с помощью одного и того же протокола (HTML), они доступны любому работающему в сети сотруднику, у которого есть Web-браузер. Если

Internet изменила способ взаимодействия коммерческих предприятий с внешним миром, то интрасети совершенно меняют характер внутренних коммуникаций.

#### Что вам дает использование интрасетей и Internet

На современном высококонкурентном рынке получение доступа к последней информации становится все более важным компонентом успеха в бизнесе. Старая информация - это бесполезная информация. Те компании, которые научатся получать доступ к информации в Internet и интеллектуально использовать такие данные, например применяя их для обслуживания своих покупателей, совершенствования внутренних процессов или сокращения цикла разработки продукции, увидят, как это отразится на процветании их бизнеса.

#### Доступ к разнообразной информации и услугам в Internet

Каким же образом Internet обеспечивает доступ к столь обширной и разнообразной информации? С помощью огромного числа подключенных к ней хост-узлов<sup>3</sup>. С января 1990 по январь 1996 года. число хост-узлов в Internet выросло с менее чем 500 тыс. до почти 9,5 млн<sup>4</sup>. Многие из этих компьютеров выполняют роль серверов, предлагающих любому пользователю. имеющему выход в Internet, доступ к электронным ресурсам - дан-

<sup>4</sup> Источник: Network Wizards. Информацию можно найти по адресу: http://www.nw.com/.

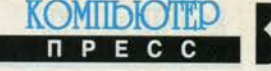

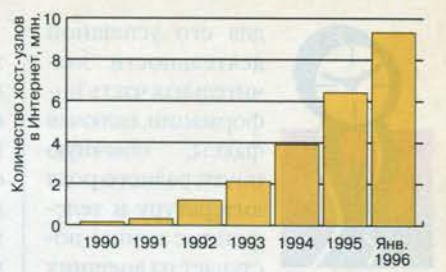

ным, приложениям, и по этой причине широта и многообразие информации в Internet просто невообразимы. Internet позволяет обращаться к фондам Библиотеки Конгресса США, следить за результатами спортивных соревнований, узнавать о наличии номеров в гостинице, контролировать доставку товара, просматривать последние биржевые сводки и делать разнообразные покупки (например, приобрести книгу или модем).

#### Расширьте свою компанию, включив в нее глобальные информационные ресурсы

Сегодня сети предлагают такие средства, как развитые базы данных «клиент/сервер», электронная почта, и обеспечивают лучшую интеграцию разнообразных компьютерных ресурсов, предоставляя в распоряжение пользователей все большие объемы информации. Благодаря снижению затрат на совместное использование данных они позволяют корпорациям работать эффективнее.

В настоящее время существует растущая потребность в еще большем расширении подобных возможностей. Прежде всего это связано с тем, что компании и коммерческие предприятия расширяют границы своих вычислений, включая в них людей и ресурсы вне самой компании. Такие виртуальные ресурсы<sup>5</sup>, хотя и не являются частью предприятия, крайне важны

5 Виртуальные ресурсы могут включать ваших поставщиков, коллег из других компаний, специалистов из внешних организаций или любой информационный источник, который может находиться где угодно.

<sup>3</sup> Хост-узел - это любой компьютер или группа компьютеров, имеющих прямое сетевое соединение с Internet и предоставляющих пользователям доступ к своим средствам и службам.

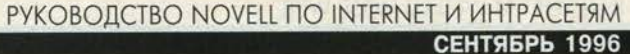

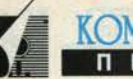

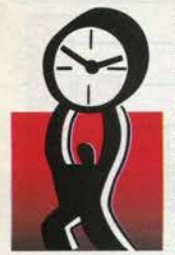

для его успешной деятельности. Значительная часть информации, включая факсы, обычную почту, разного рода литературу и телефонные звонки, поступает из внешних

источников не в электронной форме. Это затрудняет ее интеграцию с внутренними информационными системами компании и увеличивает издержки на работу с ней. Внешнюю информацию подобного рода необходимо лучше интегрировать с корпоративной сетью, что обеспечит такое же сокращение затрат и повышение эффективности, которое уже обеспечивают внутренние системы организации.

Связав свои сети с внешними ресурсами, компании могут реализовать постоянные коммуникации и организовать эффективный поток информации между людьми.

В онлайновом руководстве компании SBA Consulting "Guide to Computer Vendors", которое вы найдете на узле http:// www.ronin.com/SBA/, содержится полный перечень поставщиков программного и аппаратного обеспечения, а приведенные там адреса позволят вам обратиться непосредственно к их Web-страницам.

Например, в повседневных коммуникациях между компаниями электронная почта способна заменить множество факсов, обычную почту и телефонные звонки. Электронная почта намного дешевле, чем обычная почта и факсимильная связь, и реализует практически мгновенные коммуникации.

Она позволяет изучить продукцию предполагаемых поставщиков и даже заказать и оплатить ее. Все это происходит по сети, заменяя долгий и сложный процесс посылки печатного каталога, заказа по телефону, а затем высылки чека за полученные товары.

Благодаря возможностям электронных линий связи пользователи получают самую последнюю информацию, быстро и точно реагируя на ситуацию. Благодаря своевременному поступлению данных сотрудники могут принимать квалифицированные решения, а компании - быстро реагировать и оперативно действовать в постоянно меняющейся местной. национальной или глобальной экономической ситуации. Соединение внутренних сетей с внешними организациями и ресурсами позволяет компаниям воспользоваться преимуществами этих сетей - снижением затрат и повышением эффективности - в еще более широком масштабе.

#### Электронный бизнес

Зародившись как сеть, спонсируемая правительством США, сегодня Internet привлекает все более пристальное внимание коммерческих организаций и отдельных пользователей, осознающих ее преимущества. Хотя Internet все еще связывает военные, правительственные и образовательные учреждения, теперь она привлекает гораздо более широкую аудиторию. В особенности это касается коммерческого сектора (.com)<sup>6</sup>. Сегодня 70% новых соединений с Internet приходится на долю коммерческих организаций<sup>7</sup>.

Поскольку компании все шире используют Internet как средство осуществления бизнеса и инструмент для коммуникаций, сеть быстро становится стандартным способом взаимодействия коммерческих организаций друг с другом. Internet претерпевает стремительный рост и оснащается все более «дружественными к бизнесу» средствами, такими как безопасные

<sup>6</sup>Число доменов .com (обозначающих подключенные к Internet коммерческие организации) сегодня превышает число доменов .edu (учебные учреждения).

<sup>7</sup> Источник: Forrester Research.

способы электронной покупки и продажи, а расширение полосы пропускания сети открывает возможности для использования приложений мультимедиа. Ниже перечислены лишь некоторые из преимуществ, которые дает Internet для бизнеса.

#### Доступ

к более широкой аудитории Организовав свой Web-узел, крупные и небольшие компании могут почувствовать те огромные преимущества, которые дает им присутствие в Internet. Создав такую «виртуальную витрину» в World Wide Web<sup>8</sup>, коммерческое предприятие получает доступ к широкой аудитории и может взаимодействовать со своими покупателями. Быстро растущая пользовательская база Internet рассматривает Web как удобный и надежный способ доступа к необходимой им конкретной информации, который можно получить в любое время CVTOK.

Internet позволяет компаниям использовать упреждающий подход, предоставляя своим нынешним и потенциальным покупателям расширенную и полную информацию. Это дает возможность вести информационный маркетинг<sup>9</sup>, содержательно рассказывая о своей продукции, и открывает доступ к недостижимым ранее рынкам.

#### Снижение стоимости маркетинга и поддержки

С учетом стоимости печати и почтовых расходов маркетинг, при котором используются традиционные способы, включая рекламу,

<sup>9</sup> Информационный маркетинг оформление коммерческой информации в виде ресурса, позволяющего компании представить себя в качестве эксперта в своей области и сформировать устойчивую покупательскую базу.

104

<sup>&</sup>lt;sup>8</sup> World Wide Web - это система для организации информации и доступа к хранящимся в Internet мультимедийным документам.

#### INTERNET *V* WORLD WIDE WEB **СЕНТЯБРЬ 1996**

KOMIDIOTEP

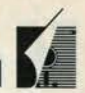

рассылку по почте и распространение каталогов, обходится очень дорого. Электронное распространение информации о вашей компании и ее продукции может стать быстрым и относительно недорогим дополнением этих традиционных методов.

Кроме того, информацию можно постоянно обновлять. В Internet компании «открыты» 24 часа в сутки и 7 дней в неделю, и покупатели в любое время могут получить нужные им сведения больше узнать о ваших продуктах или решить свои проблемы. Предоставление доступа к информации в режиме On-line позволит вам обслужить большее число покупателей в расчете на каждый вложенный доллар и более качественно удовлетворить их потребности.

#### Простое и экономичное предоставление сотрудникам необходимой информации и средств

Более полноценное информирование сотрудников позволяет им в полной мере чувствовать себя членами единой команды. Интрасети<sup>10</sup> можно использовать как единое централизованное хранилище документов, с которыми компания считает нужным ознакомить своих служащих.

Сегодня крылатая фраза «знание - сила» справедлива, как никогда ранее, поэтому интрасети не только позволяют сотрудникам лучше включиться в работу коллектива, но и вооружают их всем, что для этого необходимо. В равной степени важно и то, что интрасеть экономит время, устраняя необходимость печати и распространения внутренних документов компании традиционными способами.

#### **Реализация** и применение интрасетей и Internet

Поскольку Internet предлагает большое разнообразие методов коммуникаций и способов доступа к информации, для многих компаний она быстро становится неотъемлемой частью их информационной системы. Перед планированием своей стратегии в отношении Internet полезно проанализировать основные средства и службы, которые она предлагает.

#### Электронная почта

Электронная почта<sup>11</sup> является наиболее широко применяемой службой Internet. Если оценивать ее по объему переданной информации, то использование электронной почты с 1993 года увеличилось на 500%<sup>12</sup>. Она обеспечиваст постоянную связь между сотрудниками в самой компании и позволяет поддерживать деловые контакты за ее пределами. Внедрив у себя средства электронной почты, компании никогда не отказываются от них.

В корпоративной сети электронная почта играет весьма ответственную роль: обеспечивает своевременное

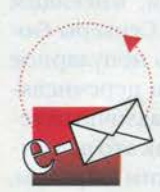

взаимодействие между сотрудниками и ускоряет деловые процедуры. Поскольку электронная почта по-

зволяет присоединять к своим сообщениям файлы, сотрудники могут распространять средствами электронной почты все что угодно - от простых отчетов до сложнейших мультимедиа-пре-

12 Источник: Национальный научный фонд США (из статистки по передаче пакетов SMTP).

зентаций. Наиболее совершенные системы электронной почты способны маршрутизировать документы между отдельными пользователями и досками объявлений, обеспечивая коллективную работу над проектами. Затраты, связанные с традиционными коммуникациями, намного превышают стоимость электронных коммуникаций.

#### Коммуникации в глобальном масштабе

Сегодня многие компании расширяют системы электронной почты за пределы своих организаций, распространяя их на Internet. Глобальная электронная почта связывает друг с другом географически разрозненные дочерние отделения и филиалы компаний, позволяя их сотрудникам легко обмениваться информацией со служащими центрального офиса. Кроме того, электронную почту удобно применять для организации связи с корпорацией ее мобильных пользователей. Компании могут воспользоваться и тем, что предлагают поставщики Internet-услуг (Internet Service Providers), поддерживающие точки входа в сеть<sup>13</sup> по всей стране. Подписавшись на услуги поставщика, который реализует сетевой сервис в общенациональном масштабе, компания обеспечит доступ мобильных пользователей к своей сети по телефонной линии - им достаточно будет набрать местный телефонный номер.

Электронная почта повышает эффективность контактов с заказчиками и поставщиками. В отличие от факсов, которые не всегда доходят до своего адресата, информацию по e-mail можно посылать конкретному лицу в конкретной компании. Дополнительные

<sup>10</sup> Интрасети дают возможность каждому сотруднику, оснащенному программой-браузером, обращаться к огромному массиву корпоративных данных независимо от того, какую компьютерную платформу он использует.

<sup>&</sup>lt;sup>11</sup> Электронная почта (e-mail) это сетевая служба, которая дает возможность пользователям посылать и получать электронные сообщения.

<sup>&</sup>lt;sup>13</sup> Point of Presence (POP) - точка входа в сеть - ближайшее к вам местоположение или телефонный номер доступа к телефонной либо сетевой компании. Плата за арендуемую линию зависит от того, насколько далеко вы находитесь от РОР.

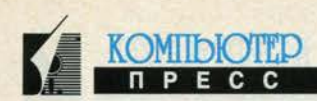

преимущества дает то, что сообщения и документы передаются в электронном формате - получатель может легко манипулировать такими данными и использовать их с любой целью.

#### **World Wide Web**

World Wide Web - наиболее новая быстроразвивающаяся сегодня служба Internet. Она имеет почти неограниченный потенциал в плане сбора, распространения и изучения информации. Это графическое инструментальное средство на основе гиперсреды завоевывает все большую популярность у пользователей и компаний, которым необходимо собирать информацию, обмениваться своими идеями и самим предлагать коммерческую информацию в Internet.

Система World Wide Web впервые разработана Тимом Бернерсом-Ли из Европейской лаборатории физики элементарных частиц (CERN) в Женеве (Швейцария) как способ организации информации для ее научных сотрудников. Информация на Web-серверах хранится в виде набора документов. Каждый документ содержит гипертекстовые ссылки<sup>14</sup>, с помощью которых пользователь может обращаться к информации в других документах, связанных с данной темой. Таким образом, выбирая подсвеченные слова, выделенные изображения и графику в тексте документа, пользователи способны перемещаться в любом направлении и прозрачным образом «перескакивать» на другие интересующие их документы (независимо от того, где эти документы находятся).

Такая технология позволяет наряду с текстом включать в Webдокументы графику, звук и видео-

изображения. Перемещаясь по огромным массивам электронных документов, хранящихся на тысячах серверов в Internet, пользователи, которые ищут конкретную информацию, могут фактически путешествовать по всему свету. Для этого им достаточно выбирать ссылки в документах и прозрачным образом переходить к нужной информации.

#### Доступ к информации **B World Wide Web**

Для доступа к информации в World Wide Web пользователям необходимо специальное инструментальное средство, которое называется браузером, или системой просмотра. Это приложение позволяет им перемещаться по разнообразным данным Internet, предлагаемым в основном серверами World Wide Web. Кроме того, пользователи мо-

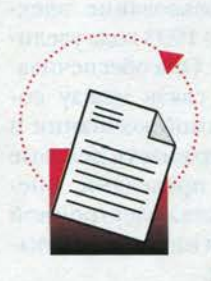

гут применять для просмотра информации другие службы, включая FTPсерверы (File Transfer Protocol) и серверы Gopher. FTPсерверы пред-

лагают доступ либо анонимным<sup>15</sup> пользователям - всем, кто обращается в Internet, либо только частным пользователям, имеющим полномочия доступа. Серверы Go- $\mathbf{pher}^{16}$  - также очень популярное средство поиска. Они перечисляют информацию по различным темам, подобно тому, как это делается в оглавлении. Таким образом, пользователи могут легко найти и прочитать файлы, имеющиеся на серверах Internet, где бы они ни находились.

<sup>16</sup> Gopher дает пользователям возможность искать и получать файлы в системе Web и остальной части Internet.

#### Использование информации **World Wide Web**

World Wide Web - это просто информационная золотая жила, которую коммерческие организации могут использовать в любых целях. Огромный объем и постоянное обновление информации делает Web чрезвычайно полезным средством для тех пользователей компаний, которым необходимо получать данные для отчетов, сведения по новой продукции и т.д. World Wide Web позволяет легко узнать, чем занимаются конкуренты, исследовать тенденции, изучить новые технологии и материалы. Кроме того, Web-узлами пользуются многие правительственные учреждения и профессиональные организации, что позволяет иметь более простой и эффективный способ получения важной информации, чем телефон или обычная почта. Многие Web-узлы дают возможность запрашивать информацию по электронной почте. Иногда это делается прямо из Web-страницы.

#### Публикация информации **B World Wide Web**

Компании. начинающие пользоваться предлагаемыми World Wide Web возможностями маркетинга, быстро осознают те огромные преимущества, которые дает это инструментальное средство для рекламы и продажи продукции. Любая компания (будь то крупная корпорация или небольшая фирма) может создать свой Web-узел, подключив к Internet один или несколько серверов. Благодаря онлайновому доступу такие компании получают возможность размещать свои документы в World Wide Web, где они становятся доступными для любого пользователя Internet, имеющего браузер.

Таким образом, Web имеет неограниченный потенциал в рекламе предлагаемых компаниями продуктов и услуг. Многие из них начинают с размещения в Web своих текущих материалов-

<sup>&</sup>lt;sup>14</sup> Гипертекстовые ссылки - это выделенные области документа, позволяющие переходить к другому документу, содержащему связанную информацию.

<sup>&</sup>lt;sup>15</sup> Анонимный FTP позволяет любому пользователю обратиться к подключенному к Internet компьютеру и скопировать с него общедоступные файлы.

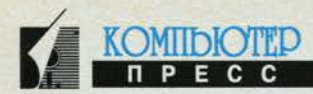

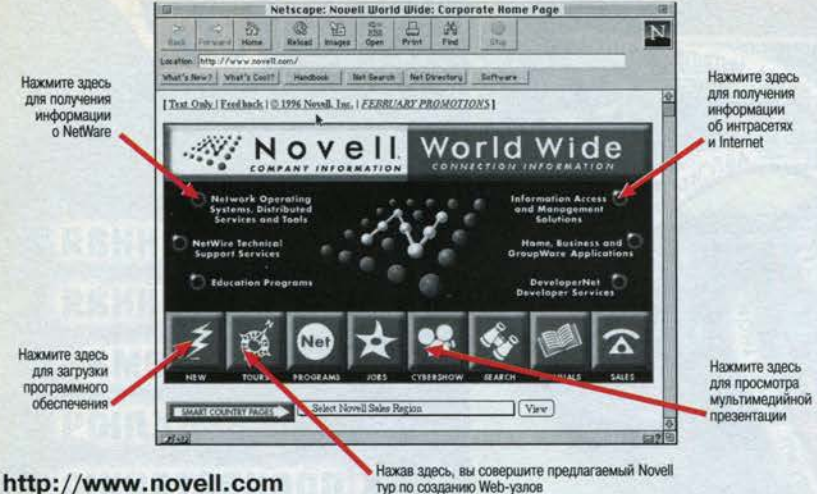

http://www.novell.com

электронных копий печатных брошюр и рекламы, а также информации о своей деятельности, о стратегии фирмы и ее продукции. Этот путь считается наиболее простым. Кроме того, компании могут объявлять через Web о выходе сообщений в прессе и распространять новости о своей деятельности. На самом деле размещение текущих новостей - очень важный элемент. Такая информация привлекает пользователей и заставляет их чаще обращаться к данному Web-узлу.

Web является также очень эффективным способом сбора сведений о покупателях. Для обратной связи с ними удобно использовать интерактивные формы и вопросники. Компании также могут отслеживать число пользователей, «посещающих» Web-страницы, и таким образом ежедневно контролировать, насколько успешно действует данный «информационный носитель». Публикация на Webузле адреса электронной почты компании дает ей возможность эффективно обеспечивать пользователей онлайновой поддержкой и даже способствует продаже продукции: пользователи, по электронной почте пославшие компании запрос на получение более подробной информации, автоматически включаются в будущий список рассылки.

#### Электронная коммерция **B** World Wide Web

Хотя полезность Web как инструмента маркетинга уже не вызывает сомнений, ее функциям поддержки коммерции еще только предстоит

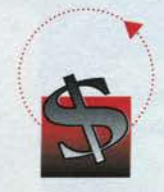

проявить себя. В настоящее время существуют методы защиты<sup>17</sup>, обеспечивающие безопасную пересылку денежных средств по

Internet. Такие технологии проверяют подлинность пользователя (выполняют его аутентификацию) и шифруют данные, благодаря чему покупатель может приобретать товары через Internet по своей кредитной карточке. Такие стандарты делают деловые операции в Internet действительно безопасными. В настоящее время коммерческие сделки в Internet заключаются на сумму в 250 млн. долл. ежегодно. Ожидается, что к концу 1996 года объем коммерции в Internet возрастет до 750 млн. долл., а в течение следующих 5 лет он возрастет до 2 млрд. долл. в год<sup>18</sup>. По мере освоения различных компонентов элек-

<sup>17</sup> Технология Secure Sockets Layer (протокол безопасных соединений) используется Web-браузером Netscape Navigator для защиты ваших транзакций и обеспечивает безопасные коммуникации в Internet. <sup>18</sup> Источник: META Group.

тронной коммерции компании смогут переносить в Internet большую часть своей коммерческой деятельности. Например, банк Wells Fargo Bank обеспечивает онлайновые банковские услуги, предоставляя заказчикам возможность проверять свои счета прямо со своих компьютеров.

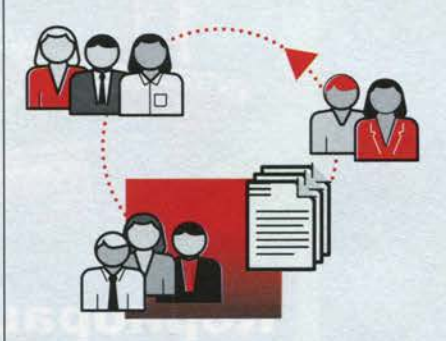

Если вы сегодня начнете реализацию верной стратегии в отношении Internet, то ваша компания будет занимать надежные позиции и сможет воспользоваться теми преимуществами, которые станут возможными в Web в предстоящие годы.

#### Web-узлы в интрасетях и внутренние коммуникации

Интрасети являются для компаний идеальным средством предоставления информации своим сотрудникам. Независимо от конкретной платформы оснащенная интрасетью компания может публиковать на своих узлах важные внутренние документы. Такие документы обычно включают внутренние правила, различные процедуры, связанные с кадрами, сведения о сотрудниках, руководства, данные о продукции, рекламную информацию, отчеты отраслевых аналитиков, прайс-листы и каталоги. Важно то, что эти документы легко доступны для любого работающего в сети сотрудника, оснащенного браузером.

Интрасети служат превосходным средством общения групп пользователей и позволяют про-

#### **INTERNET И WORLD WIDE WEB СЕНТЯБРЬ 1996**

водить групповые дискуссии, коллективный анализ, а также применяют для контроля и распределения списков. Кроме того, в интрасетях используются все новые решения, основанные на технологии Internet, связывая с Web-серверами свои базы данных и системы электронной почты, компании фактически создают новое бизнес-приложение. Наличие интрасети положительно влияет на показатели компании. В частности. благодаря онлайновой публикации и регулярному обновлению своих каталогов и прайс-листов организации могут сэкономить огромные средства и немало времени. Интрасети используют всю полосу пропускания сети, что позволяет хранить и очень быстро пересылать большие объемы данных, превращая сети в превосходное средство публикации и рас-

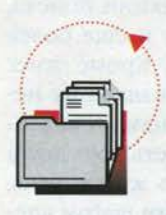

пространения больших, насыщенных графикой документов.

Сотрудники получают преимущества мгновенного доступа к самой

последней информации, хранящейся в центральном архиве, а компании могут сократить или совсем исключить затраты на печать документов. Короче говоря, предоставляя доступ к разнообразной информации в масштабе всего предприятия, интрасети позволяют сотрудникам работать эффективнее, а компания начинает функционировать слаженно и экономично.

#### **File Transfer Protocol (FTP)**

Несмотря на то что наибольший интерес сегодня привлекают такие средства Internet, как электронная почта и World Wide Web, в ней имеется немало других полезных инструментов. Один из них - FTP (File Transfer Protocol). **FTP представляет собой стандарт**ный механизм, который дает воз-

можность пользователям передавать и получать файлы в Internet. С помощью FTP они могут загружать информацию с тысяч серверов, подключенных к Internet. Хотя большинство клиентских пакетов ТСР/IР для компьютеров PC и Macintosh в том или ином виде включают программу FTP, развитые пакеты сетевого соединения через ТСР/IР предлагают более совершенные графические средства FTP, значительно упрощающие передачу файлов.

Для обеспечения доступа к информации компании могут создать недорогой частный или общедоступный FTP-сервер. В Internet уже существуют тысячи таких общедоступных серверов FTP и анонимных FTP-узлов, которые дают возможность пользователям обращаться к файлам любого типа, включая текст, графику и приложения. Для внутреннего пользования, то есть коллективного доступа к информации в пределах компании, можно создать частный FTP-сервер.

#### Новости и специальные группы по интересам

Задолго до появления World Wide Web пользователи Internet обменивались друг с другом новостями и идеями через группы новостей USENET - распределенную (в масштабе Internet) доску объявлений. Она содержит более 5000 постоянно поддерживаемых конференций - групп новостей<sup>19</sup>, охватывающих самые разнообразные TEMBER ERIC AND REAL PROPERTY.

#### Будущее

В Internet включается все большее число пользователей, большинство из которых имеют графические

Web-браузеры. Наряду с растущим числом пользователей Web получит новые средства защиты и поддержки мультимедиа, что сделает ее еще более привлекательным инструментом маркетинга. Усовершенствованные возможности видео и трехмерной анимации позволят создать впечатляющие Web-узлы. Домохозяйки смогут прогуливаться по виртуальным магазинам; те, кто интересуется недвижимостью, - рассматривать со всех сторон предлагаемые к продаже дома, а покупатели автомобилей - не только видеть объемное представление новой модели, но и щелчком мыши получать более детальный вид. После сделанной вами покупки на соседнем Web-узле вы найдете услуги по технической поддержке.

**KOMIIDIOTED** 

#### **Kak paбotaet Internet**

Чтобы выяснить, какие именно решения необходимы для эффективного использования сети Internet, полезно познакомиться с основами ее технологии и получить представление о том, как она работает.

#### Стандарты сетевого взаимодействия

Internet позволяет легко взаимодействовать друг с другом самым различным видам компьютерных систем. Каким же образом это происходит? Благодаря стандартам. В Internet применяются стандартизированные методы передачи данных, позволяющие скрыть от пользователя все многообразие сетей и машин.

Фундаментальным стандартом, применяемым в Internet, является ее комплект сетевых протоколов - TCP/IP<sup>20</sup> (Transmission Con-

<sup>20</sup> Протокол TCP/IP не зависит от конкретной операционной системы и, таким образом, реализован для всех типов компьютеров - от ПК до мэйнфреймов.

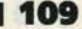

<sup>&</sup>lt;sup>19</sup> Novell.tech-forum - группа новостей, с помощью которой многие покупатели Novell получают онлайновую поддержку и узнают новости по программным продуктам компании.

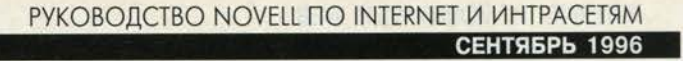

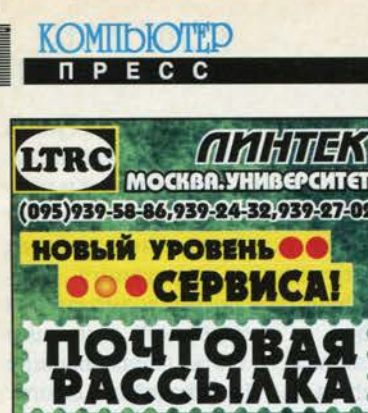

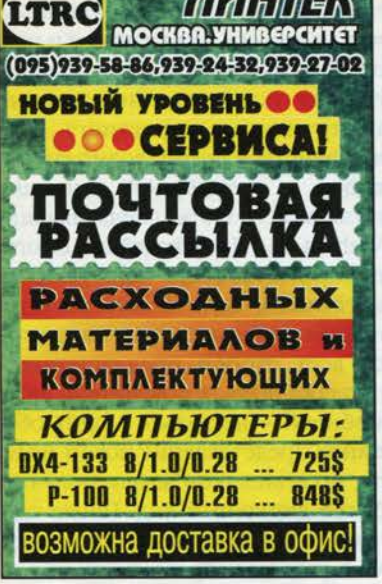

trol Protocol/Internet Protocol). Ποскольку все компьютеры взаимодействуют с Internet через TCP/IP, нет необходимости в сложном и дорогостоящем преобразовании протоколов, что значительно упрощает операции в Internet.

Кроме того, ТСР/IР позволяет присвоить каждому компьютеру уникальный адрес Internet. Такой адрес называется IP-адресом, или адресом ТСР/IР, и выполняет ту же роль, что и обычный телефонный номер, то есть позволяет установить связь между двумя пунктами сети. Domain Name System (DNS)<sup>21</sup> совершенствует данное средство и обеспечивает трансляцию адресов ТСР/ІР в уникальные имена. Например, вместо указания адреса ТСР/ІР 137.65.1.3 пользователи могут применять ассоциированное с этим адресом имя www.novell.com. Благодаря DNS к ресурсам и пользователям можно адресо-

<sup>21</sup> Доменная система имен (Domain Name System - DNS) - 3TO иерархически распределенный метод организации пространства имен в Internet. Важным преимуществом DNS является то, что такой способ исключает зависимость от централизованно поддерживаемого файла, отображающего имена хост-узлов в их адреса.

ваться по именам, что значительно упрощает доступ к информации **B** Internet.

#### Стандарты коммуникаций и доступа к информации

На этих базовых стандартах основываются другие стандарты, такие как протокол электронной почты SMTP (Simple Mail Transfer Protocol). SMTP позволяет обмениваться электронной почтой между пользователями или хост-узлами, подключенными к Internet. Благодаря данным и другим стандартам можно передавать электронную почту из одного места в другое, причем не только сообщения, но и программы, графику, звук, видео и другие типы данных.

Кроме того, в Internet применяются стандарты, позволяющие «публиковать» информацию размещать ее на хост-системах, где с ней могут работать другие пользователи. Система компьютеров, публикующих такую информацию, называется World Wide Web, а протокол, составляющий основу Web, - протоколом передачи гипертекста ( $\text{HTTP}^{22}$  — Hypertext Transfer Protocol). Если ТСР/IР дает возможность пользователям обращаться к хост-узлам Internet, то НТТР обеспечивает их доступ к документам World Wide Web.

Документы Web создаются с помощью гипертекстового языка описания документов HTML (Hypertext Markup Language). Такие документы могут содержать графику и гипертекстовые ссылки. При щелчке на ней мышью гипертекстовая ссылка выводит пользователю другой документ. Таким образом, эта ссылка содержит «указатель» на документ, который становится доступным при нажатии кнопки мыши. Такой указатель носит название унифицированно-

<sup>22</sup> НТТР - это протокол передачи гипертекста, позволяющий Webбраузерам обращаться к файлам на любом Web-сервере.

го указателя ресурса - URL (Uniform Resource Locator)<sup>23</sup>. Указатели URL обычно описывают транспортный протокол документа (например, HTTP или FTP) и имя хосткомпьютера, на котором он находится. Кроме того, указатели URL могут включать в себя маршрут<sup>24</sup> доступа к документу на данном компьютере. Эти маршруты указываются в конце строки URL.

#### Будущее

В будущем пользователи Internet получат в свое распоряжение множество долгожданных новых возможностей: полноценное высококачественное видео, виртуальную реальность, видеоконференции, более быструю передачу данных, более мощные средства для подготовки публикаций в Web, усовершенствованные функции поиска, улучшенную защиту и еще более развитые браузеры. Кроме того, пользователи ПК, оснащенные небольшими микрофонами и видеокамерами, будут видеть друг друга на экране и слышать живую речь, что станет гигантским шагом вперед по сравнению с сегодняшней электронной почтой.

Для реализации таких средств и возможностей будут применяться новые технологии и протоколы, некоторые из которых появляются уже сегодня. Базовая сеть многоадресного вещания Multicast Backbone (Mbone) позволяет транслировать в Internet живое изображение. Первым таким событием стало выступление группы Rolling Stones, когда данная технология использовалась для трансляции их концерта.

С помощью технологии CU-SeeMe можно организовать интерактивные видеоконференции. Благодаря разделению экрана на окна в одном из

<sup>&</sup>lt;sup>28</sup> URL компании Novell: http:// www.novell.com.

<sup>&</sup>lt;sup>24</sup> Примером URL с указанием протокола FTP и маршрута является: ftp://ftp.novell.com/pub/updates.

#### **INTERNET V WORLD WIDE WEB СЕНТЯБРЬ 1996**

KOMIIDIOTED

них выводится документ, а в другом - изображение, например, лица пользователя.

Протокол передачи данных виртуальной реальности VRTP (Virtual Reality Transfer Protocol) сделает возможными покупки в Web, путешествия, техническую поддержку, интерактивные игры и позволит создать пока немыслимые приложения.

Защищенный протокол передачи гипертекста SHTTP (Secure Hypertext Transfer Protocol) и улучшенный вариант протокола НТТР (Hypertext Transfer Protocol) -НТТР+ - увеличат скорость передачи данных в Web и обеспечат усиленную защиту.

На смену существующим механизмам поиска придут интеллектуальные программные агенты и «поисковые роботы», что значительно упростит поиск информации в системе Web.

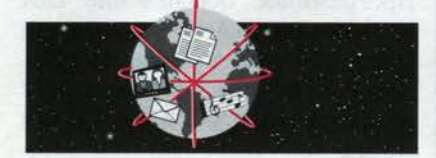

Кроме того, для предоставления услуг Internet будет применяться множество новых технологий, включая кабельное телевидение. микроволновую, спутниковую и радиосвязь.

#### Соединение вашей сети c Internet и интрасетями

По существу, Internet является общедоступной сетью, открытой для любого пользователя. Допуск в Internet через постоянное сетевое соединение или коммутируемую линию предоставляется поставщиком Internet-услуг (ISP - Internet Service Provider)<sup>25</sup>. ISP предлагают высокоскоростные соединения по всему миру. Стоит это в несколько раз дешевле, чем содержание частной сети типа WAN (Wide Area Network). Такими поставщиками могут быть как небольшие фирмы, осуществляющие локальные операции, так и крупные национальные организации, предлагающие компаниям широкий спектр услуг и возможностей подключения.

Учитывая многообразные решения для Internet, имеющиеся на современном рынке, очень важно выбрать то из них, которое имеет оптимальную для вашей компании комбинацию средств и услуг, обеспечивает эффективную интеграцию с существующими системами и оправдано с финансовой точки зрения.

#### Этапы, необходимые для подключения к Internet и получения доступа к информации

При установлении соединения с Internet и ее использовании важно избежать ошибок. Ниже описаны этапы, которые помогут определить, что вам необходимо, какие именно продукты соответствуют вашим потребностям и как с помощью данных продуктов реализовать интегрированное решение для вашей компании.

- Первый этап заключается в подготовке вашей внутренней сети к использованию того, что предлагает Internet, и включает выбор приложений, необходимых вашим пользователям для доступа к информации и ресурсам Internet.
- Второй этап состоит в подключении к Internet и предусматривает создание физической точки соединения, через которую будет происходить обмен трафиком TCP/IP, и работу с поставщиком услуг для получения физической линии доступа в Internet.
- Третьим этапом является адаптация существующей системы элек-

тронной почты или инсталляция новой системы для глобальных коммуникаций через Internet.

• Четвертый этап - подготовка и публикация информации в World Wide Web. Для создания Web-узла у вас есть различные возможности, а для подготовки и публикации информации также существует несколько инструментальных средств.

#### Этап 1: подготовка сети **K paбore c Internet**

- Разработка стратегии адресаuuu Internet.
- Реализация в вашей сети маршрутизации IP.
- Инсталляция в сети ТСР/IР.
- Предоставление пользователям приложений ТСР/ІР для доступа к ресурсам Internet.

Для коммуникаций через сеть Internet каждая организация, устанавливающая с ней соединение, должна иметь по крайней мере один адрес ТСР/ІР. Первым шагом в подготовке к подключению к In-

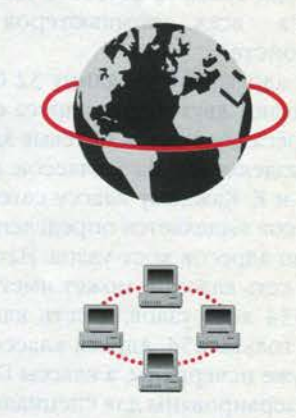

ternet является определение ваших потребностей в адресации и обеспечение маршрутизации IP для компьютеров, которые необходимо включить в Internet. Далее нужно инсталлировать в вашей сети ТСР/IР. Наконец, пользователям ПК потребуется пакет программного обеспечения ТСР/IР с такими приложениями, как Webбраузер, FTP и другие средства для доступа к информации в Internet.

<sup>&</sup>lt;sup>25</sup> Поставщик Internet-услуг (Internet Service Provider) - компания, передающая ваши данные на большое расстояние. Текущий список поставщиков Internet-услуг (ISP) вы найдете в Web по адресу: http://www2.celestin.com/pocia/index.html.

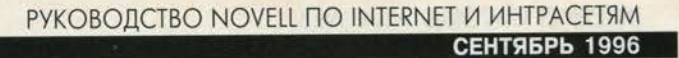

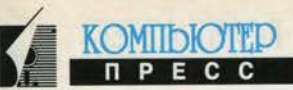

Чтобы пользователям были доступны новые, еще только появляющиеся средства, Web-браузер следует приобретать у производителя, лидирующего в данной технологии.

#### Решения для первого этапа

Разработка стратегии адресации Internet. Перед тем как инсталлировать в своей сети ТСР/IР, нужно выработать стратегию адресации. Сначала выберите для своей компании имя домена - это уникальное имя Internet, идентифицирующее вашу компанию (обычно используется название компании). Например, доменным именем Novell является novell.com (где .com указывает, что это коммерческая организация; edu обозначает учебные и научные учреждения, а .gov - правительственные организации). Далее определите, сколько вам потребуется IP-адресов. Это зависит от того, сколько индивидуальных сетевых сегментов вы используете и сколько систем в каждом из сегментов требуется соединить с Internet. IP-адрес<sup>26</sup> необходим для каждого сетевого интервсех компьютеров и фейса устройств.

IP-адреса имеют длину 32 бита и бывают двух видов: адреса сети и адреса хост-узлов. Сетевые адреса разделяются на 5 классов: А, В, С, D и Е. Каждому классу сетевых адресов выделяется определенное число адресов хост-узлов. Например, сеть класса В может иметь до 65 534 хост-узлов, а сеть класса С - только 254. Адреса классов А и В уже исчерпаны, а классы D и E зарезервированы для специального использования. В результате компании, которые хотят установить соединение с Internet, могут получить лишь адреса класса С.

Ясно, что рано или поздно растущий спрос на соединение с Internet приведет к исчерпанию доступных 32-разрядных IP-адресов, поэтому архитекторами Internet был предложен протокол нового поколения с расширенной 128-разрядной (16-байтовой) адресацией - IPng. Его адресное пространство намного превышает пространство адресов 32-разрядного IP, однако новый протокол находится пока на стадии проекта, и предполагается, что его широкое применение начнется не ранее 1997 года.

IP-адрес может обслуживать только одну физическую сеть. Таким образом, если в вашей организации несколько физических сетей, то нужно, чтобы для внешних пользователей они выглядели как одна сетевая система. Для этого применяется так называемое выделение подсетей - сложная процедура, которую лучше доверить поставщикам Internet-услуг или другим специалистам, разбирающимся в адресации IP.

Чтобы связать друг с другом IP-адреса и имена доменов, используется специальная база данных, хранимая на серверах имен доменов - серверах NDS (Domain Name Servers). Если вы доверите администрирование своего DNS-сервера поставщику услуг Internet (ISP), то он поможет вам выполнить правильное присваивание IP-адресов и имен доменов, необходимое для конфигурирования системной информации вашей компании.

Если же вы предпочитаете сами заниматься администрированием своего DNS-сервера, то такой сервер предлагается для NetWare. Его можно создать, инсталлировав программное обеспечение Net-Ware/IP™ (бесплатно поставляемое в составе NetWare 4™), Net-Ware UNIX<sup>®</sup> Print Services или Net-Ware NFS' Services. Более подробно об этом рассказывается в документе TCP/IP Supervisor's Guide, который входит в состав комплекта NetWare.

Наконец, если у вас нет опыта работы с именами доменов и IP-адресами, то мы настоятельно рекомендуем вам предоставить эту задачу поставщику Internet-услуг (ISP).

Реализация в вашей сети маршрутизации IP. Если ваша сеть разделена на сегменты, то их нужно связать с помощью маршрутизатора, поддерживающего IP. такого как NetWare MultiProtocol Router™. Инсталлировав маршрутизатор IP, присвойте его порту IP-адрес вашей сети. Это позволит ему выполнять функции шлюза. С помощью внутренних таблиц маршрутизации ваш маршрутизатор IP будет передавать пакеты данных по заданным IPадресам. Пакеты будут посылаться получателям по правильным маршрутам.

Предоставление пользователям доступа к приложениям ТСР/IР. Программное обеспечение LAN WorkPlace® и LAN WorkGroup III предлагает пользователям параллельный доступ к NetWare, TCP/IP и ресурсам Internet. LAN WorkPlace можно инсталлировать на автономном ПК или клиентском компьютере, подключенном к Net-Ware. Это ПО поддерживает платформы Windows, DOS и Macintosh. LAN WorkGroup инсталлируется на сервере NetWare и обеспечивает централизованное управление и присваивание IP-адресов. Оба продукта позволяют полностью подготовить сетевую станцию к работе с Internet и предоставляют сотрудникам полный комплект приложений для доступа, получения и совместного использования информации и ресурсов как в своей компании, так и в Internet.

Оба продукта включают в себя Netscape Navigator<sup>™27</sup> - мощный сетевой навигатор, использующий простой интерфейс с указанием

<sup>&</sup>lt;sup>26</sup> Имена доменов и IP-адреса предоставляются Центром сетевой информации Internet - InterNIC. Чтобы узнать о доступности конкретного имени или получить более подробную информацию, вы можете позвонить в InterNIC по телефону.  $+1(703) 742 - 4777.$ 

<sup>&</sup>lt;sup>27</sup> Netscape Navigator является наиболее популярным в мире коммерческим Web-браузером. На его долю приходится более 75% трафика в Internet.

#### **PYKOBOJICTBO NOVELL NO INTERNET И ИНТРАСЕТЯМ СЕНТЯБРЬ 1996**

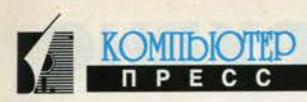

мышью, позволяет находить и использовать текстовую, речевую, видео- и звуковую информацию

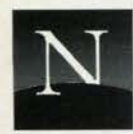

как в Internet, так и в корпоративных сетях. Одновременно загружая текст и графику, он обеспечивает быст-

рый вывод информации на экран. Кроме того, Netscape Navigator использует протокол SSL (Secure Socket Layers), поддерживая с его помощью защищенные коммерческие операции в Internet путем шифрования данных, передаваемых между клиентскими системами и серверами.

Кроме того, с помощью Windows-приложения Rapid Filer пользователи могут просматривать каталоги FTP-серверов и загружать с них сразу несколько файлов или даже несколько каталогов. LAN WorkPlace и LAN Work-**Group также предлагают средства** удаленного доступа, включая онлайновую адресную книгу с точками доступа, позволяющую устанавливать соединение по телефонной линии с поставщиком Internet-услуг или удаленно подключаться к сети компании. Оба продукта полностью совместимы с клиентским программным обеспечением NetWare и, таким образом, идеально походят для среды данной сетевой ОС. При сохранении доступа к Internet через TCP/IP пользователи могут одновременно обращаться к серверу NetWare с помощью протокола IPX (Internetwork Packet Exchange).

#### Этап 2: установление соединения с Internet

- Создание физической точки соединения, через которую будет происходить обмен трафиком ТСР/IР между вашей сетью Net-Ware u Internet.
- Реализация мер защиты.
- Получение физического доступа *s* Internet.

После инсталляции в своей сети NetWare программного обеспечения TCP/IP вам нужно выбрать точку соединения, через которую будет происходить обмен трафиком TCP/IP - передача данных с помощью протокола ТСР/ІР и маршрутизация их во «внешний мир». Такой точкой могут быть сервер и

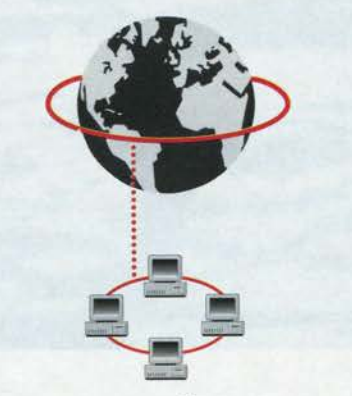

маршрутизатор, обеспечивающие централизованное управление исходящим трафиком ТСР/IР вашей сети и трафиком, поступающим в нее из Internet. При этом необходимо реализовать меры защиты, предотвращающие несанкционированный доступ к вашей сети пользователей Internet.

Кроме того, вам нужно установить физическое соединение с Internet. В зависимости от ваших сетевых потребностей можно использовать несколько типов соединений. Необходимо выбрать сетевую линию, способную справиться с вашим трафиком, и в то же время не настолько высокоскоростную, чтобы ее дорогие возможности остались неиспользованными. Если у вас небольшая сеть, а потребности ограничиваются электронной почтой и периодическим доступом к Internet, то достаточно будет коммутируемого соединения по стандартным асинхронным (ASYNC) телефонным линиям или линиям цифровой сети с предоставлением комплекс-HbIX yCTyT - ISDN<sup>28</sup> (Integrated Services Digital Network). Крупным

<sup>28</sup> ASYNC и ISDN - две разновидности коммутируемых линий. ISDN обеспечивает большую полосу пропускания.

компаниям с большим числом пользователей, которые хотят иметь своей Web-сервер, необходимо соединение с большей полосой пропускания, например выделенная цифровая линия, канал Switched 56<sup>29</sup> или Т1<sup>30</sup>.

Поставщик Internet-услуг или телекоммуникационная компания может помочь вам выбрать оптимально подходящий тип линии и аппаратные средства, необходимые для установления соединения. После этого поставщик Internetуслуг предоставит вам доступ к Internet.

#### Решения для этапа 2

Инсталляция маршрутизатора, связывающего вашу сеть NetWare *с Internet*. В качестве маршрутизатора, связывающего вашу сеть Net-Ware с Internet, можно использовать NetWare MultiProtocol Router- программное обеспечение компании Novell, основанное на отраслевых стандартах. Оно инсталлируется на сервере NetWare или на автономной машине, а в качестве интерфейса между линией Internet и маршрутизатором применяется адаптер глобальной сети (сетевая интерфейсная плата) или внешний модем, соответствующие вашему методу коммуникаций с Internet. NetWare MultiProtocol Router поддерживает все типы соединений с Internet, включая выделенные арендуемые цифровые линии с протоколом PPP (Point-to-Point Protocol), SMDS (Switched Multimegabit Data Service) и установление соединения по запросу (dial-on-demand). Последний способ хорошо применять для соединения по недорогим асинхронным

<sup>&</sup>lt;sup>29</sup> Switched 56 - распространенный тип арендуемой выделенной линии, имеющей полосу пропускания от 56 Кбит/с.

<sup>&</sup>lt;sup>30</sup>T1 - еще один распространенный тип выделенных арендуемых линий с полосой пропускания 1,544 Мбит/с. Предлагаются также службы Fractional T1 (дробный канал Т1), когда арендуется лишь часть полосы пропускания.

#### **INTERNET И WORLD WIDE WEB СЕНТЯБРЬ 1996**

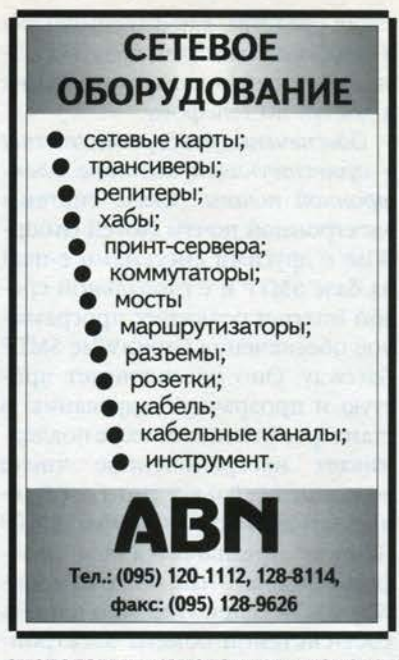

аналоговым каналам или каналам ISDN.

NetWare MultiProtocol Router предлагается в двух версиях - для поддержки малых или больших сетей. Его масштабируемость позволяет модернизировать свои коммуникационные средства при расширении компании (например, перейти от асинхронной линии к высокоскоростной линии ISDN или Т1). Кроме того, дополнительный продукт WAN Extensions позволяет воспользоваться еще более высокоскоростными службами сети типа WAN, такими как Frame Relay и X.25<sup>31</sup>. Обеспечивая фильтрацию данных (с целью защиты информации), поддерживая уплотнение и протоколы маршрутизации, NetWare MultiProtocol Router снижает требования к полосе пропускания и связанную с ней оплату услуг связи.

Реализация мер защиты. После инсталляции NetWare MultiProtocol Router маршрутизирует трафик TCP/IP между вашей внутренней сетью и Internet. Трафик, поступающий в вашу сеть из Internet, может подвергаться фильтрации или

отбору, допуская поступление данных только с выбранных хост-узлов и IP-адресов. Это позволяет защитить вашу сеть, Web-страницу и серверы FTP от несанкционированного доступа пользователей Internet. Кроме того, фильтрация<sup>32</sup> дает возможность управлять доступом в Internet из вашей сети.

Получение физического соединения c Internet. Поставшики Internetуслуг (ISP) устанавливают соединение вашей компании с Internet. Такими поставшиками могут быть как небольшие фирмы, осуществляющие локальные операции и предлагающие соединение по коммутируемым телефонным линиям в основном для частных пользователей, так и крупные национальные организации, реализующие широкий спектр услуг возможностей подключения.

Корпорации или отдельные пользователи могут выбирать для себя различные варианты подключения. Поставщик Internet-услуг (ISP) посоветует вам, какой тип линии лучше всего отвечает вашим потребностям. Например, если вашей компании необходимы высокоскоростные соединения с большой полосой пропускания, поддерживающие интенсивный исходящий трафик и доступ из Internet, то, возможно, для этого лучше всего подойдет арендуемая выделенная цифровая линия. Такой тип линии выбирают компании, которые хотят обеспечить круглосуточный доступ к своему Web-узлу. Более мелкие фирмы с меньшими объемами трафика обычно выбирают менее дорогой вариант доступа с соединением по запросу (dial-on-demand). Такой доступ осуществляется по стандартным аналоговым телефонным линиям или ISDN (последний вариант дает более высокую скорость информационного обмена). Некоторые компании ISP предлагают дополнительные услуги, такие как управление учетными данными электронной почты и сопровождение серверов World Wide Web.

KOMIDIOTED

После выполнения этапа 2 ваша сеть будет подключена к Internet. Этапы 3 и 4 подробно описывают. как реализуются службы в вашей расширенной глобальной интерсети.

#### Этап 3: настройка системы электронной почты

- Модернизация вашей внутренней системы электронной почты или инсталляция для подключения к Internet новой системы.
- Обеспечение поддержки Internet в уже применяемой внутренней системе электронной почты.

Поскольку электронная почта реализует мгновенные глобальные коммуникации, она является наиболее широко распространенным средством коммуникаций в корпоративных сетях и Internet. Таким образом, чрезвычайно важно осна-

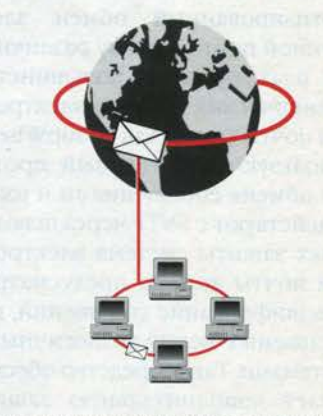

стить вашу компанию той системой электронной почты, которая соответствует ее потребностям. Чтобы обеспечить коммуникации пользователей и их сотрудничество в международном масштабе, вы можете реализовать новую систему электронной почты и воспользоваться преимуществами современной технологии, которая открывает расширенные возможности для коммуникаций, включая

<sup>&</sup>lt;sup>31</sup> Frame Relay и X.25 — протоколы, используемые в глобальных сетях. Они обеспечивают полосу пропускания от 56 Кбит/с до 45 Мбит/с.

<sup>32</sup> Фильтрация позволяет реализовать брандмауэр (систему межсетевой защиты), изолирующую вашу сеть от несанкционированного доступа пользователей Internet.

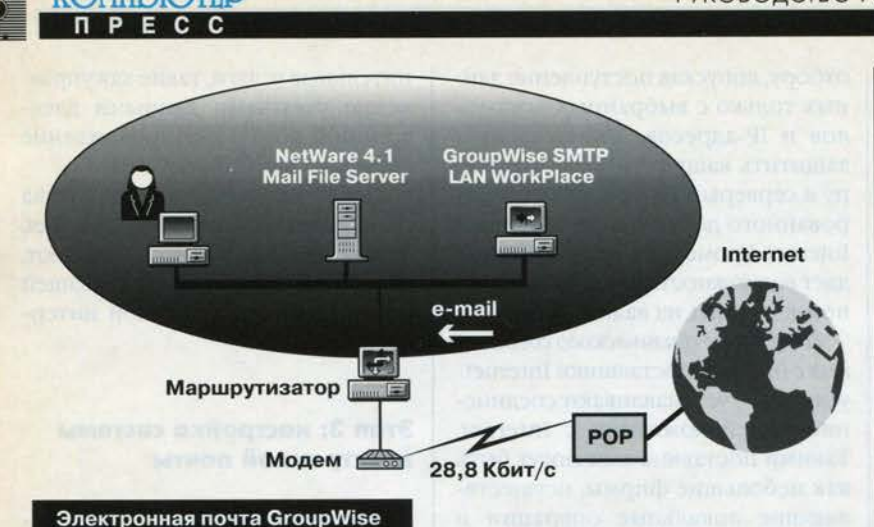

планирование, ведение персональных календарей, управление задачами и интеграцию с сетью. Возможно, вы уже применяете внутреннюю систему электронной почты и просто хотите расширить ее на Internet для реализации глобальных коммуникаций.

Если ваша система электронной почты не поддерживает протокол SMTP (Simple Mail Transfer Protocol), то необходим шлюз с такой поддержкой. SMTP - это протокол Internet, обеспечивающий стандартизированный обмен электронной почтой между различными платформами. Большинство коммерческих пакетов электронной почты (таких как GroupWise™) используют собственный протокол обмена сообщениями и взаимодействуют с SNTP через шлюз. В целях защиты система электронной почты должна предусматривать шифрование сообщений, передаваемых между аналогичными системами. Такое средство обеспечивает дополнительную защиту для тех компаний, которые применяют Internet для связи со своими филиалами и дочерними отделениями.

#### Решения для этапа 3

Модернизация внутренней системы электронной почты или инсталляция новой системы, обеспечивающей развитые глобальные коммуникации. Одной из таких новых систем обмена сообщениями является GroupWise - программное обеспечение, объединяющее средства электронной почты, ведения персональных календарей, группового планирования, управления задачами, обработки сообщений на основе правил и маршрутизации информационного потока в одно простое в использовании приложение. Оно предлагает масштабируемое решение для межплатформенного электронного обмена сообщениями в масштабе предприятия. Пользователи GroupWise могут легко подключаться к корпоративной системе электронной почты извне. Развитые возможности этой системы позволяют просматривать и запускать присоединенные файлы. GroupWise выпускается для клиентских платформ DOS, Windows, Macintosh и UNIX, а также серверных платформ NetWare, UNIX, DOS и OS/2<sup>\*</sup>. В комбинации со шлюзом GroupWise SMTP Gateway программное обеспечение GroupWise полностью интегрируется с Internet и реализует глобальную коммуникационную сис-Temy.

Шлюзы GroupWise поддерживают ряд систем обмена сообщениями, транспортных протоколов передачи сообщений и коммуникационных стандартов. С их помощью можно построить систему обмена сообщениями, оптимально соответствующую потребностям вашей компании и реализующую такие средства, как факсимильная и пейджинговая связь, печать сообщений, беспроводные соединения и доступ по телефону.

Обеспечение поддержки Internet в существующей системе электронной почты. Связь системы электронной почты Novell Group-Wise с другими системами e-mail на базе SMTP и с глобальной средой Internet реализует программное обеспечение GroupWise SMTP Gateway. Оно обеспечивает простую и прозрачную адресацию в стандарте Internet, а также поддерживает неограниченное число пользователей и все типы сообщений GroupWise. GroupWise SMTP Gateway предлагается для платформ DOS и UNIX. Шлюз Group-Wise SMTP Gateway можно назвать хост-системой обмена электронной почтой (Mail Exchange Host) для электронной почты вашей компании. Реализовать такую систему вам поможет поставщик Internet-услуг или, если администрированием DNS-сервера занимается персонал вашей компании, администратор NetWare.

Если вы используете систему электронной почты, отличную от GroupWise, то информацию о SMTP-шлюзах для этой системы можно получить у ее поставщика.

#### Этап 4: подготовка и публикация информации **B** World Wide Web и внутренних сетях компании

- Организация серверов для инmpacemeŭ u Internet.
- Подготовка и публикация документов Web.

Коммерческие предприятия сознают ту огромную ценность, которую имеет для покупателей размещение в Internet информации об их продукции и услугах. Они понимают также, что размещение важной информации компании в интрасетях или на корпоративных Web-узлах значительно расширяет возможности их собственных сотрудников.

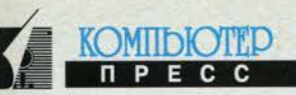

Обе эти задачи легко решить, если создать в своей сети Webсерверы и при необходимости сделать их доступными не только

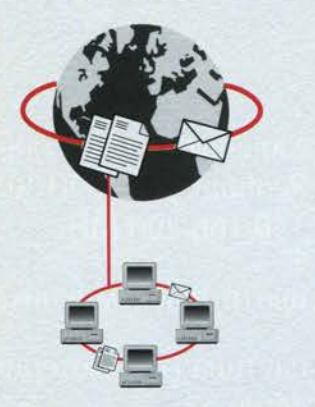

для внутренних, но и для внешних пользователей. Следующим шагом является подготовка Webдокументов - создание файлов, поддерживающих формат World Wide Web. После этого документы «публикуются» - размещаются на серверах Web.

#### Решения для этапа 4

Создание серверов в интрасетях и Internet для ваших покупателей и сотрудников компании. Компания Novell предлагает для Web-публикаций собственное решение -NetWare® Web Server. Данное ПО позволяет легко и быстро превратить серверы NetWare в полнофункциональные Web-узлы. Фактически пользователи могут инсталлировать его, конфигурировать и создать Web-страницу всего за 10 минут. И все это без помощи UNIX. Кроме того, NetWare Web Server позволяет создавать как Web-узлы Internet для «внешней аудитории», так и Web-узлы интрасети для пользователей в самой компании. Более того, NetWare Web Server включает Netscape Navigator - самый популярный в мире Web-браузер. Еще два средства управление доступом и NetWare Directory Services Authentication (аутентификация пользователей через NDS) - превращают это ПО в защищенную платформу для публикаций. Поддержка NetWare Symmetrical Multiprocessing (SMP) и NetWare SFT III превращает Net-Ware Web Server в масштабируемую и отказоустойчивую платфор-MV.

Чтобы создать сервер для интрасети, вам достаточно загрузить на своем сервере NetWare программное обеспечение NetWare Web Server и снабдить пользователей Web-браузерами. Если вы соедините свою интрасеть с Internet, то между ними нужно организовать брандмауэр.

Подготовка документов Web. Все документы Web должны создаваться в формате HTML (Hypertext Markup Language). NetWare Web Server предусматривает автоматический конвертор HTML, что

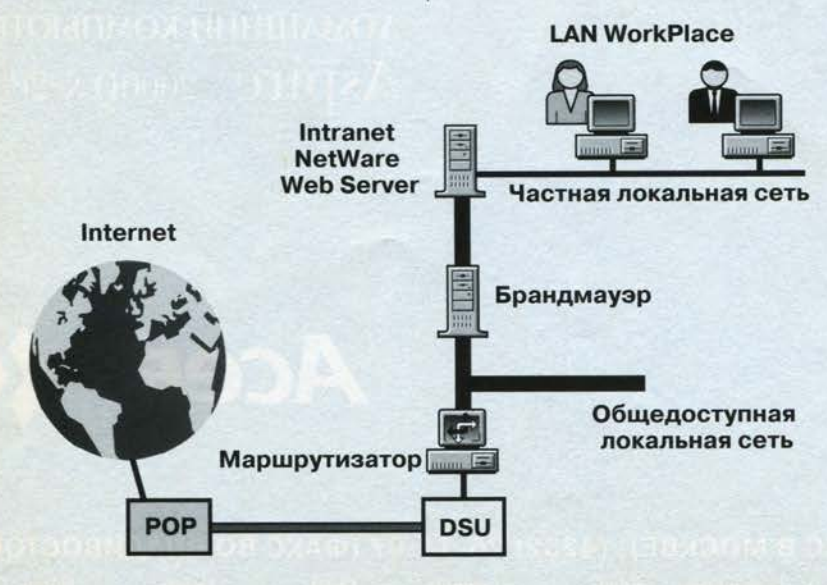

избавляет пользователей от необходимости изучать этот гипертекстовый язык описания документов и вручную форматировать каждую создаваемую Webстраницу.

Сегодня выпускается большое число инструментальных средств для Web-публикаций, которые позволяют преобразовывать существующие документы в формат HTML или с самого начала создавать новые документы в данном формате. Следует выбирать то из них, которое предусматривает проектирование документов в знакомой вам среде.

Пользователи могут найти инструментальные средства для Webпубликаций со следующими средствами:

- функции обработки текста, такие как орфографический контроль, тезаурус, макрокоманды, поиск/замена и редактирование таблиц в режиме WYSIWYG. Такие возможности позволяют создавать документы, не переключаясь между текстовым процессором и программным обеспечением для Web-публикаций;
- шаблоны, с помощью которых пользователи могут быстро создавать базовые корпоративные страницы Web и легко обеспечивать онлайновый доступ к документам:
- настраиваемые формы, позволяющие компаниям принимать заказы от покупателей и обмениваться информацией;
- автоматические модули проверки правил HTML, применяемые для контроля точности каждого дескриптора HTML перед включением его в документ. Это средство позволяет избежать предоставления пользователям некорректно выводимых на экран документов и длительных сеансов отладки кода HTML.

#### Глоссарий терминов

**CERN** - Европейская лаборатория физики элементарных частиц в Женеве (Швейцария); организация, отвечающая за создание World Wide Web.

DSU (data service unit) - сервисный блок данных. Это та часть коммуникационного оборудования канала, которая подключена к мосту или маршрутизатору. DSU преобразует поступающие данные в формат, подходящий для их передачи по линии T1 или fractional T1 (дробному каналу T1). FTP (File Transfer Protocol) - npoтокол передачи файлов. Стандартная сетевая служба, обеспечивающая передачу файлов от одного компьютера к другому.

**Gopher** - популярный протокол, разработанный в Миннесотском университете для доступа клиентов к файлам и каталогам в Internet. Клиент Gopher может искать и считывать информацию на сервеpax Gopher.

HTML (Hypertext Markup Language) - гипертекстовый язык описания документов. Язык сценариев, применяемый для создания документов Web.

**HTTP** (Hypertext Transport Protocol) - протокол передачи гипертекста. Сетевой протокол, используемый в World Wide Web. Internet - крупнейшая в мире совокупность сетей, охватывающая университеты, правительственные научно-исследовательские лаборатории, военные инсталляции и коммерческие организации во многих странах.

IPX (Internetwork Packet Exchange) - протокол межсетевого обмена пакетами. Используется по умолчанию в системах NetWare для маршрутизации пакетов информации, передаваемых в локальной или глобальной сети. IPX выполняет те же функции, что и протокол ТСР/ІР.

**ISDN** (Integrated Services Digital  $Network$ ) — цифровая сеть с предоставлением комплексных услуг. Новый телекоммуникационный стандарт, введенный телефонными компаниями. Он позволяет передавать речь, данные и отдельные типы изображений по телефонным линиям через сквозные цифровые каналы.

NSFnet - сеть, являющаяся частью нынешней магистральной сети Internet и финансируемая Национальным научным фондом США (National Science Foundation).

POP (Point of Presence) - региональный концентратор (точка входа в сеть), используемый поставщиком Internet-услуг для соединения сетей. Сервер-компьютер, предоставляющий свои средства или ресурсы клиентам (обращающимся к нему машинам). Клиенты могут получать доступ к информации на сервере.

**SMTP (Simple Mail Transfer Proto**col) - упрощенный протокол электронной почты. Стандартный протокол Internet, применяемый для передачи и приема электронной почты.

TCP/IP (Transmission Control Protocol/Internet Protocol) - протокол управления передачей/межсетевой протокол. Применяется по умолчанию системами UNIX для

### **ВПЕРВЫЕ законченное решение** для сетей 10-200 Мбит/с **Новые SWITCHING HUBs**

#### **CNSH1080i**

- 6 портов 10 Мбит/с с поддержкой полного дуплекса
- 2 порта 100 Вазе Т с тремя режимами: 100 Мбит/с, 200 Мбит/с в режиме полного дуплекса и 10/100 Мбит/с
- в режиме автоопределения - архитектура «Cut-Through»
- для портов 10 Мбит/с - архитектура «Store-and-Forward»
- для портов 100 Мбит/с
- кроссвер порт 100 Мбит/с
- порт RS-232 для конфигурирования SNMP

#### Весь спектр оборудования для сетей 10 Мбит:

адаптеры, коммутаторы, концентраторы, репитеры, маршрутизаторы и мосты с SNMP управлением.

#### Оборудование для 100 Мбит сетей:

CHFH-1200 - 12 port 100 BaseTX Hub CN100/TX - PCI Fast Ethernet Adapter 10/100 Мбит/с

#### **CNSH600i**

- поллержка полного луплекса
- 6 портов 100BaseT с тремя режимами: 100 Мбит/с, 200 Мбит/с в режиме полного дуплекса и 10/100 Мбит/с в режиме автоопределения
- архитектура «Store-and-Forward» для портов 100 Мбит/с
- кроссвер порт 100 Мбит/с
- порт RS-232 для конфигурирования **SNMP**

#### **MAS Elektronikhandels GmbH** Авторизованный дистрибьютор

#### Москва

11-я Парковая, д. 44, кор. 1 тел. (095) 965-9000, 965-3193, 465-3997, 465-5950 факс (095) 465-7713

Наши стенды на выставках NETCOM'96 (1-4 октября, Выставочный комплекс на Красной Пресне, Павильон 1, стенд 1300) и WINDOWS EXPO MOSCOW'96 (10-13 сентября, Манеж, стенд №107)

#### **PYKOBOJICTBO NOVELL ΠΟ INTERNET И ИНТРАСЕТЯМ СЕНТЯБРЬ 1996**

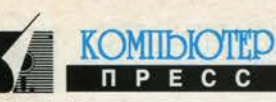

маршрутизации пакетов информации в локальной или глобальной сети. Это стандартный протокол, на котором основана Internet.

UNIX - стандартная операционная система, функционирующая сегодня на серверах и микрокомпьютерах. Примерами различных вариантов UNIX являются ОС HP/UX, IBM AIX', Solaris' компании Sun Microsystems и SCO<sup>•</sup> UNIX.

URL (Uniform Resource Locator) унифицированный указатель ресурса. Это адрес Web-узла. Например, набрав http://www.novell.com, вы попадете на начальный экран (базовую страницу) Web-узла Novell.

**USENET** - распределенная в масштабе Internet доска объявлений, используемая как основа групп новостей.

WAN - территориально-распределенная сеть - физическая коммуникационная сеть, связывающая географически удаленные друг от друга компьютеры и сетевые сегменты.

World Wide Web («всемирная паутина») - система организации информации в Internet, основанная на гиперсреде.

Х.25 - стандарт, описывающий обработку данных и доступ к компьютерам в сети с коммутацией пакетов. Аналоговая линия - телекоммуникационная линия речевого диапазона, используемая в телефонных сетях. Компьютерные коммуникации по аналоговым линиям осуществляются через модем, подключаемый на каждом конце линии и служащий для преобразования цифровой информации в аналоговую и обратно.

Анонимный узел FTP - сервер общего пользования, доступный для любого пользователя Internet. Аутентификация - средство защиты, определяющее подлинность пользователя и законность его работы.

Базовая (адресная) страница **home page** - первая страница на узле Web.

Брандмауэр firewall - средство, защищающее соединяемую с Internet сеть от несанкционированного доступа пользователей.

Выделенная линия - порт, выделенный для коммутируемых соединений по данному адресу IP. Гипертекст - связь между документами, которые могут размещаться в любом месте. Щелкая мышью на подсвеченном слове или фразе, пользователь может быстро попасть в те файлы, где освещается данная тема.

Группа новостей - сетевой форум пользователей, организованный для ведения дискуссий и обмена новостями.

Домен - самая крупная структурная единица Internet. Обычно это страна или другая большая структура (например, правительственная или коммерческая). Организовать группы компьютеров в Internet с помощью иерархии доменов позволяет служба имен доменов -DNS.

Имя домена - это полный адрес доменного имени, включая сам домен и уникальное имя организации, например novell.com.

Интрасеть (Intranet) - внутрикорпоративная сеть с Web-узлом. Такие сети могут быть изолированы от Internet или защищаться от доступа внешних пользователей Internet с помощью брандмауэров. Коммутируемая линия (или линия с подключением по номеру) обеспечивает недорогую связь с Internet по невыделенному коммуникационному каналу.

Локальная сеть (ЛС, ЛВС) группа компьютеров и других устройств, связанных для передачи данных между ними и расположенных на небольшом удалении друг от друга.

Модем (модулятор/демодулятор) - оборудование, соединяющее компьютер с аналоговыми телекоммуникационными линиями и преобразующее цифровые данные в аналоговую форму и обратно.

Полоса пропускания - диапазон частот, доступный в сети для передачи информации. Чем шире полоса пропускания, тем больший объем данных может передаваться по кабелю. Полоса пропускания измеряется в битах в секунду (бит/с) для цифровых сигналов или герцах (Гц) для аналоговых. Поставщик Internet-услуг (Internet Service Provider) - KOMITAния или другая организация, предлагающая услуги по соединению с Internet через свои компьютеры (являющиеся частью Internet).

Система имен доменов (DNS -Domain Name System) - распределенная служба имен, используемая в Internet. Например, ftp.novell.de это имя сервера Novell в Германии, который содержит программные корректировки ко всем продуктам Novell.

Шифрование - метод защиты информации в сети с помощью сложных алгоритмических кодов. Электронная почта - e-mail. Ceтевая служба, которая дает возможность пользователям посылать и принимать сообщения.

Хост (хост-узел) - любая компьютерная система или устройство. подключенное к Internet.

Copyright © 1996 Novell, Inc.

Novell, NetWare и LAN WorkPlace - зарегистрированные торговые марки, а GroupWise, NetWare 4, NetWare/IP, NetWare MultiProtocol Router, NetWare Web Server и Rapid Filer - торговые марки Novell, Inc. America Online зарегистрированная сервисная марка компании America Online. Macintosh зарегистрированная торговая марка компании Apple Computer. CompuServe - зарегистрированная торговая марка CompuServe Incorporation. AIX и OS/2 зарегистрированные торговые марки International Business Machines Corporation. Windows - зарегистрированная торговая марка Microsoft Corporation. Netscape Navigatorторговая марка компании Netscape Communications. NFS и Solaris - зарегистрированные торговые марки Sun Microsystems. SCO - зарегистрированная торговая марка компании The Santa Cruz Operation. UNIX является торговой маркой, зарегистрированной в США и других странах и лицензируемой исключительно X/Open Company.

## **Microsoft Internet Explorer**

#### Алексей Федоров

Не так давно, рассказывая об Internet-технологиях, предлагаемых Microsoft, я упомянул о том, что в настоящее время наметилась явная тенденция к переходу от статических страниц, содержащих только текст и графику, к динамическим - на базе технологии ActiveX и языка Java, включая его подмножество JavaScript (см. КомпьютерПресс №5-6'96). Первым продуктом, краткое перечисление возможностей которого поможет нам понять основные тенденции развития продуктов этого класса, стал браузер Internet Explorer версии 3.0 фирмы Microsoft, позволяющий:

• просматривать страницы, созданные как непосредственно для него, так и для Netscape Navigator;

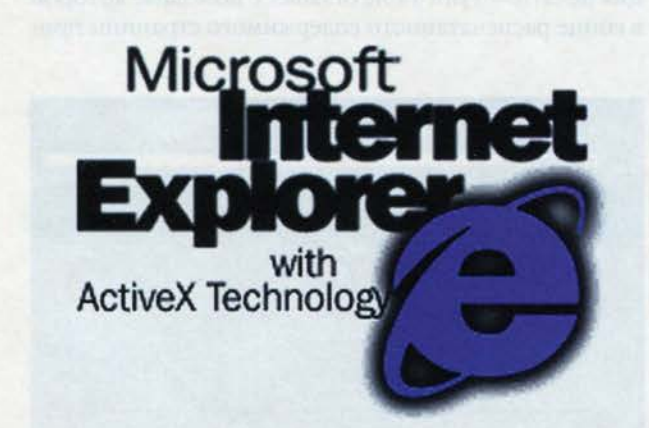

- использовать при создании страниц последние версии языка HTML, включая такие тэги, как шаблоны стилей (stylesheets), рамки без окантовки (borderless frames) и атрибуты таблиц;
- создавать активные страницы на базе технологии ActiveX, языка Java, а также использовать «скриптовые» языки типа JavaScript и Visual Basic Script;
- включать в состав страниц различную мультимедийную информацию;
- настраивать браузер под конкретного пользователя.

Давайте рассмотрим эти возможности более подробно.

#### **Internet Explorer:** технический аспект

Не секрет, что конкурентная борьба между фирмами Netscape Communications и Microsoft привела к тому, что мир WWW-страниц разделился как бы на две части: страницы, рассчитанные на просмотр в первую очередь с помощью Internet Explorer, и страницы, рассчитанные на Netscape Navigator. Различия между этими двумя типами страниц не очень существенны, но отсутствие взаимозаменяемости часто вызывает раздражение. В Internet Explorer 3.0 сделано все, чтобы показывать страницы, рассчитанные и на Netscape Navigator, и таким образом вопрос о совместимости практически снимается. В IE 3.0 поддерживаются спецификация языка HTML версии 3.2, а также отсутствующие в Netscape Navigator 3.0 расширения. такие как таблицы с фоновыми изображениями, таблицы с группировкой ячеек, шаблоны стилей, возможность выбора гарнитур шрифтов, маркеры, расширенный вариант рамок и возможность загрузки шрифтов TrueType.

Как я уже отметил выше, стремление к активизации содержимого WWW привело к тому, что на сегодняшний день существует ряд способов достижения этой цели: язык Java, технология ActiveX, «скриптовые» языки JavaScript и Visual Basic Script. Все это поддерживается в IE 3.0. Компоненты ActiveX еще не завоевали такой популярности, как, например, язык Java, но уже сегодня имеются десятки таких компонентов, среди которых - встроенные непосредственно в IE 3.0 RealAudio ActiveX Control и Marquee ActiveX Control, а также бесплатно распространяемые Microsoft компоненты: ActiveMovie Control, позволяющий использо-

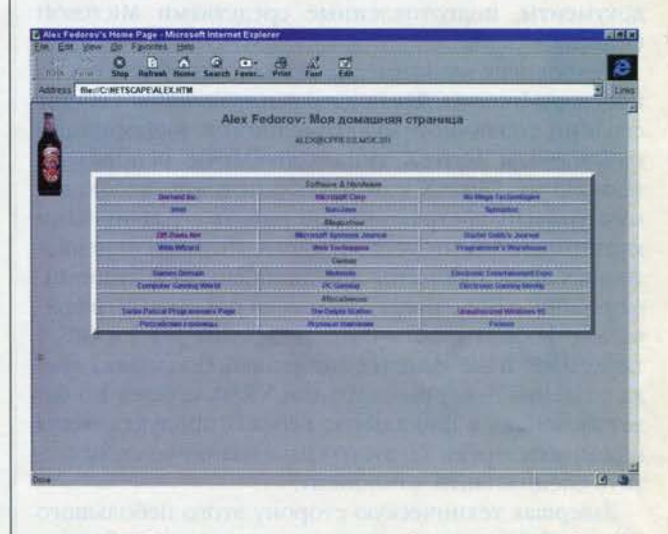

вать на Web-страницах видео- (форматы AVI, Quick-Time и MPEG) и аудиоинформацию (форматы WAV, AU, AIFF и MIDI); PowerPoint Animation Player, поддерживающий слайд-шоу в формате PowerPoint; HTML

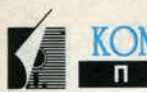

**OMITDIOTED** 

Layout Control, позволяющий управлять расположением элементов на странице, а также набор небольших ActiveX-компонентов, таких как Label, Preloader, Timer, Рорир Мепи и т.п.

Информация о том, где можно получить эти компоненты, приведена в конце статьи.

Поддержка технологии ActiveX Scripting позволяет использовать при создании страниц не только ком-

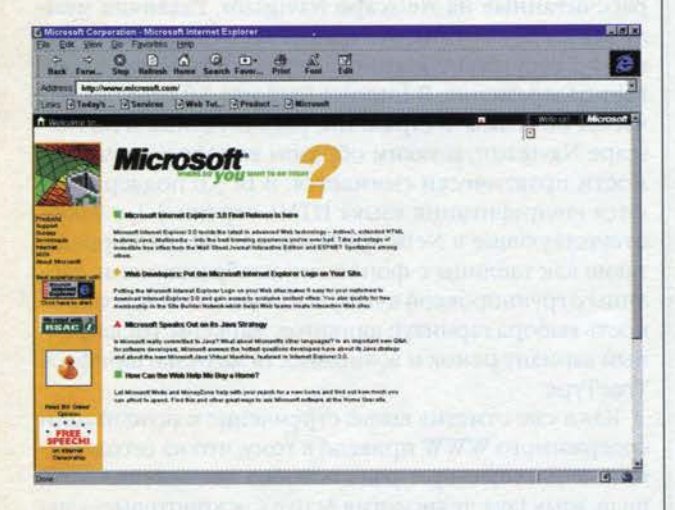

поненты ActiveX, но и «скриптовые» языки типа Java-Script и Visual Basic Script для связи компонентов ActiveX, приложений на языке Java и других программных компонентов, включая возможность управления самим браузером. В состав браузера входит виртуальная Java-машина, разработанная Microsoft (см. КомпьютерПресс № 8'96). Технология ActiveX Documents, которая представляет собой дальнейшее развитие составных документов OLE, позволяет публиковать документы, подготовленные средствами Microsoft Office.

Технология мультимедиа активно пробивается на просторы Internet. Для поддержки включения в состав страниц различной мультимедийной информации компоненты ActiveX типа ActiveMovie используют технологию DirectX, которая обеспечивает необходимый уровень абстракции при работе с различными мультимедийными устройствами. Помимо перечисленных выше форматов хранения видео- и аудиоинформации в IE 3.0 поддерживаются различные графические форматы, включая стандартные JPEG и GIF, а также ВМР- и GIF-файлы с анимацией. Поддержка языка создания 3-мерных страниц VRML версии 1.0 будет включена в финальную версию продукта, а для поддержки версии 2.0 этого языка планируется выпустить специальный компонент.

Завершая техническую сторону этого небольшого обзора IE 3.0, следует отметить, что в данном браузере поддерживается и такая важная функция, как защищенность информации. В IE 3.0 имеется возможность проверки загружаемого кода, включая компоненты ActiveX, реализована поддержка протоколов Secure Sockets Layer 2.0/3.0 (SSL) и Private Communication Technology 1.0 (PCT).

#### Internet Explorer для пользователей

Пользователи, работавшие с предыдущими версиями IE, обнаружат, что интерфейс этого браузера существенно изменился и, самое главное, стал намного проще. И это не удивительно, так как IE должен стать интегрированной частью новой версии Windows 95 (Nashville), которую планируется выпустить в свет осенью этого года. В IE 3.0 введены более крупные и наглядные функциональные кнопки, цвет которых изменяется, если в их зону попадает курсор мыши, а также возможность настройки панели быстрого доступа (toolbar): вы можете, перемещая панели Address и кнопку Quick Links вверх, вниз, влево или вправо, настроить браузер наиболее подходящим для вас образом. Также очень удобной мне кажется новая функция печати - Print Table of Links, с помощью которой в конце распечатанного содержимого страницы при-

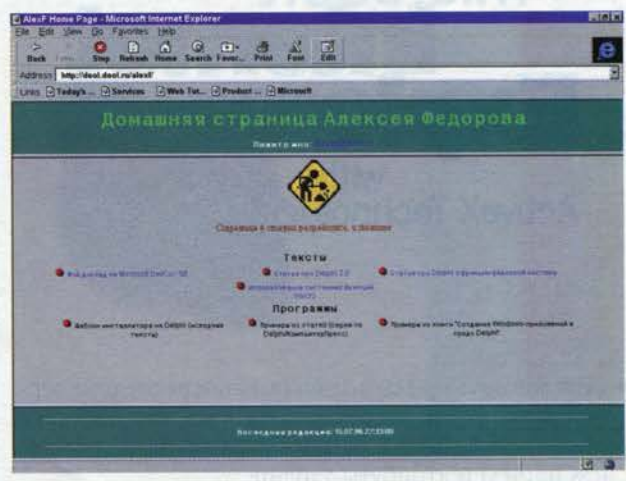

водится таблица адресов, на которые имеются ссылки на данной странице. В финальной версии планируется реализация таких возможностей, как просмотр перед печатью (print preview), печать перетаскиванием (drag and drop printing), выборочная печать фрагмента страницы, рекурсивная печать, когда распечатывается содержимое данной страницы и всех страниц, на которые имеются ссылки, а также фоновая печать. Для облегчения доступа к страницам предусмотрены две возможности, которые я рекомендую вам попробовать:

• нажмите кнопку Start, выберите команду Run и в строке редактирования введите адрес узла, с которым вы хотели бы связаться, например www.microsoft.com;

• в командной строке DOS введите команду start www.microsoft.com.

IE 3.0 поддерживает расширенную версию ярлыков (shortcut), позволяющую создавать ярлыки для Webстраниц. Для этого необходимо просто перетащить ссылку со страницы в рабочую область Windows (desktop). Чтобы создать ярлык для текущей страницы, следует перетащить в рабочую область Windows статусную иконку, которая отображается в нижнем правом углу браузера. Для сохранения графического изображения достаточно перетащить его в рабочую область Windows. Если же перетащить ярлык из рабочей области в браузер, то в нем отобразится содержание страницы, соответствующей ярлыку. Заметим, что в отличие от «обычных» ярлыков, которые создаются специальным способом, Internet-ярлыки - это текстовые файлы.

IE 3.0 - первый браузер, поддерживающий спецификацию Platform for Internet Content Selection (PICS), позволяющую контролировать тип информации, к которой имеется доступ. Так, вы можете ограничить доступ детей к страницам, посвященным сексу, насилию и т.п. Имеется возможность задания паролей для отдельных страниц, а также запрета доступа к страницам, которые не имеют рейтинга PICS.

#### Internet Explorer для разработчиков

В заключение нашего знакомства с новой версией браузера фирмы Microsoft скажем несколько слов о том, какие возможности Internet Explorer предоставляет для разработчиков. IE - полноценный сервер OLE Automation, доступный для управления из таких средств, как, например, Delphi, Visual Basic или, скажем, Borland C++. IE предоставляет два интерфейса: DIExplorer и DExplorerEvents. Интерфейс DIExplorer имеет методы, позволяющие управлять браузером

#### Информационные ресурсы

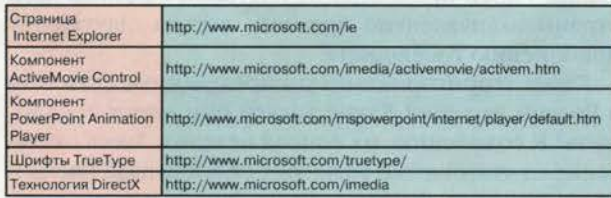

(GoBack, GoForward, GoHome и т.п.), а также документами (Open, Refresh, Stop, PrintOut и т.п.). Интерфейс DExplorerEvents позволяет программно «узнавать» о таких событиях, как OnBeginNavigate, OnNavigate, OnStatusTextChange и OnQuit. Уже этого вполне достаточно для того, чтобы легко использовать браузер в своих приложениях или создавать программы, управляющие IE. n

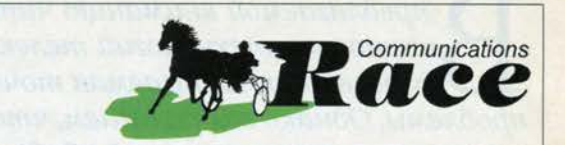

KOMIIDIOTEI

#### Скорость и качество оптоволоконных каналов на медных проводах!

Оборудование PairGain используется для высокоскоростной передачи данных между офисами и филиалами; проведения видеоконференций, передачи голоса: объединения локальных сетей; подключения к высокоскоростным сетям передачи данных, таким как Sprint, Internet; а также для удлиннения высокоскоростных телефонных каналов.

Благодаря технологии обработки сигнала CooperOptics, устройства компании PairGain Technologies обеспечивают на физических линиях скорость до 2-х Мбит/сек при вероятности ошибки не хуже 10"

Серия PairGain Campus предназначена для объединения узлов корпоративных сетей, расположенных на небольшом (до нескольких километров) расстоянии друг от друга. Скорости 384 кбит/сек, 1.5 Мбит/сек и 2 Мбит/сек. Интерфейсы пользователя V.35, RS-449, RS-530, X.21, G.703.

Модуль **Campus-REX** ( 10BaseT ) позволяет организовать мосты между удаленными локальными сетями.

Серия HiGain ориентирована на подключение удаленных абонентов к стральному узлу со скоростью 2 Мбит/сек. Интерфейсы пользователя<br>G.703, V.35, V.36 (неструктурированный E1 или Nx64).

PG-Flex используется для организации многоканальной телефонной связи через физические линии.

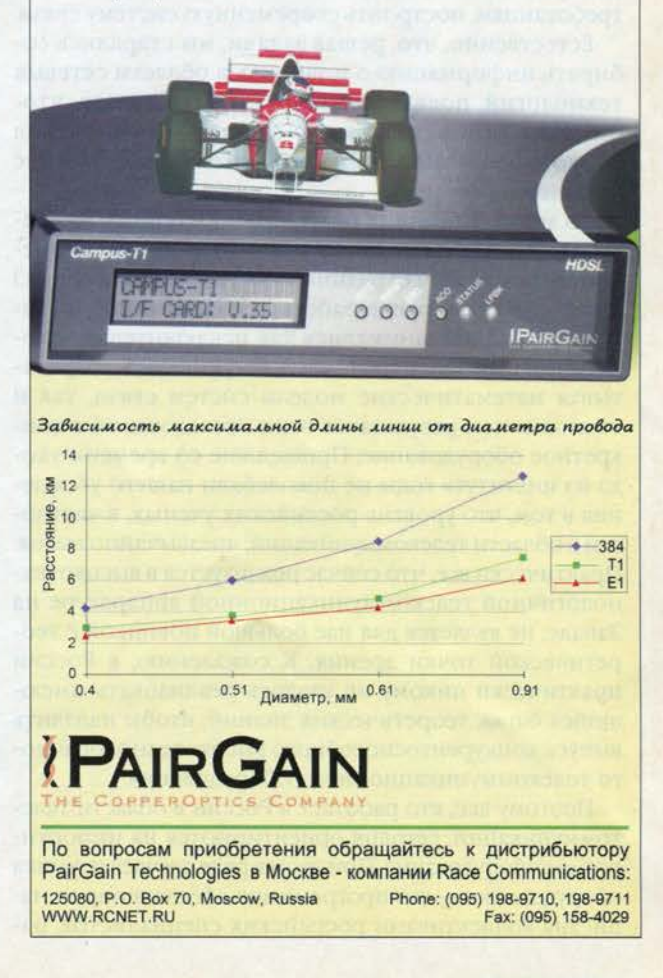

предлагаемой вниманию читателей статье рассматриваются современное состояние технологий телекоммуникаций в России, а также перспективы их развития. Излагаемая точка зрения не претендует на полноту освещения проблемы. Однако мы полагаем, что она вызовет определенный интерес  $\nu$ читателя, поскольку в ней обобщается опыт, накопленный сотрудниками фирмы - сетевого интегратора, в течение ряда лет реализующей сетевые проекты в разных районах России на различных каналах связи.

# Точка зрения сетевого интегратора

#### Марк Куперман Юрий Лясковский

При реализации проектов в большинстве случаев приходилось проявлять изобретательность, чтобы «выжать» из наших каналов связи максимум, и на их базе (основной компонент любой территориальнораспределенной сети), не отвечающей современным требованиям, построить современную систему связи.

Естественно, что, решая задачи, мы старались собирать информацию о новинках в области сетевых технологий, появляющихся в странах Запада, чтобы затем отобрать из всего спектра оборудования то, которое поможет решить именно российские проблемы.

Во многом помогал опыт, приобретенный за время работы в области сетей связи оборонного применения (почти все сотрудники, составляющие ядро АО «Информсвязь», ранее работали в НПО «Кибернетика»). В НПО мы занимались как исключительно теоретическими аспектами телекоммуникаций, разрабатывая математические модели систем связи, так и воплощением результатов этих исследований в конкретное оборудование. Прошедшие со времени ухода из института годы не поколебали нашего убеждения в том, что уровень российских ученых, в частности в области телекоммуникаций, чрезвычайно высок. Практически все, что сейчас реализуется в высокотехнологичной телекоммуникационной аппаратуре на Западе, не является для нас большой новинкой с теоретической точки зрения. К сожалению, в России практически никому не удалось реализовать имеющийся багаж теоретических знаний, чтобы наладить выпуск конкурентоспособного высокотехнологичного телекоммуникационного оборудования.

Поэтому все, кто работает в России в области телекоммуникаций, сегодня ориентируются на импортируемое оборудование. При этом в ряде случаев начинка оборудования - его программное обеспечение - написана коллективами российских специалистов, работающих, например, в НИИ, заключивших договоры с западными фирмами.

#### Территориально-распределенные сети передачи данных

В данной статье не будут рассматриваться системы исключительно телефонной связи. Предмет дискуссии сводится в основном к сетям большого территориального охвата (область, республика или вся страна), служащим для передачи данных, и способам их превращения в сети с интеграцией услуг. Совершенствование территориально-распределенных сетей передачи данных - одно из основных направлений движения общества по пути прогресса. Именно модернизация таких сетей - серьезная проблема сегодняшней России. Стало уже общим местом высказывание, что степень развития информационных технологий - фактор, определяющий степень развития общества в целом. В условиях России это общетеоретическое положение уместно пояснить примером, который стал хрестоматийным. Ускорение на несколько дней прохождения платежей в рамках всей страны эквивалентно прямому, весьма ощутимому пополнению госбюджета.

Какие территориально-распределенные сети есть в России сегодня? Какие услуги они могут предложить? К сожалению, их список невелик. Здесь отставание от технически развитых стран Запада очень и очень заметно. Фактически на Западе многие сети, первоначально являвшиеся сетями передачи данных, стали цифровыми сетями связи, по которым передаются и голос, и данные, и даже видеоинформация. Эти сети вплотную приближаются к «идеальной сети», называемой «информационной супермагистралью», которая в будущем будет передавать в едином потоке все виды информации и в которую будут включены как суперкомпьютеры корпораций, так и системы телевидения.

Если рассматривать сети, действующие в масштабах России, то все сводится к двум типам сетей - Х.25 и IP. Эти сети на сегодняшний день получили действительно повсеместное распространение. Если говорить о Х.25, то доступ к узлам таких сетей, как Sprint, Rosnet, Инфотел, Роспак, имеют пользователи большинства российских городов. Не менее, а пожалуй, даже и более территориально распределены IP-сети системы Relcom. К сожалению, при всем своем громадном вкладе в создание единого информационного пространства в рамках страны сети Relcom пока недостаточно приспособлены для некоторых важных приложений, в частности для проведения электронных платежей.

Существуют проблемы создания эффективных современных территориально-распределенных систем (в частности, систем электронных платежей в режиме on-line) и сетей Х.25. Они связаны как с факторами защищенности и надежности, так и с природой этих сетей. Функционирование сети непосредственно связано с используемыми в ней протоколами (набором правил, в соответствии с которыми работают сети).

Дело в том, что протокол Х.25 был изобретен уже довольно давно (первые стандарты, регламентирующие его работу, появились в 1976 году), правда, он потом дополнялся и модифицировался. У протокола и создаваемых на его основе сетей много достоинств. Может быть, самое главное из них - приспособленность к каналам не слишком высокого качества, то есть каналам, которые наиболее распространены в России. Сети Х.25 могут использоваться для решения различных задач по передаче информации, например для обмена сообщениями между пользователями в режиме реального времени, передачи файлов, обращения к хосту электронной почты.

Используется этот протокол и для связи ЛВС, хотя создавался он в то время, когда ЛВС еще не были основным типом подключаемого к сети оборудования. Сегодня же ситуация коренным образом изменилась, и территориальная сеть должна уметь «разговаривать» в первую очередь с подключенными к ней локальными сетями. Причем передача информации, которой обмениваются ЛВС, имеет свои особенности, одна из которых - крайняя неравномерность трафика во времени. Кроме того, в современных информационных сетях обычно задействуются сразу несколько типов ЛВС, а также различные типы включенных в них серверов, не говоря уже о «больших» (mainframe) компьютерах. Все ЛВС, серверы и компьютеры «говорят» на своих диалектах, которые должна понимать связывающая их территориальная сеть передачи данных. При этом нельзя «обидеть» никого из подключенных к ним абонентов. Так, один из абонентов передает большие объемы информации, но может и подождать, другой же передает информацию маленькими порциями, но совершенно не допускает задержек в ее доведении.

#### Какие сети хотелось бы иметь?

Чтобы решить весь комплекс задач, был создан новый протокол для дополнения, а в некоторых случаях и для замены протокола X.25. Это протокол Frame Relay (FR), созданный специально для обмена информацией между ЛВС. Кроме того, он включает в себя механизмы, которые позволяют передавать по сети не только различные виды данных, но даже голос. Об использовании FR для передачи голоса мы поговорим позднее. Еще одно достоинство FR заключается в том, что он является как бы «родным братом» протокола Х.25, и переход от сетей X.25 к сетям FR происходит естественным образом. Казалось бы, все прекрасно. К сожалению, это не совсем так. Приходится снова говорить о плохом качестве большинства российских каналов и о специфике развития телекоммуникаций в России.

KOMIDIOTED

В странах Запада развитие телекоммуникаций происходило одновременно по всем направлениям, и появление новых протоколов сопровождалось улучшением качества каналов. Они становились более «чистыми», повышалась скорость передачи. Основным типом стал цифровой канал с гарантированной скоростью передачи. Базовая скорость передачи информации в таких каналах - 64 Кбит/с. Именно в расчете на такие каналы и создавался протокол FR.

В России же ситуация резко отличается от описанной. Основным типом каналов для территориальных сетей по-прежнему остается обычный телефонный (аналоговый) канал. По сравнению с цифровым такой канал характеризуется гораздо большей «зашумленностью» (увеличенной вероятностью искажения и потери информации) и низкими скоростями. До последнего времени во многих случаях скорость передачи по этим каналам составляла от 9,6 до 14.4 Кбит/с.

Новые типы модемов и протокол Frame Relay дают возможность от имеющегося перейти к желаемому. Настоящим подарком российским «сетевикам» стало появление стандарта V.34. Он определил новые методы работы модемов по телефонным каналам, в первую очередь позволил поднять скорость передачи информации по телефонным каналам до 28,8 Кбит/с (в недалеком будущем ожидается принятие дополнения к стандарту, которое позволит достичь еще больших скоростей). При использовании же сжатия передаваемой информации вполне реальной становится базовая скорость цифровых каналов 64 Кбит/с. Важно также, что компании - законодатели мод в телекоммуникационном оборудовании стали выпускать модемы, сжимающие информацию при передаче не только в асинхронном режиме, но и в синхронном (режим, при котором работают, в частности, сети FR).

Первой применила этот метод фирма Motorola. Ero реализация позволила «делать» из аналоговых теле-
фонных линий каналы, пригодные для построения на их основе сетей FR, поскольку помимо сжатия такие модемы повышают помехоустойчивость.

Искушенные пользователи, правда, сначала заподозрили тут определенный подвох: наученные горьким опытом работы с модемами предыдущих поколений, они считали, что высокая скорость может быть получена лишь на каналах «европейского» качества, но никак не на российских. Действительно, для модемов некоторых фирм это оказалось справедливым, так как для ускорения выхода на рынок нового типа модемов ряд фирм пренебрегли некоторыми, по их мнению, неважными механизмами, описанными в стандарте. Отсутствие этих механизмов не ощущается во время работы модема на хороших линиях связи, однако ситуация становится драматичной, когда качество линий связи заметно падает.

Однако, к счастью, в целом пессимистические прогнозы не подтвердились, но во избежание ошибки необходимо тщательно выбирать фирму - поставщика модема. Предпочтительнее фирмы, которые сами участвовали в разработке стандарта V.34. Мы уже имели возможность опробовать такие модемы в различных регионах России, и результаты весьма обнадеживающие. Иногда создается впечатление, что стандарт разрабатывался специально для России. Модем автоматически подстраивается под самые капризные линии связи. В течение ряда лет, сотрудничая с фирмой Motorola, принимавшей активнейшее участие в разработке стандарта, мы имели возможность наблюдать за разработкой стандарта V.34 и его успехи в России воспринимали отчасти и как собственное достижение. Есть, к сожалению, и еще один специфический российский фактор, затрудняющий переход от сетей Х.25 к сетям FR. Дело в том, что в период, когда закладывалась база основных российских сетей Х.25, правительства стран Запада запрещали экспорт в СССР передовых технологий. Такое положение оказало сильное влияние на область оборудования для телекоммуникаций: старое оборудование не всегда легко дооснастить новыми функциями, в частности функциями узлов сетей FR.

#### От данных - к голосу и видеоинформации

Каким же образом в условиях России можно построить территориально-распределенные сети, эффективно передающие самые разные виды информации («идеальную сеть»)? О передаче видеоинформации пока говорить рано, а вот построением сетей, способных передавать по одним и тем же линиям связи речевой трафик и данные, в «Информсвязи» занимаются уже в течение ряда лет. Такие сети обычно создаются с использованием устройств, называемых мультиплексорами. Пару лет назад даже среди профес-

сионалов-«сетевиков» далеко не все знали о существовании таких устройств. Сегодня их рекламу можно увидеть в компьютерной прессе, ориентированной на широкий круг читателей. Такой прогресс объясняется, в частности, стремительным развитием технологии мультиплексирования речи и данных при передаче их по одному и тому же каналу.

Раньше устройства-мультиплексоры делили всю полосу пропускания канала связи на постоянные во времени части, каждая из которых использовалась для передачи своего вида информации. При этом каждая из этих частей (подканалов) была занята независимо от того, передается по ней информация или нет. Для создания одного голосового подканала требовалась полоса пропускания 16 Кбит/с и выше, что вполне приемлемо для работы с цифровыми каналами с пропускной способностью 64 Кбит/с и выше. В рамках такого канала можно, например, создать три голосовых подканала и при этом передавать данные со скоростью 16 Кбит/с. Эти мультиплексоры требовали высокого качества линий связи. Понятно, что в России данная технология использовалась в основном на спутниковых линиях связи, обладающих необходимой пропускной способностью и соответствующим качеством.

Повсеместное использование технологии мультиплексирования голоса и данных началось в России сравнительно недавно. Большая роль здесь принадлежит уже упоминавшемуся протоколу Frame Relay. Пикантность ситуации заключается в том, что первоначально протокол FR никак не планировался для передачи голоса. Даже в материалах приблизительно двухлетней давности некоторых вполне достойных фирм, занимающихся выпуском оборудования FR, можно было прочитать о принципиальной непригодности данного протокола для передачи голоса. Однако жизнь скорректировала эту точку зрения. Некоторые из компаний-разработчиков, учитывая потребности заказчиков, стали проектировать свое FR-оборудование с расчетом на передачу голоса. Им пришлось привнести некоторые специальные методы в дополнение к механизмам, описанным в стандарте. Разрабатывая такие мультиплексоры, фирмы-производители, как говорится, попали в точку. Сейчас объем продаж FR-мультиплексоров для передачи голоса и данных растет стремительными темпами. Некоторые эксперты полагают, что в странах Европы (в том числе и тех, которые обладают развитой инфраструктурой качественных каналов) развитие сетей Frame Relay будет определяться именно их способностью передавать голосовую информацию, но наиболее популярными такие мультиплексоры будут в странах с неразвитой инфраструктурой. Действительно, их применение поможет государствам, имеющим в основном телефонные каналы довольно низкого качества, сделать шаг в будущее, создав современные сети, позволяющие на своей основе строить высокоэффективные

#### СЕТИ И ТЕЛЕКОММУНИКАЦИИ **СЕНТЯБРЬ 1996**

распределенные информационные системы, передающие данные и голос.

Совершенно очевидно, что и для России такое направление развития телекоммуникаций чрезвычайно перспективно. Задача сетевых интеграторов - на этапе зарождения нового направления оценить его перспективность и определить, какие именно фирмы разрабатывают наиболее полные линии оборудования.

После того как на мировом рынке появилась серия готовых к промышленному использованию образцов мультиплексоров наиболее известных фирм, «Информсвязь» приступила к их испытаниям на территории России. В результате было выявлено наиболее пригодное для российских условий оборудование.

#### Манящие вершины АТМ

Конечно, нельзя обойти молчанием наиболее мощную на сегодняшний день сетевую технологию -АТМ, которая позволяет создавать настоящие «идеальные сети», передающие (а значит, маршрутизирующие) информацию на самых высоких скоростях. При этом трафик может быть различного типа - данные, голосовая и видеоинформация.

Закончив разговор о Frame Relay, естественно говорить о технологии АТМ, поскольку в технологии Frame Relay реализованы многие механизмы ATM, но не в полном объеме и на меньших скоростях передачи. Возможно ли использовать технологию АТМ, требующую каналов высочайшей пропускной способности, в России?

Как это ни парадоксально, в некоторых случаях не просто возможно, но и необходимо. Дело в том, что сейчас в нашей стране быстрыми темпами ведется прокладка оптоволоконных линий. Часто по старинке на этих линиях используются технологии хотя и высокоскоростные, но способные обеспечить передачу только одного вида трафика - данных. Очевидно, по прошествии некоторого времени парк оборудования придется менять.

Другой вопрос, как именно внедрять технологию АТМ в России. Можно, например, устанавливать сразу АТМ-оборудование, предназначенное для подключения высокоскоростных пользователей. Мы предполагаем, что для наших условий более перспективным является подход, при котором в первую очередь устанавливается АТМ-оборудование, способное не только управлять высокоскоростными потоками информации, но и эффективно мультиплексировать информацию от различных низкоскоростных сетей. В России доля таких сетей в процентах территориального охвата еще очень долго будет преобладающей. Ничего более мощного в технологиях телекоммуникаций, чем технология АТМ, не существует, поэтому именно на ней уместно закончить этот краткий обзор. и

### **SMARTPRO Net** полный комплект системы ИБП

KOMIIDIOTED

Защита - лучше, цена - дешевле

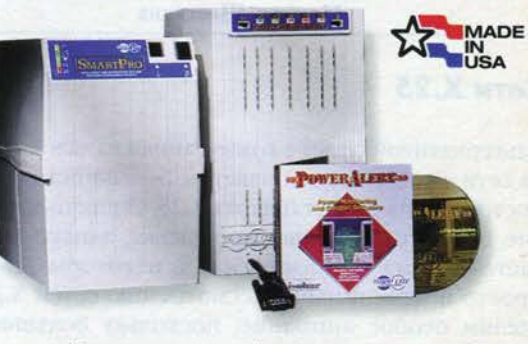

#### В комплект одной системы входят:

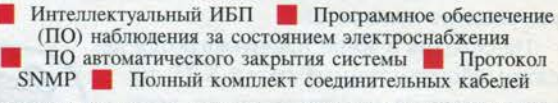

ИБП SmartPro Net, с помощью прилагаемого ПО PowerAlert Plus, проводят слежение за состоянием электроснабжения системы и помогают остановить проблемы до того, как проблемы смогут остановить Вас! В одной CD-ROM содержится ПО для всех основных операционных систем. позволяющее Вам переходить от одной операционной системы к другой и защитить все Ваше оборудование. И в случае полного пропадания электропитания в сети, ИБП SmartPro Net с ПО PowerAlert Plus сохранят Ваши данные и последовательно закроют систему - даже в Ваше отсутствие!

#### Интеллектуальные ИБП SmartPro Net

- Автоматическая регулировка напряжения корректирует напряжение в диапазоне от ~168 до 278 В к его номинальному значению ~ 220/240 В и тем самым позволяет Вам непрерывно работать во время пониженного и повышенного напряжения в сети
- Встроенные защита от всплесков напряжения и фильтрация помех освобождают от необходимости покупки отдельной защиты от перенапряжения
- Входящее в комплект ПО PowerAlert Plus обеспечивает совершенное слежение за состоянием электроснабжения компьютерной сети, контроль и автоматическое закрытие системы.
- Изготовлены в США, что гарантирует отличное качество в течение длительного времени
- Самая низкая цена в отрасли на интеллектуальный ИБП!
- **MOДЕЛИ МОЩНОСТЬЮ ОТ ~280 ДО 3000 ВА**

НАДЕЖНЫЙ ЩИТ ДЛЯ ВАШЕЙ КОМПЬЮТЕРНОЙ СЕТИ Закажите ИБП SmartPro Net любой мощности и получите БЕСПЛАТНО! ограничитель перенапряжения в телекоммуникационных каналах DataShield D10 BT (стоимостью \$42.95) Звоните (095) 203-1771

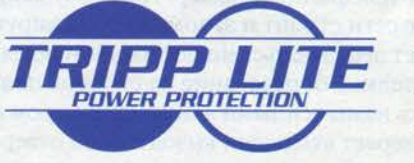

500 N. Orleans Chicago, IL 60610 Факс: (312) 644-6505 FaxBack (автоматическая выдача информации по факсу);<br>
(312) 755-5420 E-Mail: info%tripplite@mcimail.com PowerZone<sup>nt</sup> Web Site: http://tripplite.com<br>Poccas, Mockaa, 103807yn, E. Huxartexas 24, строение 5, комн. 408 Тел.: (095) 203-1771 Факс: (095) 203-4287

APIVCCODT Тел/Факс: (095) 288-2172 ЛАНК (Москва) Тел/Факс: (096) 444-3154 ЛАНК (Санкт Петербург) Тел/Факс: (812) 110-6464 RSI Тел/Факс: (095) 401-5059 лилайн Тел/Факс: (095) 956-4777 HHTA Тел/Факс: (095) 157-1001

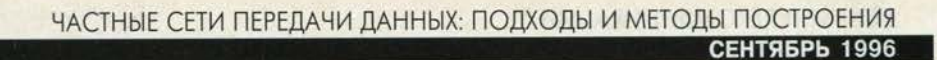

### Частные сети передачи данных: подходы и методы построения

Пакет есть основа и сокровенный смысл всякой коммуникации. Дмитрий Орлов

Михаил Шестаков

### **Сети Х.25**

Альтернативой сетям с коммутацией каналов являются сети с коммутацией пакетов. Большинство из них построены на базе стандарта Х.25. Существуют и другие, более современные протоколы, однако Х.25 остается весьма популярным, а в некоторых случаях просто незаменимым. Рассмотрению сетей Х.25 мы уделим особое внимание, поскольку большинство концепций пакетной коммутации развивалось в рамках именно этих сетей.

На сегодня в мире насчитываются десятки общедоступных сетей Х.25, их узлы имеются практически во всех крупных деловых, промышленных и административных центрах. В России услуги Х.25 предлагают Спринт Сеть, Infotel, Роспак, Роснет, Sovam Teleport и ряд других поставщиков. Прежде чем говорить о преимуществах и недостатках сетей Х.25 как основы частных систем передачи данных, рассмотрим принципы, на которых они построены.

При применении пакетной коммутации один канал связи используется в

режиме разделения времени многими пользователями - примерно так же, как в Internet. Однако в отличие от сетей типа Internet, где каждый пакет маршрутизируется отдельно, сеть Х.25 перед передачей информации требует установления соединения между конечными ресурсами. Процесс установления соединения при этом напоминает телефонную связь - сначала посылается запрос на доступ, причем используется сетевой адрес Х.25, даже по своей структуре напоминающий телефонный номер. По этому запросу оборудование сети строит и запоминает маршрут, по которому будет передаваться информация, и посылает вызов получателю. Оборудование на стороне получателя, пользуясь назначенными администратором критериями, проверяет входящий вызов и либо отвергает его, либо посылает сигнал, подтверждающий возможность соединения. Адрес Х.25 в процессе связи больше не используется, вместо него оборудование сети

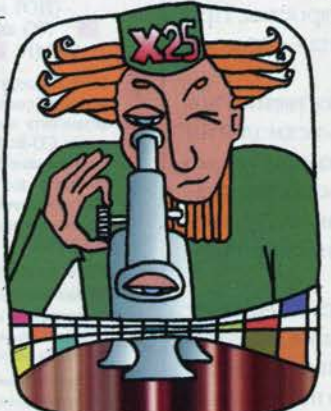

присваивает каждому пакету информации специальный идентификатор - номер виртуального (логического) канала, обеспечивающий доставку информации по выбранному маршруту. Количество одновременных виртуальных соединений Х.25 в одном канале связи зависит от оборудования, типичные значения -254 или 4094. По окончании сеанса связи посылается сигнал разрыва соединения, заставляющий оборудование сети «забыть» об установленном маршруте и освободить используемые номера виртуальных каналов для других пользователей.

Кроме описанного способа установления связи коммутируемых виртуальных соединений - в рамках

Х.25 существует другой механизм, называемый постоянными виртуальными соединениями (PVC - permanent virtual circuit). При постоянном соединении между двумя ресурсами адреса Х.25 не используются, а номера виртуальных каналов для связи, установленные заранее, не могут быть заняты другими пользователями, работающими в том же физическом канале. Такая технология, аналогичная выделенным телефонным линиям, используется в случаях, когда даже небольшая задержка, требуемая для установления соединения Х.25 (обычно не более 1-2 с), может привести к потере информации. Типичный при-

мер использования PVC - подключение к услуге Reuters Dealing 2000.

Сети Х.25 не позволяют динамически переназначать пути пакетов в обход отказавших участков, и отказ порта сети означает разрыв всех идущих через него соединений, однако всегда возможно повторное установление соединения с использованием резервных маршрутов.

#### Структура сетей Х.25

Сети Х.25 появились почти одновременно с сетями ТСР/IР. В отличие от IP-сетей, предоставляющих подключенным ресурсам общий сетевой протокол и систему адресации, сети Х.25 ориентированы на взаимодействие работающих на компьютерах приложений. Одной из основных целей создания сетей Х.25 было подключение удаленных терминалов к системам, работающим в многопользовательском режиме. Соответственно, кроме коммутаторов пакетов (switch) в состав сетей Х.25 обязательно входят устройства

Продолжение. Начало в КомпьютерПресс №8'96

#### СЕТИ И ТЕЛЕКОММУНИКАЦИИ **СЕНТЯБРЬ 1996**

доступа, называемые PAD (packet assembler/disassembler). В отечественной терминологии они называются «пакетный адаптер данных» (то есть тоже ПАД) или более функционально - «терминальный концентратор» (ТК). ПАД выполняет функции «разборки» виртуальных каналов Х.25 на отдельные физические каналы и преобразования асинхронного потока данных от терминала в пакеты, передаваемые по сети.

В современных сетях Х.25 ПАДы используются как узлы доступа конечных пользователей. Для подключения к любому ресурсу сети, вообще говоря, достаточно иметь компьютер с асинхронным последовательным портом и модем. При этом не возникает проблем с авторизацией доступа в географически удаленных узлах: во-первых, сети Х.25 централизованы, и, заключив договор, например, с компанией Спринт Сеть или ее партнером, вы можете пользоваться услугами любого из узлов Sprintnet, а это тысячи городов по всему миру, в том числе более сотни на территории бывшего СССР; во-вторых, в сетях Х.25 существует специальный протокол взаимодействия между разными сетями (Х.75), учитывающий в том числе и вопросы оплаты. Таким образом, если ваш ресурс подключен к сети Х.25, вы без дополнительных затрат можете получить доступ к нему как с узлов вашего поставщика, так и через узлы других сетей, то

есть практически из любой точки мира.

Корпоративные ресурсы, требующие многих соединений одновременно, файловые и коммуникационные серверы, серверы приложений - подключают к сетям Х.25, естественно, не через ПАД. Для них используются специальные контроллеры Х.25, подключаемые непосредственно к сети, а разборка трафика Х.25 на отдельные сессии происходит внутри сервера с помощью соответствующих программных средств. Как правило, контроллеры Х.25 представляют собой интеллекту-

альные платы, оснащенные собственным процессором и памятью и минимизирующие загрузку центрального процессора сервера при работе с сетью. Для подключения ресурсов к сети Х.25 задействуются выделенные линии связи - цифровые или аналоговые. Узлы, служащие только для выхода пользователей в сеть, могут подключаться по коммутируемым линиям (X.32), а также через ISDN.

Сети Х.25 обеспечивают надежное соединение, то есть включают средства восстановления и коррекции ошибок, позволяющие принять на стороне получателя ту же последовательность данных, что и на стороне отправителя. При этом не требуется использования дополнительных протоколов восстановления информации, подобных ТСР, необходимых большинству IP-приложений. Это позволяет разгрузить компьютеры конечных пользователей и обеспечить надежную

связь даже на низкокачественных линиях. Кроме того, вся маршрутизация внутри сетей Х.25 полностью обеспечивается сетевым оборудованием.

Пользователю сети Х.25, как и абоненту телефонной сети, нет никакой необходимости думать о том, как она устроена. Настройка и подключение порта Х.25, конечно, сложнее, чем установка телефонного аппарата, однако это однократная процедура, которая может выполняться приглашенными специалистами. В большинстве случаев после этого о сети Х.25 можно забыть и считать ее просто набором номеров, дающих доступ к нужным ресурсам.

#### Возможности сетей Х.25

В начале статьи мы говорили о том, что корпоративная сеть, по мере возможности, не должна вносить ограничений на работающие в ее составе приложения. Какие же приложения и каким образом могут взаимодействовать через сети Х.25?

Как следует из вышесказанного, обычным способом работы в сетях Х.25 является связь через асинхронные СОМ-порты. Образно говоря, сеть Х.25 удлиняет кабель, подключенный к последовательному порту, донося его разъем до удаленных ресурсов. Таким образом, практически любое приложение, допускаю-

щее обращение к нему через СОМ-порт, может быть легко интегрировано в сеть Х.25. В качестве примеров таких приложений следует упомянуть не только терминальный доступ к удаленным компьютерам, но и взаимодействие UNIX-компьюте-

ров друг с другом (сu, uucp), системы на базе Lotus Notes, электронную почту сс: Mail и MS Mail и т.п.

Кроме того, с Х.25 естественным образом работают приложения, ориентированные на стек протоколов OSI, в котором Х.25 применяется как стандартный сетевой протокол. К ним относятся системы, использующие стандарты Х.400 (элек-

тронная почта) и FTAM (обмен файлами), некоторые средства взаимодействия UNIX и другие приложения.

Однако многие современные системы ориентированы на объединение удаленных локальных сетей и поддержку соответствующих протоколов - IP, IPX, NetBIOS и пр. Решение для передачи этих протоколов через последовательные порты хорошо известно это протокол PPP (point-to-point protocol), который широко применяется для доступа удаленных пользователей к локальным сетям и Internet. Использование PPP поверх виртуального канала X.25 вполне возможно, например, в следующей ситуации: удаленный пользователь, имеющий только компьютер и модем, подключается к узлу доступа Х.25 (ПАДу) и устанавливает соединение с корпоративным коммуникационным сервером, после чего использует PPP для подключения к офисной локальной сети. Кстати, такой способ

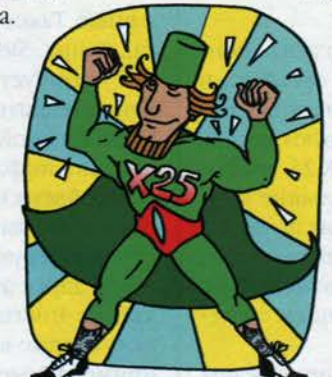

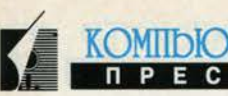

позволяет избежать проблем, возникающих при подключении к Internet там, где прямой доступ к узлу Internet невозможен.

Описанный механизм явно избыточен и требует многократного преобразования протоколов: сначала решается задача преобразования асинхронного потока данных в пакеты Х.25 и обратно, затем поверх этого потока запускается PPP.

Существует более простой и эффективный метод передачи трафика локальных сетей через Х.25, называемый инкапсуляцией. Он объединяет ЛВС в узлах, имеющих непосредственное подключение к сети Х.25. Пакеты информации из локальной сети при этом сразу упаковываются (инкапсулируются) в пакеты Х.25, причем часть служебной информации не передается, поскольку может быть однозначно восстановлена на стороне получателя. Есть разные способы инкап-

суляции для различных протоколов, стандартным же считается механизм, описанный в документе RFC 1356, который позволяет передавать различные протоколы одновременно через одно виртуальное соединение. Этот механизм (или более старый его вариант - RFC 877, допускающий только передачу IP), реализован практически во всех современных маршрутизаторах.

Через Х.25 можно передавать не только асинхронные потоки данных и трафик локальных сетей, но и ряд других протоколов, используемых в частных решениях различных производителей. В первую очередь здесь следует упомянуть передачу через Х.25 трафика SNA, то есть сетей, объединяющих большие компьютеры IBM. Эта архитектура до сих пор не потеряла своей популярности, а в нашей стране переживает даже определенный подъем - в связи с заменой ЕС ЭВМ на «настоящие» IBM и распространением системы AS/400.

Таким образом, сети Х.25 предлагают универсальный транспортный механизм для передачи информации практически между любыми приложениями. При этом разные типы трафика передаются по одному каналу связи, ничего «не зная» друг о друге. При объединении ЛВС через Х.25 можно изолировать друг от друга отдельные фрагменты корпоративной сети, даже если они используют одни и те же линии связи. Это облегчает решение проблем безопасности и разграничения доступа, неизбежно возникающих в непростых информационных структурах. Кроме того, во многих случаях отпадает необходимость в сложных механизмах маршрутизации - эта задача возлагается на сеть Х.25.

#### Безопасность в сетях Х.25

Если говорить об использовании глобальных сетей Х.25 для построения частных систем передачи данных, то, естественно, возникает вопрос о защите ин-

формации и проблеме несанкционированного доступа. Сети Х.25 предоставляют ряд весьма привлекательных возможностей. Прежде всего, злоумышленнику практически невозможно перенаправить информацию с порта сети туда, где ее можно просматривать и анализировать. Конечные устройства находятся в вашем распоряжении, а сама сеть управляется и настраивается, как правило, из единого регионального центра, который отнюдь не заинтересован в утечке информации. Существуют и другие особенности, также затрудняющие перехват передаваемых данных.

В целом стоимость перехвата информации в сети Х.25 оказывается довольно высокой, что само по себе служит неплохой защитой. Если же любой - даже относительно малый - риск перехвата информации оказывается неприемлемым, тогда необходи-

мо использование средств шифрования, в том числе в реальном времени. Бла-

годаря тому, что сети Х.25 существуют и развиваются давно, в мире накоплен большой опыт работы с ними. В частности, доступны средства шифрования, разработанные специально для сетей Х.25 и позволяющие работать на довольно высоких скоростях - до 64 Кбит/с

и выше. Такое оборудование производят компании Racal, Cylink, Siemens.

Существует созданный под эгидой ФАПСИ комплекс криптозащиты «Титан», построенный на базе решений Eicon Technology и обеспечивающий прозрачное шифрование информации в реальном времени.

Проблема несанкционированного доступа к ресурсам может быть решена средствами сети Х.25. В качестве критериев авторизации можно использовать сетевой адрес абонента, имитировать который, в отличие от Internet, практически невозможно. В вызов могут также включаться дополнительные параметры, применяемые в качестве пароля. В сетях Х.25 применяют также механизм закрытых групп пользователей (CUG), разрешающий вызовы только между определенными портами, что позволяет создать полностью замкнутую корпоративную систему. При необходимости, используя постоянные виртуальные каналы (PVC), можно получить систему, с точки зрения ограничения доступа аналогичную сети на выделенных линиях. Включение механизмов CUG и PVC увеличивает стоимость системы, построенной на базе глобальных сетей Х.25, однако в целом затраты оказываются значительно ниже, чем при эксплуатации арендованных линий связи.

#### Недостатки X.25вымышленные и реальные

Распространенное мнение о сетях Х.25 можно выразить примерно так: дорогие, медленные, устаревшие. Автору приходилось сталкиваться с заслуживающей

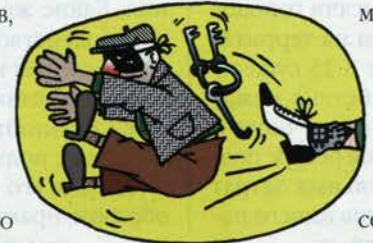

130

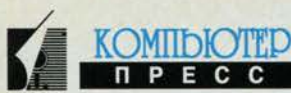

внимания вариацией: «Х.25 - что-то медленное, дорогое, и его очень любят банки». Почему его любят банки, мы надеемся, понятно из вышесказанного. Остальные же элементы этого высказывания требуют отдельного анализа.

Когда говорят о дороговизне и низкой скорости сетей Х.25, обычно имеют в виду сравнение этих параметров с Internet, причем ориентируются на зарубежные - как правило, американские - источники. Таким образом, сравнение оказывается некорректным, поскольку задачи, решаемые Internet и X.25, как мы видели, абсолютно различны, а западный и наш уровни развития телекоммуникаций - это, как говорится, две большие разницы. Тем не менее стоит провести сравнение сетей X.25 и Internet как среды передачи данных, с тем чтобы дать возможность оценивать не только преимущества и недостатки различных технологий, но и цену, которую за это приходится платить.

В части цены мы, к сожалению, не владеем полной информацией обо всех отечественных поставщиках коммуникационных услуг, поэтому приве-

денные далее цифры нужно рассматривать только как оценочные.

Стоимость услуг любой сети передачи данных складывается из трех основных элементов: подключение, ежемесячные платежи и собственно стоимость передачи информации. Естественно, что нас интересует подключение к узлу сети по выделенному каналу - в противном случае нельзя обеспечить непрерывный гарантированный доступ к ресурсу. При использовании аналоговых каналов подключение к сетям Х.25 стоит 1000-2000 долл. США, арендная плата за порт и линию связи состав-

ляет в среднем 500-700 долл. ежемесячно. Для крупных поставщиков Internet эти цифры также составляют 1000-2000 и 500-900 долл. соответственно. Основная разница в цене приходится на оплату трафика. Средняя цена передачи информации по Х.25 в пределах страны - 7-12 долл. за мегабайт. При использовании шлюзов Х.75 между различными сетями и при зарубежном доступе цена возрастает в 2-5 раз. Трафик Internet принято считать бесплатным, однако на самом деле в большинстве случаев трафик учитывается, и «бесплатно» может быть передан ограниченный, хотя и большой объем информации, цена которого фактически включена в ежемесячную оплату. У различных поставщиков приняты разные системы оплаты, что затрудняет корректное сравнение. Можно считать, что в среднем передача информации по Internet в 5-10 раз дешевле, чем по Х.25. Как показывает практика, в корпоративных сетях трафик обычно не достигает объема, при котором эта разница дает ощутимые результаты.

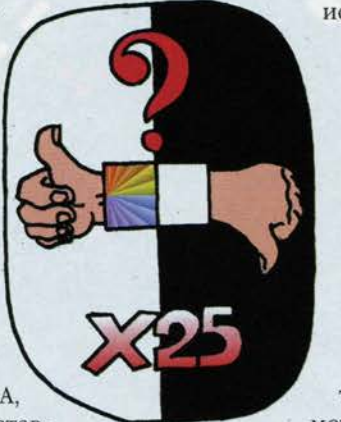

Скорость, обеспечиваемая сетями передачи данных, является довольно критичным параметром, однако надо четко себе представлять, о какой именно скорости идет речь. Естественно, ориентироваться на характеристики модемов, используемых для подключения оконечного узла к сети, бессмысленно. Реальная скорость, доступная пользователю, определяется прежде всего пропускной способностью и загруженностью магистральных линий связи. Сети Х.25 обеспечивают надежную передачу информации и широко применяются на линиях связи невысокого качества. Скорость при этом чаще всего оказывается сравнительно низкой - до сих пор по стране широко распространены каналы со скоростью 19 200 и даже 9600 бит/с. На сильно загруженных участках применяются цифровые каналы со скоростями 64-128 Кбит/с.

Internet, как уже говорилось, является не сетью, а услугой, «живущей» на сетях передачи данных. Говорить о скорости Internet в отрыве от этих сетей и их протоколов (HDLC или PPP на выделенных линиях, Frame Relay, тот же Х.25 и пр.) просто бессмысленно.

> Отечественные реализации Internet часто используют такие же - а иногда и те же - каналы, что и сети Х.25. Загрузка же линий связи в Internet нередко оказывается гораздо выше. В ряде случаев для передачи трафика Internet используются сети Х.25, поскольку аренда других каналов обходится намного дороже.

На самом деле, технология Х.25 имеет ряд принципиальных ограничений по скорости. Одно из них связано именно с развитыми возможностями коррекции и восстановления, которые требуют подтверждения информации между каждыми двумя узлами сети, что

приводит к значительным задержкам распространения информации (до сотен миллисекунд). Механизмы коррекции ошибок и управления, используемые в сетях Х.25, требуют оборудования с большой вычислительной мощностью и производительностью, которое может просто «не успевать» за быстрыми линиями связи. Существуют устройства Х.25, имеющие 2-мегабитные порты, но реально обеспечиваемая ими скорость не превышает 250-300 Кбит/с на порт.

В то же время на современных скоростных линиях связи средства коррекции Х.25 часто оказываются избыточными, и оборудование работает вхолостую. Реальных сетей Х.25, использующих каналы быстрее 128 Кбит/с, пожалуй, нет.

Другой момент, заставляющий рассматривать сети Х.25 как медленные, состоит в особенностях инкапсуляции протоколов ЛВС (в первую очередь IP и IPX). При прочих равных условиях связь локальных сетей по Х.25 оказывается, в зависимости от параметров сети, на 15-40% медленнее, чем при использовании

#### СЕТИ И ТЕЛЕКОММУНИКАЦИИ **СЕНТЯБРЬ 1996**

HDLC по выделенной линии. Причем чем хуже линия связи, тем выше потери производительности. Мы снова имеем дело с очевидной избыточностью: протоколы ЛВС имеют собственные средства коррекции и восстановления (TCP, SPX), однако в сетях Х.25 приходится делать это еще раз.

Именно по этим причинам сети Х.25 объявляются медленными и устаревшими. Но прежде чем говорить о том, что какая-либо технология является устаревшей, следует указать, для каких применений и в каких условиях. На линиях связи невысокого качества технология Х.25 вполне эффективна и дает значительный выигрыш по цене и возможностям в сравнении с выделенными линиями. В начале 1996 года доля Х.25 на рынке сетей передачи данных составляла около 60%. В ближайшие два года ожидается ее снижение на 10-12% за счет ISDN и Frame Relay (использованы данные Motorola ISG). В нашей стране этот процент, очевидно, гораздо выше, и падать он будет медленнее. Но даже если рассчитывать на быстрое улучшение качества связи - необходимое условие устаревания Х.25, то и тогда вложения в аппаратуру Х.25 не пропадут, поскольку современное оборудование включает возможность перехода к технологии Frame Relay, о которой мы будем говорить далее. •

(Продолжение следует)

Контактные телефоны компании Race Communications: 198-97-10, 198-97-11 Сервер: www.rcnet.ru

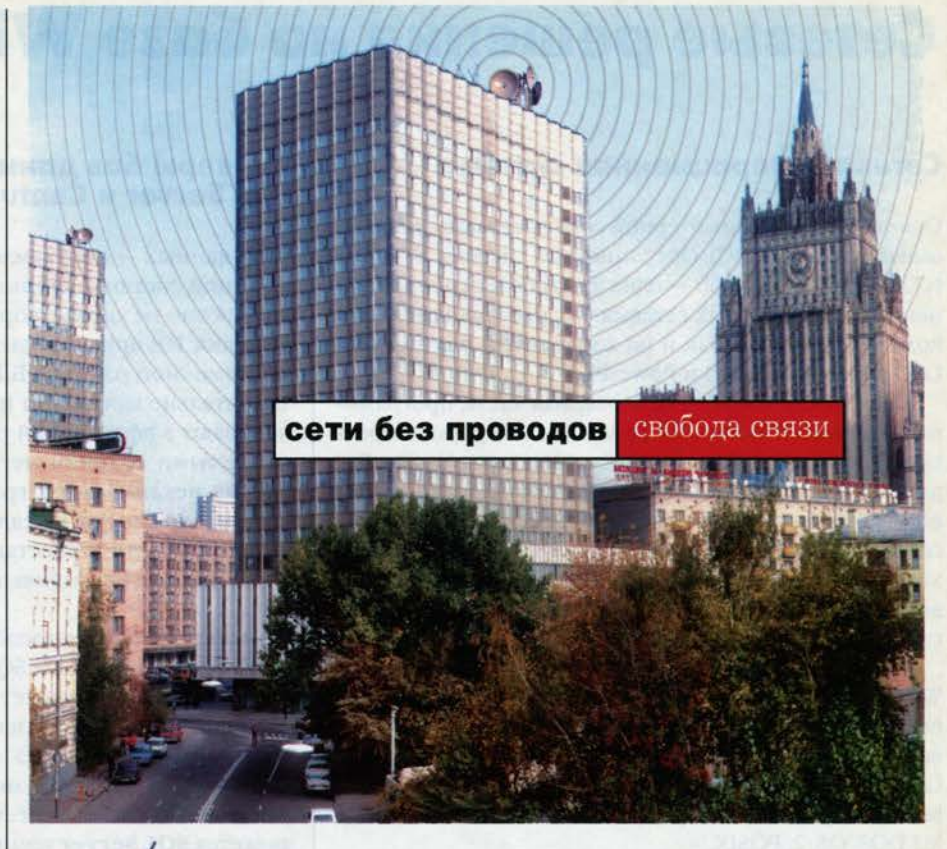

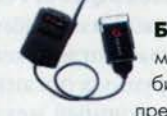

Беспроводные компьютерные сети избавляют вас от необходимости использовать кабельные системы для передачи данных. Мобильные пользователи в торговом зале, складских помещениях, цехах предприятий - вот кому нужны беспроводные сети. Другое применение

диомосты связывают удаленкорпоративную сеть. Сетевая позволяет отказаться от

новой технологии - обеспечение беспроводной связи между сегментами сети. Раные филиалы организации в единую магистраль с беспроводным доступом использования медленных модемов. Беспроводной доступ по-новому решает проблему «последней мили». Сегодня де-

шевые беспроводные сети обеспечивают быстрое развитие городских коммутируемых сетей передачи данных и подключение к Internet во многих регионах страны.

**CompTek International предлагает аппаратуру для организации бес**проводных компьютерных сетей: беспроводные сетевые адаптеры, мосты и устройства доступа, антенны и усилители, кабели и волноводы, разнообразные вспомогательные устройства. Все предлагаемое оборудование сертифицировано для работы в России и разрешено к применению Министерством связи PФ

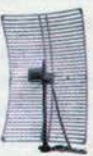

KOMIIDIOTEL

Диапазоны 902-928 МГц и 2.400-2.483 МГц Широкополосный сигнал Мощность без усиления до 200mW Пропускная способность от 2 до 10 Мбит/с Дальность связи до 50км Протоколы Radio-Ethernet и T1/E1 Цена подключения одной удаленной сети от \$1,300

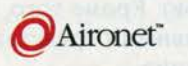

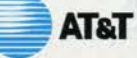

Телефоны: (095) 135-4193 135-4194 135-4195 Факс: (095) 135-1581 E-mail: sales@cti.ru Website: htpp://www.cti.ru

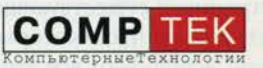

Приглашаем на NETCOM'96, павильон 1, стенд 1513

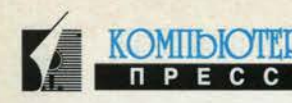

### Сетевые решения на базе Windows NT

#### Сетевая операционная система

Основа любой компьютерной сети - сетевая операционная система (COC). Операционная система Windows NT компании Microsoft - одна из наиболее распространенных 32-разрядных сетевых ОС, работающая как на компьютерах Intel, так и на аппаратных платформах DEC Alpha, MIPS R400 и PowerPC.

Базис Windows NT - ее серверная часть, программный продукт Windows NT Server. Он в первую очередь предназначен для управления сетевыми ресурсами. Ряд достоинств, о которых будет рассказано далее, делает его эффективным сервером приложений, но главное состоит в том, что приложения, выполняемые на нем, хорошо изолированы друг от друга. Это придает сетевым решениям, построенным на базе Windows NT, высокую надежность и устойчивость в работе.

Другой важной частью системы Windows NT является Windows NT Workstation. Этот компонент является рабочим местом клиента. Windows NT Workstation несет все лучшие черты, присущие Windows NT Server. Следует отметить, что в качестве клиента Windows NT Server могут также выступать: Windows 3.x, Windows 95, MS DOS, OS/2, POSIX.

Можно отметить следующие особенности, присущие COC Windows NT:

- приоритетная многозадачность выгодно отличает Windows NT от Windows 3.х и Windows 95. Такой режим работы ядра системы обеспечивает ее высокую устойчивость и «честное» разделение времени процессора между задачами;
- степень защиты информации и режим секретности - отвечают стандарту С2 США, что является достаточным в подавляющем большинстве случаев;
- многопоточность позволяет приложениям, разработанным определенным образом, выполнять одновременно несколько своих процессов;
- поддержка мультипроцессорных систем (при этом подключение дополнительных процессоров не требует перегенерации Windows NT) - многие приложения для Windows NT, о которых далее пойдет речь, также используют все процессоры компьютера;
- возможность исполнения приложений других операционных систем (Windows 3.x, MS-DOS, неграфические 16-разрядные приложения для OS/2, POSIX-приложения) - упрощает переход на Windows NT из других операционных сред;
- поддержка различных файловых систем NTFS (Windows NT), FAT (DOS) и HPFS (OS/2) - упрощает интеграцию с существующими системами.

Сетевые решения, о которых далее пойдет речь, эффективно используют все эти возможности.

### Серверы баз данных Microsoft<br>SQL Server и Centura SQLBase

Базы данных - неотъемлемая часть любой информационной системы. Старые СУБД (dBase, Paradox и др.) абсолютно не удовлетворяют требованиям сегодняшнего дня. Им присущи следующие недостатки: при одновременной работе с БД с нескольких рабочих мест значительно возрастает нагрузка на сеть; они не обеспечивают эффективной работы с базами данных, измеряемыми сотнями мегабайт и более; отсутствуют гибкие механизмы разграничения доступа к информации; сложности в реализации процедур поддержки целостности и восстановления в случае сбоев аппаратуры или неправильной обработки и многое друroe.

Существует ряд способов решения этих проблем, например применение SQL-серверов. В двух словах -SQL-сервер представляет собой программу, которая принимает все запросы клиентов к БД и возвращает им только результат поиска.

Одним из довольно мощных SQL-серверов, предназначенных для совместной работы с Windows NT, является SQL Server компании Microsoft. Он обладает неплохой масштабируемостью: с его помощью можно создавать приложения как для рабочих групп, так и для крупных организаций регионального уровня. Он имеет мощный механизм репликаций, позволяющий синхронизировать информацию, расположенную в различных узлах сети, что необходимо при построении распределенных информационных систем.

Немаловажное достоинство SQL Server - эффективное использование ресурсов многопроцессорных систем. Развитые интерактивные средства администрирования и мониторинга делают контроль за работой этого сервера очень простым. При помощи программы администратора можно запрограммировать алгоритм действий в случае конкретных ситуаций. Кроме того, SQL Server содержит набор средств гибкой настройки на конкретный класс приложений и особенностей окружения.

Microsoft SQL Server - довольно мощная система. Если же ваши задачи не требуют таких возможностей, то стоит остановить выбор на более компактном, но не менее развитом SQL-сервере SQLBase компании Centura (бывшая Gupta). Сервер SQLBase обеспечивает механизм репликаций, ориентированный в первую очередь на поддержку случайно подключаемых клиентов (например, владельцы ноутбуков). Кроме того, он обладает развитыми интерактивными средствами администрирования и управления.

#### Серверы печати и факс-серверы

В среде Windows NT возможна реализация сетевых приложений для организации сервисов групповой печати и отправки факсимильных сообщений. Существует много продуктов, поддерживающих эти функции. Например, Castelle FaxPress - программно-аппаратный факс-сервер для сред Windows NT и Novell NetWare, причем одно такое устройство может поддерживать одновременно клиентов и той и другой ОС. Совместимость с форматом PCL5 обеспечивает высочайшее качество исходящих факсов. Castelle FaxPress поддерживает неограниченное количество файл-серверов, может обслуживать одним устройством до 4 телефонных линий с возможностью их произвольной конфигурации (только на вход, только на выход, на вход/выход), производит автоматическое распределение исходящих факсов между несколькими устройствами FaxPress с целью распределения нагрузки, осуществляет поддержку общих и личных адресных книг. Кроме того, он поддерживает средства анализа состояния очереди исходящих сообщений с возможностью изменения и уведомления о пришедших факсах, с его помощью можно просматривать и перенаправлять принятые факсы. В качестве дополнительной функции Fax-Press можно рассматривать его работу в режиме принтсервера. Совместимость же со стандартом CAS позволяет использовать оболочки программ других фирм, сохраняя возможность интеграции FaxPress с различными системами электронной почты (сс:Mail, MHS, Groupwise, Notes, Exchange), что дает возможность посылать и принимать факсы из оболочки электронной почты.

Даже не имея установленного на станции ПО Fax-Press, можно посылать факсы, отправляя на печать документы либо сохраняя их в определенном каталоге. Набор ключевых слов (Embedded Codes) в документе позволяет факс-серверу определить номер факса адресата и т.д. На основе ECG могут быть созданы сложные системы маршрутизации исходящих факсов.

Fax Billing System - система статистики и учета исходящих факсов, позволяющая судить об эффективности средств, выплачиваемых организацией за телекоммуникационные услуги и обеспечивающая отслеживание ошибок при передаче или приеме факсов.

Другой, не менее популярный продукт для реализации групповой печати - Castelle LanPress - многопротокольный сетевой аппаратный принт-сервер, имеющий комбинацию последовательных и параллельных портов. Информация выдается одновременно на все порты.

Он имеет целый ряд возможностей, делающих работу с ним приятной и удобной для пользователей:

- не требует дополнительного оборудования и программного обеспечения;
- имеет Flash-память и поддерживает NDS;
- работает быстрее, чем принт-сервер Novell;
- обладает встроенными функциями удаленного сброса, конфигурирования и получения статистики;

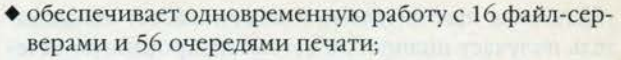

**KOMIIDIOTT** 

**NPECC** 

- работает в режимах PSERVER и RPRINTER;
- работает через мосты и маршрутизаторы;
- автоматическое восстановление после сбоев в сети;
- поддерживаемые операционные системы: NetWare 2.x, 3.x, 4.x, Windows NT, UNIX (SCO, SunOS, Solaris, HP/UX, IBM AIX), Macintosh, а также сетевые протоколы IEEE 802.2, IEEE 802.3, Ethernet II, SNAP.

Как мы видим, оборудование фирмы CASTELLE представляет собой набор полнофункциональных, готовых к использованию устройств.

#### Сетевое резервирование

Большое значение в крупных сетях приобретает защита от потерь информации, так как самое важное в сети хранящиеся в ней данные. Cheyenne ARCserve 6 для Windows NT позволяет сохранять и восстанавливать всю файловую систему Windows NT. Пакет ARCserve для Windows NT поставляется в трех вариантах: Enterprise Edition - сохраняет все данные в сети Windows NT в полном объеме; Single Server - осуществляет резервное копирование главного сервера; Workstation Edition позволяет копировать рабочие станции Windows NT в локальном режиме.

Работой ARCserve можно управлять как с сервера, так и с рабочей станции. Продукт тесно интегрирован с Microsoft BackOffice.

ARCserve 6 выполняет копирование информации с компьютеров DOS, Windows 3.x, Windows for Workgroups, Windows 95, OS/2, Macintosh, NetWare 3.x и 4.x, UNIX на всех популярных платформах. Он позволяет сохранять серверы баз данных под управлением Містоsoft SQL Server, Microsoft Exchange Server, Oracle Server, SAP R/3 и Lotus Notes и данные Internet, используя FTP-протокол. ARCserve 6 предоставляет средства быстрого восстановления после полного «падения» сервера без переинсталляции. Кроме того, существует возможность сохранять информацию на RAID-массиве стримерных накопителей.

Еще одно новшество - сохранение низкоуровневого образа тома Windows NT (в этом режиме обеспечивается наивысшая производительность).

Утилита Changer Options позволяет автоматизировать процессы смены кассет, монтирования магазинов кассет, очистки устройств, работающих со сменными магазинами магнитных лент.

Anti-Virus Option осуществляет комплексную защиту данных от проникновения вирусов.

Поддерживаются 4- и 8-миллиметровые DAT-, QIC-02-, DLT-стримеры, а также накопители на оптических дисках однократной записи (WORM) и перезаписываемые магнитооптические диски. Благодаря автоматическому режиму управления заданиями Auto Pilot и при использовании виртуальных библиотечных систем

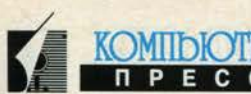

управления накопителями и подачи кассет пользователь получает полностью автоматизированную сетевую систему резервирования данных. Ленточные библиотекари поставляются фирмой ADIC. Они имеют магазины, вмещающие до 15 кассет с суммарной емкостью до 154 Гбайт при скорости обмена данными до 60 Мбайт/мин. Если же установить два накопителя в один библиотекарь, скорость обмена увеличивается до 120 Мбайт/мин. Скалярные же библиотекари на DLT-кассетах обеспечивают производительность 20 Мбайт/с и емкость порядка 5 Тбайт и выше.

#### Сервер поддержки коллективной работы

Windows NT поддерживает многие приложения, предназначенные для организации коллективной работы. Здесь мы более подробно остановимся на программном комплексе Lotus Notes, так как он фактически является стандартом в области программного обеспечения коллективного пользования и идеально подходит для автоматизации делопроизводства независимо от структуры, масштаба и вида деятельности организации. При помощи Lotus Notes разработка приложений осуществляется быстро, качественно и с минимальными затратами.

Lotus Notes - семейство продуктов, которое содержит все необходимые технологии:

- надежную и передовую систему передачи сообщений в среде «клиент/сервер»;
- мощную распределенную документную базу;
- богатый набор средств разработки приложений;
- средства интеграции с Internet.

Именно взятые вместе, они кардинально улучшают способ ведения бизнеса, позволяют устранить традиционные внутренние барьеры и наладить связи между предприятиями, обеспечивая совместную работу над проектами и координацию стратегически важных бизнес-процессов, что помогает отслеживать, структурировать и совместно использовать информацию независимо от характера и местоположения.

Этот программный пакет имеет встроенные средства передачи сообщений Lotus Notes Mail. Информация может поступать в различных форматах (текст, изображение, видео, звук) и от различных источников (прикладные программы, сканеры, факс-аппараты и др.). Поддержка технологии Workflow позволяет автоматически перенаправлять документы от клиента к клиенту в соответствии с принятой системой документооборота.

Lotus Notes Server поддерживает симметричную мультипроцессорную обработку и обслуживает до 1000 одновременно работающих клиентских частей. Механизм Single Copy Object Store оптимизирует дисковое пространство, сохраняя только одну копию сообщения на сервере.

Важная особенность Lotus Notes - репликация информации, автоматическая поддержка актуальности данных в базах, размещенных на разных серверах. Технология репликации Lotus Notes обеспечивает работу удаленных пользователей как в режиме On-line, так и в режиме Off-line. Для взаимодействия с различными системами электронной почты (MHS, cc:Mail, Relcom, Х.25) применяются коммуникационные шлюзы, обеспечивающие интеграцию Lotus Notes.

Программное обеспечение InterNotes Web Navigator предоставляет прямой доступ к Internet, a Inter-Notes Web Publisher позволяет создавать, управлять и администрировать внутренние Intranet-сети, а также общественные WWW-серверы за счет использования Notes 4.

Notes использует систему шифрации RSA Public Key/Private Key и электронную подпись, а также возможность шифрования документов и отдельных полей по ключу. Поддерживает операционные системы: компьютеров-клиентов - IBM OS/2 Warp, Microsoft Windows 3.1, Microsoft Windows 95, Microsoft Windows NT Intel и Alpha, Apple Macintosh 68000 и PowerPC, IBM AIX, Sun Solaris x86 и SPARCsystems, HP-UX; компьютеровсерверов - IBM OS/2 SMP, Microsoft Windows 95, Microsoft Windows NT, Novell NetWare, IBM AIX, Sun Solaris, HP-UX.

Notes может работать с сетевыми архитектурами АрpleTalk, NetBIOS/NetBEUI, SPX/IPX, TCP/IP, VINES, XNS, X.25, SNA Lotus Notes.

Более 11 000 бизнес-партнеров Lotus по всему миру предлагают интеграцию, модификацию и разработку приложений, а также оказывают услуги по обучению и консультации.

#### Почтовый сервер Microsoft Exchange

Microsoft Exchange дает возможность просто и удобно организовать обмен и совместное использование информации внутри коллектива, между коллективами и между организациями. Он разработан с учетом совместного использования с существующими программами и сетями, что позволяет сохранять инвестиции при автоматизации офиса.

Exchange предоставляет пять основных функций:

- совместное использование информации;
- передачу сообщений;
- групповое планирование времени;
- дизайн электронных форм;
- разработку приложений.

Exchange построен по архитектуре «клиент/сервер», что позволяет достичь наивысшей производительности. Серверная часть обеспечивает управление службой каталога и синхронизацию каталогов на всех серверах, управление доступом к информации, хранение структурированного архива документов и сообщений, передачу и маршрутизацию сообщений, контроль за состоянием серверов и соединений, а также репликацию информации.

Серверная часть работает на платформе Windows NT и может использовать любой из сетевых протоколов -IPX/SPX, NetBIOS, TCP/IP, AppleTalk.

Клиентская часть поддерживает OLE2, что дает возможность редактировать встроенные объекты в теле сообщения и переносить объекты из других приложений. Такая поддержка существует для DOS, Windows 3.x, Windows 95, Windows NT, UNIX. Возможно подключение удаленных пользователей.

Правила автоматической обработки сообщений позволяют перенаправлять, сортировать и отвечать на определенные (по заданным пользователем критериям) сообщения.

Хорошо продуман процесс администрирования. С одного рабочего места администратор может конфигурировать и управлять всей системой, а также просматривать ее структуру с помощью удобного графического интерфейса. При этом он имеет возможность ограничивать размер папок и срок хранения информации в них, определять права доступа к папкам и синхронизировать их содержимое для различных серверов.

Высокая степень надежности достигается благодаря интеллектуальной маршрутизации, которая устанавливает несколько соединений между одними и теми же серверами. Не последнюю роль играет отказоустойчивость, позволяющая восстанавливать информацию по-

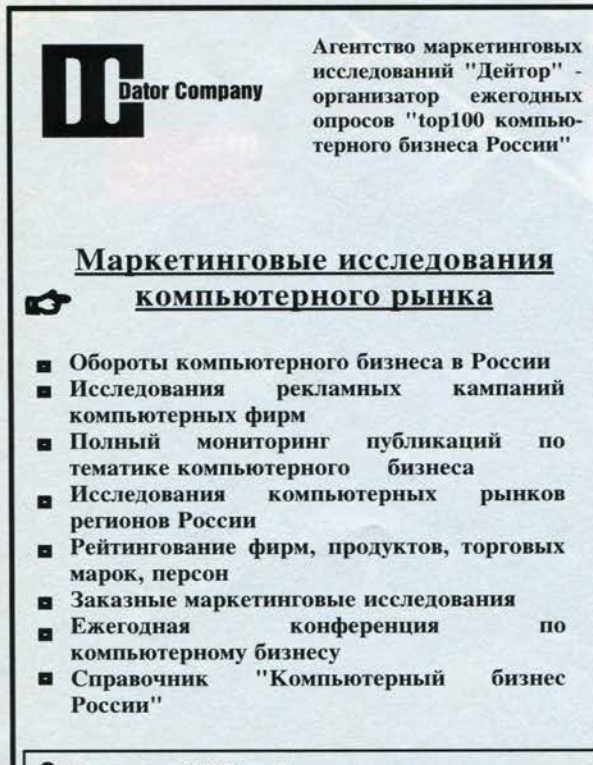

Агентство "Дейтор" извещает партнеров

об изменении телефонов: 360-9741, 369-9585

сле сбоев. Постоянные проверки состояния системы с автоматическим уведомлением об ошибках и запуском восстанавливающих процессов обеспечивают своевременность и оперативность действий администратора.

Надежная система защиты позволяет просматривать информацию только клиентам, обладающим соответствующими правами. Кроме того, сообщения могут быть зашифрованы личным ключом и снабжены электронной подписью.

Exchange имеет универсальный интерфейс, который обеспечивает взаимодействие с Microsoft Mail, Lotus сс:Mail, IBM PROFS, а также поддерживает стандартные протоколы (Х.400, ТСР/IР, МАРІ, Х.500, РРР, ОДВС и др.).

Средства разработки Exchange предлагают широкий выбор возможностей для создания собственных приложений с использованием Visual Basic, Visual C, OLE Messaging, MAPI PDK и Exchange SDK.

#### Средства связи с Internet

Microsoft Exchange Sever - первая серверная программа для обмена сообщениями с интегрированными средствами групповой работы и выходом в Internet. Internet Mail Connector - составная часть Exchange - позволяет обмениваться сообщениями с пользователями Internet, применяя для обмена протоколы SMTP, MIME, UUENCODE.

Internet Mail Connector можно настроить как SMTPклиент, SMTP-сервер и как SMTP-клиент и сервер одновременно. Эта программа может функционировать как SMTP-хост, выполняя маршрутизацию при передаче сообщений. В середине 1996 года появились дополнительные продукты для интеграции MS Exchange и Internet. Прежде всего это Microsoft Exchange WEB Connector, служащий для интеграции средств обработки сообщений Microsoft Exchange с WWW.

Возможность обмена информацией с Microsoft Internet Information Server (продукт для организации серверов Internet - основной в своей категории) позволяет пользователям Exchange получать информацию с WWW-серверов. Web Connector может автоматически преобразовывать сообщения и другую информацию, хранящуюся на сервере Exchange, в WWW-страницы. Microsoft Internet News Connector работает со службами новостей так же, как с привычными папками общего доступа.

Как мы видим, спектр продуктов, работающих под Windows NT, довольно широк и обеспечивает полное удовлетворение запросов сетевых специалистов. На сегодняшний день они имеют все необходимое для построения высокоэффективных сетевых комплексов, решающих разнообразные задачи.

#### **INTERPROCOM LAN**

Тел.: (095) 129-83-01, 129-80-09, 129-80-33 Факс: (095) 129-81-88, 310-70-91 E-Mail: root@ipclan.msk.ru

**1381** 

## Что такое NetWare 4.1?

#### Андрей Ермолаев

Познакомившись с методами управления файлами. каталогами и их атрибутами, методами управления дисковым пространством системы NetWare 4.1, самое время перейти к обсуждению вопросов безопасности функционирования файловой системы и надежности

защиты хранимой в ней информации. В операционной системе заложен большой потенциал для надежной защиты данных, но именно от администратора системы напрямую зависит согласованное функционирование этой защиты, обеспечивающее требуемый уровень безопасности и надежности.

#### Как работает защита файлов

Средства защиты файловой системы определяют, кто имеет право доступа к файлам и каталогам на сетевых томах и как осуществляется этот доступ. Для понимания механизма работы нам потребуется знакомство со следующими его элементами:

- права на файлы и каталоги;
- доверенные лица;
- наследование и фильтры наследуемых прав (ФНП);
- действующие права.

В то время как безопасность файловой системы и безопасность Службы Каталогов (NDS) независимы друг от друга, они используют одни и те же перечисленные выше элементы для обеспечения защиты информации от несанкционированного доступа.

#### Права на файлы и каталоги

Права определяют тип доступа, который получает пользователь файла или каталога. Наборы прав на доступ к файлам не отличаются от соответствующего набора прав на доступ к каталогам. Без назначенных ему администратором прав пользователь вообще ничего не сможет сделать ни с файлом, ни с каталогом.

В табл. 1 кратко описаны существующие в системе права.

Сетевой администратор может изменять права пользователей или групп по мере необходимости. Для облегчения его работы в

Продолжение. Начало в КомпьютерПресс NºNº 2-8'96

системе существуют правила подразумеваемых прав. которые присваиваются тому или иному пользователю на те или иные объекты. Вот некоторые из них:

- в процессе создания в NDS объекта Пользователь (User) он наделяется всеми системными правами на свой пользовательский каталог (RWCEMFA), кроме прав Супервизора;

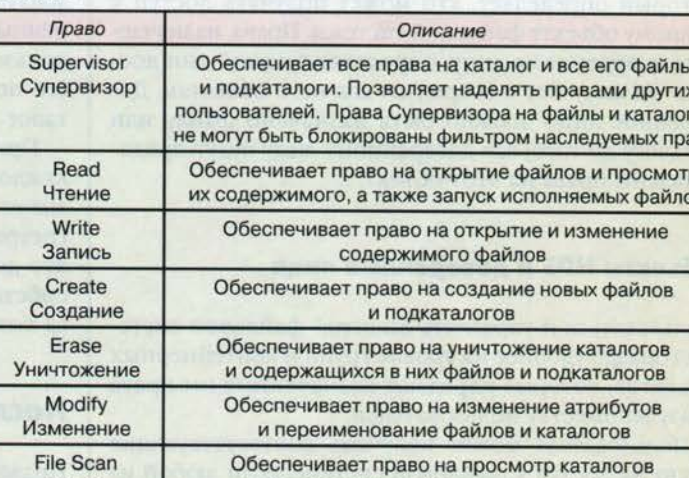

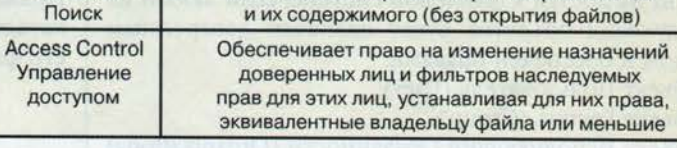

#### Таблица 2

Таблица 1

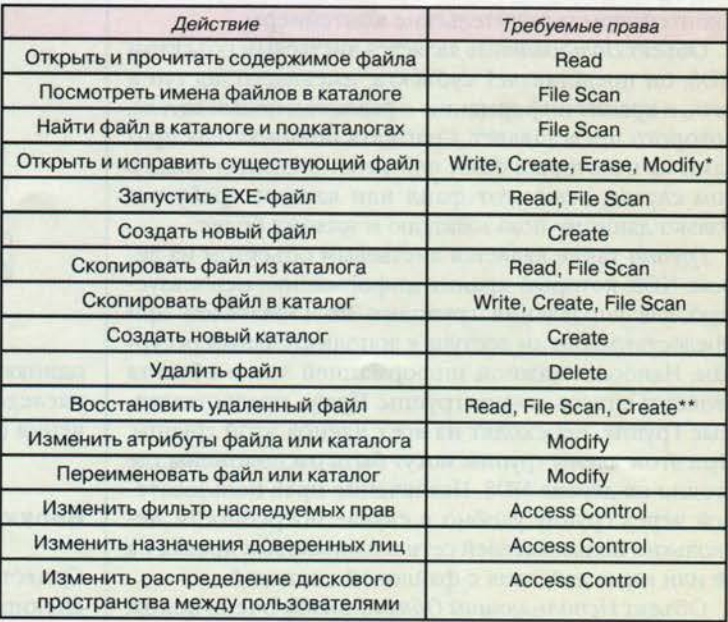

\* Право Modify нужно при изменении атрибутов или имени файла.

\*\* Право Create требуется для каталога, в котором восстанавливается файл.

ав<br>p

)B

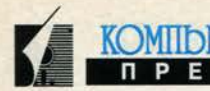

- некоторые объекты автоматически получают права Супервизора, например пользователь, создавший в NDS объект типа Сервер (Server).

В табл. 2 приведены права, которые необходимо иметь для выполнения отдельных действий в файловой системе.

#### Доверенные лица

Каждый каталог и файл имеет список доверенных лиц, который определяет, кто может получать доступ к данному объекту файловой системы. Права, назначаемые доверенному лицу, определяют, какой тип доступа он получает к открытым для него объектам. Доверенное лицо должно быть назначено файлу или каталогу до того, как доверенному лицу будут предоставлены права на этот объект.

#### Объекты NDS и доверенные лица

Пользоваться и управлять защитой файловой системы гораздо удобнее на уровне групп и контейнерных объектов, которые передают назначенные им права сразу множеству пользователей.

Пользователь может получить соответствующие права на доступ к файловой системе, если любой из следующих объектов будет назначен доверенным лицом и обеспечен правами:

- объект Пользователь (User);
- объект Группа (Group);
- объект Исполняющий Обязанности (Organizational Role);
- контейнеры и родительские контейнеры.

Объект Пользователь является листьевым объектом NDS; он представляет субъекта, имеющего доступ к сети, и хранит информацию о реальном пользователе, которого представляет. Снабжать пользователя правами на некоторый файл или каталог следует лишь в том случае, если этот файл или каталог требуется только данному пользователю и никому более.

Группа также является листьевым объектом на дереве NDS, который хранит информацию, используемую для управления группами пользователей при предоставлении им доступа к дополнительным ресурсам. Наиболее важной информацией этого объекта является список членов группы. Права, предоставляемые Группе, переходят на всех членов этой группы. При этом члены группы могут быть расположены где угодно на дереве NDS. Назначение прав пользователей через группу удобно в случае потребности нескольких пользователей сети в одинаковых правах на те или иные действия с файловой системой.

Объект Исполняющий Обязанности очень похож на Группу по своим свойствам, за исключением того, что пользователи, стоящие за ним, приобретают

свои полномочия на время. Этот объект используется для привязки прав к некоторой должности, которую пользователь занимает временно, например администратора факсовой или почтовой рассылки. Права, предоставленные Исполняющему Обязанности, передаются назначенному на эту должность пользователю.

Все контейнерные объекты (Корневой, Страна, Организация, Департамент) являются так называемыми естественными группами и могут быть использованы для назначения прав многочисленным пользователям. Если вы сделаете некий контейнер доверенным лицом определенного каталога или файла, все пользователи, входящие в этот контейнер, а также все его подконтейнеры получат те же права на этот каталог или файл.

Права, назначаемые объекту Public, передаются каждому, кто подключился к сети. "Подключился" значит подключился, но еще не прошел процедуру регистрации. Конечно, по соображениям безопасности это должны быть минимальные права, но даже для собственно процедуры регистрации требуются права хотя бы на запуск файла Login.Exe.

#### Наследование и ФНП

Права, предоставленные доверенному лицу некоего каталога, «перетекают» вниз или наследуются всеми его файлами и подкаталогами. Поскольку набор прав

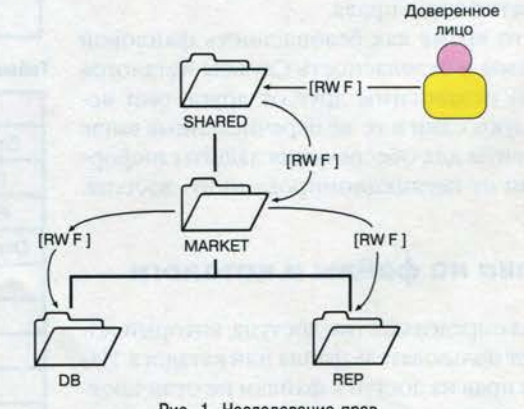

Рис. 1. Наследование прав

одинаков на доступ как к файлу, так и к каталогу, по наследству могут передаваться все права без исключения (см. рис. 1).

#### Блокировка наследуемых прав

Существуют два метода, позволяющих эффективно блокировать наследование прав:

- создание нового доверенного лица на более низком уровне на дереве файловой системы;

KOMIDIOTEP

- создание ФНП для блокировки беспрепятственно-

го перетекания прав с верхних уровней на нижние. Создание нового доверенного лица на более низком уровне в структуре каталогов является наилучшим методом, если вы хотите блокировать наследуемые права определенного пользователя.

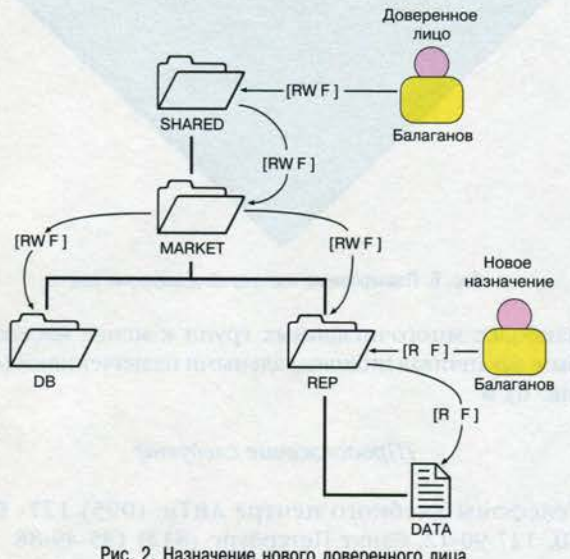

Рис. 2. Назначение нового доверенного лица

Права, наследуемые объектом, будут переписаны, когда тот же самый объект назначается доверенным лицом на более низком уровне в структуре каталогов (см. рис. 2).

#### Фильтр наследуемых прав

Если новое назначение эффективно для отдельных пользователей, фильтр наследуемых прав используется в целях блокировки наследования для нескольких пользователей.

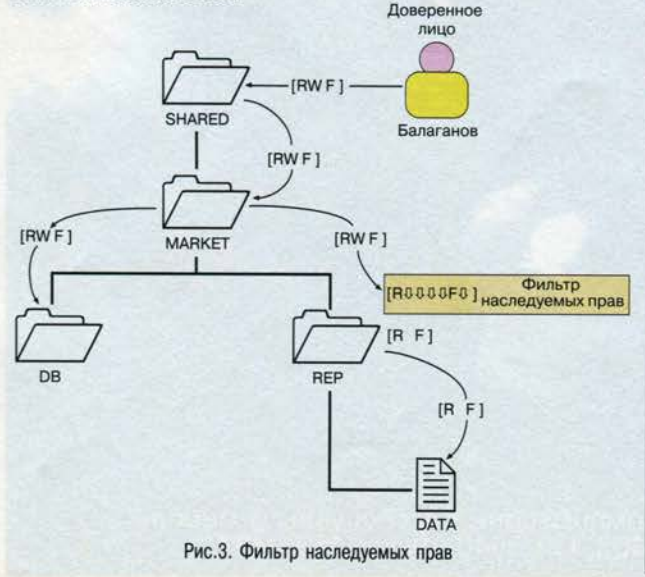

ФНП определяет, какие права доверенное лицо может унаследовать из родительского каталога. ФНП не влияет на права, которые пользователь получил на доступ к данному файлу или каталогу. Фильтр действует только на те права, которые могут быть унаследованы пользователем от назначений, сделанных в вышестоящих каталогах (см. рис. 3).

#### Действующие права

Действующие права - это те права, которые пользователь реально получает на доступ к определенному ресурсу. Они являются комбинацией всех прав, тем или иным способом назначенных пользователю: через объекты Пользователя, Группы, Контейнера и пр.,

| <b>SHARED</b> | Права Группы,<br>назначенные<br>выше     | $\circledcirc\circ$<br>Marketing     | [RWCEF]                    |
|---------------|------------------------------------------|--------------------------------------|----------------------------|
| <b>MARKET</b> | Фильтр<br>наследуемых прав               | $\circledcirc \circ$<br>Marketing    | $[$ R0000F0 $]$<br>여러 참 하다 |
|               | Наследуется                              | $\odot$ $\odot$ $\odot$<br>Marketing | F1<br>ſR                   |
|               | Права пользователя,<br>назначаемые здесь | ☺<br>Alex                            | $[$ W M $]$                |
|               | Действующие права<br>пользователя Alex   | ☺<br>Alex                            | MF <sub>1</sub><br>[RW     |

Рис. 4. Действующие права

за исключением прав, блокированных ФНП. На рис. 4 показана схема появления действующих прав для пользователя, входящего в группу с учетом фильтра, установленного на каталог.

Для определения действующих прав на какой-либо ресурс вам нужно знать следующее:

- через какие объекты пользователь может получать права (Группа, Контейнер и т.п.);
- какие права предоставляются через эти объекты на каждом уровне структуры каталогов;
- какие права явно назначены на те или иные объекты, а какие наследуются сверху вниз.

#### Планирование прав в файловой системе

Планирование системы безопасности файловой системы разделяется на два этапа:

- планирование прав сверху вниз;
- планирование назначений доверенных лиц.

#### Планирование прав сверху вниз

Планирование прав сверху вниз основывается на концепции использования наследования и ФНП для назначения прав (см. рис. 5). По возможности следует придерживаться следующих рекомендаций:

- организовывать структуру каталогов по принципу от меньших прав доступа вверху к большим правам доступа внизу;

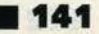

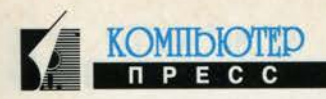

Рис. 5. Планирование прав сверху вниз

- предоставлять на каждом уровне права доверенному лицу исходя из его задач по работе с данным каталогом или файлом;
- планировать наследование и блокировать излишние права с помощью фильтра, помня о том, что права Супервизора не блокируются;
- планировать права, начиная от корневого каталога и далее постепенно спускаясь ниже по структуре каталогов:
- избегать предоставления больших прав на верхнем уровне файловой системы.

#### Планирование назначений доверенных лиц

Планирование назначений доверенных лиц на основе групп и контейнеров делает эту работу проще и надежнее. Планировать назначения рекомендуется от

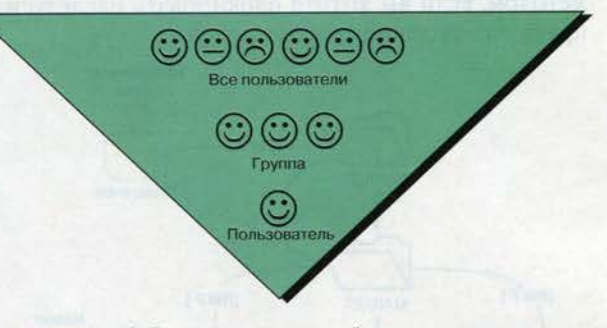

Рис. 6. Планирование назначений доверенных лиц

наиболее многочисленных групп к менее населенным, заканчивая индивидуальными назначениями (см. рис. 6). и

(Продолжение следует)

Телефоны Учебного центра АйТи: (095) 127-90-10, 127-90-12; Санкт-Петербург: (812) 185-49-88

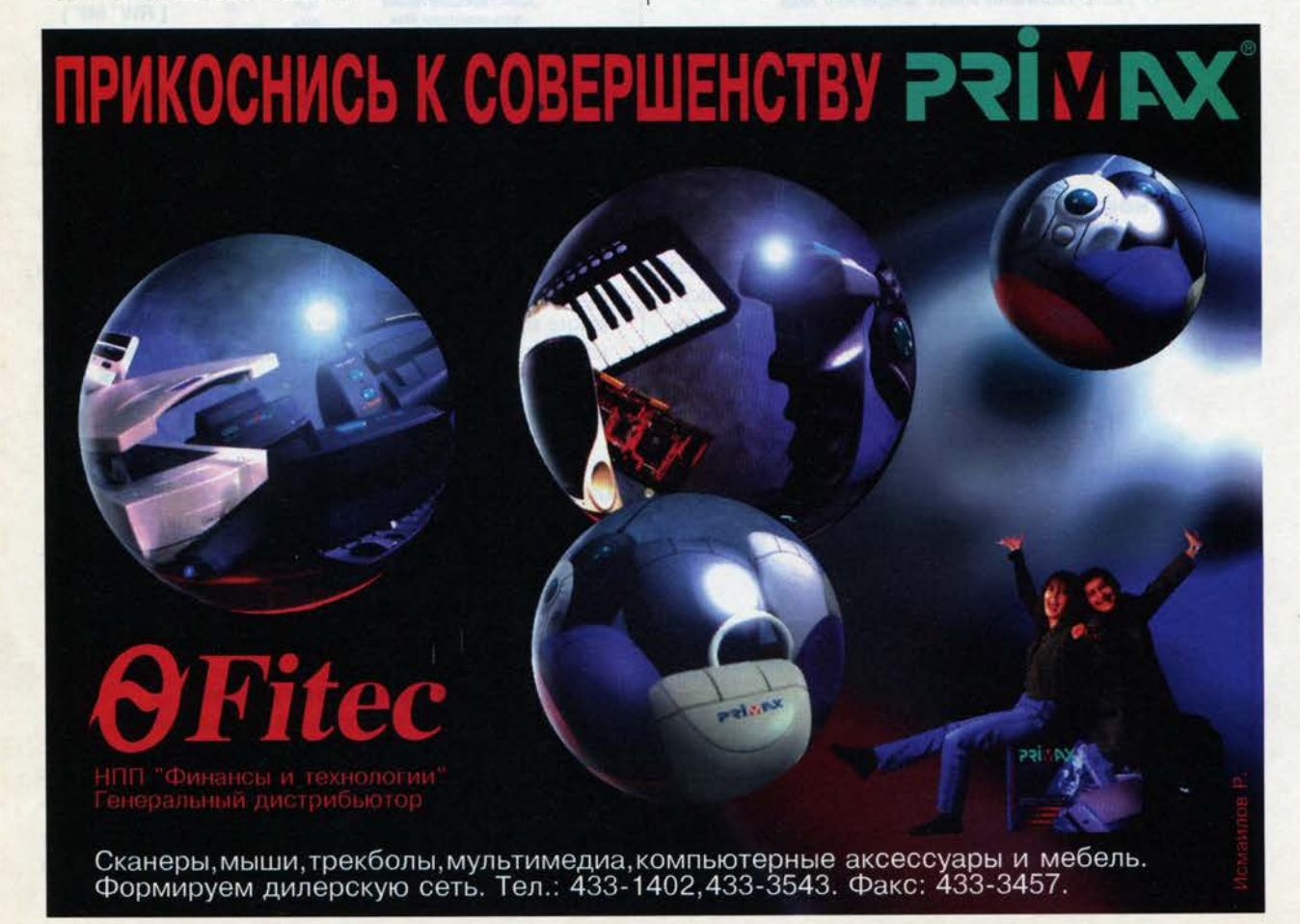

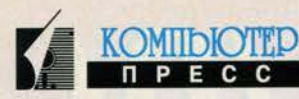

# Факс-модемы для портативных **КОМПЬЮТЕРОВ**

Российская компания «Трио-Плюс Мобильные решения» предоставила нашей редакции отчет о тестировании одиннадцати моделей факс-модемов, выполненных в стандарте РСМСІА. Испытания проводились на идеальной и реальной телефонных линиях, оценивалась шумовая устойчивость каждого из устройств, для всех моделей были получены характеристики обобщенного показателя качества и ряд других показателей. В заключение отчета приведены рекомендации экспертов по выбору факс-модема.

В испытаниях участвовали модемы следующих фирм:

- US Robotics (Courier, WorldPort 28800, Sportster, World-Port 14400).
- Xircom (CreditCard 28800, CreditCard 19200),
- Infortech (FAX/MODEM),
- Zoom (Model 500),
- Megabertz  $(XI-1144)$ ,
- E-tech (Bullet),
- MultiTech (MultiModem LT).

Из одиннадцати факс-модемов пять работали на скорости 28 800, пять - 14 400 и один -19 200 бит/с. Тестирование проводилось на ноутбуке Leo Designote в следующей конфигурации: микропроцессор 486DX4-100, оперативная память объемом 12 Мбайт, винчестер емкостью 500 Мбайт.

Отметим, что компания «Трио-Плюс Мобильные решения» является одним из лидеров на российском компьютерном рынке портативных устройств. Методика и некоторые результаты тестирования РСМСІА-факс-модемов приведены ниже.

#### Андрей Борзенко

#### Испытания на идеальной линии

Цель этих испытаний - определить совместимость факс-модемов по протоколам V.32 и V.34. Идея тестирования на данном этапе заключалась в том, что два факс-модема, соединенных идеальной линией, будут работать на максимальной скорости только в том случае, если в них с одинаковой полнотой реализованы одни и те же протоколы обмена.

Два модема соединялись через внутреннюю офисную телефонную линию, которую можно считать идеальной с точки зрения шумов и стабильности. Связь между устройствами устанавливалась с помощью программы Terminal 90, входящей в состав пакета Norton Commander. После установки соединения факс-модемов определялась скорость, на которой они связались. Результатом испытаний являлась величина, показы-

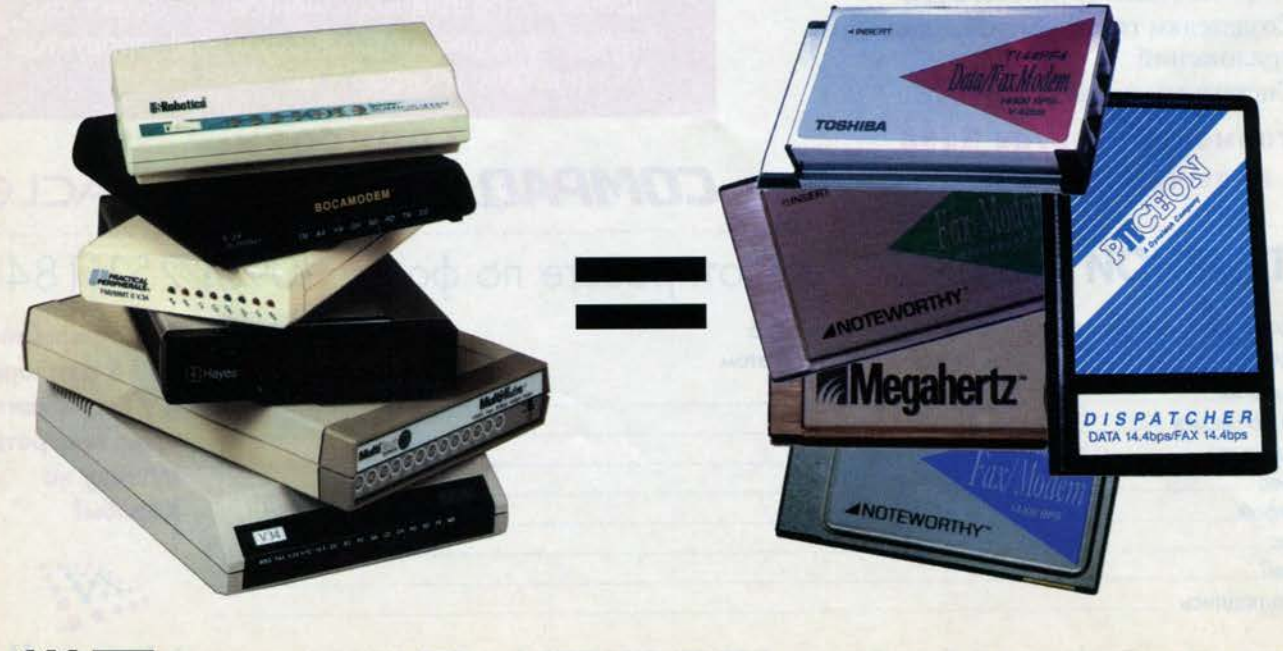

вающая процентное соотношение между реальной и максимально возможной скоростями для данной пары. Отметим, что испытания проводились для всех пар факс-модемов (см. рис. 1). Эксперты отметили два

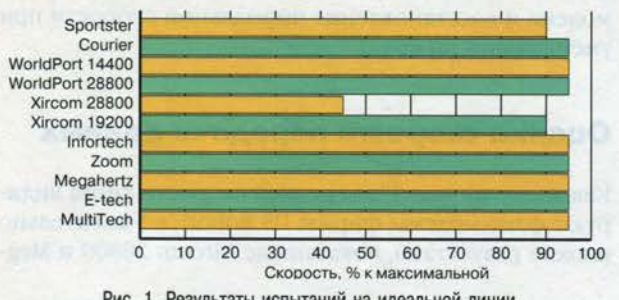

Рис. 1. Результаты испытаний на идеальной линии

интересных факта. Пара Sportster-Xircom 19200 при максимально возможной скорости 19 200 бит/с упорно работала на 14 400, независимо от того, какое устройство являлось вызываемым. Факс-модем Xircom 28800 в автоматическом режиме не ответил ни на один вызов («не снял трубку»), хотя, если трубка снималась вручную, связь устанавливалась.

#### Испытания на реальной линии

Испытания на реальной городской линии проводились в два этапа. На первом каждое из устройств соединялось с BBS, на которой был установлен модем US Robotics Sportster, по мнению экспертов обладающий средними характеристиками надежности при работе в режима его «вызова». Эту телефонную линию назвали «плохой».

На втором этапе с помощью каждого из модемов осуществлялся выход в Internet (тип модема у провайдера не определялся). Отмечалось, что качество телефонной линии, по которой происходило соединение, было лучшим, чем в случае связи с BBS, поэтому ее на-

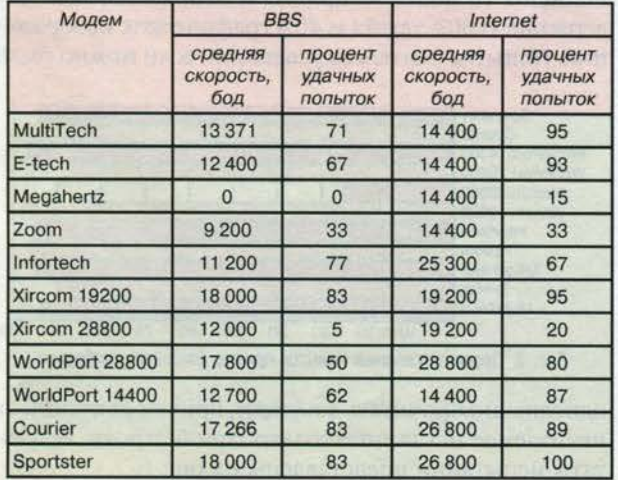

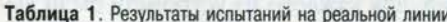

звали «хорошей». Результаты испытаний на реальной линии приведены в табл. 1.

Предполагалось, что если результаты испытаний, проведенных на первом и втором этапах, будут коррелировать, то накопленной информации на «плохой» и «хорошей» линиях будет вполне достаточно. В противном случае потребовалось бы существенное увеличение количества экспериментов для получения достоверных данных.

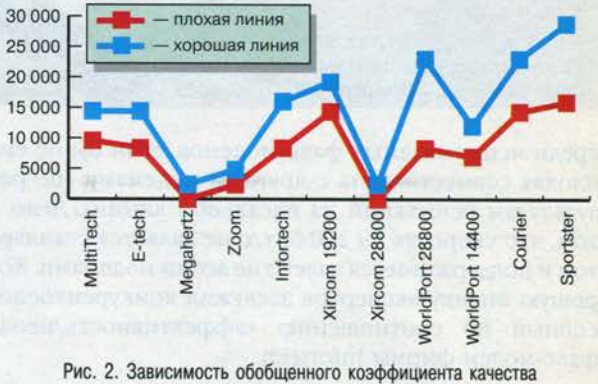

от типа факс-модема

Эксперты не ошиблись. Для каждого из устройств был вычислен обобщенный показатель качества (ОПК) как произведение средней скорости на процент удачных попыток, деленное на 100. Из графика (см. рис. 2) видно, что при переходе от одного типа факс-модема к другому приращение обобщенного коэффициента качества для «плохой» и «хорошей» линий имеет один и тот же знак. Следовательно, влияние качества испытываемых модемов на результаты экспериментов оказалось сильнее, чем влияние качества линии и качества факс-модема, отвечающего на вызов. Таким образом, ограничение количества испытаний только двумя линиями не искажает конечных результатов.

#### Оценка обобщенного показателя качества

Эксперты отметили, что факс-модемы фирмы US Robotics показали в целом лучшие результаты, чем аналогичные устройства других фирм (см. рис. 3). Xircom CreditCard 19200 мог бы претендовать на первенство

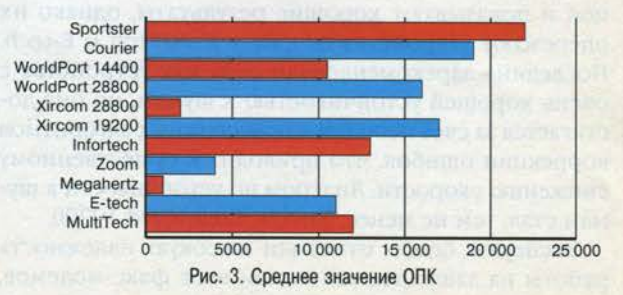

145

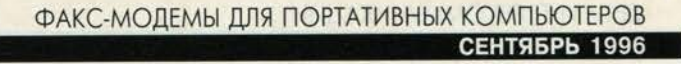

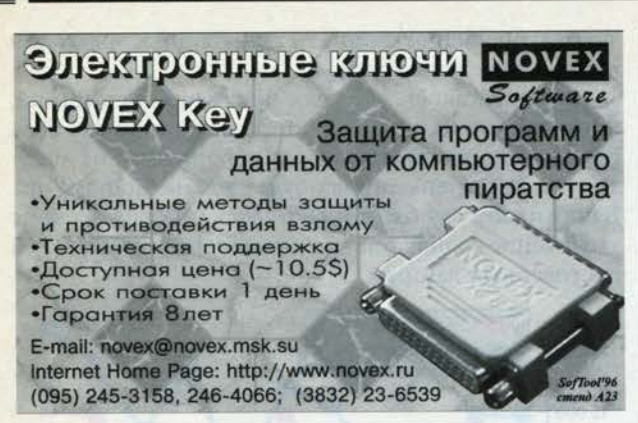

среди испытываемых факс-модемов, если бы не его плохая совместимость с другими модемами (по результатам испытаний на идеальной линии). Дело в том, что скорость 19 200 бит/с не является стандартом и поддерживается далеко не всеми модемами. Хорошую оценку экспертов заслужил конкурентоспособный по соотношению «эффективность/цена» факс-модем фирмы Infortech.

#### Оценка шумовой устойчивости

Для сравнения факс-модемов по степени устойчивости к шумам экспертами был введен так называемый коэффициент шумовой устойчивости (КШУ), равный отношению ОПК к значению максимальной для данного факс-модема скорости. Этот коэффициент характеризует возможность факс-модема работать на максимальной скорости при соединении по «зашумленной» линии. Значения КШУ для испытываемых устройств приведены на рис. 4.

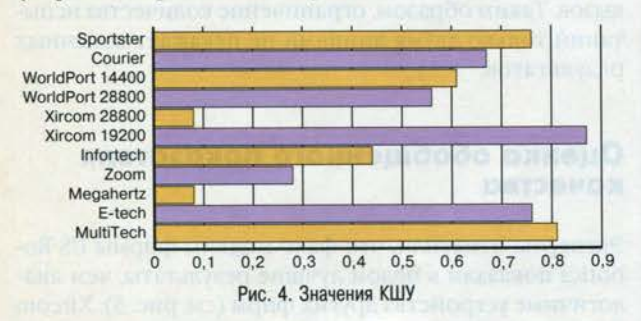

Факс-модемы US Robotics опять идут тесной группой и показывают хорошие результаты, однако их опережают устройства от фирм MultiTech и E-tech. Последние зарекомендовали себя как устройства с очень хорошей устойчивостью к шумам, но она достигается за счет использования сложных алгоритмов коррекции ошибок, что приводит к существенному снижению скорости. Лидером по устойчивости к шумам стал, тем не менее, Xircom CreditCard 19200.

Эксперты особо отметили высокую надежность работы на зашумленной линии всех факс-модемов,

использующих протокол V.34. После установления соединения связь не разрывается даже при значительном увеличении шумов на линии. При ухудшении условий связи происходят снижение скорости передачи данных вплоть до минимальной для данного факсмодема и восстановление нормальной скорости при уменьшении шумов.

#### Оценка скорости передачи данных

Как видно из рис. 5, по средней скорости снова лидируют факс-модемы фирмы US Robotics. Удивительно плохие результаты, показанные Xircom 28800 и Meg-

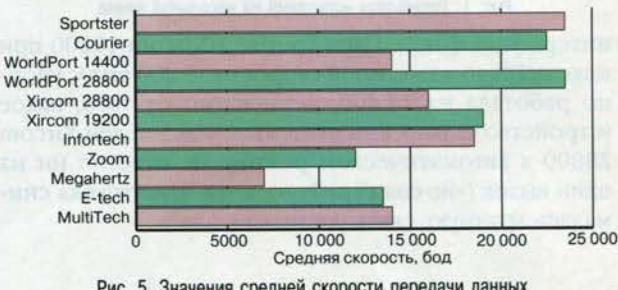

Рис. 5. Значения средней скорости передачи данных

ahertz, эксперты объясняют низкой шумовой устойчивостью и, как следствие, невозможностью работы на максимальной для данных модемов скорости.

#### Оценка качества работы с факсовыми сообщениями

Испытания по передаче факсимильных сообщений выполнялись на телефонной линии, охарактеризованной экспертами как линия со средним уровнем шумов. В процессе испытания каждый факс-модем работал сначала как отправитель, а затем как получатель сообщений. Для каждого из устройств были выполнены 10 попыток приема и отправки факса, содержащего 60% текста и 40% графических изображений. Попытка считалась успешной, если можно было

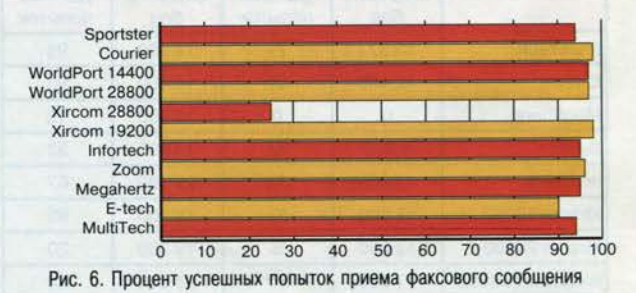

однозначно прочитать документ, причем допускалось нечитаемое искажение только одной строки. Результаты испытаний представлены на рис. 6.

#### ФАКС-МОДЕМЫ ДЛЯ ПОРТАТИВНЫХ КОМПЬЮТЕРОВ СЕНТЯБРЬ 1996

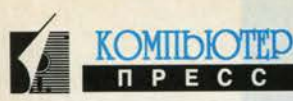

### **Стандарт РСМСІА**

Аббревиатура PCMCIA означает не что иное, как Personal Computer Memory Card International Association. Принятая этой ассоциацией спецификация была сразу поддержана такими фирмами, как IBM, AT&T, Intel, NCR и Toshiba. Ceгодня в этом стандарте выпускаются модули памяти, модемы и факс-модемы, SCSI-адаптеры, сетевые карты, звуковые карты, винчестеры и т.д.

Первая версия стандарта РСМСІА (release 1.0) была принята в августе 1990 года и поддерживала все типы памяти, исключая динамическую

память DRAM. Таким образом, в спецификацию были включены: статическая память SRAM; псевдостатическая память PSRAM; постоянная (масочная) память ROM; однократно программируемая постоянная память PROM (или OTPROM-One-Time Programmable ROM); стираемая ультрафиолетом перепрограммируемая память

UV-EPROM (UltraViolet Erasable PROM): электрически стираемая перепрограммируемая память (Electrically Erasable **EEPROM** РКОМ) и флэш-память (Flash). Работа ассоциации РСМСІА над одноименной спецификацией проходила в тесном контакте с организацией JEIDA (Japan Electronic **Industry Development Association**) в Японии. Поэтому стандарт часто называют PCMCIA/JEIDA.

Уже в сентябре 1991 года появилась вторая версия спецификации (release 2.0), которая включала в себя новые возможности, такие как поддержка устройств вводавывода, дополнительный сервис для модулей флэш-памяти, поддержка модулей с «двойным» напряжением питания (5 и 3 В) и так называемый XIP-механизм (eXecute-In-Place), обеспечивающий выполнение программ непосредственно в пространстве РСМСІА-модуля памяти, экономя тем самым системную память компьютера.

Одновременно с версией 2.0 ассоциация PCMCIA разработала новую спецификацию SSIS (Socket Services Interface Specification), KOторая устанавливает стандартный набор системных вызовов для работы с РСМСІА-модулями. SSIS выполнена в виде BIOS, что позволяет сохранить независимость используемых аппаратных средств, но гарантировать при этом программную совместимость. Первая версия SSIS была принята ассоциацией РСМСІА в августе 1991 года, а через месяц появилась уже слегка модифицированная версия SSIS - release 1.01. В последней версии SSIS были улучшены некоторые ранее

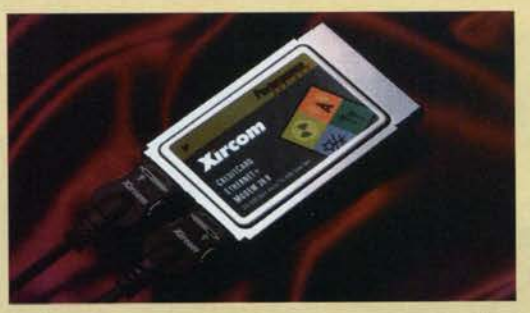

определенные функции и введена поддержка защищенного режима процессоров. Более высокий уровень программных операций (так называемый Card Services) с РСМСІА-модулями был предложен только в начале 1992 года.

В новой версии спецификации РСМСІА-модули называются просто - PC Card(s). Стандарт РСМСІА для связи между PC Card и соответствующим устройством (адаптером или портом) компьютера определяет 68-контактный механический соединитель. На нем выделены 16 разрядов под данные и 26 разрядов под адрес, что дает возможность непосредственно адресовать 64 Мбайт памяти. На стороне модуля PC Card расположен соединитель-розетка (female), а на стороне компьютера - соединитель-вилка (male). Кроме того, стандарт определяет три различные длины контактов соединителя-вилки. Поскольку подключение и отключение PC Card может происходить при работающем компьютере (так называемое горячее), то, для того чтобы на модуль сначала подавалось напряжение питания, а лишь затем напряжение сигнальных линий, соответствующие контакты выполнены более длинными. Понятно, что при отключении РСМСІА-модуля все происходит в обратном порядке. Вторая версия спецификации РСМСІА определяет только три типа габаритных размеров для PC Card (Type I, Type II и Type III), к ним должен быть добавлен и четвертый - Туре IV. Два первых типа ограничивают размеры РС Card до 54 мм (2,12 дюйма) в ширину и 85,6 мм (3,37 дюйма) в дли-

> ну. РСМСІА-модули, отвечающие размерам Type I, должны иметь толщину 3,3 мм, а соответствующие Туре II - 5,0 мм в середине и 3,3 мм по краям. Это «геометричеобеспечивает скую» совместимость PC Card первого и второго типов. РС Cards Type III имеют толщину 10.5 мм и, разумеется, непригодны для использования в сло-

тах для модулей Туре I и II. Для третьего типа модулей необходимы так называемые слоты двойной высоты. Заметим, однако, что толщина модуля Туре III по краям также равна 3,3 мм. Именно такие модули предназначены для размещения 1.3-дюймовых винчестеров.

Добавления ко второй версии стандарта РСМСІА предусматривают увеличение длины модулей, соответствующих размерам Type I и II, до 5,73 дюйма. Такая конструкция особенно важна для модулей модемов (факс-модемов), на которых, как известно, должен устанавливаться разъем типа RJ-11.

Помимо габаритных размеров стандарт РСМСІА предписывает размещение переключателя защиты записи, внутреннего источника тока, марки изготовителя, если таковые имеются. Надо отметить, что «теплолюбивые» PC Cards должны нормально функционировать при температуре от 0 до 55 градусов по Цельсию.

**148 F** 

#### СЕТИ И ТЕЛЕКОММУНИКАЦИИ **СЕНТЯБРЬ 1996**

Эксперты отмечают, что результаты по приему факсовых сообщений почти полностью повторяют результаты испытаний на идеальной линии. Связь либо устанавливалась, и далее факсимильное сообщение передавалось полностью с хорошим качеством, либо вовсе не устанавливалась. Поэтому именно те модемы, которые показали низкие результаты на идеальной линии, повторили их и при приеме факсовых сообщений.

#### Оценка характеристик системного программного обеспечения

Особенностью РСМСІА-факс-модемов является то, что для работы с ними необходимо загрузить в память компьютера дополнительные драйверы, обслуживающие РСМСІА-слот, и непосредственно карту. Как отмечают эксперты, эти драйверы могут занимать значительный объем стандартной (conventional) памяти и не всегда корректно работают при переносе их в область верхней (UMB) памяти.

В ходе испытаний фиксировался объем памяти, занимаемый драйверами устройства, и делалась попытка переноса всех драйверов или их части в

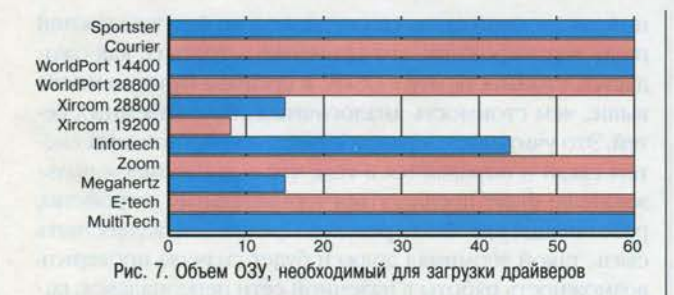

верхнюю память. Приведенная диаграмма (см. рис. 7) позволяет сравнить испытываемые факсмодемы с точки зрения количества памяти, необходимого для загрузки драйверов. Как видно, здесь выгодно выделяются факс-модемы фирм Xircom и Megahertz.

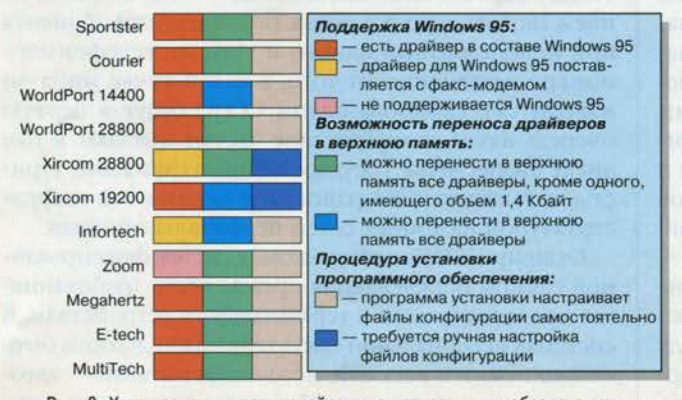

Рис. 8. Характеристики взаимодействия с программным обеспечением

Другим вопросом исследования, связанного с программным обеспечением, стала возможность обеспечения режима Plug and Play («включай и работай»). Испытания проводились в среде Windows 95. После первой установки факс-модема в компьютер Windows 95 давалась возможность автоматически определить тип

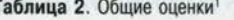

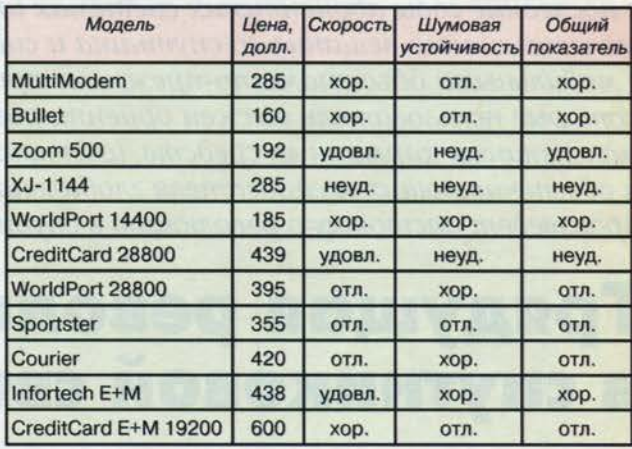

1 неуд. - неудовлетворительно; удовл. - удовлетворительно; хор. - хорошо; отл. - отлично

устройства и загрузить необходимые драйверы. Как отмечают эксперты, во всех случаях Windows 95 верно определила, что карта, установленная в РСМСІА-слот, является факс-модемом, однако драйверы были подобраны не для всех устройств. Результаты этих испытаний представлены на рис. 8, там же приведены данные о возможностях программы инсталляции, входящей в комплект поставки факс-модема.

Оценки экспертов по основным результатам тестирования РСМСІА-факс-модемов сведены в табл. 2.

#### **Рекомендации**

Эксперты компании «Трио-Плюс Мобильные решения» рекомендуют модем MultiModem фирмы Multi-

Tech. При цене 285 долл. он имеет значение коэффициента шумовой устойчивости гораздо лучшее, чем более дорогие факс-модемы, и обеспечивает скорость работы, близкую к своей максимальной (14 400 бит/с) даже на сильно зашумленных линиях.

Приобретя факс-модем Sportster фирмы US Robotics, вы получите лучшее по техническим характеристикам устройство, но заплатить за него придется на 30% больше. и

По всем вопросам, связанным с более детальными характеристиками испытываемых изделий, вы можете обратиться в компанию «Трио-Плюс Мобильные решения» по телефону (095) 281-02-81.

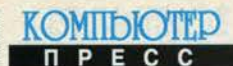

ю словосочетанием «спутниковая связь» у нас, как правило, ассоциируются огромные параболические антенны с острой диаграммой направленности Аи мощные приемо-передающие устройства, принадлежащие чаще всего только государственным или крупным коммерческим организациям. Действительно, до недавнего времени подавляющее большинство спутниковых линий связи формировалось именно такими средствами. В разработанных в последние годы абонентских системах индивидуального приема передач телевизионного вещания со спутника и системах спутниковой связи с мобильными объектами по-прежнему применяются довольно большие антенны, которые пользователь должен ориентировать на спутник. Появление маломощных карманных средств, имеющих ненаправленную антенну и обеспечивающих пользователя глобальной связью через спутник, произведет настоящую революцию в спутниковой связи, и мы стоим на ее пороге.

### Грядущая революция В СПУТНИКОВОЙ СВЯЗИ

Начни, и дело будет сделано. Гете

#### Михаил Евсиков

Самым впечатляющим технологическим достижением мировой телекоммуникационной индустрии конца XX века является стремительный рост числа наземных систем персональной связи, предоставляющих пользователю широкий набор услуг по обеспечению надежной и высококачественной связью в любое время суток независимо от места его нахождения (в пределах зоны обслуживания, конечно). За последние 15 лет число абонентов, пользующихся услугами сотовых систем, достигло 50 млн. По прогнозам консорциума Iridium, к концу 2000 года оно увеличится до 142 млн., а количество абонентов пейджинговой связи достигнет 147 млн.

Хотя наземные системы персональной связи продолжают бурно развиваться, к 2000 году ими будет охвачено лишь 15% земной поверхности, на которой проживает около 60% населения планеты. В малонаселенных, труднодоступных районах, где развертывание наземных сотовых систем нерентабельно, вместо них будут использоваться спутниковые системы персональной связи. Спутниковый телефон (терминальное устройство) не будет превышать размеров и веса самых маленьких из существующих телефонов сотовых систем, но пользоваться им можно будет фактически в любой точке земного шара.

Спутниковые системы персональной связи (ССПС) не станут конкурентами наземных сетей, а будут их дополнять: во-первых, у них нет необходимой емкости для удовлетворения потребностей населения в услугах персональной связи; во-вторых, в городских районах с плотной застройкой связь со спутником не будет надежной из-за экранирования его зданиями; в-третьих, как ожидается, стоимость услуг ССПС в среднем будет немного выше, чем стоимость аналогичных услуг наземных сетей. Это учитывается разработчиками спутниковых систем связи и выражается в том, что в дальнейшем пользователю будут предлагаться терминальные устройства, работающие в двойном режиме. Прежде чем осуществить связь, такой терминал должен будет сначала проверить возможность работы в наземной сети персональной радиосвязи, и если это неосуществимо, только тогда будет устанавливаться соединение через спутник.

Предусматривается подключение всех ССПС через земные станции к международным сетям фиксированной службы, что делает возможной глобальную связь пользователей ССПС друг с другом и с абонентами сетей общего пользования всегда и везде с обеспечением глобального роуминга (досягаемости абонента при использовании одного и того же телефонного номера независимо от того, в какой точке мира он находится). Пользователями ССПС будут в первую очередь люди, совершающие частые поездки, в том числе бизнесмены, государственные служащие, туристы, а также жители районов с неразвитой инфраструктурой наземных сетей персональной связи.

Отличия ССПС от спутниковых систем фиксированной службы определяются прежде всего требованиями, предъявляемыми к терминальным устройствам. В системах персональной связи терминалы должны быть компактными и легкими, источники питания - автономными и небольшими (батарейки), а значит, и потребляемая мощность невысока (выходная мощность не превышает 0,5 Вт). Пользователь не должен заботиться об ориентации антенной системы на спутник, следовательно, антенна терминала должна быть ненаправленной. Отсюда для обеспечения надежной связи со спутником вытекает необходимость повышения выходной мощности передающих и чувствительности приемных систем искусственного спутника Земли (ИСЗ), а также снижения высоты его орбиты.

Нужно учесть, что в общем случае чем меньше высота орбиты ИСЗ, тем меньшей может быть мощность его передатчика, а значит, и вес ИСЗ, тем ниже стоимость спутника и дешевле вывод его на орбиту, а также меньше запаздывание сигнала при распространении по спутниковым линиям связи. В то же время снижение высоты орбиты приводит к уменьшению срока эксплуатации ИСЗ и требует для охвата всей поверхности планеты большего числа спутников в системе. Поэтому нельзя полагать, что чем ниже высота орбиты, тем эффективнее система, но, как показывают исследования, при современном уровне развития средств связи спутники ССПС желательно размещать на орбитах значительно ниже геостационарной.

В настоящее время различными компаниями заявлено о намерении реализации около 10 проектов создания спутниковых систем персональной связи на низких околоземных орбитах (LEO - low Earth orbit) высотой до 1,5 тыс. км и средних околоземных орбитах (MEO medium Earth orbit) высотой до 10-20 тыс. км.

Спутниковые системы персональной связи подразделяются на малые и крупные. Малые низкоорбитальные спутниковые системы (Little LEO) основаны на небольших, сравнительно легких, простых и дешевых спутниках, имеющих маломощные передатчики и не выполняющих обработку сигнала на борту. Эти системы предусмотрены только для передачи данных при относительно низких тарифах.

Крупные спутниковые системы персональной связи (Big LEO), включающие системы на низких и средних околоземных орбитах, предоставляют услуги по передаче речи, данных и факсимильных сообщений. Предусмотрены также пейджинг и определение местоположения. Среди систем Big LEO наиболее близкими к полной реализации являются спутниковые системы персональной связи Iridium, Globalstar и Odyssey. Именно они первыми получили лицензии Федеральной комиссии США и в настоящее время находятся в стадии реализации. Рассмотрим подробнее структуру, технические и экономические характеристики этих и некоторых других спутниковых систем персональной связи.

#### **Iridium**

Для реализации проекта Iridium фирмой Motorola (США) создан консорциум Iridium, инвесторами которого также являются компании China Great Wall Industry Co., Korea Mobile Telecom, Lockheed Martin, Raytheon Co., STET - Societa Finanziaria Telefonica per Azioni, Sprint, Thai Satellite Telecommunication Co., Vebacom GmbH, Pacific Electric Wire & Cable Со. и др., а с российской стороны - Государственный космический научно-производственный центр им. М.В.Хруничева. Стоимость проекта оценивается в 3,37 млрд. долл.

KOMIDIOTED

В состав орбитальной группировки спутниковой системы связи Iridium входят 66 ИСЗ, расположенных на шести круговых приполярных орбитах с наклонением 86 градусов и высотой 780 км. Первоначально планировался запуск 77 спутников. Столько же электронов вращается на орбите элемента иридия (iridium) - отсюда и название системы. Впоследствии число спутников сократилось до 66, но название осталось прежним.

Космические аппараты (КА) системы Iridium имеют стартовую массу около 700 кг. Мощность передающей системы КА составляет 1,2 кВт. Спутниковые платформы производства компании Lockheed Martin будут доставлены в филиал фирмы Motorola в г. Чандлер (шт. Аризона) для установки оборудования связи и других компонентов системы. Фазированная антенная решетка КА разработана компанией Raytheon. Компании Scientific Atlanta (Норкросс, шт. Джорджия), Schaeffer Magnetics (Чатсуэрт, шт. Калифорния), ComDev (пров. Онтарио, Канада) и другие также занимаются разработкой ключевых элементов системы. Фирма Motorola создает терминальные устройства.

Связь с подвижными абонентами в системе Iridium будет осуществляться в L-диапазоне в полосе частот 1616-1626,5 МГц. Для связи между спутником и земной станцией предполагается использовать Ка-диапазон в полосах частот 19,4-19,6 ГГц на линии ИСЗ-Земля (линия «вниз») и 29,1-29,3 ГГц на линии Земля-ИСЗ (линия «вверх»). Конкретный диапазон частот в пределах указанных значений будет выделяться в каждой стране по согласованию с руководителями отраслей и предприятий связи. Предусмотрена и связь непосредственно между спутниками, которая также будет реализована в Ка-диапазоне в полосе 23,18-23,38 ГГц, специально выделенной для межспутниковой связи.

Антенная система ИСЗ Iridium в L-диапазоне способна формировать 48 узких лучей. В системе будет применяться многократное использование частот. Необходимая развязка обеспечится за счет пространственного разнесения лучей. В данном диапазоне пропускная способность каждого спутника должна составлять 3840 каналов. Сигналы станут передаваться методом четырехпозиционной ФМ при использовании многостанционного доступа с комбинированным временным и частотным уплотнением.

Для соединения с земными сетями общего пользования в системе Iridium планируется иметь 10-20 станций сопряжения, каждая из которых может обслуживать несколько стран или даже целый материк. В России планируется установить одну или две такие станции.

#### ГРЯДУЩАЯ РЕВОЛЮЦИЯ В СПУТНИКОВОЙ СВЯЗИ **СЕНТЯБРЬ 1996**

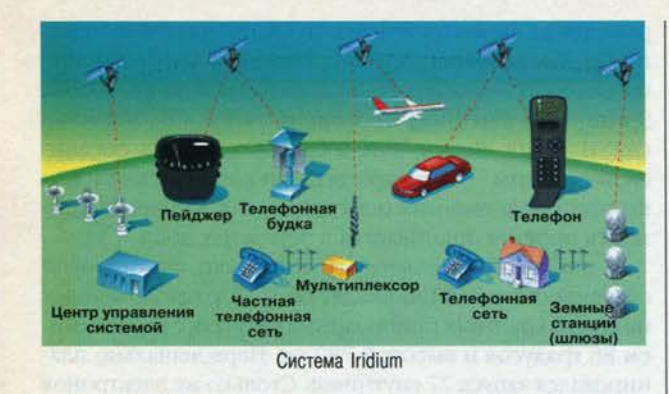

В момент включения терминального устройства система связи Iridium автоматически определит платежеспособность абонента и его местоположение. При отсутствии возможности использования местной сотовой связи радиотелефон пользователя выйдет на прямую связь с ближайшим спутником. Затем сигнал будет передаваться с одного спутника на другой, пока через сеть не будет доставлен на другой телефон или на земную станцию системы Iridium. Земная станция проведет соединение с абонентами наземных сетей общего пользования.

Орбиты космических аппаратов Iridium будут пересекаться над полюсами Земли, что приведет к существенному переполнению требуемой емкости каналов связи в приполярных районах. Во избежание ненужных расходов и взаимных помех спутников на разных орбитах при перелете ими полюсов число активных лучей будет сокращаться. Благодаря большому углу наклонения орбит в системе связи Iridium качество обслуживания абонентов в приполярных районах может быть не хуже, чем у экватора, что особенно важно для мобильных пользователей, находящихся в высоких широтах.

Использование линий межспутниковой связи в системе Iridium усложняет космические аппараты: поскольку все спутники будут двигаться, для линий межспутниковой связи придется применять следящие антенны, что сделает ИСЗ сложнее, тяжелее и дороже.

Для случаев связи абонента системы Iridium с абонентами обычной наземной телефонной сети, находящимися на небольшом удалении, малое число земных станций сопряжения оказывается неудобным. Вызов пойдет через ряд спутников до станции сопряжения, удаленной на большое расстояние, а потом вернется к абоненту наземной сети общего пользования, что вызовет ненужные расходы.

Гораздо проще устанавливается связь абонентов системы Iridium друг с другом. Благодаря линиям межспутниковой связи система Iridium способна обеспечить соединение между любыми своими абонентами, где бы они ни находились, без участия наземных линий связи. Это придает ей независимость от наземных сетей, что особенно ценно для стран с неразвитой инфраструктурой связи, нестабильной политической обстановкой, для труднодоступных районов и т.д. Общая емкость системы Iridium должна составить 56 тыс. каналов. Расчетный срок эксплуатации — 5-8 лет.

Пользователям спутниковой системы связи Iridium будут предоставляться услуги дуплексной телефонной связи со скоростью передачи речи 4800 бит/с (по 2400 бит/с на прямой и обратный каналы), а также возможность передачи цифровых данных и факсимильных сообщ ений со скоростью 2400 бит/с (для этого абонентам системы достаточно оборудовать речевой терминал модемом) и возможность пейджинговой связи. Консорциум Iridium планирует обслуживание 650 тыс. абонентов персональной телефонной и 350 тыс. абонентов пейджинговой связи, что составит около 0,45 и 0,25% соответствующего сегмента мирового рынка.

Стоимость одной минуты разговора в системе Iridium будет довольно высокой и составит 3 долл. США, но сюда входит и плата за пользование наземными линиями связи, шлюзами, различными услугами и т.д. Цена терминального устройства также высока и, как ожидается, будет находиться в пределах 2500-3000 долл.

В конце 1996 года должно начаться размещение космических аппаратов Iridium на орбитах. С помощью ракет-носителей Delta-2 планируется вывод 40 космических аппаратов по контракту с компанией McDonnell Douglas. При каждом запуске планируется вывод 5 КА. Остальные 26 космических аппаратов намечается вывести на орбиты российскими ракетами «Протон» космического центра им. М.В.Хруничева (2 запуска по 7 КА) и китайскими Long March 2С компании China Great Wall (6 запусков по 2 КА). Ввод системы в эксплуатацию намечается на 1998 год. «В 1998 году мы будем единственными», — заявил директор по маркетингу Iridium, Inc. Джон Виндольф (John Windolph). Действительно, начало коммерческой эксплуатации других систем Big LEO намечается на более поздние сроки. И хотя быть первым не значит быть лучшим, все же момент внедрения услуг связи на рынке играет немалую роль в расширении круга пользователей.

#### **Globalstar**

Для реализации системы Globalstar компаниями Loral Aerospace Со. (Нью-Йорк) и Qualcomm, Inc. (Сан-Диего, шт. Калифорния) создан консорциум, включающий крупнейшие фирмы в разных странах. К изготовлению спутниковых платформ привлечена компания Space Systems/ Loral (Пало Альмо, шт. Калифорния); париж ская фирма Alcatel Espace изготовит для каждого ИСЗ полезную нагрузку, в том числе остронаправленные антенны; корпорация Qualcomm разработает абонентскую аппаратуру и оборудование для наземных центров управления, которое обеспечит связь спутников с наземными сетями. Монтаж полезной нагрузки на платформах произведет итальянская фирма Alenia Spazio. Компания Air Touch Communications (бывшая PacTel, Сан-Франциско) будет предоставлять услуги по

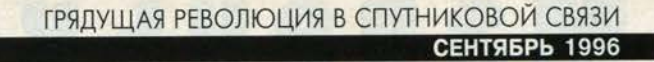

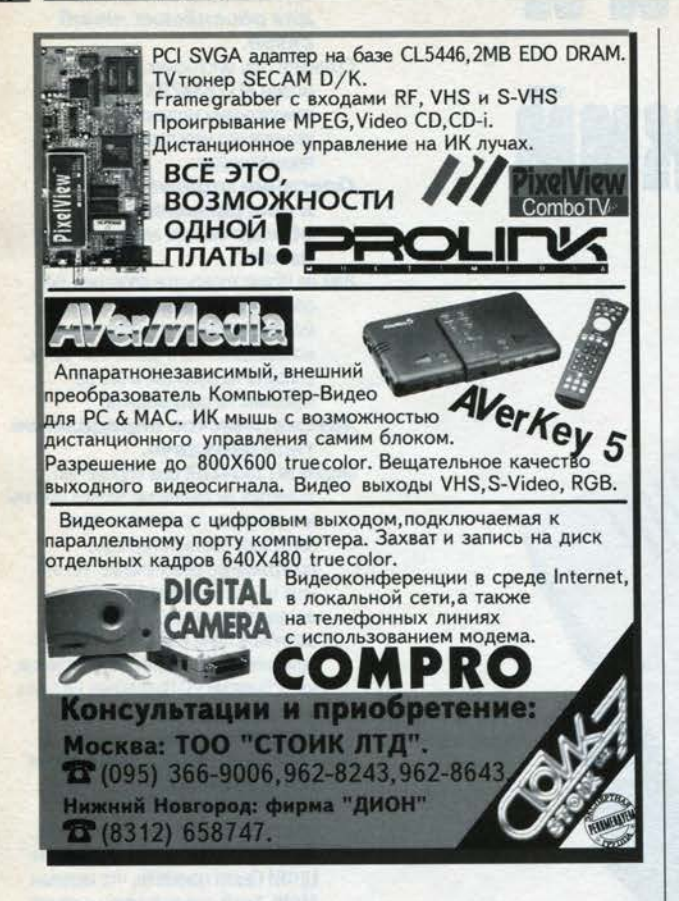

спутниковой связи на территории США. Также инвесторами проекта являются фирмы Dacom, Hyundai Electronics Industries (Сеул, Ю. Корея). Общая стоимость системы, включая космический и наземный сегменты, оценивается приблизительно в 1,9 млрд. долл.

В соответствии с проектом космический сегмент должен состоять из 48 ИСЗ весом свыше 400 кг каждый, расположенных на 8 орбитах высотой 1400 км и с наклонением 52 градуса. Мощность передающей системы ИСЗ приблизительно равна 1 кВт.

Число лучей диаграммы направленности антенной системы спутника равно 16. Для линии «вверх» абонент-ИСЗ предусмотрено использование частот L-диапазона (1610-1626,5 МГц), для линии «вниз» ИСЗ-абонент -S-диапазона (2483,5-2500 МГц). Предполагается на линиях связи ИСЗ с земными станциями задействовать диапазон С (5091-5250 МГц «вверх» и 6875-7055 МГц «вниз»), который дважды будет использоваться за счет применения правой и левой круговой поляризации. В отличие от Iridium в системе Globalstar линии межспутниковой связи отсутствуют, что делает космические аппараты проще, дешевле и легче.

Сигналы в системе Globalstar будут передаваться с помощью многостанционного доступа с кодовым разделением (МДКР) таким образом, что в общей полосе будут уплотнены несколько сигналов (до 50). Для этого каждый сигнал преобразуется в широкополосный (1,25 МГц) путем умножения на шумоподобную последовательность. Такие сигналы обеспечивают мягкую перегрузку, то есть превышение номинальной загрузки не приводит к отказу, а лишь несколько снижает (на короткое время перегрузки) качество передачи каждого сигнала, что является допустимым. Другая особенность - возможность суммирования сигналов от разных спутников. Это уменьшит влияние затенения в препятствиях и позволит осуществлять мягкий, незаметный переход от работы через один спутник к работе через другой. Для реализации этой возможности предусматривается одновременная передача одного и того же сигнала абонентской линии (в направлении ИСЗ-абонент и абонент-ИСЗ) через два или более спутников, находящихся в зоне видимости одного абонента.

Космическая группировка Globalstar построена с таким расчетом, чтобы обеспечить наилучшее обслуживание в средних широтах (США, Европа). Ширина зоны обслуживания ограничена 72 градусами северной и южной широты. В районах севернее 65 градусов северной широты большую часть времени виден только один спутник, что лишает систему ряда ее преимуществ.

В системе Globalstar использован региональный принцип построения связи: выход каждого абонента на ближайшую земную станцию сопряжения и далее - на существующую фиксированную сеть (в основном наземную). Таким образом, в организации любого соединения участвуют земные станции. Этот принцип облегчает связь с абонентами сетей общего пользования, делая трассу короткой для основной массы региональных (местных) соединений, а сама система станет частью национальной сети каждой страны, что привлекает учреждения связи, позволяя им получать доход от системы. В то же время система требует наличия большого числа земных станций сопряжения, соединения становятся зависящими от состояния наземных сетей.

Общая емкость системы - 65 тыс. каналов. Предельный срок службы - 7,5 года.

Система Globalstar будет предоставлять услуги по передаче данных со скоростью 9600 бит/с, а также факсимильных сообщений, речи, пейджинговой связи и услуги по определению координат местонахождения.

Предполагается, что к 2002 году число абонентов системы Globalstar превысит 2 млн. Стоимость одноминутного соединения должна находиться в пределах 0,35-0,5 долл. США, но сюда не входит плата за услуги местных (наземных) линий связи. Ожидаемая цена терминального устройства весом 400 г составляет около 700 долл. Запуск первого ИСЗ Globalstar планируется осуществить во второй половине 1997 года, а частичная эксплуатация системы начнется ориентировочно с 1998 года. и

(Продолжение следует)

### **ARX - новая объектно-ориентированная** среда программирования для AutoCAD

### Как АСАDМАР, архитектурно-строительный САПР, использует ее преимущества

#### Петер Мьюигг

«Объектно-ориентированный» (ОО) - популярное словосочетание у разработчиков программного обеспечения. Любую программу, операционную систему или пользовательский интерфейс можно назвать объектноориентированными лишь для того, чтобы подчеркнуть их

соответствие сегодняшней моде. И тем не менее, что же означает это понятие для пользователей, программистов, системных администраторов?

Что такое ОО? Прежде всего, в моем понимании, это концепция. В классическом определении обработки данных есть четкое различие между двумя базовыми компонентами: программами и данными. Входные данные вводятся в программу, обрабатываются, в результате чего получаются выходные данные.

Однако у такой концепции есть очевидные слабые места, поскольку каждая программа имеет собственные представления о структуре данных. Поэтому программы бывают несовместимыми, имеют каждая свой пользовательский интерфейс, что создает сложности для пользователя при переключении между программами и при одновременном использовании данных.

Дийкстра, один из пионеров технологии проектирования программ, подал замечательную идею, ключевыми словами которой были «Information Hiding», «Encapsulation», «Modularity» («Скрытие структур данных», «Инкапсуляция», «Модульность»). Идея заключалась в том, чтобы спрятать структуры данных от внешнего мира и разрешить доступ к данным только посредством определенных интерфейсов. Огромное преимущество такого подхода заключается в том, что любые изменения, внесенные во внутреннее представление данных, не влияют на другие модули, если только не меняется интерфейс. Важно отметить, что эта концепция может быть реализована практически в любом языке программирования. Инкапсуляция (защита данных от прямого доступа) и модульная структура могут быть реализованы даже в таких классических языках программирования, как FORTRAN или СОВОL. На самом деле, этот подход устраняет даже четкое различие между «программами» и «данными», поскольку вышеупомянутые «интерфейсы», конечно же, являются, по сути, программами. Но соль нового подхода в разработке языков программирования, поддерживающих современные концепции, для создания «блоков», состоящих одновременно из данных и программ. Одним из первых языков программирования, позволивших воплотить это, был SIMULA. В нем вводилось понятие классов, состоящих из функций и данных. Как следует из названия, SIMULA был разработан с целью моделирования (симуляции) процессов и, насколько мне известно, уже никем не применяется, но лет двадцать назад, когда я изучал программирование в университете в Инсбруке, он пользовался популярностью (по крайней мере в программировании), и уж я-то использовал его на всю катушку. Введение классов как средства инкапсуляции про-

грамм и данных было важной особенностью SIMULA. Но

\*\*\* ACADMAP [FI] Shell V12.5 [25.01.94] \*\*\* Anwendungen Muige<br>All Rights Reserved<br>Nichts **ACADMAP - Archite Corint Ma** ne: ACADMAP - Beispiel<br>Path: E:\ARCH13NT Load dra New... | DXF-File. na Project-**Qpen** List of Proje Erase **ACADMAP - Pro**  $\frac{01}{02}$  on 03.05.96<br>29.12.95<br>04.05.95 **REACADM** Load dra Ean Help.

еще более важным, или по крайней мере таким же важным, было понятие наследования (Inheritance), введенное в SIMULA. Наследование означает, что возможно создание «иерархии» классов. Если новый класс определен как «подкласс» существующего, то он «наследует» функциональные свойства своего «суперкласса».

Любой разговор об ОО будет неполным, если не упомянуть Smalltalk - «чистый» ОО-язык, который реализуется как опера-

ционная среда (runtime-system), а не как компилируемый язык, что является одной из причин его, мягко говоря, неширокого использования в коммерческих прикладных программах.

Настоящая революция в ОО-технологии началась с появлением С++. Язык С, изначально побочный продукт операционной системы UNIX, незаметно стал самым популярным языком прикладных программ для РС. Практически все лидирующие программы для персональных компьютеров, подобные Word, dBASE или AutoCAD, написаны на С. Разработанный примерно в 1980 году, С++ появился «в нужное время в нужном месте». Частично благодаря популярности С и возрастающей важности объектно-ориентированных технологий теперь это безусловный лидер среди языков ОО. Я уже упоминал два ключевых понятия ОО: «инкапсуляция» и «наследование». Необходимо упомянуть и другой аспект наследования нечто, называемое переопределением (overloading). Наследование означает, что класс наследует данные и функции (в С++ они называются методами), однако другим важным аспектом является специализация. Она означает, что базовый класс может определить некое умалчиваемое поведение объектного типа (в C++ такие методы называются виртуальными методами), и для наследующих классов это поведение переопределяется более специализированным.

#### Применение ОО-технологии в пользовательских интерфейсах

Что же означает понятие «ОО» в приложении к пользовательским интерфейсам? Если подумать, то и сегодня документ, созданный в Word, - это скорее набор данных,

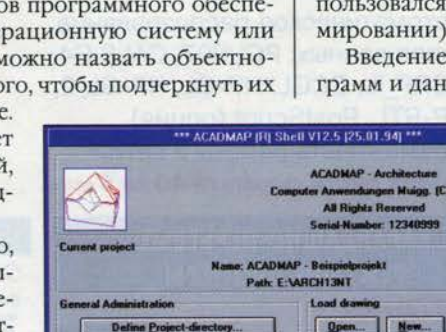

#### САПР **СЕНТЯБРЬ 1996**

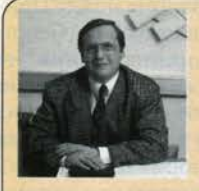

Петер Мьюигг (Peter Muigg) основатель и президент австрийской фирмы CAM (Computer Anwendungen Muigg), разработчик системы архитектурно-строительного проектирования ACADMAP, принятой в качестве стандартного средства проектиро-

вания в Австрии. Один из ведущих специалистов в Европе по разработке приложений для AutoCAD. Член правления европейского подразделения комитета по стандартизации объектно-ориентированных прикладных САПР в строительстве. Статья написана специально для рубрики «САПР» КомпьютерПресс.

чем объект. Однако взгляните, что предлагают современные пользовательские интерфейсы, такие как интерфейс для Windows 95 (и Windows NT 4.0). Если вы хотите напечатать текстовый документ в Windows 95, вы хватаете его курсором и переносите к пиктограмме принтера. Таким образом, текстовый документ воспринимается как объект, знающий способ напечатать себя. В будущем компьютерные вычисления будут выполняться именно таким способом - путем работы с объектами. Последнее изобретение - Распределенные объекты (Distributed Objects), новые стандарты для которых разрабатываются. Будет ли это СОМ (Common Object Model), ставший стандартом для мира PC, или CORBA (Common Object Request Broker), рождающийся стандарт мира UNIX, пока сказать трудно.

#### Каковы преимущества ОО-технологии

Одним из важнейших ключевых понятий ОО-технологии является «наследование», соответствующие ему новые лозунги в мире программного обеспечения - это «повторное использование» (Reuse) и «компонентная технология» (Component Technology). По-простому, идея такова, что каждый тип программ не является полностью новым и в том или ином виде появлялся раньше. ОО-технологии могут использовать существующие компоненты, и лишь некоторые методы должны быть модифицированы с целью достижения желаемого эффекта минимальными усилиями.

#### 00 - более точная модель реальности

Я говорил об основных преимуществах ОО с точки зрения разработки программного обеспечения. В то же время существуют другие аспекты, выгодные не только разработчикам программ, но и пользователям.

Для получения выгоды от ОО необходим тщательный анализ поведения, взаимосвязи и характеристик объектов. Подобная разработка с наибольшей вероятностью приведет к пониманию происходящего и в конечном итоге даст более достоверную модель и, следовательно, более качественные программы. По сути дела, для того и существует программирование, чтобы найти способ представить объект реального мира в компьютерной программе и работать с ним. С этой точки зрения подход ОО превосходит другие модели, что становится очевидным при взгляде на архитектурно-строительный САПР и способ представления в нем, скажем, стены. Большая часть применяемых сегодня программ САПР в действительности не имеет дела со стенами, они представляют стену на поэтажном плане двойной линией. В этом нет ничего плохого, и тем не менее было бы куда лучше работать с объектом типа «стена», обладающим всеми параметрами и методами, которые могут понадобиться для работы со стенами. Одним из методов, присущих стеновому объекту, является способ представления себя на двумерном поэтажном плане двумя параллельными линиями. Разница, таким образом, заключается в переходе от «чистой геометрии» к «реальным объектам (Real World Objects)».

KOMIIDIOTEI

#### Объектно-ориентированные САПР

Объектная модель может применяться в программах многих типов, однако в качестве классического примера я бы привел систему САПР с ее геометрическими примитивами. При рассмотрении примитивов, используемых в САПР, не кажется противоестественным думать о них как об объектах, например о линии и круге. Что же есть общего у линии и круга?

Очевидно, оба примитива являются плоскостными. Помимо этого, оба имеют цвет, располагаются на определенном слое, обладают типом линии, видимостью и т.д. В технологии ОО примитивы, используемые в САПР, могут быть классифицированы и организованы простым и элегантным способом.

Секрет наиболее рационального использования ОО-технологии кроется в тщательном анализе. Это непростая задача, и важно не только изучить способы написания программ на С++, но и понимать концепцию.

#### Предпосылки разработки **AutoCAD Release 13**

Разработка AutoCAD R13 была вызвана двумя основными причинами: создать полностью объектно-ориентированный САПР и сделать еще один шаг в направлении к полноценному продукту, работающему под 32-разрядным Windows. Появившись на рынке в конце 1994 года, AutoCAD R13 не имел новой среды программирования, и только весной 1996 года (выпуск с4), ОО-интерфейс программирования - ARX - наконец увидел свет. Теперь у разработчиков прикладных программ появился очень мощный инструмент.

#### **Основы ARX**

ARX расшифровывается как AutoCAD Runtime Extension. Это полностью объектно-ориентированный интерфейс между программами, разработанными на C++ и AutoCAD. Название Runtime Extension подразумевает одно из ключевых отличий от предшественника ARX - ADS, который работает как внешний процесс и общается с AutoCAD при помощи взаимодействия процессов (Interprocess Communication). Основной недостаток этого - медленная работа. ARX работает в том же адресном пространстве, что и

AutoCAD, как линамически связываемая библиотека (DLL) и имеет прямой доступ к графической базе данных AutoCAD. Это гораздо быстрее, но вместе с тем и опаснее. При «падении» программы ARX то же самое произойдет и с AutoCAD. Поэтому написание программ на ARX требует большей тщательности, чем на ADS (или LISP). Последняя буква названия ARX означает «Extension - расширение» и указывает на одну из интереснейших особенностей ARX, позволяющую расширить AutoCAD не только за счет новых команд и опций, но также за счет новых типов примитивов.

Прежде всего давайте рассмотрим компоненты системы ARX. В нее входят библиотеки, программы-примеры, несколько заочных уроков по освоению работы с новым интерфейсом и документация.

В составе библиотек - библиотека связи с редактором (часть AutoCAD, создающая и манипулирующая примитивами), библиотека доступа к базе данных, библиотека геометрии и доступ к графическому интерфейсу Auto-САD. В дополнение имеется библиотека всех функций ADS, так что вы можете перевести существующие программы ADS в ARX без особых усилий.

#### Иерархическая структура классов в ARX

Как я уже говорил, первым шагом разработки ОО-программы является анализ объектов, с которыми вы работаете, и создание иерархии объектов, чтобы иметь возможность пользоваться механизмами наследования. В ARX иерархия верхнего уровня такова: AcRxObject

AcDbObject

#### AcDbEntity

AcRxObject - класс верхнего уровня, поэтому все сущее в AutoCAD есть AcRxObject. AcDbObject является родительским классом для всего, что хранится в базе данных (файле чертежа). Существует различие между графическими примитивами (все происходящее от AcDbEntitv) и неграфическими объектами. Последние представляют собой нечто новое для AutoCAD. AcDbObjects используются для всего, не имеющего графического представления (например, для параметров рисунка, заданных программой).

Иерархия примитивов AutoCAD весьма проста. Есть один особенный подкласс - AcDbCurve, к которому принадлежит большинство геометрических примитивов (линии, круги, дуги и т.д.), все прочие примитивы, такие как текст, вставки и пр., находятся уровнем ниже в AcDbEntity. В дополнение к этому существуют надклассы AxDbDimension и AcDbVertex. AcDbEntity

ого сложнее:

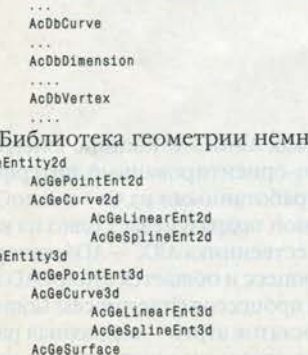

AcGePlanarEnt

Важно отметить, что существует различие между Примитивами (Entities) и Геометрическими классами (Geometry classes). Примитив AutoCAD, например линия, не имеет никаких методов геометрических вычислений, но вы можете создать геометрический объект «линия» из примитива «линия», чтобы произвести такие вычисления (например, получить расстояние по нормали от точки).

Мне не хотелось слишком глубоко вдаваться в частности, но не могу удержаться от того, чтобы продемонстрировать, как элегантен интерфейс C++ при создании, например, окружности. Те из вас, кто пользовались ADS или LISP, оценят различия: AcDbCircle \*pCircle;

pCircle= new AcDbCircle: nCircle->setDatabaseDefaults(); pCircle->setCenter(pc); pCircle->setRadius(rad);

Имея компилятор Visual C++ фирмы Microsoft (в настоящее время единственный поддерживаемый компилятор для ARX), вы можете не запоминать названия методов, просто при помощи функции Class View укажите нужный класс, и все методы и наборы данных для данного класса появятся на экране (см. рис. 1).

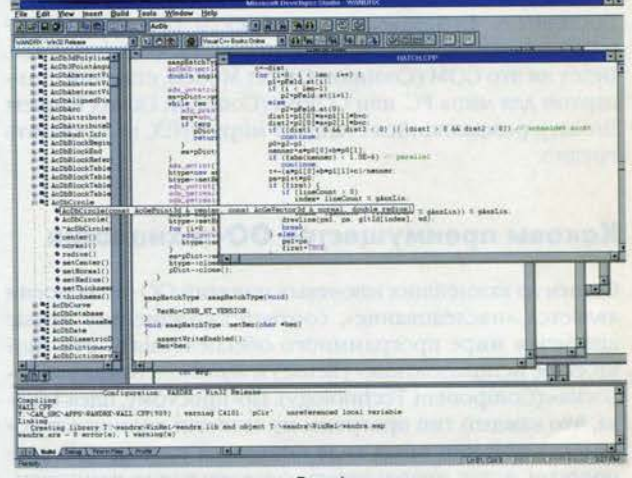

Рис. 1

Вполне очевидно, что происходит в приведенных выше командных строках. Первый метод setDatabaseDefaults определен на уровне AcDbEntity и применим ко всем типам примитивов. Текущие параметры слоя, цвета, типа линии и т.д. будут назначены текущему примитиву.

#### Доступ к базе данных

Любопытно, что теперь термин «база данных» используется вместо термина «чертеж» (drawing). Возможно, это сделано для того, чтобы показать, что в версии 13 в базе данных могут храниться не только графические объекты. Действительно, формат R13 DWG можно расценивать как объектно-ориентированную базу данных, поскольку любой тип объекта (согласно ARX объекты происходят от AcDbObject) можно хранить в чертеже.

В программе ARX вы имеете прямой доступ к базе данных. Возможна и работа с более чем одной базой (рисунков) в единицу времени, с тем, однако, условием, что одновременно только один рисунок (текущий рисунок) может быть показан на экране.

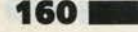

AcG

AcG

#### CANP **СЕНТЯБРЬ 1996**

База данных делится на 8 таблиц, подобно структуре файла DXF. В дополнение к таблицам, которые имелись уже в 12-й версии, теперь имеется так называемый Словарь поименованных объектов (Named Objects Dictionary) - NOD. Он может использоваться, например, для хранения неграфических программно-задаваемых объектов. AutoCAD также использует NOD для хранения информации, например о группах.

Таблица, где хранятся графические объекты (примитивы), - это Таблица блоков (Block Table). Интересно, что видимые примитивы обрабатываются так же, как блоки, путем введения двух специальных блоков: Пространство листа (Paperspace) и Пространство модели (Modelspace).

Работа с таблицами в базе данных очень проста. Например, чтобы получить информацию о слое, вы определяете указатель таблицы слоев и читаете соответствующую запись, задав имя слоя в качестве ключа. Можно также последовательно пройти по входам таблицы слоев. Для операций такого типа используется так называемый итератор, который имеет групповые функции, такие как шаг (step) и завершить (done), так что вы можете проходить по записям и проверять, дошли ли вы до конца.

#### **Уведомление**

Уведомление (Notification) - одна из самых важных новых черт, представленных в ARX. При создании связей между примитивами (например, связь линии стены с вертикальной гранью в трехмерном представлении), используя ADS, было трудно удостовериться, что два этих примитива ведут себя так, как будто они принадлежат друг другу. В АСАDМАР, например, мы решили эту проблему путем переопределения большинства команд AutoCAD: до того как манипулировать примитивами, каждый примитив анализируется на предмет наличия ссылок на другие примитивы, и эти примитивы автоматически включаются в операцию. Но это совсем не изящно. Уведомление предлагает механизмы, способные поддержать подобные отношения. Вы можете добавить так называемый Object Reactor (по смыслу это можно перевести как «Приемник уведомлений», однако для краткости далее он будет называться «реактор». - Прим. перев.) к линии в этом примере и хранить в нем ссылку на грань. Всякий раз при модификации линии какой бы то ни было операцией вызывается соответствующий реактор и, таким образом, сохраняется связь двух примитивов.

KOMIDIOTED

#### Постоянные реакторы в сравнении с временными

Как следует из названия, временные реакторы создаются в процессе сеанса работы с рисунком и не хранятся постоянно в файле DWG. В некоторых случаях это очень удобно, но в основном необходимы реакторы, постоянно хранящиеся в рисунке. Технически постоянный реактор является AcDbObject (как я уже указывал, все, что должно храниться в файле DWG, должно происходить от AcDbObject) с установленными соответствующими групповыми функциями.

#### Что делает уведомление

«Уведомление» можно определить как некоторое приложение к объекту. При применении к объекту каких-либо

Apple Computer

## росто Лу

TEPEM - официальный дистрибьютор Apple Computer Inc. в России. Новейшие графические станции Apple PowerMacintosh в любых конфигурациях для издательства, графики, дизайна, САПР, офисного использования. Периферийно оборудование и программное обеспечение для Apple Macintosh ведущих производителей. Развиваем дилерскую сеть Apple Computer в регионах России.

Гибкие условия сотрудничества. Гарантийное и сервисное обслуживание.

**OWERPC 600** 

ISC-npoueccop

**50 MTu** 

owerMacintosh 9500/150

Москва Телефоны: (095) 925-6021 921-8997, 928-1223, 925-8508, 924-9026 Факс: (095) 925-8046 e-mail: sales@terem.ru

Компьютеры **Apple Macintosh Performa H** PowerMacintosh  $\blacksquare$ Портативные компьютеры **Apple PowerBook •Мониторы** Apple 14-20" • Цифровые фотокамера **OuickTake** • Монохромные принтеры LaserWrit **H** StyleWriter •Пистные принтер Olor StyleWriter artiologicase

действий происходит проверка его на наличие приложенного реактора. Если реактор приложен и имеет метод, соответствующий действиям, которые были произведены над объектом, происходит уведомление, то есть выполняется соответствующий метод(ы) реактора. Если, например, линия имеет приложенный реактор и установлен метод реакции на модификацию, тогда этот метод будет выполняться каждый раз при модифицировании линии.

Доступны 5 типов реакторов:

- реакторы базы данных (Database Reactors). Могут быть использованы для отслеживания изменений базы данных, например можно получать уведомление всякий раз при пополнении базы данных;
- реакторы графического редактора (Editor Reactors). Используются для получения уведомления в случае, если происходит событие редактора (editor event), например при запуске или завершении команды, а также для получения уведомления при выполнении LISPпрограммы;
- реактор загрузчика (Linker Reactor). Загрузка или выгрузка прикладной программы может вызывать уведомление для выполнения какого-либо действия;
- реактор примитивов и объектов (Object and Entity Reactors). Это самый важный тип реакторов. Есть много событий, вызывающих уведомление, наиболее значимые из них - модифицирование и удаление. Помимо уведомлений о модификации примитивы могут иметь уведомление об изменении графического отображения (modified graphics), посылаемое каждый раз при изменении какого-либо графического аспекта примитива, например видимости, цвета и др;
- реактор транзакций (Transaction Reactors). Относится к транзакциям, описываемым ниже. Термин «транзакция» происходит из области баз данных. При запуске транзакции состояние всех участвующих объектов записывается, и, если транзакция отменяется, первоначальное состояние будет восстановлено. Важным аспектом использования транзакций является работа с объектами, имеющими реакторы со ссылками друг на друга. В этом случае при выполнении ряда модификаций лавинообразно растущее множество уведомлений должно было бы быть послано при каждом незначительном изменении. Но в том случае, если объекты модифицируются внутри одной транзакции, уведомления не выполняются до тех пор, пока она не будет завершена.

#### Создание программно-определенных объектов и примитивов

Создание собственных объектов и примитивов - мечта каждого разработчика программ САПР. При наличии ARX она может стать реальностью. Процедура весьма проста: вы создаете собственные классы, исходя из AcDbObject (неграфические классы), AcDbEntity или AcDbCurve (графические классы). Это, правда, требует значительных усилий. Вам следует сообщить AutoCAD, каким образом рисовать примитив, как он трансформируется и взаимодействует с другими примитивами. Если вы, например, хотите создать математически точную параболу, то придется проделать большую работу. Для того чтобы новый примитив вел себя так же, как и любой другой примитив АutoCAD, необходимо, например, предоставить все алгоритмы для вычисления пересечений с другими примитивами, а их немало.

В большинстве случаев, однако, новые примитивы будут состоять из комбинаций существующих примитивов AutoCAD, так что программы смогут быть составлены из имеющихся команд. Но все же, несмотря на то что создание собственных примитивов происходит просто, не следует недооценивать количество работы, которую необходимо проделать.

Определить неграфические объекты несложно. Все, что нужно указать, - это то, где хранится информация о вашем классе (в файле DWG или DXF).

В заключение я приведу пример программно-определяемого примитива. Это будет новый стеновой прототип, и мы обсудим преимущества таких примитивов.

#### Словари расширений

Словарь расширений - очень элегантный способ хранения информации вместе с объектом. Вы можете создавать собственные классы и хранить их вместе с объектом. Это качественно лучше, чем расширенные данные примитива (Extended Entity Data) версии 11, а также значительно быстрее.

#### Расширение протокола (Protocol Extension)

Преимуществом расширения протокола является то, что вы можете обеспечить функции для объектов, объявленных на различных уровнях иерархии. Интересно то, что каждая программа может регистрировать функции для примитивов как расширение протокола, и каждая загруженная программа получает доступ к этим функциям без необходимости перекомпиляции. Таким образом вы расширяете число функций, доступных программе во время работы.

#### Управление владением и Полное копирование (deep cloning)

Существуют четыре различных типа указателей, доступных для ссылок объектов друг на друга: HardOwner, Soft-Owner, HardPointer и SoftPointer. Каждый примитив, например, имеет HardPointer на используемый слой, который означает, что слой не может быть очищен до тех пор, пока на нем есть хоть какие-то примитивы. Вершины полилинии, например, используют ссылку HardOwner на главный примитив Polyline.

Важно, что в случае, когда объект, «владеющий» другим объектом, хранится в файле DWG, AutoCAD автоматически отследит иерархию владения и сохранит все «принадлежащие» объекты. Этот процесс называется полным копированием. Вы можете установить собственную иерархию владения, но есть некоторые ограничения. Например, примитив не может владеть другим примитивом, поскольку каждым примитивом владеет запись таблицы блоков, где он хранится.

#### Как начать работать с ARX

Фирма Autodesk предлагает разработчикам обучение ARX на специальных курсах. Эти курсы проводятся частично работниками Autodesk, а частично сторонними преподавателями в учебных центрах Autodesk в Европе. Проводить обучение ARX на курсах могут три компании, САМ (Computer Anwendungen Muigg) - одна из них. Я вел курсы ARX в Германии, Швейцарии и Англии в течение последних двух месяцев.

#### Поиск международного стандарта **для объектов АЕС**

Как я уже упомянул вначале, объектная технология является базисом для совершенно нового подхода к определению реальных объектов. Эта технология также может быть использована как базис для определения стандартов.

В настоящее время одна из проблем строительной промышленности - обмен данными САПР между различными системами. Это трудно, поскольку каждая система по-своему определяет стены, окна и т.д. Даже при использовании одного физического формата файлов, например файла AutoCAD DWG, программа HVAC (проектирования вентиляции и отопления) может применять способ представления стен на основе полилиний, в то время как программа АЕС (строительного проектирования) использует линии. Поэтому может случиться так, что разработчик НVAC должен будет модифицировать или даже вновь вводить стены, чтобы создать отопительную модель. Это неэффективно и может вызывать ошибки. Проблема в том, что программа АЕС создает только геометрию, которая должна быть интерпретирована. Но если программа АЕС способна создать объекты в соответствии с некими стандартами, то программа HVAC сможет сразу же работать с этими объектами, даже в том случае, если в НVAC они выглядят иначе по сравнению с AEC, но данные, связанные с ними, будут одни и те же.

Таким образом, технология ОО обеспечивает базис для совершенствования обмена данными САПР путем определения стандартных объектов для АЕС. Имея это в виду, в прошлом году был основан так называемый Industry Alliance for Interoperability (IAI). Его первый раздел был создан в Северной Америке, вскоре после этого - германоязычный раздел в Мюнхене. Computer Anwendungen Muigg - один из его основателей, и я был выбран членом правления. Сейчас доступна версия 1 Industry Foundation Classes, а в ACS во Франкфурте (в середине ноября 1996 года) будут продемонстрированы первые версии программ с использованием IFC, в том числе, конечно, и ACADMAP.

#### Создание программно-определяемых примитивов в ARX

Новая версия ACADMAP на основе IFC в настоящее время находится в стадии разработки. ACADMAP IFC будет использовать наряду со многими другими специальными объектами IFC новый тип стен. В соответствии с определениями IFC каждая стена содержит ссылку на стеновой тип, который описывает, например, вид стены одиночная или нет, а также материалы, температурные характеристики и т.д., и, кроме того, способ штриховки стены в детальном рисунке.

При создании стены с включенным режимом штриховки она будет заштрихована непосредственно после ее создания, что очень изящно по сравнению с процедурой, использовавшейся ранее. Это не стена, которую нужно заштриховать, а стена, которая сама знает, как заштриховать себя. Это и означает объектно-ориентированные, интеллектуальные объекты.

На рис. 2 представлены два стеновых сегмента с использованием различных типов стен, с различными стилями штриховки.

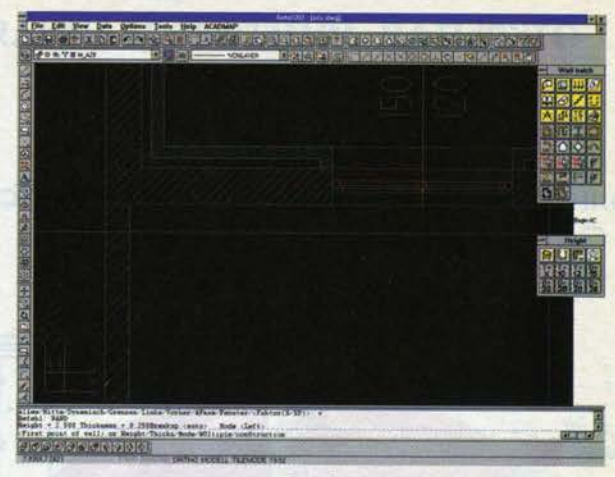

Рис. 2

При перемещении объекта - стены, все ассоциированные объекты (окна, двери и т.д.) переместятся вместе с ним. и все связи со смежными стенами будут пересчитаны. Для реализации такой «интеллектуальности» используются объектные реакторы. Рис. 3 показывает, что происходит при перемещении стен с помощью ручек (grips) и редактирования с помощью курсора (grip-edit). Длина стены автоматически настраивается в процессе перемещения.

Формально говоря, стеновой объект выводится из AcDbEntity. Он соотносится с парой неграфических объ-

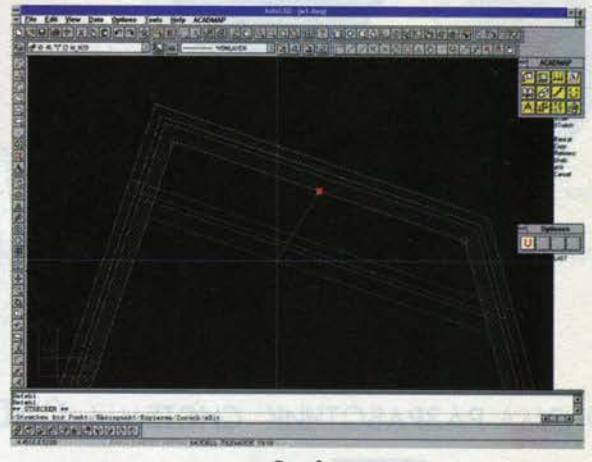

Рис. 3

ектов, например с типом описания объекта «Стена», полученного из AcDbObject. Ссылки устанавливаются с помощью HardPointers, так что, если вы, например, создаете WBLOCK стенового примитива, AutoCAD автоматически скопирует объект стенового типа, на который есть ссылка, без дополнительных команд.

Объектно-ориентированная среда программирования ARX создает мощную базу для нового поколения программ. Эта технология в сочетании с создаваемыми международными стандартами, такими как IFC, позволяет создавать «Shared Objects» (разделяемые объекты) будущего. АСАDМАР находится среди лидеров, использующих эту технологию и активно участвующих в создании IFC в качестве члена правления German Speaking Chapter acсоциации IAI. •

**OROSHAA FRIDARISCH** 

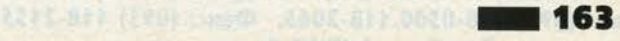

### **CADdy: интеграция проектирования** в электротехнике и электронике

Людмила Галашкина

Среди производителей программного обеспечения для автоматизированного проектирования бытовало мнение, что основной областью применения САПР наряду с механикой является "область слабых токов" - электроника. А вот такой классической отрасли проектирования, как электротехника, уделялось недостаточное внимание. Однако между этими отраслями сложилась тесная взаимосвязь, и многие предприятия ощущают потребность в наличии общего программного базиса для комплексной разработки проектов, имеющих электротехнические, электронные и машиностроительные составляюшие.

Из существующих на современном рынке САПР на решение проблем именно комплексного подхода в проектировании в максимальной степени ориентирована система CADdy.

В основу системы заложен модульный принцип. Каждый модуль имеет широкий набор специализированных функций для создания определенной части проекта. Единый интерфейс системы, встроенные конверторы для обмена графической и текстовой информацией позволяют объединить отдельные части проекта в сквозной цикл проектирования.

CADdy имеет мощный графический редактор для обработки информации в векторном и растровом представлении. Большое внимание уделено функциям вспомогательных построений при создании сложных форм. Двухмерный чертеж легко может быть преобразован в трехмерное изображение.

Каждый модуль CADdy дополнен встроенной базой данных, что позволяет на основании введенной графической информации формировать необходимые текстовые документы. Средствами CADdy может быть создана произвольная форма для выходных документов. Хотя необходимые для разработки типовых проектов элементы в базе данных CADdy, как правило, уже имеются, хочется отметить простоту функций создания элементов базы данных.

Особое внимание в системе CADdy уделяется возможности вывода данных проекта на любое современное оборудование, а также автоматизированной подготовке производства.

Рассмотрим более подробно основные возможности для комплексного проектирования с помощью подсистем CADdy "Электротехника" и CADdy "Электроника".

#### Основа проекта принципиальная схема

Подсистема CADdy "Электротехника" состоит из трех основных модулей:

- ET1 разработка принципиальных схем и схем подключений;
- ЕТ2 банк данных изделий;
- ЕТЗ компоновка изделия.

В модуле CADdy ET1 создается электрическая принципиальная схема устройства (рис. 1). Она содержит до 500 листов.

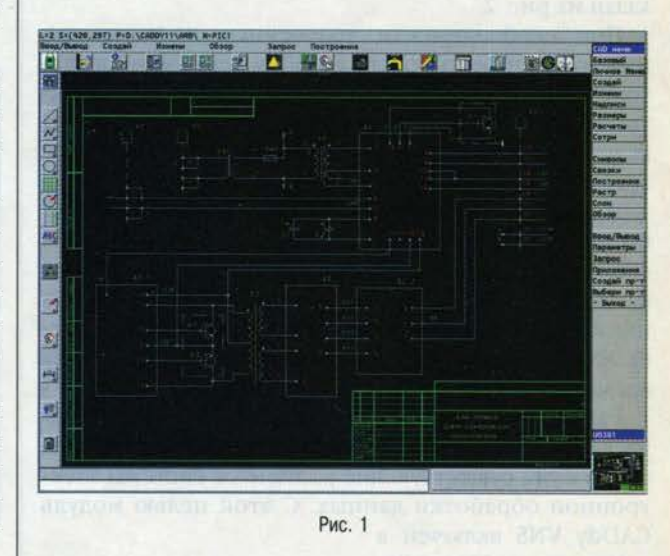

При формировании схемы могут быть использованы как отдельные символы элементов, так и типовые элементы схем, функциональные группы или части схем из других проектов. Обозначение элементов и нумерацию их контактов, а также обозначение соединений и шин питания система выполнит автоматически.

Одноименные цепи, расположенные на разных листах схемы, автоматически объединяются с помощью перекрестных ссылок. Для шин питания и соединений между элементами можно указать слой, на котором они должны быть размещены. За каждым слоем закрепляются цвет и сечение провода. Соединения с внешними устройствами выполняются через клеммные колодки или разъемы с помощью кабелей, каждому из которых присваиваются обозначение на схеме, тип, количество жил и их сечения.

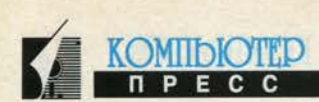

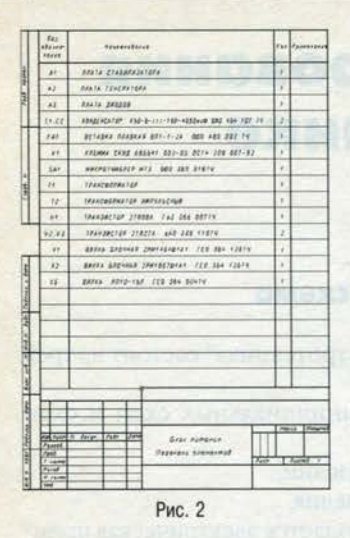

В процессе работы система предупреждает проектировщика о допущенных ошибках. Вот несколько примеров таких сообщений: "Повторно задано обозначение элемента или номер контакта"; "Контакту присвоен номер, которого в элементе не существует"; "Удаление элемента приводит к короткому замыканию".

По окончании работы над электрической схемой формируются

перечни клемм, шин питания, соединений и кабелей. Сформированный системой перечень элементов показан на рис. 2.

При необходимости полученную информацию можно откорректировать в любом текстовом редакторе с последующей трансляцией изменений в электрическую схему. Для каждого устройства система создает перечень проводов с указанием марки провода, цвета и сечения жилы (см. рис. 3).

Информация из перечней клемм и кабелей может быть переработана для автоматического создания схем подключений клеммных колодок (разъемов). Для каждой клеммной колодки указываются входящие в нее клеммы, а также их внутренние и внешние адреса. Жилы кабеля распределяются по внешним адресам клемм.

Разработчик CADdy фирма ZIEGLER Informatics уделяет особое внимание возможности интегрирования в уже существующие у клиентов системы электронной обработки данных. С этой целью модуль

CADdy VNS включен в подсистему "Электротехника" специально для обмена данными с другими САПР. Он представляет собой интеллектуальный интерфейс, который не только осуществляет обмен чисто графической информацией между САПР (как это делают, например, обычные графические конверторы в формате DXF или IGES), но и сохраняет определенную логику и структуру проекта. Кроме того, в CADdy обеспечивается

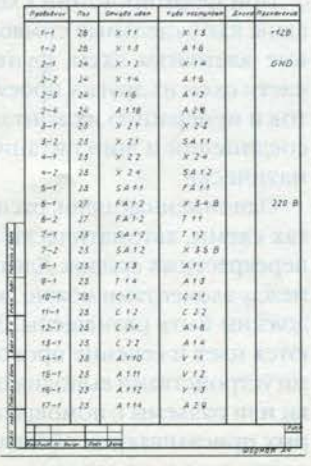

Рис. 3

интерфейс с внешними базами данных в формате DATANORM.

#### От электронной базы данных к компоновке изделия

На каждый элемент схемы в модуле ЕТ2 заполняется электронная карточка, содержащая всю необходимую информацию, такую как наименование изделия, данные об изготовителе и поставщике, габаритные размеры, вес и требуемые электрические параметры. Для сборочных единиц в электронной карточке дополнительно указываются их составляющие.

Введенную информацию можно использовать для расчета расходов на закупку и монтаж отдельного изделия, а затем и всех составляющих проекта. Средствами модуля ЕТ2 можно создать форму для вывода необходимых перечней или других текстовых документов. Пример спецификации изделия приведен на рис. 4.

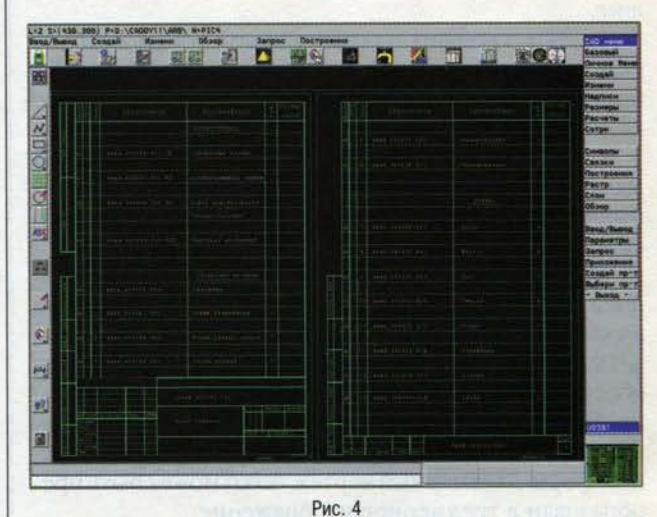

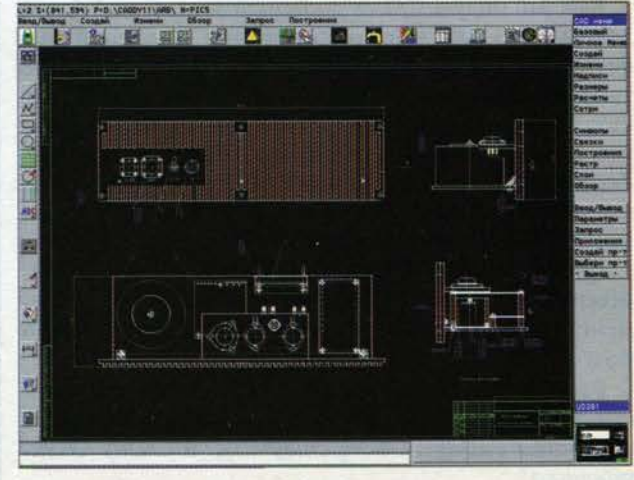

Рис. 5

В редакторе базы данных модуля ЕТ2 на основании информации электрической схемы создается перечень элементов проекта с указанием символов для компоновки. В этот перечень добавляются несущие конструкции, такие как шкаф или панель. Процесс компоновки в модуле ЕТЗ сводится к выбору символа элемента из сформированного перечня и размещению его на поле чертежа. Созданный в CADdy "Электротехника" сборочный чертеж показан на рис. 5.

Необходимо отметить, что существующая структура базы данных позволяет объединить введенную в отдельных модулях графическую или текстовую информацию в единый проект, а внесенные изменения будут отражаться на всех составляющих проекта.

#### В конструктиве имеется печатная плата

Если в состав электротехнического изделия входит печатная плата, то ее проектирование и подготовку данных для изготовления можно выполнить с помощью подсистемы CADdy "Электроника" (EDS).

Она позволяет создать принципиальную (см. рис. 6) и монтажную схемы платы с использованием базы данных элементов, затем вручную или автоматически

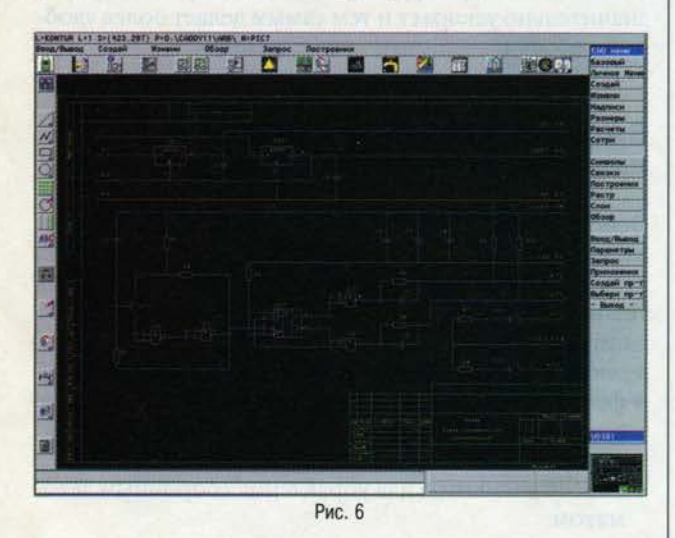

разместить элементы на плате и выполнить трассировку многослойной платы (с количеством слоев до 16). Контроль зазоров, коротких замыканий и "висячих проводников" выполняется автоматически. Модуль CADdy EDS дополнен набором функций, необходимых для создания элементов конструкции платы и выпуска комплекта рабочей документации с учетом требований ЕСКД.

В отличие от других систем для проектирования печатных плат база данных CADdy EDS создается в формате DBF, и для ее хранения требуется значительно меньше места на диске. Принципиально новый подход к формированию базы данных в корне меняет процесс проектирования печатных плат.

Напомним, что все ранее применявшиеся системы состояли (в большей или меньшей степени) из набора параллельно работающих отдельных модулей со своей базой данных, которые в процессе проектирования необходимо было транслировать из одного модуля в другой. Какие-либо изменения производились только по восходящей, то есть начиная от принципиальной схемы.

База данных CADdy EDS имеет ту же структуру, что и база данных модуля ЕТ2. В электронной карточке элемента указываются символы логических элементов, из которых он состоит. При вызове элемента из базы данных символы логических элементов размещаются на принципиальной схеме. Аналогично указывается корпус элемента, который размещается на монтажной схеме. Составляющим элемента назначаются возможные замены. При создании символа элемента каждому выводу логического элемента установлено его соответствие контактной площадке корпуса.

Такая структура базы данных позволила создать единый интерфейс для одновременной работы со всеми частями проекта, хранить всю информацию о печатной плате в одном файле, перейти к одновременной разработке и редактированию принципиальной и монтажной схем.

Обмен графической информацией с другими САПР может быть осуществлен через DXF- и HPGL-форматы. Реализована возможность трансляции в CADdy EDS списка цепей и перечня элементов в ASCII-формате из таких систем, как PSPICE, EAGLE, PCBII, CAD-NETIX, INTERGRAPH, SCICARDS, CALAY, COMPUTERVI-SION, MENTOR.

#### Одновременная разработка принципиальной и монтажной схем

В процессе создания многолистовой принципиальной схемы размещенным элементам автоматически присваиваются имена и нумеруются их выводы. Логические элементы компонуются системой в корпуса. С помощью соответствующей функции экранного меню выводы элементов объединяются в цепи, каждой из которых назначается тип монтажного провода, определяющий ширину проводника на монтажной схеме, разрешенные для размещения проводников слои печатной платы и минимальные расстояния до соседнего проводника или области металлизации.

Разработку принципиальной схемы допускается на этом приостановить и, выбрав соответствующий пункт экранного меню, перейти к проектированию монтажной схемы, где элементы уже объединены в корпуса, а цепи определены монтажными проводами.

После создания контура печатной платы и необходимых запретных зон имеется возможность расставить элементы на плате вручную или автоматически. При автоматической расстановке система просчитывает и минимизирует суммарную длину всех цепей. Если имеются элементы, место установки которых должно быть определенным (например, соединитель), то их можно разместить на поле платы вручную, зафиксировать и запустить процедуру авторазмещения.

В случае необходимости монтажная схема дополняется новыми элементами из базы данных, которые объединяются монтажными проводами с уже имеющимися. При этом на принципиальной схеме автоматически размещаются соответствующие им логические элементы и создаются цепи. Для проектирования платы система CADdy EDS предлагает следующие единицы измерения: миллиметры, сантиметры, дюймы и милы.

Опытным конструкторам хорошо известно, что качество разводки печатной платы во многом зависит от того, насколько удачно расставлены на ней элементы. Для оптимизации процесса разводки имеется возможность поменять местами как отдельные выводы, так и логические элементы в корпусах. Перед завершением процедуры CADdy EDS проверяет корректность произведенных изменений.

Завершив расстановку элементов, можно приступить к трассировке печатной платы (вручную, полуавтоматически или автоматически). Прокладывая печатные проводники вручную, конструктор может в любой точке печатной платы оперативно изменить тип и ширину проводника. При полуавтоматической трассировке последовательность прокладки печатных проводников назначается конструктором.

Автотрассировщик CADdy EDS использует два метода разводки печатной платы: RipUp-Retry (откат транзакция) и Push-n-Shove (динамическое смещение). В них применяются специальные алгоритмы модифицированный алгоритм линейного поиска, волновой алгоритм Lee, а также алгоритмы разводки по шаблону и каналам.

Если в процессе автотрассировки наступает момент, когда следующий печатный проводник проложить невозможно, проводится откат (преобразование определенного количества построенных печатных проводников обратно в монтажные провода). После этого трассировка продолжается, причем сначала будут построены новые печатные проводники и лишь потом те, которые в результате отката были преобразованы в монтажные провода.

Если для прокладки очередного печатного проводника требуется небольшое изменение уже проложенной трассы (например, ее ортогональное смещение), которое освобождает место для продолжения трассировки, производится динамическое смещение построенных проводников.

Выбор стратегии автотрассировки в CADdy EDS значительно проще, чем, например, в системе РСАD: вместо долгой процедуры по созданию специального файла стратегии в CADdy EDS имеется всего девять параметров, на которые назначаются штрафные коэффициенты в диапазоне 1...100. Чем выше штраф, тем меньше вероятность выполнения данной операции. Прокладывая проводники, система выбирает путь с минимальной итоговой величиной штрафа.

Функции CADdy EDS позволяют создавать и присваивать имена не только отдельным проводникам, но и областям металлизации. При этом ранее построенные проводники, одноименные с наложенной на них областью металлизации, сливаются с ней, а вокруг печатных проводников, имена которых отличаются от наименования области металлизации, образуются зазоры. Величина зазоров соответствует параметрам минимальных расстояний для данного типа монтажного провода.

Положительным моментом проектирования в подсистеме CADdy EDS является "прозрачность" функций создания и редактирования, то есть способность функции временно приостановить свое действие, а затем возобновить его. Кроме того, подсистема имеет весьма полезную в работе полноценную функцию Undo/Redo (отмена какого-либо действия и, соответственно, восстановление его). Нельзя оставить без внимания и такую функцию, как Display List, которая значительно ускоряет и тем самым делает более удобной работу с экранным изображением.

#### Высокий уровень подготовки производства печатных плат

Особое внимание в CADdy EDS уделяется формированию данных для подготовки производства печатных плат. Широкий набор функций с учетом современных технологий позволяет получить следующие выходные данные:

- электрическая принципиальная схема (см. рис. 6);
- фотошаблоны для каждого слоя печатной платы (см. рис. 7);
- маску для пайки (негатив и позитив);
- список элементов для управления сборочным автоматом:

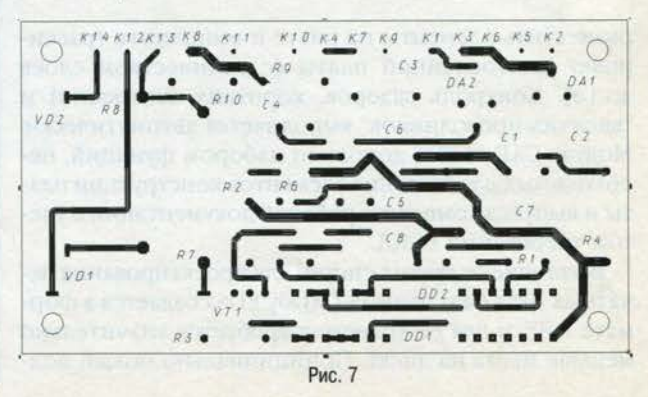

#### **СЕНТЯБРЬ 1996**

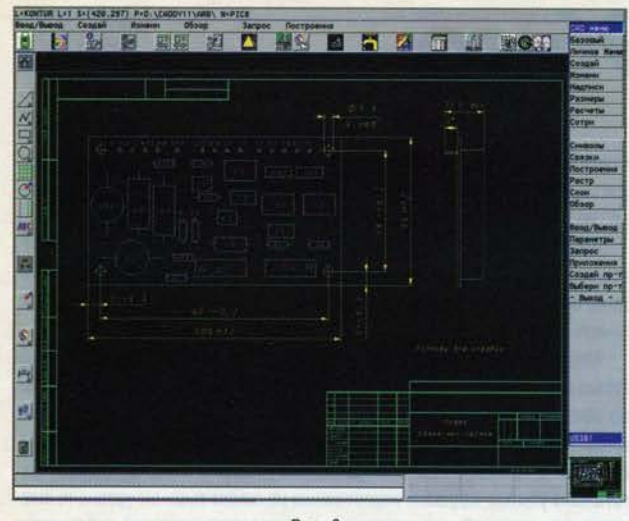

Рис. 8.

- файл координат отверстий для управления сверлильным станком:
- список цепей печатной платы;
- перечень элементов:
- чертеж печатной платы (см. рис. 8);
- сборочный чертеж платы;
- спецификацию и другие текстовые документы.

Сформированные выходные данные можно предварительно просмотреть на экране монитора, а затем вывести на различные печатающие устройства (фотоплоттер, перьевой или струйный плоттер, принтер и др.). Допускается получение фотошаблонов с использованием высококачественного полиграфического оборудования.

Описав основные возможности CADdy, необходимо остановиться и на опыте ее внедрения.

Осенью прошлого года исполнилось пять лет с момента появления системы CADdy в России. За это время было продано более 3 тыс. модулей, и можно отметить, что система сумела доказать свою профессиональную пригодность. Среди пользователей CADdy есть как гиганты нашей индустрии, так и небольшие частные фирмы.

Как показывает опыт, наиболее оптимальным является путь поэтапного наращивания компьютерных мощностей. На всех этапах освоения системы пользователи не остаются один на один со своими проблемами: имеется "горячая линия" для консультаций, предусматривается выезд квалифицированных специалистов.

Таким образом, CADdy - прекрасный инструмент не только для быстрой и качественной разработки сложного проекта, удовлетворяющего всем требованиям ЕСКД, но и для выполнения необходимых технико-экономических расчетов и технологической подготовки производства.

Вы получите впечатляющий конечный результат продукцию, способную конкурировать на современном рынке идей и технологий.

А.Борзенко Компьютер дома

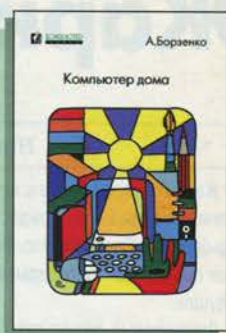

KOMIIDIOTEP

Книга предназначена для тех, кто хочет приобрести ІВМ РС-совместимый компьтер для дома, но не имеет опыта работы с ним.

В популярной форме рассказывается о наиболее важных узлах и устройствах компьютера, о первых опытах работы с ним. Большое внимание уделено вопросам модернизации и профилактики неисправностей.

Из этой книги можно узнать о системах домашнего мультимедиа и их основных компонентах, о BBS, Internet и многом другом.

©КомпьютерПресс, Москва, 1996

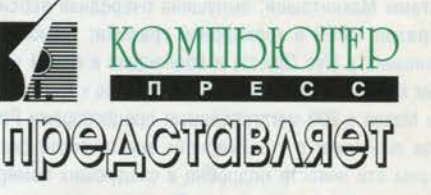

**В.Очков Mathcad PLUS 6.0** для студентов и инженеров

Книга о новом программном продукте фирмы MathSoft математическом пакете Mathcad PLUS 6.0, широко

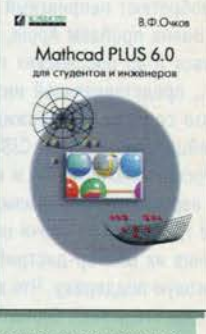

используемом для решения научно-технических, инженерных и учебных задач.

Возможности Mathcad иллюстрируются на типовых задачах: решение уравнений и систем (алгебраических и дифференциальных), оптимизация, построение графиков, моделирование, статистика, анимация, символьная математика и т.д.

Приложения книги содержат обширный справочный материал, ориентированный на английскую и русскую версии программы Mathcad PLUS 6.0.

Для широкого круга читателей.

©КомпьютерПресс, Москва, 1996

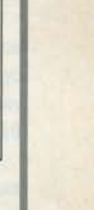

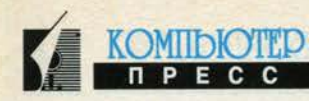

# Жаркое лето 96-го

#### Николай Иванов

Жара спала, и вместе с ней отодвинулся в прошлое очередной взрыв волнений (для кого - радостных, для кого - неприятных) по поводу судьбы Apple Computer, Inc. Компания со сменившейся командой на мостике продолжает прокладывать курс в свое и, надеюсь, наше светлое будущее.

Финансовые результаты последнего квартала, закончившегося в июне, по данным International Data Corp. и Dataquest, вселяют оптимизм. Потери составили всего 32 млн. долл., из них около 30 млн. по причине отзыва и бесплатного (для владельцев) ремонта компьютеров, в которых были случайно использованы дефектные компоненты<sup>1</sup>. Таким образом, текущие убытки не превышают 2 млн. долл., что на Уолл-Стрит обычно проходит вообще незамеченным. Доля рынка, занимаемая Макинтошами, за последние 3 месяца увеличилась с 6,5 до 7%. Относительно приятные новости вызвали рост курса акций Apple на 4 долл. Кажется, доктор Амелио оправдывает возлагавшиеся на него надежды.

Много нового произошло и в технической сфере. Как обычно, смотр достижений приурочен к августовской выставке Macworld. К этому времени была обнародована стратегия развития операционной системы Макинтошей; выпущена очередная версия QuickTime с поддержкой MPEG и трехмерной графики; технология OpenDoc переименована в Live Objects и воплощена в новой редакции программных компонентов CyberDog для доступа к Интернету; начались продажи Маков с 200-мегагерцевыми процессорами PowerPC 604e, в корпусе mini-tower с «трехмерной» акустической системой... Мы рассмотрим эти новости подробно в следующих номерах журнала, а пока нам придется вернуться в Россию, где, напротив, события приобретают неприятный характер.

Волна проблем Apple, значительно потеряв в амплитуде, докатилась и до российских границ. Реорганизация, коснувшаяся CIS, Ltd., представляющей интересы Apple у нас в стране, вылилась в нечто совершенно неожиданное. Поначалу все казалось простым: швейцарские хозяева CIS, отчаявшись наладить процесс доставки в Россию Макинтошей и периферии в соответствии с привычными им европейскими нормами, решили переложить все организационные трудности на плечи нескольких крупных местных компаний, назначив их мастер-дистрибьюторами, а себе оставили лишь маркетинговую поддержку. Что ж, и такая схема деятельности имеет право на существование. Однако вскоре (а все описываемые события уложились в период от Комтека'96 до настоящего момента) выяснилось, что упомянутая «маркетинговая поддержка» ограничивается сохранением в полурабочем состоянии сервера в Интернете. А потом поползли слухи...

Согласно этим слухам, европейское отделение Apple, и раньше не очень довольное успехами своего представителя в России, решило вообще отказаться от его услуг и разорвало контракт. Этим, в частности, может быть вызвано отсутствие официальных поставок Маков в последние месяцы. Говорили также, что руководство CIS обратилось к фирме Power Computing, первому производителю клонов Macintosh<sup>2</sup>, с просьбой о предоставлении дистрибьюторских прав в России. Клоны, конечно, дешевле, но намного ли проще их продавать, нежели настоящие Маки?

А в это время, как стало известно из разных источников, Дэвид Краускопф, бывший генеральный менеджер CIS, пытается собрать команду из бывших своих подчиненных, чтобы основать фирму, которая должна занять место уходящей CIS.

Слухи получили неожиданное подтверждение 15 августа, когда за подписью генерального директора CIS Жан-Жака Мокюэра было распространено официальное сообщение о расторжении контракта с Apple. В нем, в частности, говорится: «Структурные изменения, произошедшие в недавнем прошлом в компании Apple Computer, Inc., падение объемов продаж, финансовые убытки, кадровые перестановки на самом высоком уровне и, вместе с тем, неспособность контролировать средства массовой информации ослабили позиции Apple во всем мире и поставили под угрозу достижения компании CIS, Ltd. на российском рынке». Таким образом, чтобы не ставить свои достижения, перечислять которые нет необходимости (или возможности?), в зависимость от «прихотей» Apple, руководство CIS решило отказаться от них самостоятельно. Своеобразная, прямо скажем, логика.

Третье пришествие Apple в Россию, можно считать, завершилось, и опять неудачно. Разумеется, отчасти в этом виновата сама компания. Довольно значительная разница в ценах для США и Европы, в том числе для нашей страны, давно была объектом критики. Поддержка российских разработчиков (а впрочем, много ли их было?) оставляла желать лучшего. Да и недавно проявившиеся управленческие и последовавшие за ними финансовые проблемы вынуждали руководителей Apple сосредоточивать свое внимание на более важных рынках. Давайте посмотрим правде в глаза: страна, в которой продается 0,3%<sup>3</sup> всех производимых фирмой компьютеров, не может претендовать на особое отношение, даже если она и занимает 1/6 часть суши.

Однако большую часть ответственности за неудачи я склонен возлагать на тех, кто пытался заниматься благим делом распространения Макинтошей здесь. Трудно поверить, что за 3 года невозможно наладить процедуру обработки заказов, выработать рекламную политику, установить контакт с прессой, предотвратить уход опытных работников - ведь вокруг масса положительных примеров.

В последние годы в прессе время от времени появлялись статьи на тему «История Apple в России». Обычно они были приурочены к завершению очередного акта этой трагикомедии. Станет ли Apple в России историей? Вряд ли. Не может компания не стремиться на потенциально огромный рынок, тем более вложив столько усилий в локализацию программ и аппаратуры. Да и сообщество пользователей Маков не умрет так просто. «Нет, оно затаится на время»... до тех пор, пока не найдется еще одна группа желающих испытать свои силы (и средства). А может, боюсь даже загадывать, мы скоро станем свидетелями церемонии открытия офиса Apple Russia AO... to

С автором можно связаться по электронной почте: nick.ivanov@co.ru

<sup>&</sup>lt;sup>1</sup> Как уже сообщалось, часть произведенных PowerBook 5300 и 190, а также Power Macintosh/Performa серий 52xx/53xx/62xx/63xx работали неустойчиво, и фирма обязалась бесплатно исправить свою ошибку.

<sup>2</sup> Подробнее об этих компьютерах см. КомпьютерПресс № 7'96.

<sup>&</sup>lt;sup>3</sup> Как было сказано в упомянутом пресс-релизе CIS, в прошлом году в России было продано (по официальным каналам) 12 000 Макинтошей. Ну хорошо, добавим еще несколько тысяч «серых». Но ведь только в последнем квартале 1995 года Apple продала больше миллиона Маков!
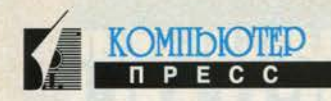

# Занятие тринадцатое (32)

### Электронная почта

#### Камилл Ахметов

Для начала мы обсудим наиболее важные настройки меню Tools|Options Microsoft Exchange.

На вкладке General (рис. 1) лучше оставить все как есть. Если вы уверены в том, что удаляете именно те сообщения, которые вам никогда больше не понадобятся (широко распространенное заблуждение), можете снять флажок Warn berfore permanently deleting items и установить Empty the 'Deleted Items' folder upon exiting.

Параметры, выставленные по умолчанию на вкладке Read, означают включение в ваши ответы на письма текстов оригинальных писем со сдвигом всех строк вправо - аналог «квотирования», обычно применяемого в системах электронной почты. Нажав кнопку Fonts, можно выбрать начертание и цвет для текста ответов.

Вкладку Send (рис. 2) вы используете для выбора шрифта новых сообщений, а также параметров срочности и секретности. Кроме того, по умолчанию система настроена на сохранение отправленных вами писем в папке Sent Items, но это можно и отменить.

Советую установить оба флажка Request that a receipt be sent back when... В этом случае Exchange будет требовать у почтовой системы адресата подтверждение на доставку и прочтение письма. В зависимости от почтовой системы, используемой адресатом, подтверждения могут выглядеть по-разному. От адресатов, тоже использующих Microsoft Exchange, вы будете получать такие подтверждения о доставке:

Your message To:

Subject:

Sent:

Sergey Alpatov 12.07.96 9:59:41

was delivered to the following recipient(s):

Sergeya\_MS on 12.07.96 10:02:24

и такие подтверждения о прочтении:

Your message  $To:$ 

Sub1

Sent

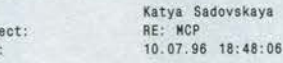

was read on 11.07.96 11:22:30

Если используется другая почтовая система, сообшение может быть совершенно другим и содержать массу различной информации, например:

The original message was received at Wed, 10 Jul 1996 18:57:52 +0400 from sunny.aha.ru [194.135.22.241]

**NCP** 

Transcript of session follows <SSavinov@symantec.ru>... Successfully delivered

-- Message header follows --Received: from sunny.aha.ru by pluscom.cronyx.ru with ESMTP id SAA01986;<br>(8.6.11/vak/1.9) Wed, 10 Jul 1996 18:57:52 +0400 Received: from p127.aha.ru by sunny.aha.ru with SMTP 1d SAA11203; (8.6.12/vak/1.9) Wed, 10 Jul 1996 18:51:43 +0400 Received: by p127.aha.ru with Microsoft Mail id <01BB6E90.B39D5840@p127.aha.ru>; Wed, 10 Jul

 $1996$  18:50:45 +-400 Message-ID: <01BB6E90.839D5840@p127.aha.ru>

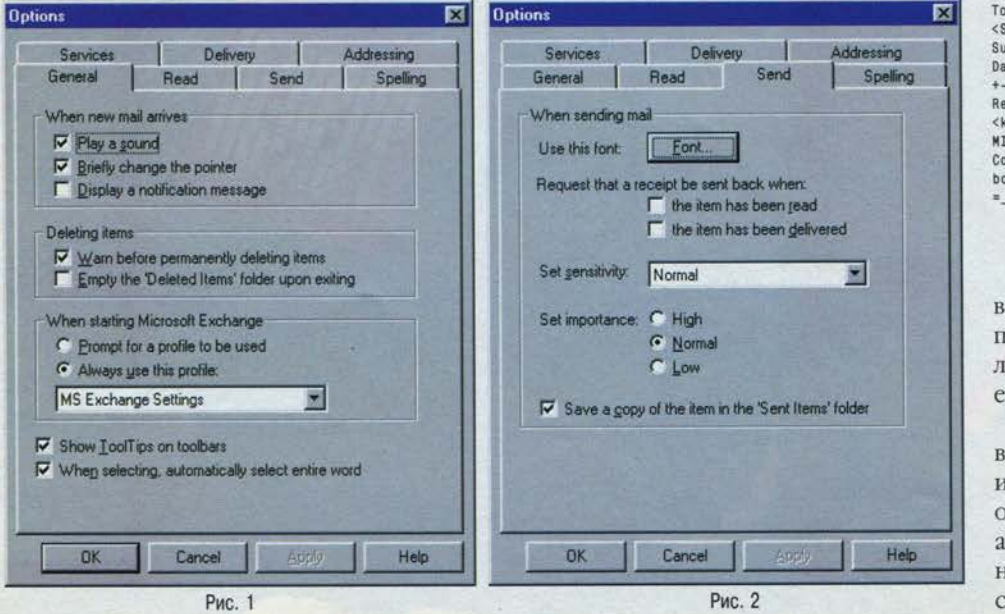

From: Kamill Akhmetov <kamill@aha.ru> To: "'Sergey Savinov'" <SSavinov@symantec.ru> Subject: RE: Games Date: Wed, 10 Jul 1996 18:50:38  $+ -400$ Return-Receipt-To: <kamill@aha.ru> MIME-Version: 1.0 Content-Type: multipart/mixed; boundary= =\_NextPart\_000\_01BB6E90.B3BEEA00"

-- Message body suppressed --

Наконец, если почтовая система адресата не поддерживает «уведомление о вручении», то его и не будет.

Сообщения, которые ваши корреспонденты или вы пометили как очень важные, получат атрибут « • », а сообщения меньшей важности - «, что позволя-

#### КУРС МОЛОДОГО БОЙЦА **СЕНТЯБРЬ 1996**

#### **& Inbox - Microsoft Exchange** EEE File Edit View Tools Compose Help DDBBCXXQQQDX  $|| \n\mathbf{0}||$  From Subjec Received **Size**  $P$ **Ilya Billig** MICROSOFT ANNOUNCES ACTIVE 20.07.96 6:45  $11K$ 窗 8 G Sergey Savinov New news from Symantec 29.07.96.21:22  $39K$ Sergey Savinov Hot news from Symantec 19.07.96 16:45  $28K$  $\mathbf{M}$ Katya Sadovska 12.07.96.18.0 45K **RE: MCP** Katya Sadovskaya 11.07.96.11:25  $R$ 3 ( Sergey Savinov 10.07.96 20:56 Games  $33K$ 8 6 Sergey Savinov Games 10.07.96 16:14 36K  $\mathbf{A}$ Katya Sadovskaya RE: MCP 10.07.96.13:13  $5K$  $\mathbf{M}$ Katya Sadovskaya **RE-MCP** 09.07.96 18:15 AK  $1<sup>M</sup>$ Kamill\_A@deol.deol.ru <none> 10.07.96 3:44  $\chi$ 固 **10 ltd**

Рис. 3

**E** 20 View

Ede

**PB** 

ा ज

图

Last

Remote Mail - Internet Mail

работаете с Microsoft Network). Появится окно Remote Mail (см. рис. 4) с заголовками сообщений, оставленных на сервере с прошлого раза, или пустое.

Меню Tools Connect или кнопка Connect позволит запустить соединение Dial-Up Networking по умолчанию. Можно сразу использовать Tools|Connect and Update Headers, чтобы не только соединиться с сервером, но заодно просмотреть и заголовки сообшений.

После того как заголовки получены, можно пометить каждый в отдельности или все вместе как Mark to Retrieve, что-

ет произвести соответствующую сортировку в окне Inbox (рис. 3).

#### **Удаленный** просмотр почты

Весьма полезной возможностью Microsoft Exchange является удаленный просмотр почты, поступившей для вас на

почтовый сервер Internet или Microsoft Network. Прочитав заголовки сообщений и узнав их размер, вы можете принять выбранные вами сообщения в первую очередь, а некоторые даже удалить, не принимая.

Для запуска удаленного просмотра почты Internet воспользуйтесь командой Exchange Tools|Remote Mail Internet Mail (или The Microsoft Network, если вы

бы принять сообщение и удалить его с сервера; Mark to Retrieve a Copy, чтобы скопировать сообщение с сервера на свой компьютер, или Mark to Delete, чтобы удалить сообщение, не читая. Когда хотя бы одно сообщение помечено любым способом, можно воспользоваться командой Transfer Mail, дабы претворить намеченное в жизнь. и

#### НОВОСТИ НОВОСТИ **НОВОСТИ НОВОСТИ НОВОСТИ НОВОСТИ НОВОСТИ**

#### Сыграем в «Русскую рулетку»!

Российский издатель компьютерных игр компания «Бука» провела презентацию новой игры «Русская рулетка» (см. КомпьютерПресс №8'96).

Для пришедших на презентацию журналистов и партнеров приятным сюрпризом стало появление на ней лидера блюз-группы Crossroads Сергея Воронова. Выяснилось, что Crossroads написала музыку специально для «Русской рулетки». Сергей Воронов сообщил, что с компанией «Бука» работалось легко, музыка получилась «жесткой гитарной». Однако музыкант признался, что писать музыку для компьютерных игр ему гораздо интереснее, чем играть в них. Возможно, потому, что Воронова насторожил опыт общения с компьютерной игрушкой, когда, увлекшись игрой, он провел за монитором девять часов подряд.

#### EliaShim Ltd. приобретает «Прикладную логистику»

Компания EliaShim Ltd. (Израиль) объявила о завершении сделки по приобретению российской компании «Прикладная логистика», являющейся в настоящее время дистрибьютором EliaShim Ltd.

НПО «Прикладная логистика» сохраняет самостоятельность в решении вопросов, связанных с продвижением продуктов EliaShim на российский рынок: маркетинг, реклама, дистрибьюция. В ближайшее время не предвидится кардинальных кадровых изменений в компании «Прикладная логистика».

EliaShim Ltd. разрабатывает программные продукты для обеспечения компьютерной безопасности и антивирусной защиты для частных, государственных и учебных заведений. Elia-Shim Ltd. распространяет свои продукты через филиалы в США и Голландии, а также через многочисленных дистрибьторов.

Главный продукт компании - ViruSafe. Существуют версии ViruSafe для всех популярных платформ: DOS, Windows 3.x, Windows 95, Windows NT, а также сетевая версия для Novell NetWare, Windows NT и др. Имеется продукт ViruSafe WEB для программ просмотра WWW. ViruSafe имеет сертификат независимой организации NCSA (Национальная ассоциация компьютерной безопасности). В настоящее время ViruSafe позволяет бороться с более чем 2800 вирусами и 6500 их мутациями, в том числе макровирусами WORD и EXCEL.

Линия продуктов компании включает ViruSafe, MasterSafe, EasySafe, NetSafe и WorkSafe.

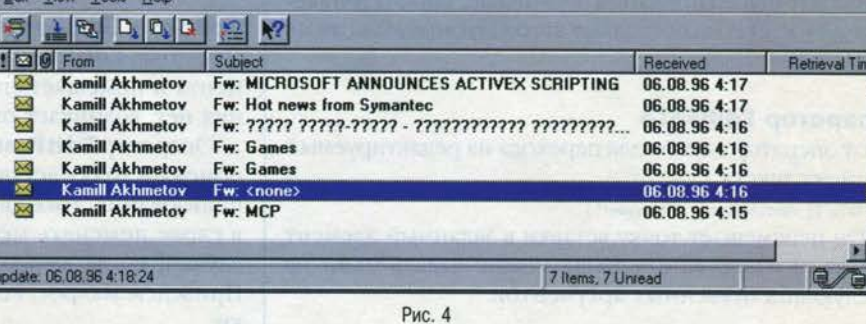

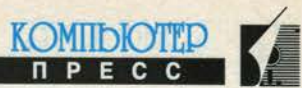

EEK

18. 窗

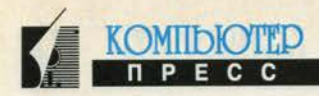

# Программируем на WordBasic

Эдуард Пройдаков

#### **WordBasic: операторы** редактирования

Один из моих учителей программирования говорил: «Ничего не делай руками, если для этого можно написать программу». Работая с текстами, иногда думаешь, что несколько однотипных исправлений проще сделать вручную, чем написать для этого макрокоманду, но жизнь неоднократно доказывала обратное. Команды редактирования WordBasic, рассматриваемые в этой статье, позволяют автоматизировать самые трудоемкие операции.

#### **Oneparop EditGoTo**

Этот оператор служит для перехода на редактируемый элемент текста:

EditGoTo [[.Destination = ]"aprymem"]

Он перемещает точку вставки в заданный элемент текста. В качестве операнда можно задать один из следующих буквенных аргументов:

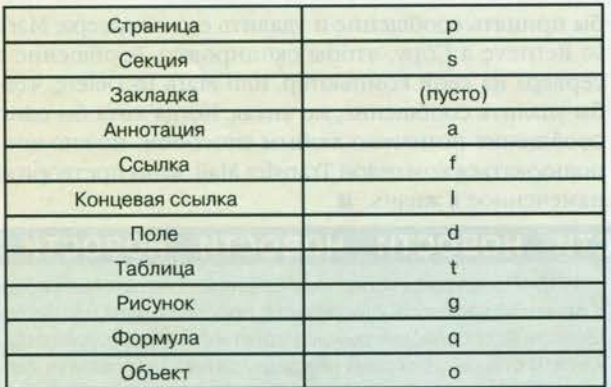

Число, стоящее за буквой, означает число повторений. Так, р5 - переход на пятую страницу документа. Если число отделено от аргумента знаками + или -, то отсчет производится от текущей точки вставки. Например, "I-" ссылается на предыдущую строку, а "l+" - на следующую.

Примеры: EditGoTo "+" переход на следующую страницу EditGoto "p+" EditGoTo "P+" EditGoTo "-" переход на предыдущую страницу документа

Продолжение. Начало в КомпьтерПресс №№6-8'96

EditGoTo "p-"

EditGoto "+4" ' переход на четыре страницы вперед EditGoTo "-3" ' на три страницы назад Задание. Что делают следующие команды: EditGoto "L4" EditGoto "L+" EditGoto "L+3" EditGoto "L-"

Возможны более сложные сочетания команд. Например. EditGoto "4L7" переместит точку вставки к началу седьмой строки на четвертой странице; Edit-Goto "50%" переместит IP в середину, а EditGoto "%100" - в конец документа.

#### Работа с Буфером обмена

Оператор EditCut удаляет выделенный текст из документа и помещает его в Буфер обмена. Если выделения нет, возникает ошибка.

Оператор EditPaste вставляет содержимое Буфера обмена в точку вставки. Вот интересный пример использования этих двух операторов: часто требуется в слове поменять местами две буквы. Классический случай, когда вместо слова «мясо» набрано «мсяо». Приведем макрос, который исправляет такие ошибки-

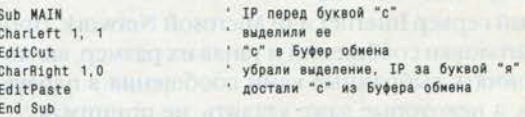

Конечно, можно задать исправление часто встречающихся ошибок такого рода в пункте Автокоррекция меню Сервис, однако у вас нет гарантии, что Win-Word правильно «поймет», когда нужно применить ту или иную замену. А так как проверка осуществляется при вводе текста, большое количество правил в списке Автокоррекции существенно замедляет работу программы (кстати, я с удивлением обнаружил в списке Автокоррекции Word for Windows 95 более сотни элементов замены).

#### Очень полезные операторы

Оператор EditClear [число\_символов] убирает выделенный текст и/или заданное число символов. Если число символов >0, то удаляются символы справа от точки вставки (IP), если <0 - то слева от IP. Если имеется выделенный текст, то удаляется он плюс заданное аргументом число символов. Вернуться к первоначальному состоянию можно с помощью оператоpa EditUndo.

Оператор RepeatFind позволяет повторить поиск, заданный последней операцией EditGoTo или EditFind.

Оператор EditRepeat повторяет, если это возможно, последнюю операцию редактирования.

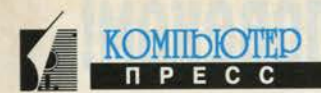

Sub MAIN StartOfLine Insert Chr\$(09) For  $LCount = 1 To 5$ LineDown EditRepeat Next LCount End Sub

"вставить табуляцию в начало строки

При помощи оператора ToggleFull можно увеличить окно документа до размера экрана и переключить его обратно. Следующая макрокоманда демонстрирует работу оператора ToggleFull, а заодно и использование операторов NextWindow и PrevWindow, позволяющих в данном случае перейти из окна макрокоманды в окно редактируемого документа и вернуться после ее выполнения обратно.

```
Sub MAIN
 If SelInfo(27) = - 1 Then NextWindow
 MsgBox "ОК, чтобы перейти к полному экрану."
 ToggleFull
 Маавох "ОК, чтобы вернуться обратно."
 ToggleFull
 PrevWindow
End Sub
```
Для возвращения с уровня просмотра заголовков и сносок на уровень просмотра текста служит оператор ToggleMainTextLayer. Обычно он применяется в следующих сочетаниях:

ViewHeader

ToggleMainTextLayer

действия с колонтитулом \* к основному тексту

TogglePortrait переключает выделенную секцию между ориентацией landscape (Альбомная) и portrait

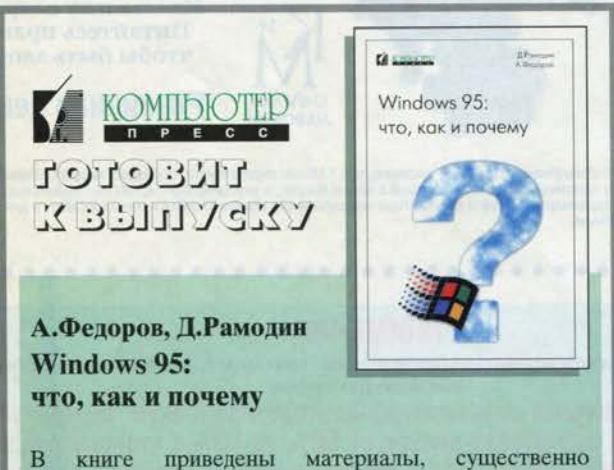

расширяющие существующую документацию по новой операционной системе Microsoft Windows 95.

В ней читатель найдет информацию, которая поможет не только разобраться в механике работы Windows 95, но и научиться использовать на практике все преимущества этой современной операционной системы.

Книга рассчитана на опытных пользователей и системных администраторов. Она также будет полезна всем, кто интересуется Microsoft Windows 95.

©КомпьютерПресс, Москва, 1996 г.

(Книжная). Чтобы увидеть эффект применения этого оператора, воспользуйтесь следующей заготовкой:

ViewPage .FullPage ViewZoom TogglePortrait задержка на 5-10 секунд TogglePortrait

Для операций групповой замены в тексте очень полезна группа операторов поиска:

EditFind [[.Find =] Crpokaflowcka\$][, .Direction = 0]][, .WholeWord = 0]  $[$ , .WatchCase = 0][, .PatternMatch = 0][, .SoundsLike = 0][, .Format = 1][, .Wrap = 0]

EditFindFound() возвращает результат выполнения предыдущей операции EditFind, то есть возвращает -1, если результат последнего поиска был успешным, и 0 - если нет. Если СтрокаПоиска\$ не задана, то используется строка поиска из последнего выполнявшегося оператора EditFind или EditReplace. В СтрокеПоиска\$ можно задавать шаблон для поиска. Символы, которые используются в шаблоне, приведены в таблице.

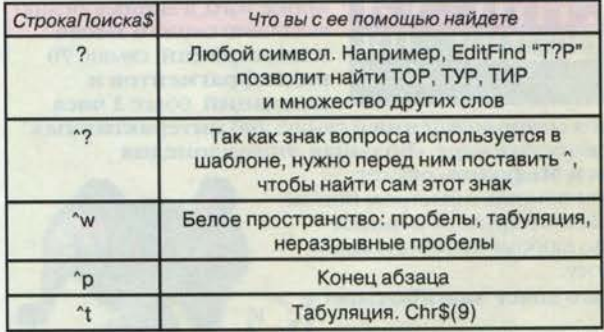

EditFindChar. Чтобы предыдущие команды группы Edit не повлияли на выполнение текущей команды редактирования, используется оператор EditFind-**ClearFormatting, отменяющий все ранее сделанные** установки параметров.

Приведенная ниже макрокоманда заменяет символ табуляции в начале строки принятым в WinWord стандартным отступом:

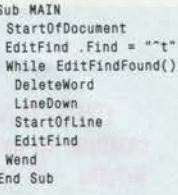

Полезная макрокоманда: убрать по всему документу выделение текста полужирным шрифтом. Аналогично делается макрос, убирающий выделение курсивом или любое другое.

Sub MAIN StartOfDocument While AtEndOfDocument()  $\langle \rangle$  - 1 WordRight SelectCurWord If  $Bold()$  <> 0 Then Bold 0 ShrinkSelection Wend End Sub

На следующем занятии мы рассмотрим программирование диалогов. •

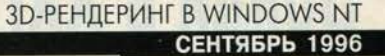

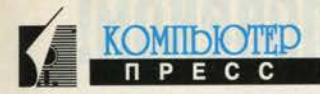

## **3D-рендеринг B Windows NT**

#### Олег Татарников

До последнего времени платформа РС не могла похвастаться, за релкими исключениями, большими, по сравнению с профессиональными рабочими станциями SGI (Silicon Graphics), достижениями в области компьютерной графики, но с приходом Windows NT картина в корне меняется. И не удивительно. Операционная система класса рабочих станций, да еще с таким охватом различных платформ (Intel, DEC, MIPS, Power-РС...), не могла не привлечь внимания производителей программного обеспечения.

Происходит тотальный перенос программ с SGI, Mac, Amiga и других платформ. Яркий пример такого нашествия - один из признанных лидеров мировой анимации пакет Softimage (рис. 1), недавно приобретенный Microsoft. Однако ему не

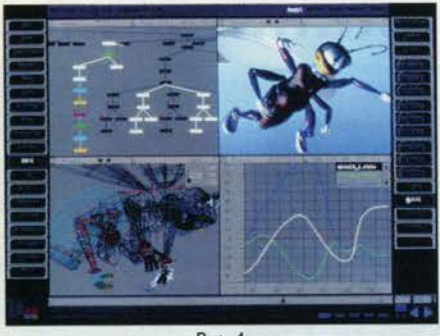

Рис. 1

пришлось почивать на лаврах, напротив, он попал в условия более жесткой конкуренции со стороны преобразившихся РС-программ, особенно принимая во внимание астрономическую для привередливого пользователя РС цену, перешедшую вместе с ним от SGI. Softi-

#### Mens agitat molem (Ум двигает массу)

таде столкнулся с признанными лидерами 3D-анимации на платформе Intel: Autodesk 3D Studio MAX (рис. 2) и пришедшим с Amiga LightWave 3D (рис. 3). Многие традиционные программы на РС повышают класс и переходят на Windows NT.

Итак, чтобы сэкономить свое время, вы можете выбрать систему, подходящую по мощности для ваших задач. Но будет это Intel-платформа (Pentium или Pentium Pro) или DEC Alpha - везде безраздельно властвует NT. Windows NT - это не версия Windows, а полностью новая 32-разрядная операционная система, произведенная самостоятельной группой разработчиков Microsoft для завоевания рынка рабочих станций. Система NT выполнена с истинным приоритетным многозадачным режимом создания приложений и широким, неограниченным доступом к памяти (с 32-разрядным адресом). Чтобы

обеспечить обратную совместимость со старыми программами Windows, разработчики добавили сходство GUI-интерфейса и средства для выполнения 16-разрядных Windows-программ.

Конечно, в то время как AmigaDOS успешно работала на 512 Кбайт Amiga, NT задыхается на 16 Мбайт Pentium. Если Amiga-DOS сравнить с гоночным автомобилем, то NT напоминает огромный, грохочущий на поворотах танк для нешуточных сражений: массивный, сложный, неостановимый и довольно прожорливый.

#### **Deadline**

Итак, вы имеете только семь недель до крайнего срока сдачи ра-

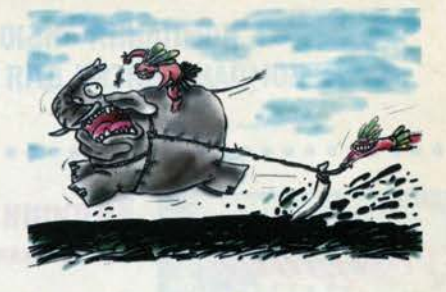

боты. К этому времени вы располагаете приблизительно 20 картинками сценария (storyboard), а необходимо еще изготовить и текстурировать модели, выставить сцену, сформировать анимацию и все просчитать... Опускаются руки? Впереди долгие и долгие часы работы? Похоже ли это на вашу жизнь? Тогда читайте дальшe.

Из-за того, что NT настолько же сложна, насколько неуклюжа, вы непременно захотите освободить все возможные ресурсы для выполнения вашей задачи любыми доступными методами. И даже небольшое ускорение в две-три минуты на кадр даст ощутимую прибавку выходной продукции для 1500-кадровой минутной анимации и позволит встретить срок сдачи работы с меньшей затратой нервной энергии. Итак, маленькие хитрости под Windows  $NT$ 

#### Найдите узкое место

Оно всегда где-нибудь найдется. При выполнении программ компьютерной графики (и не только!) узкое место обычно располагается между процессором и памятью. Визуально-слуховое исследование вашей системы при выполнении рендеринга может оказаться крайне полезным. Если жесткий диск непрерывно «шуркает» и его сигнальная лампочка не гаснет, это верный признак нехватки памяти. Для уточнения можно опросить загрузку системных ресурсов при выполнении задачи, но диагноз понятен и на слух: узкое место память.

#### ТРЕТЬЕ ИЗМЕРЕНИЕ **СЕНТЯБРЬ 1996**

Когда NT не хватает реальной памяти, используется виртуальная (swapfile на жестком диске). Хотя небольшой обмен с диском вполне приемлем и даже необходим, нехватка значительного количества

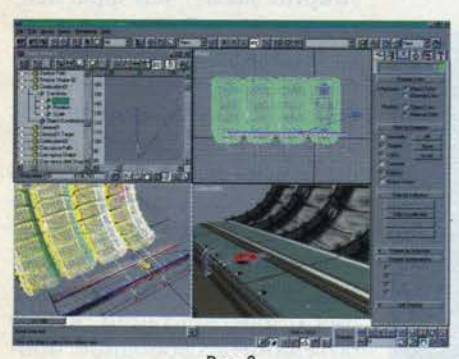

**Рис. 2** 

памяти вынуждает систему постоянно обращаться к диску, и производительность резко падает. Помните, что тихий РС - счастливый РС. Увеличение производительности процессора в этом случае приведет к ускорению на считанные проценты, добавление же памяти - в разы!

Покупая новые чипы оперативной памяти, обратите внимание на новые подсистемы: EDO (Extended Data Out или Hyper Page Mode) DRAM, Asymmetric DRAM и др. Недавно появились и материнские платы для РС с расширенной шиной обмена с памятью. Шина данных - скоростная дорога, которая несет информацию между процессором и подсистемой памяти, так что более широкая шина просто увеличивает поток.

Главная цель любой высокоэффективной подсистемы памяти состоит в том, чтобы устранить время ожидания данных процессором (состояние ожидания). Некоторые общие методы, используемые проектировщиками систем, устраняют состояние ожидания включением добавочного вторичного кэша (Level 2) и увеличением размера и быстродействия этого кэша. Вторичный кэш - это банк высокоскоростной памяти, помещенный между кэшем процессора (внутрипроцессорным кэшем Level 1) и памятью системы. В дополнение к под-

держке для стандартного асинхронного SRAM (Static RAM) Triton chipset поддерживает ускоренный доступ к хранимой во вторичном кэше информации, осуществляемый Synchronous burst (синхрон-

ным) и pipline burst (конвейерным) кэшами. Burst SRAMs увеличивает быстродействие, упрощая процесс выборки информации из массива данных кэша, причем в системе с асинхронным кэшем увеличение эффективности при использовании EDO DRAM ниже, чем в системе с синхронным. Причина в том, что такой SRAM слишком медленен в течение цикла записи, чтобы использовать преимущества EDO. Так что согласуйте все компоненты под-

системы памяти. Кроме того, по возможности не ставьте различные микросхемы памяти даже в разные банки - это снижает общую эффективность. И не забудьте подкорректировать BIOS для работы с новой подсистемой памяти, причем чем быстрее процессор, тем больше выигрыш от применения «продвинутой» памяти и кэша. Но в конечном итоге знаменитый лозунг «лучше меньше, но лучше» здесь не работает. Для памяти «больше» всегда «лучше».

Если узкое место - не оперативная память, единственный способ улучшить быстродействие - поставить более быстрый процессор. Pentium-100 выполнит вашу задачу в 5 раз быстрее, чем 486 DX2-66, а DEC Alpha  $21164 - B$  5 раз быстрее, чем Pentium 100! Однако для требовательных к памяти задач не рекомендуются процессоры Pentium 120/150/180 из-за низкой внешней частоты (60 МГц), а предпочтительнее линейка Pentium 100/133/166/200 (66 MFII).

Ядро NT занимает непосредственно 12 Мбайт, и по 2 Мбайт требуется на запуск каждой задачи. Так что если вы имеете систему с 16 Мбайт RAM, то только самые крошечные модели поместятся там без использования виртуальной памяти на диске. Для большинства профессиональных 3D-пакетов 32 Мбайт - требуемый минимум.

#### Уменьшение используемой памяти

3D-программы «едят» оперативную память на завтрак, предпочитая «шведский стол». Программное обеспечение непосредственно использует немного, но загружаемые объекты и текстуры потребляют с катастрофической жадностью. Хорошая идеяуменьшить потребление памяти на этапе проектирования и подготовки задачи для счета.

#### **Отключение** невидимой геометрии

Объекты, которые никогда не будут замечены из камеры, тем не менее используют драгоценную оперативную память. Проверьте скрытые или затененные объекты, а также расположенные позали камеры или на большом удалении от нее и замените сложные объекты на более простые или вообще исключите их из просчета. 3D Studio MAX позволяет даже анимиро-

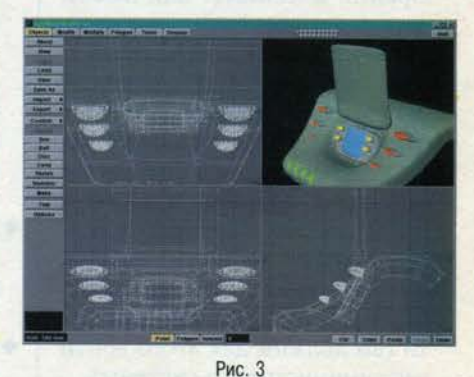

вать сложность объекта с удалением - воспользуйтесь и этим!

#### Уменьшение памяти для загрузки текстур

Файлы с текстурными картами также требуют много памяти при за-

**179** 

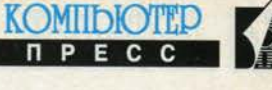

#### **3D-РЕНДЕРИНГ В WINDOWS NT СЕНТЯБРЬ 1996**

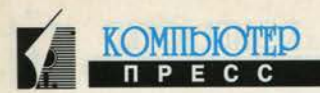

грузке проекта. Поэтому используйте JPEG и другие форматы с компрессией.

Используйте изображения с 8 битами на цвет везде, где это возможно. Всякий раз, когда вы применяете текстурную карту исключительно для прозрачности или шероховатости поверхности, используйте изображение в 256 цветах, потому что в этом случае принимается во внимание только значение яркости. Это поможет вам сохранить мегабайты на каждом объекте. И не используйте 2K×2K-изображение, когда вполне достаточно 1К×1К. Возьмите в привычку просматривать список ваших текстур и обращайте внимание на их размеры. Вы будете неоднократно удивлены.

#### Поменьше изысков

При максимизации доступной памяти попробуйте ряд приемов:

- закройте все неиспользуемые программы (Photoshop, висящий в фоновом режиме, - катастро- $<sub>ab</sub>$ a!):</sub>
- не используйте фоновую «подложку» экрана (wallpaper), 3D OpenGL screensaver или любой другой screensaver, даже простой. Различные часы и schedulers бесполезная трата драгоценной оперативной памяти:
- отключите нежелательные услуги. Например, если вы не имеете принтера, подсоединенного к вашей машине, отключите spoolег для его обслуживания из панели управления, что сохранит более половины мегабайта памяти (вы должны для этого войти как администратор системы);
- можно также отключить все бесполезные средства и подсистемы для выполнения старых 16-битных приложений для Windows или поддержку OS/2;
- отключите возможность Shadowing BIOS для ваших подсистем, хотя это и не принесет особого выигрыша.

#### Ускорение работы с виртуальной памятью на диске

NT задействует виртуальную память в той или иной мере постоян-

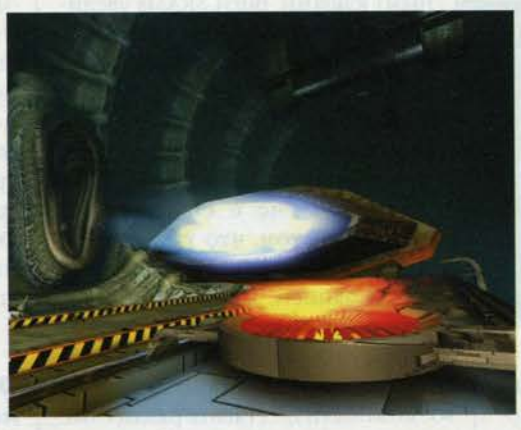

но. Когда оперативная память исчерпана, система отправляет страницы реальной памяти на диск в swapfile, называемый PAGEFILE.SYS. Если вам не удается избежать его активного использования, то хотя бы оптимизируйте обращение к Hemy:

- используя панели управления, установите минимальный размер swapfile по следующей схеме: фактическое количество оперативной памяти плюс 12 Мбайт (функция администратора). Желательно установить необходимое значение размера этого файла сразу при установке NT, чтобы не фрагментировать его наращиванием;
- если у вас несколько дисков, помещайте swapfiles в каждый из них. (Но никогда на сжатой области!):
- если вы используете NTFS, определите Striped-тома и поместите swapfile на них. Striped-тома используют сквозные цилиндры сразу на нескольких дисках таким образом, что если каждый из двух дисководов работал на 4 Мбайт/с, то при обращении к striped-тому вы можете читать и писать данные со скоростью 8 Мбайт/с. Будьте осто-

рожны, когда выбираете этот метод: если вы потеряете хотя бы один диск, то утратите все данные;

- не фрагментируйте swapfiles на всем протяжении диска. Эффективность непрерывного
	- swapfile выше, чем фрагментированного. В старых версиях NT для удаления фрагментации файлов подходит Windows 95 (не используйте DOS defragger - потеряете длинные имена файлов!). Загрузив Windows 95, удалите PAGE-FILE SYS (Windows 95 ero He использует). Выполните Defrag, игнорируя все сообщения о фрагментации, чтобы объединить свободное пространство. Перезагрузите NT. Повторно образуется большой непрерывный swapfile на свободном дисковом пространстве. Для NT 4.0 Defrag реализован непосредственно в самой системе;
- NewShell для NT  $3.5 \text{плохая}$ идея. Заменяя GUI (графический интерфейс) для NT на GUI от Windows 95, вы отбираете большое количество памяти. Однако для версии 4.0 такой интерфейс естествен;
- если вы используете NTFS-тома, то можете выбрать сжатие файлов на диске. NT применяет быстрое и надежное сжатие любых каталогов, которые вы пожелаете сократить в объеме, что особенно полезно для томов, содержащих последовательности кадров и текстурные карты.

В заключение я хочу поблагодарить Дмитрия Маркина и Алексея Лачинова за предоставленные иллюстрации и поздравить всех приверженцев Windows NT с выходом коммерческой версии NT 4.0 с новым интерфейсом (как у Windows 95), встроенной поддержкой Internet и дополнительными возможностями. Система очень удобна для администрирования, в том числе дистанционного. В страну компьютерной графики - со всеми удобствами! и

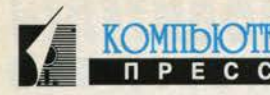

## **Aztech-мультимедиа**

#### Андрей Борзенко

Компания Aztech Systems, основанная в 1986 году в Сингапуре, в настоящее время лидирует в производстве компонентов и устройств мультимедиа: микросхем, звуковых карт, приводов CD-ROM, видеокарт, наборов мультимедиа, оборудования для телефонии, проведения видеоконференций и т.п. Так, по данным IDC, Aztech контролирует около четверти рынка звуковых карт. Причем в США реализуется около 70% этой продукции компании, в Европе - примерно 25%, на остальные страны приходится всего лишь 5%. Напомним, что знаменитая звуковая карта Sound Galaxy впервые была анонсирована на международной выставке СеВІТ в 1992 году.

Головной офис Aztech Systems попрежнему находится в Сингапуре, офис в США носит название Aztech Labs, в Малайзии - AZ-Technology, в Китае - Aztech Electronic System. Число сотрудников, работающих на предприятиях Aztech по всему миру, превышает 2600 человек. В более чем 50 странах насчитывается свыше 100 фирм - дистрибьюторов продукции Aztech. Заметим, что среди них есть и российские фирмы. Президент компании Aztech Майкл Мун (Michael Mun), по мнению журнала Electronic Business Asia, входит в десятку наиболее важных персон в азиатском электронном бизнесе.

Высокое качество продукции Aztech гарантируется культурой

и организацией производства. Так, завод в Сингапуре имеет сертификат соответствия ISO 9002. В изделиях, выпускаемых компанией, находят применение самые современные технологии, используемые в системах мультимедиа.

В этой небольшой статье мы расскажем лишь о некоторых продуктах с маркой Aztech, которые уже появились или вскоре появятся на мировом (и, разумеется, российском) компьютерном рынке. Начнем мы, конечно, со звуковых карт.

Одним из достижений компании Aztech по праву можно считать разработку микросхемы АZT2320, которая объединяет 16-разрядный стереокодек, аудиоконтроллер, джойстик-порт (NE558) и FM-синтезатор типа Yamaha OPL-3. Ожидается, что данный чип найдет широкое применение не только в портативных компьютерах, но и в настольных системах.

Наряду со звуковыми картами, использующими табличный (WT - WaveTable) синтез, до сих пор популярны недорогие изделия, реализующие обычный FM-синтез. К первой группе изделий с логотипом Aztech относятся звуковые карты Waverider Pro 32A-3D и Waverider Classic A, а ко второй - Pro 16 IIA-3D и Рго 16 ПАО. В текущем году на смену им должны прийти такие устройства, как Waverider Pro 32-3D PnP, Waverider Classic PnP, Pro 16 III-3D PnP и Pro 16 III PnP. Как можно судить, по крайней мере, по названию, основные усовершенствования касаются простоты использования и установки данных звуковых карт. Дело в том, что PnP обозначает не что иное, как Plug and Play, то есть «включай и работай». Как известно, практическим воплощением технологии Plug and Play для пользователя является полное от-

сутствие на адаптерах и контроллерах новых устройств каких бы то ни было перемычек и переключателей. Рядовой пользователь может в этом случае «забыть», что на свете существуют порты ввода-вывода, линии прерывания IRQ и каналы прямого доступа DMA, и не ломать голову над редактированием файлов конфигурации системы.

> Практически все звуковые карты обеспечивают совместимость с такими устройствами, как Місгоsoft Sound System, AdLib, Sound-Blaster 2.0, SoundBlaster Pro II, Roland MT-32, Sound Canvas. Hanomним, что аппаратные средства, необходимые для прямой записи и воспроизведения сигнала, называют обычно цифровым аудиоканалом (digital audio channel). Частоты выборки для аудиоканала звуковых карт Az-

tech составляют до 48 кГц, а динамический диапазон цифрового интерполяционного фильтра - 80 дБ.

Микширование входных и выходных сигналов возможно от пяти независимых источников. Количество ступеней масштабирования сигнала может варьироваться (в зависимости от источника) от 16 до 64. Реализация волнового синтеза в соответствующих устройствах возлагается на микросхемы АТZ3310 и АТZ3310. Благодаря им достигается 32-голосная полифония, а также воспроизведение 128 мелодичных и 69 ударных инструментов. Выборки сигналов хранятся в постоянном запоминающем устройстве (ROM) емкостью 1 Мбайт. Звуковые карты с индексом 3D используют технологию трехмерного звучания SRS (Sound Retrieval System). Не забыты в данных изделиях игровые и MIDI-порты. Для подключения привода CD-ROM предусмотрен IDE-интерфейс. Кстати, поми-

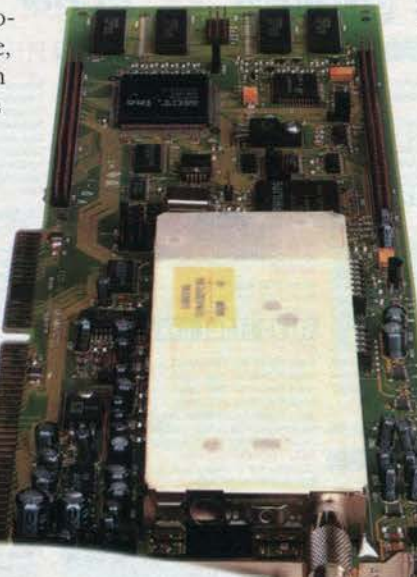

#### **МУЛЬТИМЕДИА СЕНТЯБРЬ 1996**

мо обычных звуковых карт Aztech выпускает комбинированные изделия, включающие также высокоскоростной модем (28,8 Кбит/с). Теперь несколько слов о приводах CD-ROM.

К концу года 6-скоростные модели Aztech планирует полностью заменить на 8- и даже 10-скоростные. В начале 1997 года компания наметила выпуск так называемых CD-E-устройств (CD Erasable), которые позволят записывать данные на оптический диск с удвоенной (учетверенной) скоростью, а воспроизводить их с 6-или даже 8-кратной. Примерно в то же время ожидается появление первых приводов DVD (Digital Video Disk), которые, по многочисленным прогнозам, должны будут вытеснить обычные CD-ROM.

Пока же в ряде мультимедиа-наборов можно встретить 6-скоростной привод CDA668-01ISE. При скоро-

сти передачи 900 Кбайт/с среднее время доступа составляет около 190 мс. Привод имеет Епhanced IDE/ATAPI-интерфейс. Размер аппаратного буфера накопителя - 128 Кбайт. Поддерживаются такие дисковые форматы, как CD-DA, Photo-CD, CD-I DV, CD-ROM, CD-Audio, CD Plus. Отличительной осо-

бенностью привода является возможность воспроизведения «музыкальных» компакт-дисков без специального программного обеспечения.

В 8-скоростном приводе CDA868-01I скорость передачи увеличена до 1200 Кбайт/с и достигает (в режиме Mode 2) 1360 Кбайт/с. Среднее время доступа снижено до 185 мс. Размер буфера варьируется от 128 до 256 Кбайт. По остальным параметрам данная модель мало чем отличается от 6-скоростной.

Видео на IBM РС-совместимом компьютере - уже не экзотика. В настоящее время имеется большое количество устройств, предназначенных для работы с видеосигналами именно на этих системах. Подобные устройства принято подразделять на следующие: фрейм-грабберы, TV-тюнеры, модули телетекста, преобразователи сигналов VGA-TV и MPEG-плейеры. Разумеется, такая классификация весьма условна, поскольку устройства одного класса могут обладать возможностями, характерными для другого класса устройств. Так, преобразователь сигналов TV-VGA может включать и телевизионный тюнер, а фрейм-граббер, например, использовать MPEG-декодер. Напомним, что TV-тюнеры служат для преобразования аналогового видеосигнала, поступающего по сети кабельного телевидения или от антенны, от видеомагнитофона или камкодера. Фрейм-грабберы позволяют дискретизировать видеосигнал, сохранять отдельные кадры изображения в собственной памяти (буфере) с последующей записью на диск либо выводить их непосредственно в окно на мониторе компьютера. MPEG-плейеры воспроизводят последовательности

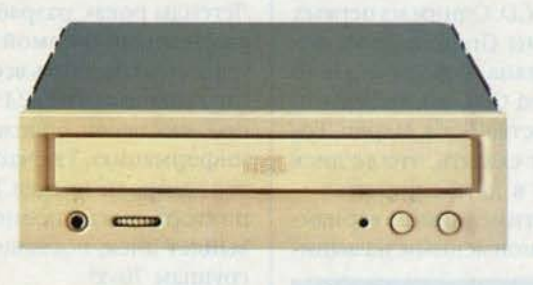

видеоизображений (фильмы), записанные на компактдисках, с качеством VHS.

Надо сказать, что в спектре продукции Aztech устройствам для работы с видеосигналами уделяется довольно большое внимание. Так, многим знакомо устройство VideoGalaxy Gamma - комбинированная видеокарта, возможности которой расширяются за счет подключения дополнительных модулей (Gamma Teletext и Gamma MPEG). Модуль Gamma Teletext, поддерживающий, как следует из названия, всемирный стандарт системы Teletext, позволяет открыть до 20 окон телетекста и сохранить до 60 страниц информации. Кроме того, допускается одновременное воспроизведение в разных окнах телевизионной и телетекстовой информации одного канала. Модуль Gamma MPEG превращает видеокарту Gamma в полноцен-

> ный декодер, отвечающий стандарту MPEG I. В базовом варианте карта выполняет стандартные операции фреймграббера по отображению «живого» видео на экране компьютера и захвату отдельных кадров вводимого изображения. Эта же карта в режиме TV-тюнера позволяет воспроизводить одну из

**NPECC** 

выбранных телевизионных программ, использовать таймер, а также выполнять поиск и предустановку 99 принимаемых каналов телевещания. В этом году ожидается появление новой видеокарты Gamma III.

Устройство VideoGalaxy Oscar - это MPEG-декодер, полностью отвечающий требованиям стандарта ISO 11172. Разрешающая способность в формате PAL - 352 на 288, а в формате NTSC - 352 на 240 при частоте кадров в секунду соответственно 25 и 30. При воспроизведении звука поддерживаются два уровня спецификации (layer 1 и 2). Частота выборки может составлять 32; 44,1 и 48 кГц. Емкость буфера памяти -512 Кбайт. При воспроизведении изображения поддерживаются различные видеоэффекты. Заменит эту карту новая - Oscar Pro.

Что касается 3D-мультимедиа-акселераторов, то на смену 3D Galaxy в этом году придет 3D Galaxy Pro. Данные устройства базируются на технологии, благодаря которой пользователи при работе с Windows 95 получают фотореалистичное трехмерное изображение, быструю графику, «живое» видео и табличный волновой синтез звука. Как известно, для построения 3D-объектов используется множество плоских многоугольников. Данное устройство выполняет рендеринг более 300 тыс. многоугольников за одну секунду. Установка такой карты-акселератора превращает персональный компьютер в полноценный мультимедиа-центр. •

Информация для статьи любезно предоставлена дистрибьюторским центром «Дилайн».

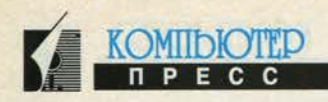

### **Nautilus Pompilius: «Погружение»**

#### **Алексей Федоров**

Фирма «Коминфо», известная такими мультимедийными продуктами, как «Московский Кремль», «Династия Романовых», «Петергоф», «Пасхальные яйца Фаберже», приступила к выпуску новой серии - «Рокэнциклопедия». Первым диском этой серии стал сборник «Погружение», посвященный отечественной группе Наутилус Помпилиус. Говоря о мультимедийных продуктах, посвященных музыке, нельзя не сказать, что интерес к ним начался задолго до появления так называемого формата Enhanced CD. Одним из первых таких продуктов был диск фирмы Graphix Zone, посвященный творчеству Боба Дилана. Совсем недавно вышел диск (в формате Enhanced CD), посвященный неизвестным страницам творчества Боба Марли. Говоря о группе Наутилус, следует сказать, что ее диск «Титаник» также был выпущен в двух вариантах обычном аудиоварианте и мультимедийном варианте, включающем видеоклип с одноименным названи-

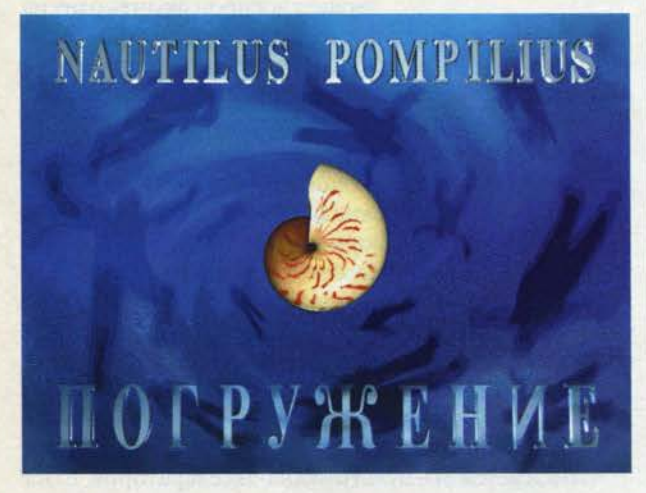

ем. И вот перед нами совместное творение APEX Records, Moroz Records и «Коминфо».

На диске «Погружение» собраны все 100 песен, записанных старым и новым Наутилусом с 1983 года. Есть здесь и новая песня «Труби Гавриил», записанная для диска «Титаник», но не включенная в него. Диск содержит полные тексты всех песен группы и аккорды тех, которые, по мнению составителей, стали хитами. Вам предоставляется возможность посмотреть отрывки видеоклипов, подробно познакомиться с историей группы с момента ее возникновения до настоящего времени, увидеть фотографии из различных архивов. Собранный на диске материал никогда ранее не издавался в печатном виде. Самое интересное то, что все песни можно прослушать. Дело в том, что они расположены не как аудиодорожки (известно, что емкость одного диска пока не превышает 74 мин), а как WAVфайлы, что дает возможность уместить на одном диске значительно больше аудиоматериала. Большинство файлов на диске - это стереоWAV-файлы (22 кГц), сжатые с помощью кодека Microsoft ADPCM. Некоторые файлы записаны с частотой 44 кГц.

Следует заметить, что продукт подобного рода не первый на отечественном рынке, как утверждают некоторые издания, также опубликовавшие обзор «Погружения». На самом деле первым был диск «Битлз. Легенды рока», разработанный фирмой ММВ и опубликованный фирмой Softel. Так вот, на нем авторам удалось разместить все 26 альбомов группы The Beatles (это эквивалентно 24 ч непреры вного звучания), тексты всех песен, обложки всех альбомов и справочную информацию. Так что 100 песен на «Погружении» это далеко не предел. Представьте себе, что через годполтора, когда полностью внедрится формат DVD, выйдет диск, посвященный... всем популярным рокгруппам 70-х!

Отметим, что такие диски, как рассматриваемый здесь «Погружение» или упомянутый «Битлз», не являются в чистом виде музыкальными. Скорее их следует отнести к категории информационных дисков расширенного варианта Music Central фирмы Microsoft. Таким образом, продукты подобного рода ни в коей мере не заменяют аудиодисков, а служат для знакомства с различными сторонами творчества той или иной группы. Например, послушав «Погружение», я понял, что диск «Крылья» не представляет для меня интереса (к сожалению, полгода назад я его уже купил), а вот «Князь Тишины» — это то, что нужно.

На «Погружении» можно также найти виртуальный музей группы, созданный средствами фирмы

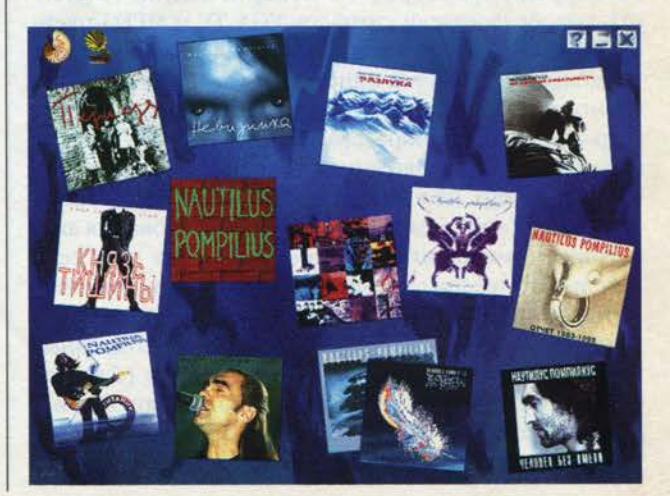

#### **МУЛЬТИМЕДИА**

**СЕНТЯБРЬ 1996** 

АЛЬБОМЫ И ПЕСНИ  $755$ Человек без имени 渊 盖 asnuka НАУТИЛУС ПОМПИЛИУС н кону ни ка octo ILive .<br>Князь тишины Отбол Hayran Чужая Земля<br>Отчёт 1983-1993 Turraisek<br>Turraisek (Live) Known a foundation **ANTAG** Боксер<br>Тими игры - музыка на п<br>Красные лис<br>Поди<br>Падшин анге ē Henopoy 99999 Боксер Тихие игры ai airen Музыка на песке<br>Красные листья Люди Падший ангел<br>Бриллиантовые дороги в ∣югрунение<br>- ⊉ Труби, Гаерии

«ПараГраф». Технология 3-мерного музея впечатляет: вы можете перемещаться по комнатам, рассматривать картины и, активизировав их, изменять контекст, но она требует более мощного по сравнению с указанным на упаковке «Погружения» компьютера (ну, скажем, Pentium-100 с 16 Мбайт памяти вполне достаточно) и не всегда корректно работает. К недостаткам можно отнести и то, что при переходе из обычной программы «Погружения» в музей начинаются проблемы с совместным использованием мультимедийного ядра Windows, так как две программы пытаются одновременно использовать один и тот же ресурс.

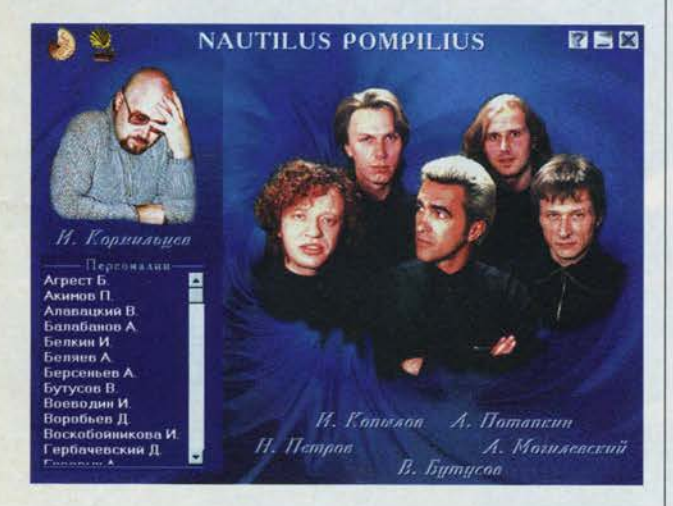

В заключение хочу отметить, что рассмотренная технология хранения и представления информации, несомненно, имеет будущее. Все дело за авторами, содержанием и желанием наполнить наш рынок по-настоящему хорошими продуктами.

Информация для данного обзора предоставлена московской фирмой «Электротехническое Общество», тел.: (095) 928-75-18.

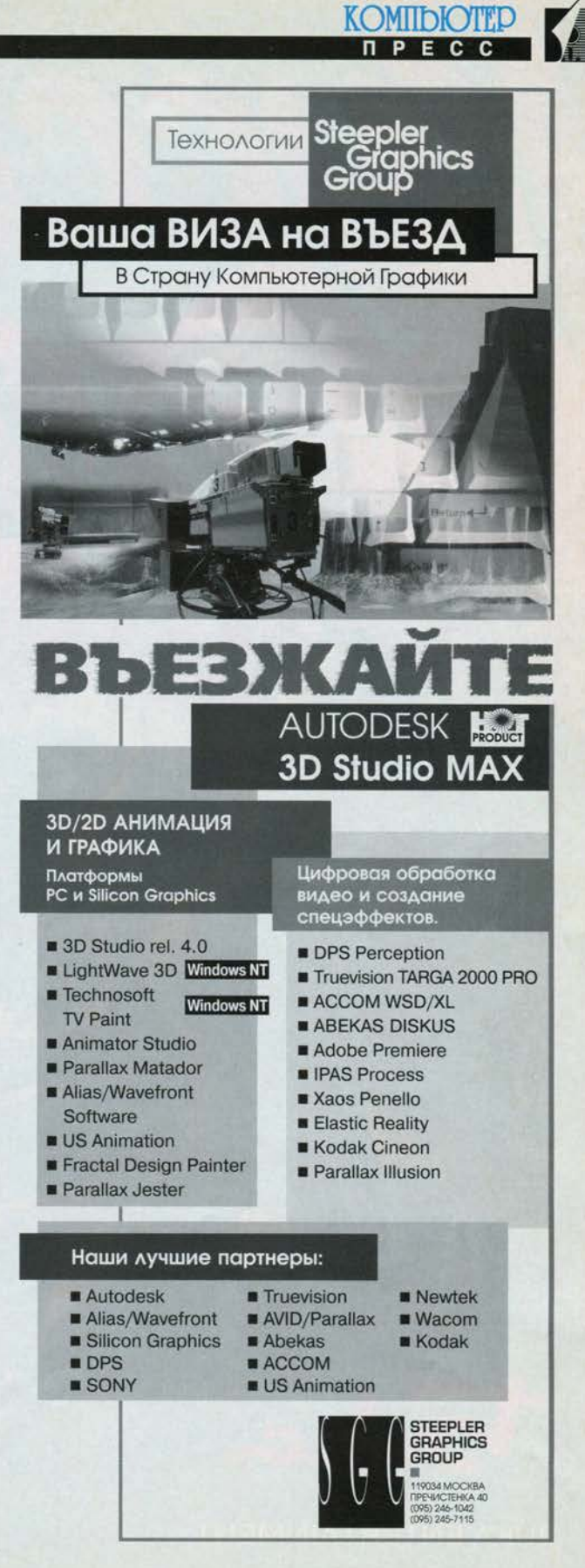

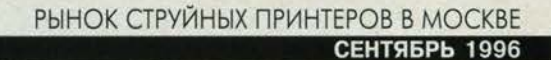

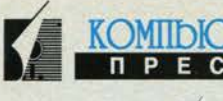

### Рынок струйных принтеров в Москве Mobune

#### Олег Рязанцев

В основу анализа московского рынка струйных принтеров положена информация, представленная в выпусках «Мобиле» за период с декабря 1995 года по июль 1996 года. В качестве показателей рассматривались рейтинги брэндов струйных принтеров по общему числу предложений и по числу фирм, торгующих данным брэндом, рейтинги наиболее популярных на сегодня моделей струйных принтеров, а также динамика цен на типичные модели принтеров из числа широко представленных на рынке.

По сути дела, весь спектр предложений струйных принтеров в Москве сводится к следующим торговым маркам: Epson, Hewlett-Packard, Canon, Lexmark, Olivetti, RX, Citizen, Apple, Mannesmann Tally и Vista. Из них только первые четыре можно считать распространенными: на оставшиеся приходится лишь около 4% общего числа предложений. Среди лидеров выделяется фирма Epson с 45,3% предложений. Прочное второе место - за компанией HP, для которой этот показатель составляет 34,3%. Сравнение сегодняшнего состояния с положением дел на конец прошлого года (табл. 1 и 2) показывает, что по этому показателю существенных изменений за последние 7 месяцев не произошло. Ушли с московского рынка струйных принтеров модели с торговыми марками Star, DEC и Kodak, чье присутствие и в декабре прошлого года было крайне незначительным. Анализ распределения брэндов по числу фирм (табл. 1 и 2), торгующих ими, выявляет тех же лидеров - Epson и HP (соответственно 38,4 и 31,9%). Менее высокие показатели прежде

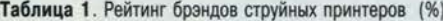

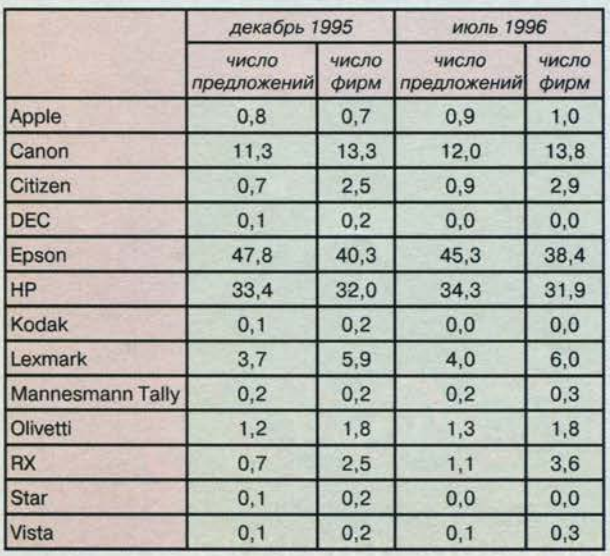

всего связаны с тем, что данные компании-производители (Epson и HP) представлены на рынке в среднем большим количеством различных моделей, чем их конкуренты, а поскольку фирмы, торгующие продукцией того или иного производителя, имеют тенденцию разнообразить свой ассортимент, это ведет к некоторому занижению оценки присутствия вышеназванных брэндов. Так, фирма Epson представлена на нашем рынке по крайней мере 12 различными моделями струйных принтеров. Для HP этот показатель еще выше - не менее 15 моделей.

Несмотря на довольно широкий ассортимент, Ерson и HP занимают своими изделиями верхнюю десятку в рейтинге конкретных моделей струйных принтеров (табл. 3). Самой популярной моделью на сегодняшний день оказалась недорогая модель Epson

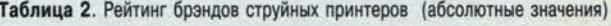

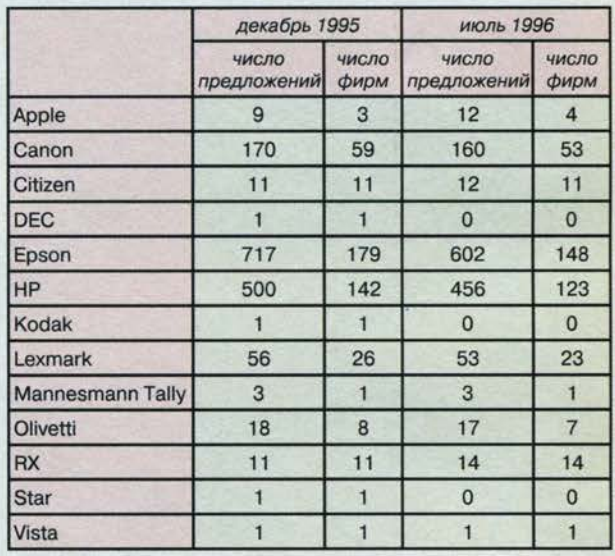

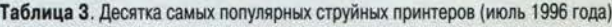

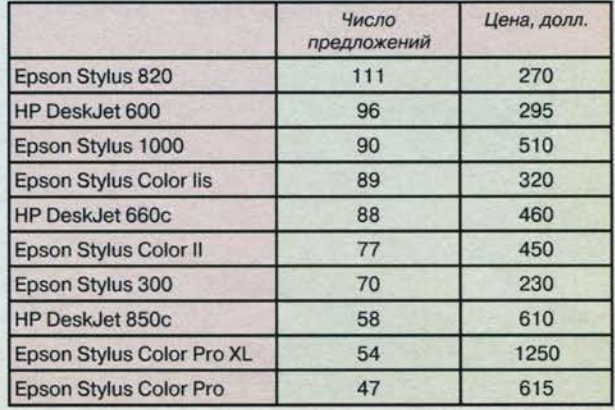

#### СПУТНИК ПОКУПАТЕЛЯ СЕНТЯБРЬ 1996

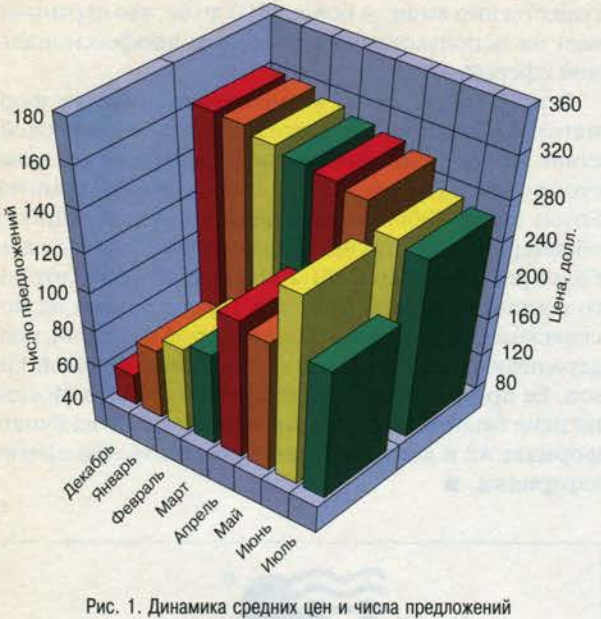

для струйного принтера Epson Stylus 820 (с декабря 1995 года по июль 1996 года)

Stylus 820, за ней следует принтер HP Desk Jet 600, также относящийся к изделиям начального уровня. Оба принтера являются монохромными струйными принтерами с возможностью цветной печати при применении специального картриджа. Средние цены на Epson Stylus 820 составили в июле 270 долл., на HP Desk Jet 600 - 290 долл. Хотя анализ динамики цен на такие модели выявляет устойчивую тенденцию к снижению (см. рис. 1), отчетливых признаков вымывания таких принтеров более сложными изделиями пока не наблюдается. Некоторое снижение числа предложений в июле по сравнению с предыдущим месяцем объясняется сезонным фактором и наблюдается для большинства моделей.

Довольно популярными становятся модели Epson Stylus Color IIs и HP Desk Jet 660c - дешевые струйные цветные принтеры, предназначенные в основном для домашнего применения. Нельзя не отметить и значительное число предложений модели Epson Stylus Color II, являющейся, в отличие от Epson Stylus Color IIs, представителем более высокого класса цветных струйных принтеров для формата А4. Имея максимальное разрешение до 720 × 720 dpi, он способен обеспечить качество изображения, сравнимое с современным недорогим лазерным принтером, хотя для достижения таких результатов необходимо использовать очень хорошую бумагу. Еще одним отличием Epson Stylus Color II от Epson Stylus Color IIs является наличие помимо трех основных цветов чернил - пурпурного, желтого и голубого - еще и четвертого, черного, используемого в цветной печати. Это в ряде случаев существенно повышает качество цветопередачи на отпечатках. Сходными характеристиками обладают принтеры Lexmark Color Jetprinter 2070 и Canon BJC-610, однако эти модели менее широко представлены на российском рынке, что является одной из причин более высоких средних цен на них. Средняя цена принтера Canon BJC-610 на сегодня - 560 долл. Пользуется популярностью и цветной принтер HP Desklet 850с, отличающийся несколько большей скоростью печати. Это также «четырехцветный» принтер, имеющий максимальное

**KOMIIDIOTITE** 

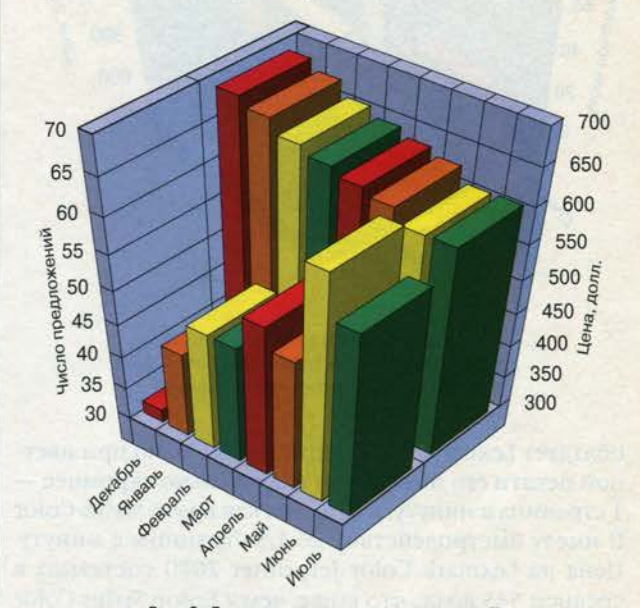

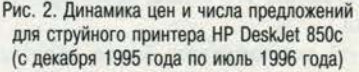

разрешение до 600 × 600 dpi и способный в чернобелом режиме успешно конкурировать с лазерными принтерами по быстродействию - до 6 страниц в минуту. Средняя цена на эту модель в июле текущего года была на уровне 610 долл. Показатели динамики цен и числа предложений для этого принтера (рис. 2) говорят о том, что спрос на устройства такого класса высок и, вероятно, в ближайшее время не уменьшится. Еще более впечатляющей скоростью печати в черно-белом режиме (7 страниц в минуту)

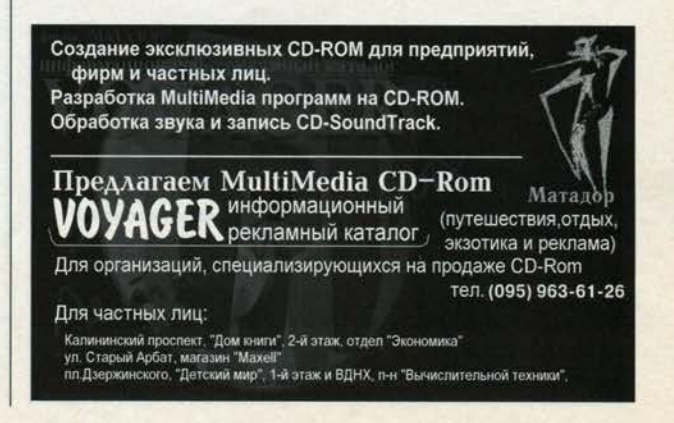

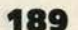

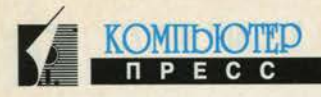

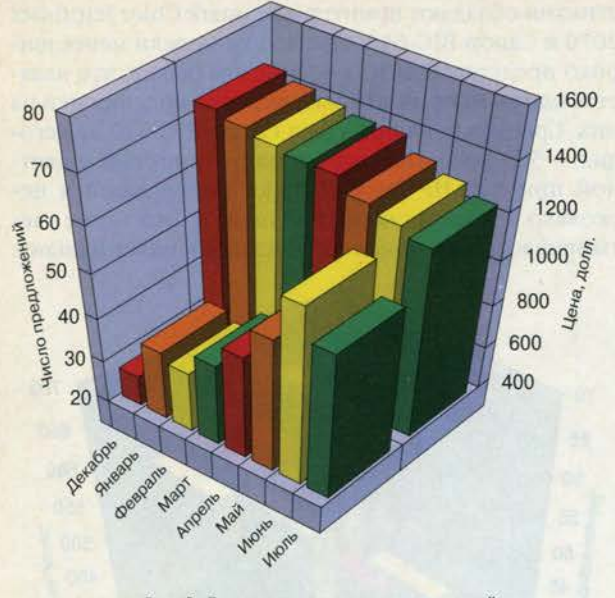

Рис. 3. Динамика цен и числа предложений для струйного принтера Epson Stylus Color Pro XL (с декабря 1995 года по июль 1996 года)

обладает Lexmark Color Jetprinter 2070, но при цветной печати его показатели значительно скромнее -1 страница в минуту, в то время как Epson Stylus Color II имеет быстродействие до 1,5 страницы в минуту. Цена на Lexmark Color Jetprinter 2070 составила в среднем 545 долл., что выше, чем у Epson Stylus Color II (450 долл.).

Говоря об устройствах более высокого уровня, нельзя не упомянуть цветной струйный принтер Ерson Stylus Color Pro XL, входящий в десятку самых распространенных на московском рынке моделей. Он рассчитан на формат А3. Средняя цена на него составила в июле 1250 долл. Примечателен заметный рост числа предложений этой модели (рис. 3) при довольно умеренном снижении цен. Это указывает на наличие значительного спроса на такие изделия. Среди цветных принтеров формата А3, выпускаемых другими фирмами, стоит отметить HP DeskJet XL-300 и Lexmark Color Jet 4079c, однако цены на эти принтеры

> ВАША ФИРМА недавно образовалась? Сменила адрес, название, деятельность?

> > рынке России

Своевременно сообщите об этом всем участникам российского компьютерного рынка через каталог

"Кто есть кто на компьютерном

SK Communications International Россия, 103009, Москва, Б. Никитская ул., 5/7, Изд-во МГУ. офис 314

Тел./факс: (095) 203-0122, 203-0260,

203-0168, 201-2020, 229-5334

### РЫНОК СТРУЙНЫХ ПРИНТЕРОВ В МОСКВЕ

**СЕНТЯБРЬ 1996** 

существенно выше - более 3000 долл., что ограничивает их использование в основном профессиональной сферой.

В тех случаях, когда возможность работы с форматом АЗ критична, а цветная печать и быстродействие менее принципиальны, чем доступная цена, стоит обратить внимание на монохромный принтер Epson Stylus 1000, занимающий третью позицию в общем рейтинге струйных принтеров, а также на еще более дешевый Canon BJ-230, средняя цена которого составила в июле 430 долл. Представлены на московском рынке струйных принтеров и модели, поддерживающие формат А2, - пока лишь фирмой Ерson. Ее принтер Stylus 1500, предлагаемый в Москве по цене около 925 долл., способен печатать на бумаге формата А2 и допускает цветную печать при замене картриджа. •

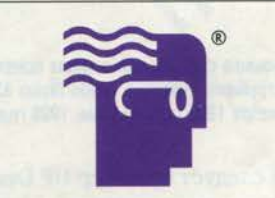

### СТРЕМЛЕНИЕ К СОВЕРШЕНСТВУ **УНИВЕРСАЛЬНО**

Не секрет, что моральное устаревание ноутбуков опережает их физический износ. Программа поэтапной модернизации "Long model life" решает эту проблему.

Когда Ваши запросы возрастают, ноутбук Leo DesignNote совершенствуется вместе с Вами. Это основа политики фирмы "Мобильные решения".

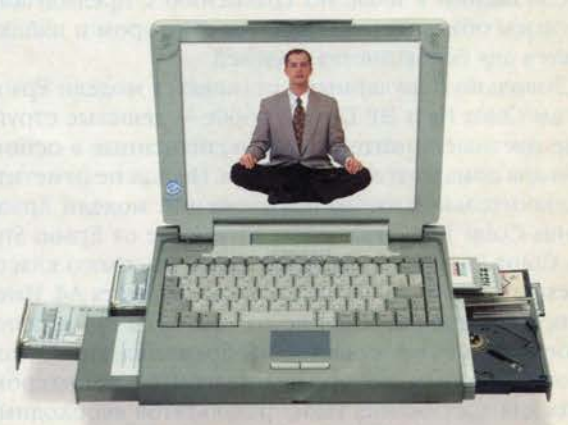

Гарантия - 3 года. Срок программы модернизации - 3 года

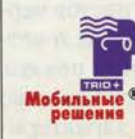

"Мобильные решения" (095) 281-0375, 281-0281.

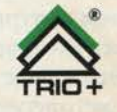

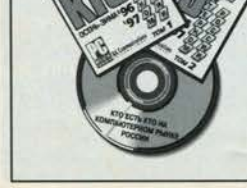